## รายการอ้างอิง

### **ภาษาไทย**

- โครงการอบรมเพื่อพัฒนาอุตสาหกรรมไฟฟ้าและอิเล็กทรอนิกส์. การใช้งานโปรแกรมประยุกต์ MATLAB. มหาวิทยาลัยเทคโนโลยีมหานคร, 2542.
- ีชนะ เยี่ยงกมลสิงห์. การประยกต์ใช้เจนเนติกอัลกอริทึมในการออกแบบผังโรงงาน. วิทยา นิพนธ์ปริญญามหาบัณฑิต ภาควิชาวิศวกรรมอุดสาหการ คณะวิศวกรรมศาสตร์ จุฬา ลงกรณ์มหาวิทยาลัย, 2541.
- พิภพ เล้าประจง. <u>ระบบการวางแผนและควบคมการผลิต.</u> พิมพ์ครั้งที่ 3, สมาคมส่งเสริม เทคโนโลยี(ไทย-ญี่ป่น), กรุงเทพมหานคร, 2541. หน้า 459-479.
- ศิริจันทร์ ทองประเสริฐ. การจำลองแบบป้ญหา. กรุงเทพมหานคร: โรงพิมพ์จุฬาลงกรณ์ มหาวิทยาลัย, 2537.
- สุธรรม ศรีเกษม, สง่า ศุภปรีดา;,กิติ ศรีนุชศาสตร์, ปรีชา วงษ์ษา. MATLAB เพื่อการแก้ ป้ญหาทางวิศวกรรมศาสตร์. มหาวิทยาลัยรังสิต, 2521.

#### ภาษาอังกฤษ

- Arcus, A.L., COMSOAL: A Computer Method of Sequencing Operations for Assembly Lines. International Journal of Production Research. 4,4, 1966.
- Bramlette, M.F., Initialization, mutation and selection methods in genetic algorithms for function optimization Proc. third Int. Conf. On Genetic Algorithms. George Mason University, 1989: pp.100-107.
- Boh, D.B., A neural network approach for line balancing problem: a case study. AIT Thesis No.lSE-96-5, 1996.
- Chu, P.C., Beasley U.E., A genetic algorithm for the generalized assignment problem, Computer Operation Research. Vol.24, No.1, 1997: pp.17-23.
- Chutima, P., and Yiangkamolsing, C., Genetic algorithms with improvement heuristic for plant layout problems, Research and Development Journal of the Engineering Institute of Thailand. Vol.10, No.2, 1999: pp.62-72.
- Coello, C.A. and Christiansen A.D., MOSES: A multiobjective Optimization Tool for Engineering Design. Tulane University, LA, USA. (n.d.).
- Falkanauer, E. and Delchambre, A., A genetic algorithms for bin packing and line balancing, Proceedings of the 1992 IEEE International Conference on Robotics an Automation, 1992.
- Fonseca, C.M. and Flemming P.J., Genetic algorithms for multiobjective optimization: formulation, discussion and generalization. <http://www.shef.ac.uk/uni/proiects/gaipp/mogas.html>. (n.d.).
- Gen, M., and Chen, R., Genetic algorithm and engineering design. New York: John Wiley & Sons, Inc., 1997.
- Goldberg, D.E., Genetic Algorithms in Search, Optimization, & Machine Learning. MA: Addison-Wesley, 1989.
- Gosh S., Gagnon R., A comprehensive literature review and analysis of the design, balancing and scheduling of assembly system, Int. J. Prod. Res. Vol 27, No.4, 1989: pp. 637-670.
- Floffmann, T.R., Assembly line balancing: a set of chalenging problems, Int, J, Prod. R es. Vol.28, NO.10, 1990: pp.1807-1815.
- Holland, J.H., Adaptation in Natural and Artificial System . University of Michican Press, Ann Arbor, 1975.
- Horn, J., Nafpliotis.N., Goldberg, D.E., A niched pareto genetic algorithm for multiobiective optimization, Proc. 1<sup>st</sup> IEEE Conf, Evolutionary Computation, IEEE, 1994: pp.82-87.
- Kim.Y.K., Kim, Y.J., Kim, Y., Genetic algorithm for assembly line balancing with various objectives, Computers and Industrial Engineering. Vol.30, No.3, 1996: pp.397-409.
- Kubota, N. et.al, Virus-Evolutionary Genetic Algorithm for a Self-Organizing Manufacturing System. Computer Industrial Engineer. Vol.30, No.4, 1996: pp. 1015-1026.
- Leu.Y.Y., Matheson L.A. and Rees, L.P., Assembly line balancing using genetic algorithms with heuristic-generated initial populations and multiple evaluation criteria, Decision Sciences. Vol.25, 1991: pp.581-606.
- Mapfaira, H. and Byrne, M., A genetic algorithms approach for assembly line balancing, 15<sup>th</sup> International Conference on Production Research. 1999.
- Michalewicz, Z., Genetic Algorithms+Data Structures=Evolution Programs,  $2^{nd}$  edition, Springer-Verlag, NY, USA, 1992.
- Montgomery, D.C., Design and Analysis of Experiments. New York, John Wiley & Sons, 1997.
- Murata.T., Ishibuchi.H. and Tanaka, H., Multi-objective genetic algorithms and its applications to flowshop scheduling, Computers and Industrial Engineering. Vol.30, No.4, 1996: pp.957-968
- Racham adugu, R.V., Talbot, F.B., Assemble line balancing with dual criteria, Recent Development in Production Research. Elsevier Science Publisher B.V. (n.d.).
- Rattanawilaiwan, T., Line balancing in small diesel engine assembly plant with consideration on the local content government regulations. AIT Thesis , No. IE-82- 6, 1982.
- Rubinovitz, J. and Levitin, G., Genetic Algorithms for Assembly Line Balancing. International Journal of Abstract in Operation Research, 1996.
- Schaffer, J.D., and Eshelman, L.J. On Crossover as an Evolutionarily Viable Strategy. Proc. third Int. Conf. On Genetic Algorithms. George Mason University. (n.d.).
- Starkweather, T., Mcdaniel, S., Mathias, K., Whitley, D., A comparison of genetic Sequencing Operators, Colorado State University, Fort Collins, CO. (n.d.).
- Suresh, G., Vinod, V.V., Sahu, S., A genetic algorithm for assembly line balancing, Production Planning & Control. Vol.7, No.1, 1996: pp.38-46.
- Talbot, F.B. and Patterson, J.H., A Comparative Evaluation of Heuristic Line Balancing Techniques. Management Sciences. 32,4, 1984: pp.430-454.
- The MathWorks Inc., Getting started with MATLAB, MATLAB:The language of technical Computing. 1998.
- Winston, W.L., Operation Research: Applications and Algorithms. Duxbury, Boston, 1987.
- Yogathasan, M., Application of neural network in assembly line balancing. AIT Thesis No.lSE-96-4, 1996.

ภาคผนวก

 $\label{eq:1.1} \begin{array}{cc} \lambda^{\alpha} & & \\ & \lambda^{\alpha} & \\ & & \xi^{\alpha} \end{array}$ 

 $\mathcal{L}^{\text{max}}_{\text{max}}$ 

# ภาคผน วก ก

#### ปัญ หา NP-hard

ปัญหา NP-hard คือปัญหาที่ใช้เวลาในการหาคำตอบยาวนานและทลาในการหาคำ ตอบจะเพิ่มมากขึ้นเป็นแบบเอ็กช่โปเนนเชียลเมื่อขนาดของปัญหาเพิ่มขึ้น ซึ่งไม่เหมาะกับการ หาคำตอบด้วยวิธีการแบบตรงไปตรงมาในทางปฏิบัติ และโดยทั่วไปแล้วจะใช้ฮิวริสติกในการแก้ ปัญหาประเภทนี้เพื่อให้ใต้คำตอบที่ดีถึงแม้ว่าจะไม่ใช่คำตอบที่ดีที่สุดก็ดาม

**ลักษณะของปัญหาแบบ** NP-hard **จะอยู่ในรูปของ** *<sup>f</sup>* **(v)** (Time Complexity Function) **ซึ่งเป็นฟังก์ขั้นที่ใช้แสดงถึงเวลาสูงสุดของปัญหาที่มีขนาด V ตัวอย่างของเวลาในการคำนวณ แสดงได้ด้งตารางที่ ก .1 เช่น เวลาที่ใช่ในการคำนวณของรูปแบบปัญหาที่มีฟังก์ขั้น /(v)=v โดย กำหนดให้ V ขนาดเท่ากับ** 10 **และกำหนดให้เวลาที่ใช่ในการคำนวณในแต่ละขั้นตอนเท่ากับ** 1 **ไมโค**รวิ**นาทีด้งนั้นเวลาทั้งหมดที่ใช่ในการคำนวณทั่งหมดเท่ากับ** 1 0**ไมโค**รวิ**นาที** (1x10) **แต่ถ้า ปัญหามีขนาดใหญ่ขึ้น เวลาที่ใช้ก็จะเพิ่มมากขึ้นเป็นแบบเส้นตรง แต่ถ้าปัญหาที่มีค่าของ** *f { v )* **เป็น** 2V 3V **และ V! เวลาที่ใช้จะเป็นแบบเอ็กๆโ[ปเนนเชียล**

| <b>Time Complexity</b><br>Function |                    |                      |                   | ν                              |                                |                                |
|------------------------------------|--------------------|----------------------|-------------------|--------------------------------|--------------------------------|--------------------------------|
| f(V)                               | 10                 | 20                   | 30                | 40                             | 50                             | 60                             |
| $\mathsf{v}$                       | 0.00001 sec        | 0.00002 sec          | $0.00003$ sec     | 0.00004 sec                    | $0.00005$ sec                  | $0.00006$ sec                  |
| $v^2$                              | $0.001$ sec        | $0.0004 \text{ sec}$ | 0.0009 sec        | 0 0016 sec                     | $0.0025$ sec                   | $0.0036$ sec                   |
| $v^5$                              | $0.1$ sec          | $3.2$ sec            | 24.3 sec          | $1.7 \text{ min}$              | $5.2$ min                      | $13 \text{ min}$               |
| $v^{10}$                           | 2.7 <sub>hr</sub>  | $118.5$ days         | $18.7$ yrs        | 3.3 centuries                  | 30.9 centuries                 | 192 centuries                  |
| $2^{\nu}$                          | $0.001$ sec        | $1.0$ sec            | 17.9 min          | $12.7$ days                    | $35.7$ yrs                     | 366 centuries                  |
| $3^{\vee}$                         | $0.59$ sec         | 58 min               | $6.5$ yrs         | 3855 centuries                 | 2*10 <sup>8</sup> centuries    | 3*10 <sup>13</sup> centuries   |
| V!                                 | 3.6 <sub>sec</sub> | 770 centuries        | $8.4*10^{16}$ yrs | $2.5^{\circ}10^{32}$ centuries | 9.6°10 <sup>48</sup> centuries | 2.6°19 <sup>66</sup> centuries |

*ตารางที่ ก.1 เวลาในการคำนวณที่อยู่ในรูป Time Complexity Function โดยปีสมมติฐาน ว่าการคำนวณในแต่ละครั้งใช้เวลา 1 ไมโครวินาที*

สมมติให้มีเครื่องคอมพิวเตอร์ที่มีความเร็วสูงกว่าเครื่องคอมพิวเตอร์จากตัวอย่างที่ผ่าน มา 1,000 เท่า ถ้าปัญหาไม่มีความซับช้อนมากนักและให้ระยะเวลาในการคำนวณเท่ากับเครื่อง คอมพิวเตอร์จากปัญหาที่ผ่านมา ถ้าปัญหาที่มีฟังก์ชัน V ก็สามารถท่าให้เวลาในการคำนวณเร็ว ขึ้น 1,000 เท่า แต่ถ้าปัญหามีความซับช้อนมากคอมพิวเตอร์ที่มีความเร็วสูงก็สามารถช่วยใน การคำนวณได้เร็วขึ้นในระดับหนึ่ง เช่นปัญหาที่มีฟังก์ชั่นเป็น V! เครื่องคอมพิวเตอร์ที่มีการ คำนวณเร็วกว่า 1,000 เท่า ช่วยให้การคำนวณได้เร็วขึ้นเล็กน้อย ด้งตัวอย่างในตารางที่ ก.2

| Time Complexity Function | ขนาดของปัญหาที่ถูกแก้ |                                                  |  |  |  |
|--------------------------|-----------------------|--------------------------------------------------|--|--|--|
|                          | คอมพิวเตอร์ธรรมดา     | ้ คอมพิวเตอร์ที่มีความเร็วสูงกว่า 1000 เท่า      |  |  |  |
| ν                        | $V_1$                 | $1000V_1$                                        |  |  |  |
| $v^2$                    | $V_2$                 | $31.62V_2$                                       |  |  |  |
| $v^5$                    | $V_3$                 | $3.98V_3$                                        |  |  |  |
| $v^{10}$                 | $\mathsf{v}_4$        | 1.99V <sub>4</sub>                               |  |  |  |
| $2^{\prime}$             | $V_5$                 | $V_{5}+10$                                       |  |  |  |
| $3^{\prime\prime}$       | $V_6$                 | $V_6 + 6$                                        |  |  |  |
|                          |                       | $V, \leq 10$<br>$V_7 + 3$                        |  |  |  |
| V!                       | $\mathsf{v},$         | 10 < V, 530<br>$V_7 + 2$                         |  |  |  |
|                          |                       | 30 <v,≤1000<br><math>V_7 + 1</math></v,≤1000<br> |  |  |  |

*ตารางที่ ก.2 ขนาดของปัญหาในการคำนวณ'ของคอมพิวเตอร์'' ท ี่มีดวามเร็วสูงกว่า 1000 เท่า*

ปัญหา NP-hard เป็นปัญหาที่ใช้ระยะเวลาในการหาคำตอบยาวนาน ดังนั้นการหาคำ ตอบด้วยวิธีการแบบตรงไปตรงมาจึงเป็นไปได้ลำบาก และถึงแม้จะมีเครื่องคอมพิวเตอร์ที่มี ความเร็วสูงมาช่วยในการคำนวณก็สามารถช่วยไดในระดับหนึ่ง วิธีการหาคำตอบของปัญหารูป แบบนี้ได้แก่การใช้ฮิวริสติก หรือ อัลกอลิทึมต่างๆมาช่วยใช้ในการหาคำตอบ

# ภาคผน วก ข รายละเอียดของปัญหาตัวอย่างที่ใช้

## 1. ปัญหาต้วอย่างขนาด 11 งาน

 $\sim 10^{-11}$ 

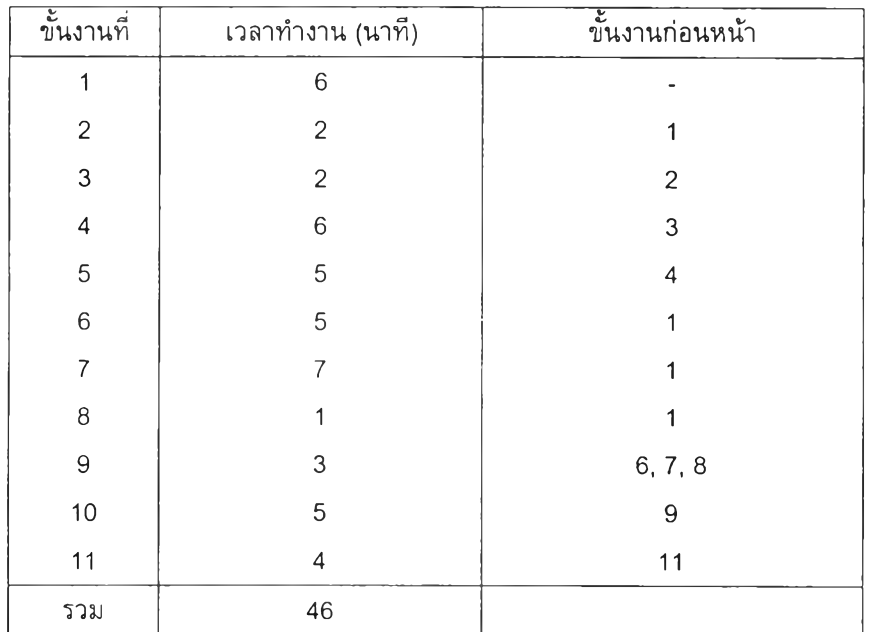

## *ตารางที่ ก.1 รายละเอียดของปัญหาตัวอย่างขนาด 11 งาน*

# รอบเวลาการผลิตสูงสุดเท่ากับ 10 นาที

## 2. ปัญหาต้วอย่างขนาด 31 งาน

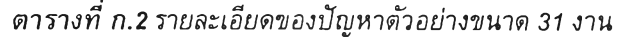

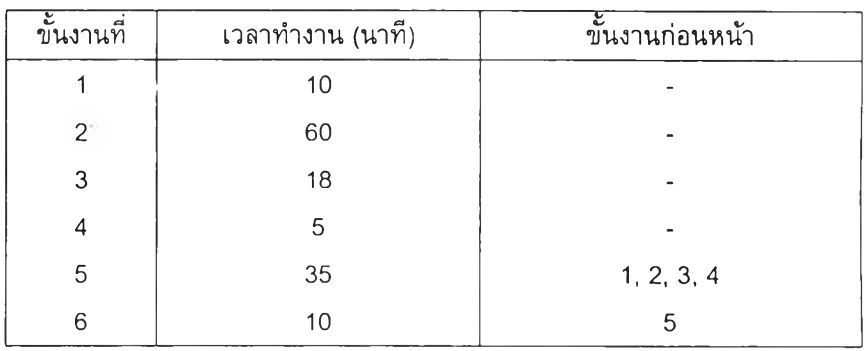

| ขั้นงานที่       | เวลาทำงาน (วินาที)      | ขึ้นงานก่อนหน้า                    |
|------------------|-------------------------|------------------------------------|
| $\boldsymbol{7}$ | $\boldsymbol{7}$        | 6                                  |
| $\,8\,$          | 20                      | $\overline{7}$                     |
| 9                | 55                      | $\overline{\mathcal{I}}$           |
| 10               | 20                      | 8, 9, 12                           |
| 11               | 15                      | 10                                 |
| 12               | 5                       | $\overline{7}$                     |
| 13               | 20                      | 5                                  |
| 14               | $\mathbf 5$             | 5                                  |
| 15               | $\overline{\mathbf{4}}$ | 5                                  |
| 16               | $\,6\,$                 | 5                                  |
| 17               | 45                      | 5                                  |
| 18               | 45                      | 17                                 |
| 19               | 25                      | 5                                  |
| 20               | 15                      | 5                                  |
| 21               | 15                      | 5                                  |
| 22               | 30                      | 11, 13, 14, 15, 16, 18, 19, 20, 21 |
| 23               | 10                      | 22                                 |
| 24               | 40                      | 23                                 |
| 25               | 15                      | 24                                 |
| 26               | 10                      | 24                                 |
| 27               | 25                      | 24                                 |
| 28               | 70                      | 25, 27                             |
| 29               | 70                      | 28                                 |
| $30\,$           | 70                      | 29                                 |
| 31               | $30\,$                  | 26, 30                             |
| รวม              | 810                     |                                    |

*ตารางที่ ก.2 รายละเอียดของปัญหาตัวอย่างขนาด 31 งาน (ต่อ)*

รอบเวลาการผลิตสงสดเท่ากับ 100 วินาที

# 3. ปัญหาตัวอย่างขนาด 39 งาน

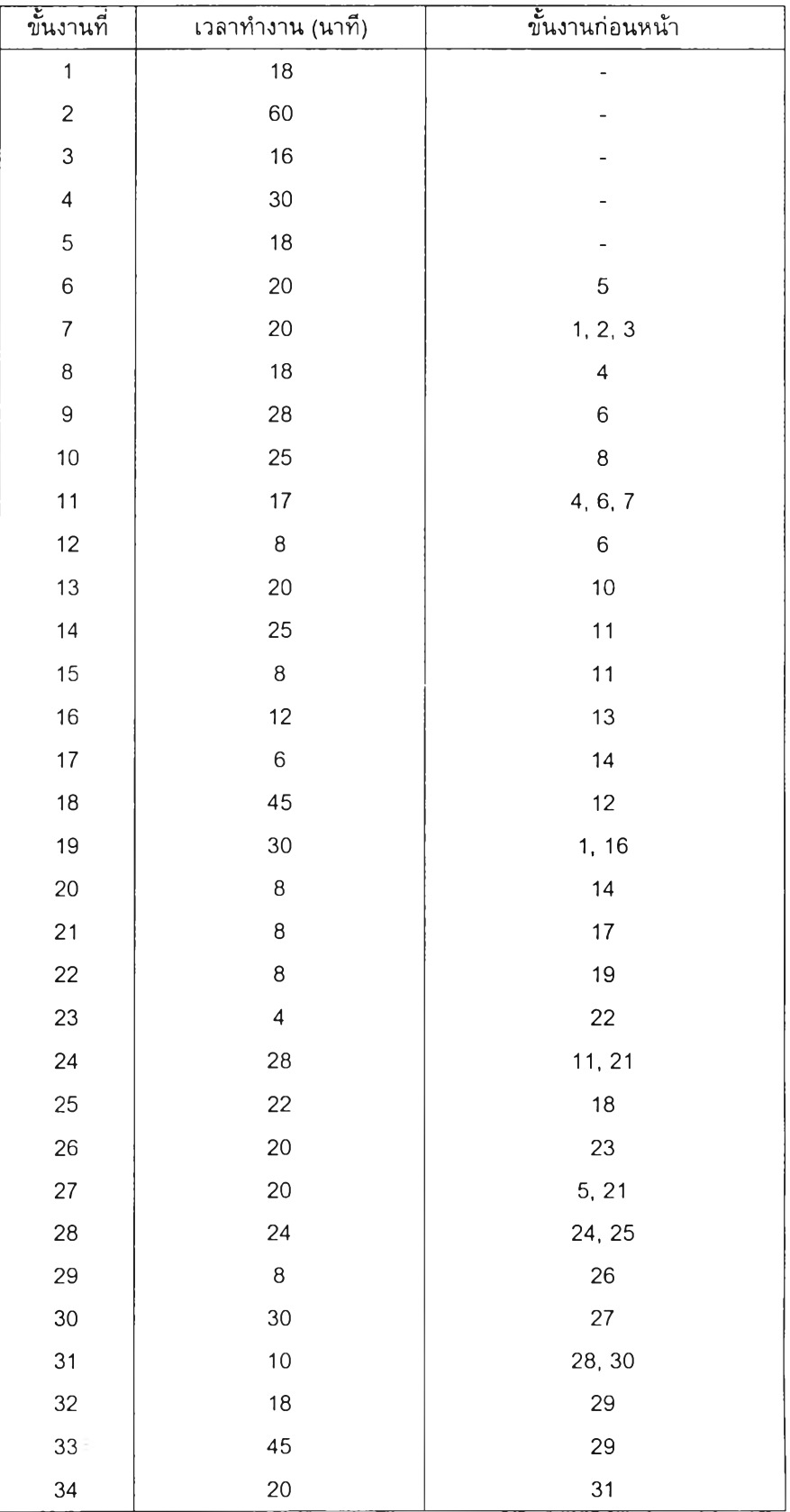

## *ตารางที่ ก.3 รายละเอียด ของป ัญ ห าตัวอย่างข น าด 39 งาน*

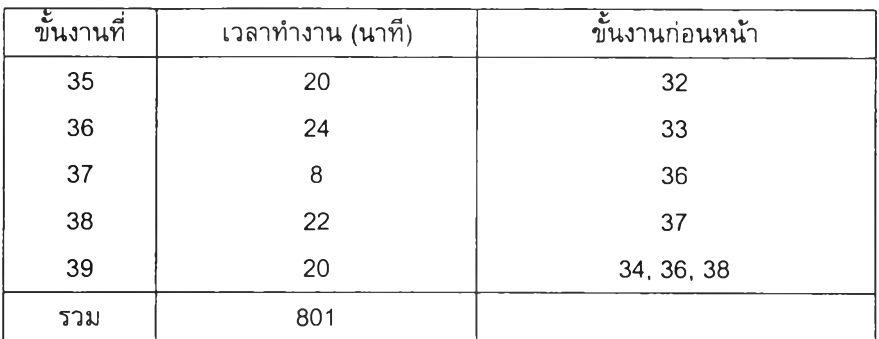

## *ตารางที่ ก.3 รายละเอียดของปัญหาตัวอย่างขนาด 39 งาน (ต่อ)*

# รอบเวลาการผลิตสูงสุด 134 วินาที

# 4. ปัญหาตัวอย่างขนาด 54 งาน

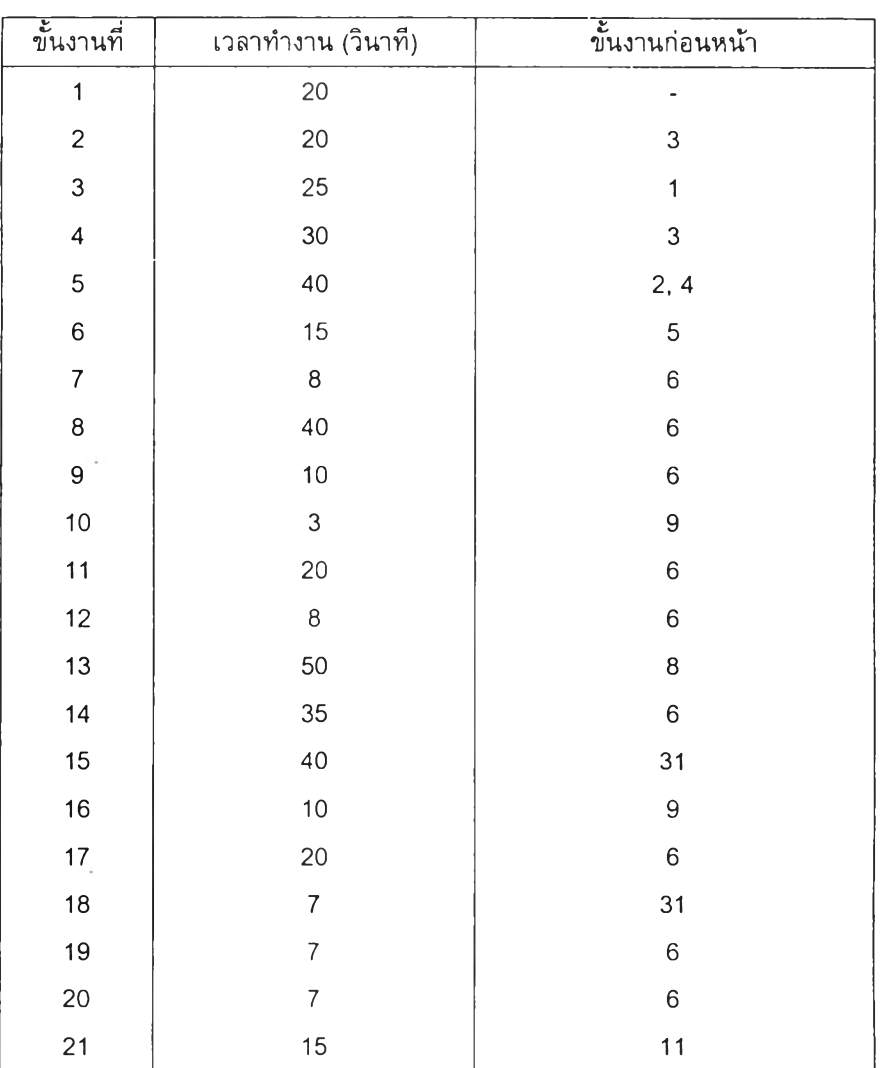

### *ต า ร า ง ท ี่ ก.4 รายละเอียด ของป ัญ ห าตัวอย่างข น าด 54 งาน*

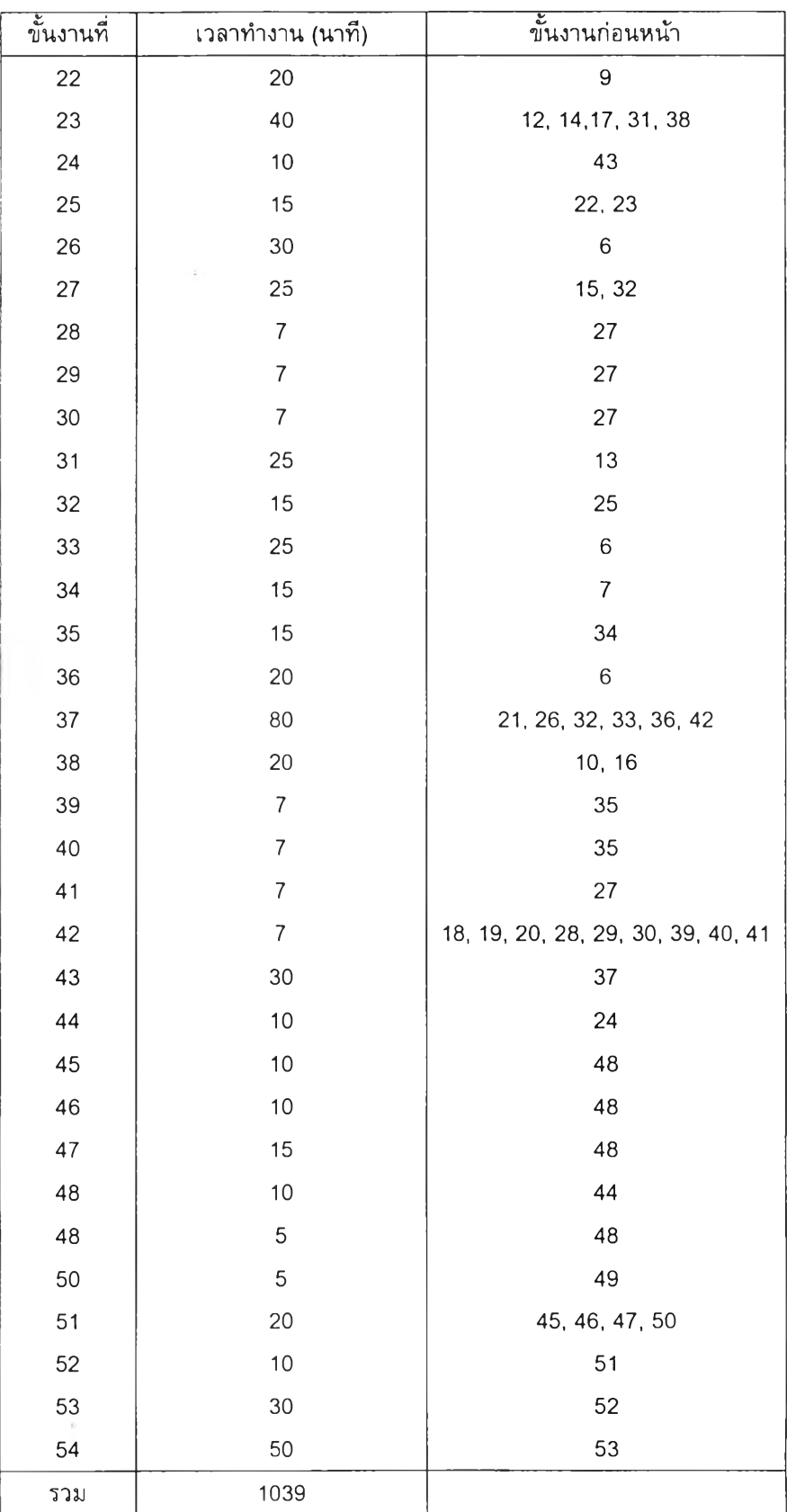

## *ตารางที่ ก.4 รายละเอียดของปัญหาตัวอย่างขนาด 54 งาน (ล่อ)*

# รอบเวลาการผลิตสงสด 100 วินาที

#### ภาคผนวก ค-ๆ

# การทดสอบความถูกต้องของโปรแกรมและต้วอย่างการแก้ปัญหา การจ้ดสมดุลของส ายงานการประกอบโดยเจ เน ต ิกอ้ลกอริทึม

เนื่องจาก วิธีการของเจนเนติกอัลกอริทึมที่ได้เสนอไป จะถูกนำไปเขียนเป็น โปรแกรมคอมพิวเตอร์โดยใช้โปรแกรมประยุกต์ MATLAB 5.3.0 ด้งนั้นจึงควรมีการทดสอบ ความถูกต้องของโปรแกรมที่สร้างขึ้นว่าให้ผลที่ถูกต้องตามวิธีการที่เสนอไว้หรือไม่โดยการ นำเอาปัญหาที่สมมติขึ้นมาทดลองรันโปรแกรมเพื่อหาคำตอบ การทดสอบจะแบ่งออกเป็น 3 ส่วนคือ

- 1) การทดสอบความถูกต้องของโปรแกรมในการดำเนินงานแต่ละขั้นดอน การ ทดลองในส่วนนี้ จะทำโดยการรันโปรแกรมทีละขั้นตอนตามวิธีการของ GAs ้ผลที่ได้จากแต่ละขั้นตอนจะต้องถูกพิจารณาและมีการทดลองคำนวณหาค่า ด้วยมือเพื่อตรวจสอบความเป็นไปไต้และความถูกต้องของผลลัพธ์ก่อนที่จะเข้า สู่กระบวนการลัดไป
- 2) การทดสอบความถูกต้องของโปรแกรมในการลู่เข้าหาคำตอมที่ดีที่สุด ทำโดย การรันโปรแกรมจนกว่าจะครบจำนวนเจนเนอเรขั้นสูงสุด แล้วนำค่าที่ดีที่สุดที่ ไดในทุกเจนเนอเรขั้นมาเขียนกราฟเพื่อดูแนวโน้มของคำตอบ มีการลู่เข้าหา คำที่ดีที่สุดค่าหนึ่งตามหลักการของ GAs หรือไม่
- 3) การทดสอบความถูกต้องของโปรแกรมในการหาคำตอบที่เป็นไปไต้ที่ดีที่สุด ทำโดยการนำเอาคำตอบที่ดีที่สุดที่ไต้ภายหลังจากที่การรันโปรแกรมเสร็จสน ลง มาตรวจสอบดูว่าข้ดลับข้อจำลัดต่างๆ หรือไม่

ปัญหาสมมติที่ใช้ในการทดสอบมีขนาด 8 งาน มีรายละเอียดดังรูปที่ ค ! .1 โดยจะ ใช้จำนวนประชากรเบื้องต้น 6 ตัว ใช้วิธีการครอส'โอเ'วอร์แบบ PMX ร่วมลับการซ่อมแซม คำตอบ มีค่า *P c =* 0.7 และ *Pin=* 0.2 จำนวนสถานีสูงสุดที่ยอมรับไต้

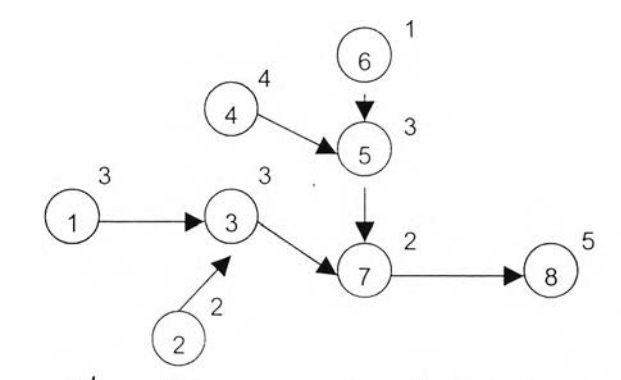

ัรูปที่ ค1.1 ไดอะแกรมสายงานการประกอบขนาด 8 งาน

### *1 . ก า ร ท ด ส อ บ ค ว า ม ถ ูก ต ้อ ง ข อ ง โ ป ร แ ก ร ม ใ น ก า ร ด ำ เ น ิน ง า น แ ต ่ล ะ ข ั้น ต อ น*

1) การสร้างสตริงคำตอบเบื้องต้น

จากข้อมูลที่ไต้ สามารถสร้าง Precedence Matrix ไต้ดังรูปที่ ค 1.1 และสามารถ การสร้างสดริงคำตอบดัวแรกทำได้ดังตารางที่ ค1.1

| กอน            |   |   | 3 | $\overline{\mathbf{4}}$ | 5 | 6 | 7 | 8 |
|----------------|---|---|---|-------------------------|---|---|---|---|
| 1              | 0 | Ω | 0 | 0                       | 0 | 0 | 0 | 0 |
| $\overline{2}$ | 0 | Ω | 1 | 0                       | 0 | 0 | 0 | 0 |
| 3              | 0 | 0 | 1 | 0                       | 0 | 0 | 1 | 0 |
| 4              | 0 | 0 | 0 | 0                       | 1 | 0 | 0 | 0 |
| 5              | 0 | 0 | 0 | 0                       | 0 | 0 | 1 | 0 |
| 6              | Ω | 0 | 0 | 0                       | 1 | 0 | 0 | 0 |
| 7              | 0 | 0 | 0 | 0                       | 0 | 0 | 0 | 1 |
| 8              |   | 0 | 0 | 0                       | 0 | 0 | 0 | 0 |

*ร ูป ท ี่ 1.1 เม ต ริกซ ์แ สดงค วาม สัม ฟ น ÏÏข องข ั้น งาน ข อ งป ัญ ห าต ้วอย่างข น าด 8 งาน*

| ตำแหน่ง       | งานที่ไม่มีงาน | งานที่สม | ดำแหน่ง                  | งานที่ไม่มีงาน | งานที่ส่ม |
|---------------|----------------|----------|--------------------------|----------------|-----------|
| ที่           | ก่อนหน้า       | เลือก    | $\tilde{\tilde{\gamma}}$ | ีก่อนหน้า      | เลือก     |
|               | ${1246}$       | 2        | 5                        | ${6}$          | 6         |
| $\mathcal{P}$ | ${146}$        |          | 6                        | ${5}$          | 5         |
| 3             | ${346}$        | 3        |                          | $\{7\}$        |           |
| 4             | ${46}$         |          | 8                        | ${8}$          | 8         |

*ต า ร า ง ท ี่ ด 1.1 การสร้างสตริงคำตอบเบื้องต้น*

จะไต้สดริงคำตอบตัวแรก คือ [2 1 3 4 6 5 7 8] จากนั้นทำการสร้างสตริงคำตอบตัว อื่นๆจนครบ 6 ตัว ไต้ผลตังนี้

```
str1 = [2 \ 1 \ 3 \ 4 \ 6 \ 5 \ 7 \ 8]str2 = [4 \ 1 \ 6 \ 2 \ 3 \ 5 \ 7 \ 8]str3 = [2 4 1 3 6 5 7 8]str 4 = [6 1 2 4 5 3 7 8]
sir 5 = [4 6 2 1 3 5 7 8]
Slr6
= [2 1 3 6 4 5 7 8]
```
จากการตรวจสอบสตริงคำตอบที่สร้างขึ้นทั้ง 6 ตัวกับ Precedence Matrix พบว่า สดริงทั้ง 6 ตัวเป็นสตริงคำตอบที่เป็นไปได้ ซึ่งหมายความว่าสตริงทุกตัวมีการจัดลำตับขึ้น งานที่ไม่ขัดกับหลักความสัมพันธ์ก่อนหลังของงาน และไม่มีขั้นงานซ้ำภายในสตริงตัวเดียว กัน นอกจากนี้สดริงคำตอบทั้ง 6 ตัวยังเป็นสตริงที่แตกต่างกัน ไม่มีสตริงที่ซํ้า ตังนั้นจึงได้ ว่าวิธีการสร้างสตริงคำตอบมีความถูกต้อง

**2) การถอดรหัสคำตอบ**

จากสดร ิง คำตอบ 6 ตัวนำมาจัดให้กับสถานีงานดามลำตับ โดยกำหนดให้รอบเวลา การผลิตเท่ากับ 6 ได้ผลตังตารางที่ **ใ .** 2 ซึ่งจะเห็นได้ว่าเวลา**ท ำ**งานข องทุกสถานี ทำงานไม่เกิน 6 นาที (รอบเวลาการผลิต) ไม่มีขึ้นงานใดถูกจัดให้กับหลายสถานี และทุก ขึ้นงานถูกจัดให้กับสถานีทำงานใดสถานีท่างานหนึ่ง จำนวนสถานีที่ได้จากสตริงคำตอบแต่ ละตัวก็ไม่เกิน 6 ซึ่งเป็นจำนวนสถานีสูงสุดที่ยอมร้บได้

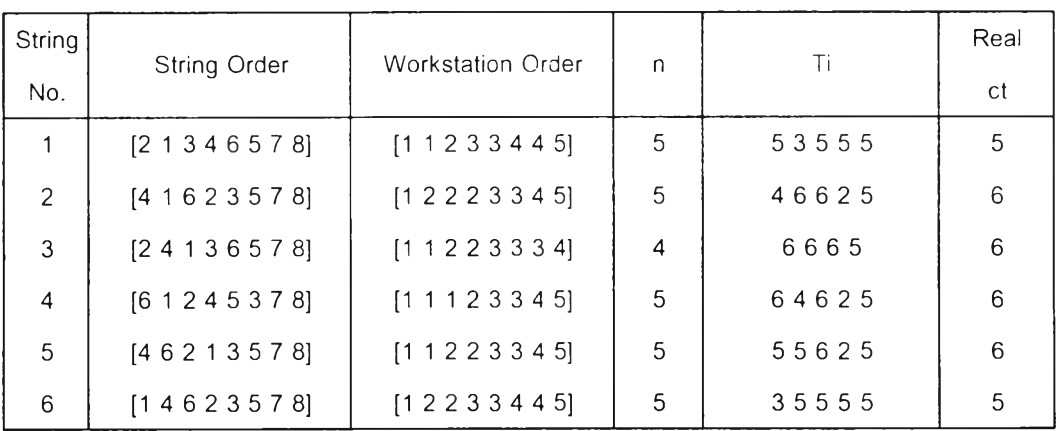

### *ต า ร า ง ท ี่ ค า .2 ผลก ารถอดรท ัสสตริงคำต อบ เบ ื้องด้น*

#### 3) การประเมินค่า

ในขึ้นตอนนี้จะทำการหาค่า Workload Variance ค่าประสิทธิภาพสายการผลิต คำ เวลาว่างงานรวม และค่า Fitness ของสตริงคำตอบแต่ละตัว ผลที่ได้จากการคำนวณด้วย โปรแกรม และผลที่ได้จากการคำนวณด้วยมือเพื่อเปรียบเทียบความถูกต้องได้ผลตังตาราง ์ที่ ค1.3

จากตารางที่ คใ.3 จะเห็นได้ว่าค่าที่ได้จากโปรแกรม กับค่าที่ได้จากการคำนวณเท่า กัน แสดงให้เห็นถึงความถูกต้องในการคำนวณของโปรแกรม

| String | <b>WV</b>        |        | Total Idle Time (min.)   |                | Line $Eff.$ (%) |       | <b>Fitness</b> |        |
|--------|------------------|--------|--------------------------|----------------|-----------------|-------|----------------|--------|
| No.    | program   manual |        | program                  | manual         | program manual  |       | program manual |        |
|        | 0.6400           | 0.6400 | $\mathcal{P}$            | 2              | 92.00           | 92.00 | 7.1475         | 7.1475 |
| 2      | 2.2400           | 2.2400 |                          | 7              | 76.67           | 76.67 | 5.5475         | 5.5475 |
| 3      | 0.1875           | 0.1875 |                          |                | 95.83           | 95.83 | 7.6000         | 7.6000 |
| 4      | 2.2400           | 2.2400 |                          | 7              | 76.67           | 76.67 | 5.5475         | 5.5475 |
| 5      | 1.8400           | 1.8400 |                          | 7              | 76.67           | 76.67 | 5.9475         | 5.9475 |
| 6      | 0.6400           | 0.6400 | $\overline{\phantom{a}}$ | $\overline{c}$ | 92.00           | 92.00 | 7.1475         | 7.1475 |

*ดารางที่ ค1.3 ผลการประเมินค่าสตริงคำตอบแต่ละตัว*

4) การเก็บค่าที่ดีที่สุดเบื้องต้น

จากสตริงคำตอบทั้ง 6 ตัว โปรแกรมได้ทาการเก็บสตริงตัวที่ 3 ไว้เป็นสตริงคำ ตอบตัวที่ดีที่สดที่จะต้องเก็บไว้ ซึ่งมีรายละเอียดของสตริงด้งนี้

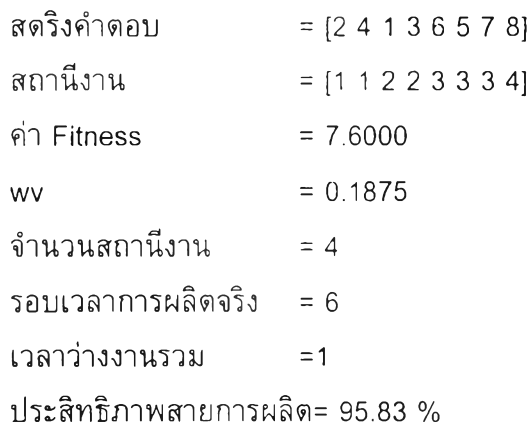

จากการพิจารณาค่าที่ได้จากการประเมินในตารางที่ ค 1.3 ก็จะเห็นได้ว่าสตริงตัวที่ 3 มี ค่า Workload Variance ที่ตํ่ากว่าสตริงตัวอื่น จึงเป็นคำตอบที่ดีที่สุดที่ต้องเก็บไว้จริง

5) การตัดเลือกสตริงคำตอบ

ในขั้นตอนนี้โปรแกรมจะนำค่า Fitness ที่ได้มาสร้างวงล้อรูเล็ต ได้ตังตารางที่ ค 1.4

| String No. | <b>Fitness</b> | $\overline{\rho}$ i | $q_l$  |
|------------|----------------|---------------------|--------|
|            | 7.1475         | 0.1836              | 0.1836 |
| 2          | 5.5475         | 0.1425              | 0.3260 |
| 3          | 7.6000         | 0.1952              | 0.5212 |
| 4          | 5.5475         | 0.1425              | 0.6637 |
| 5          | 5.9475         | 0.1527              | 0.8164 |
| 6          | 7.1475         | 0.1836              | 1.0000 |
| รวม        | 38.938         | 1.0000              |        |

*ตารางที่ ค1 . 4 การสร้างวงล้อรูเล็ด*

ิจากนั้นจะสุ่มเลือกสตริงคำตอบ 2 ตัวจากวงล้อรูเล็ดแล้วนำมาเปรียบเทียบกัน เพื่อตัดเลือกสตรีงคำตอบที่มีค่า Fitness มากกว่าเข้าสู่ Mating Pool ผลการคัดเลือกได้ สตริงทั้ง 6 ตัว คือ สตรีงหมายเลข 2 3 3 1 6 3 ตังดารางที่ ค 1.5 ซึ่งจะกลายเป็นสดริง หมายเลข 1-6 ตามลำตับต่อไป

|     | String 1              |        |                |         |                           | String 2 |                |        |                |
|-----|-----------------------|--------|----------------|---------|---------------------------|----------|----------------|--------|----------------|
| No. |                       |        | String         | Fitness |                           |          | String         |        | String         |
|     | qi<br>> r1<br>$r_{1}$ |        | No.            |         | qi > r2<br>r <sub>2</sub> | No.      | <b>Fitness</b> | No.    |                |
| 1   | 0.6020                | 0.6637 | $\overline{4}$ | 5.5475  | 0.2536                    | 0.3260   | $\overline{2}$ | 5.5475 | $\overline{2}$ |
| 2   | 0.5134                | 0.5212 | 3              | 7.6     | 0.7327                    | 0.8164   | 5              | 5.9475 | 3              |
| 3   | 0.4222                | 0.5212 | 3              | 7.6     | 0.9614                    | 1.0000   | 6              | 7.1475 | 3              |
| 4   | 0.0721                | 0.1836 | 1              | 7.1475  | 0.5534                    | 0.6637   | 4              | 5.5475 |                |
| 5   | 0.2920                | 0.3260 | $\mathfrak{D}$ | 5.5475  | 0.8580                    | 1.0000   | 6              | 7.1475 | 6              |
| 6   | 0.3358                | 0.5212 | 3              | 7.6     | 0.6802                    | 0.8164   | 5              | 5.9475 | 3              |

*ตารางที่ ค1.5 ผลการสุ่มเลือกสตริงคำตอบโดยวิธี Tournament Selection*

การทดสอบความถูกต้องในการคัดเลือกสตริงคำตอบทำได้โดยพิจารณาตรวจสอบค่า Fitness ของสดริง 2 ตัวที่สุ่มเลือกขึ้นมาว่าดัวใดมีค่ามากกว่า จากดารางที่ ค1.5 จะเห็นได้ว่า สตรีงคู่แรกที่สุ่มมา คือสตรีงหมายเลข 4 และ 2 ซึ่งมีค่า Fitness เท่ากัน ตังนั้นจะเลือกตัวใดก็ไตั สำหรับคู่อื่นๆ สตรีงที่มีค่า Fitness มากกว่าคือสตรีงหมายเลข 3 3 1 6 และ 3 ตามลำตับ ตรง กับที่ได้จากโปรแกรม

6) การครอสโอทอร์

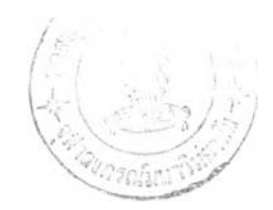

ในขั้นตอนนี้ โปรแกรมจะทำการสุ่มเลือกสตริงคำตอบมาทำการครอสโอเวอร์ โดย พ ิจารณ าจากสตริงคำตอบที่มีคำสุ่ม r น้อยกว่าคำ Pc ผลการสุ่มคำและคัดเลือกแสดงได้ด้ง ดารางที่ ค 1.6

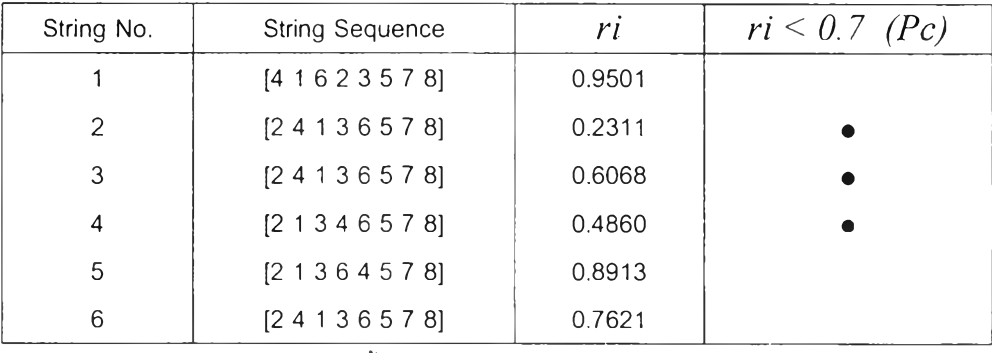

#### *ตารางที่ ค1.6 การเลือกสตริงคำตอบเพื่อนำไปครอสโอเวอร์*

หมายเหตุ • หมายถึงสตริงตัวนั้นถูกเลือกไปทำการครอสโอเวอร์

เนื่องจากสดริงที่ถูกเลือกไปครอสโอเวอร์มีเพียง 3 ตัวคือสตริงหมายเลข 2 3 4 ซึ่งไม่สามารถจับคู่ได้จึงต้องทำการลดหรือเพิ่มสตริงคำตอบโดยการสุ่มเลข 0 หรือ 1 ซึ่ง โปรแกรมสุ่มได้เลข 1 นั่นหมายความว่าต้องเพิ่มสดริงคำตอบเข้าไปอีก 1 ตัวโดยเลือกจาก สตริงคำตอบที่เห ลือ ซึ่งในที่นี้เลือกได้สตริงคำตอบตัวที่ 1 ก็จะได้ว่า สตริงคำตอบที่จะ นำไป ครอสโอทอร์คือ 1 2 3 4 ซึ่งสามารถจับคู่ได้เป็น 1-2 และ 3-4 จากนั้นเมื่อให้ โปรแกรมทำการครอสโอเวอร์ จะได้ตำแหน่งสุ่มสำหรับสตริงคู่แรกเป็น 4-6 และตำแหน่ง สุ่มของสดริงคู่ที่สองเป็น 1-2 ได้สตริงรุ่นลูกของสตริงพ่อแม่คู่แรกเป็น

 $o_1 = [4 1 2 3 6 5 7 8]$  $o_2 = [6 4 1 2 3 5 7 8]$ และสตริงรุ่นลูกของสตริงพ่อแม่คู่ที่สองเป็น  $o_1 = [2 \ 1 \ 4 \ 3 \ 6 \ 5 \ 7 \ 8]$  $o_2 = [2 \ 4 \ 3 \ 1 \ 6 \ 5 \ 7 \ 8]$ 

้จากการพิจารณาผลที่ได้เพื่อทดสอบความถูกต้องของโปรแกรม พบว่า การครอสโอ เวอร์ด้วย Pc=0.7 ทำให้สามารถคาดเดาได้ว่าน่าจะมีสตริงคำตอบ 70 % หรือ 0.7\*6 = 4.2 ะ: 4 ตัว ที่จะถูกครอสโอเวอร์ ซึ่งจำนวนนี้ตรงกับจำนวนสตริงที่โปรแกรมสุ่มมาครอสโอเวอร์ ้และจากการพิจารณาค่าสุ่มที่ได้ในตารางที่ ค1.6 ก็จะเห็นได้ว่าตัวที่มีค่าสุ่มน้อยกว่า 0.7 คือ สดริงหมายเลข 2 3 และ 4 ตังนั้นจึงต้องเพิ่มสตริงอีก 1 ตัวคือสตริงหมายเลข 1

เมื่อทดลองครอสโอเ'วอร์สตริงคู่แรกโดยวิธีการครอสโอเวอร์แบบ PMX และใช้ ตำแหน่งการครอสโอเวอร์ตามที่โปรแกรมใช้ (ตำแหน่งที่ 4 ถึง 6) จะสตริงพ่อแม่และช่วง การครอสโอเวอร์ ดังนี้

$$
p_1 = [4 \ 1 \ 6 \ | 2 \ 3 \ 5 \ | \ 7 \ 8]
$$
\n
$$
p_2 = [2 \ 4 \ 1 \ | 3 \ 6 \ 5 \ | \ 7 \ 8]
$$

เมื่อทำการสดับสตริงที่อยู่ในตำแหน่งที่ 4 ถึง 6 (หรือที่อยู่ระหว่างเครื่องหมาย I I ) จะได้สตริงรุ่นลูกเป็น

$$
o_1 = [4 1 2 3 6 5 7 8]
$$
  

$$
o_2 = [6 4 1 2 3 5 7 8]
$$

จากนั้น ตรวจสอบสตริงรุ่นลูกที่ได้ว่าช้ดกับหดักความดัมพ้นธ์ก่อนหลังของงานหรือ ไม่ ซึ่งในที่นี้พบว่าสตริงรุ่นลูกทั้งสองไม่ขัดกับหลักความสัมพันธ์ดังกล่าว จึงไม่ด้องทำ การซ่อมแซมคำตอบต้องทำการซ่อมแซมคำตอบ

การครอสโอเวอร์สตริงคู่ที่สองด้วยวิธี PMX โดยสุ่มตำแหน่งการครอสโอเวอร์ได้ที่ ตำแหน่ง 1 และ 2 จะสต'ริงพ่อแม่และช่วงการครอสโอบวอร์ ดังนี้

$$
p_1 = [ | 2 4 | 1 3 6 5 7 8]
$$
  

$$
p_2 = [ | 2 1 | 3 4 6 5 7 8]
$$

เมื่อทำการสดับสดรืงที่อยู่ในตำแหน่งที่ 3 ถึง 5 (หรือที่อยู่ระหว่างเครื่องหมาย I ! ) จะได้สตริงรุ่นลูกเป็น

$$
o_1 = [2 \ 1 \ 4 \ 3 \ 6 \ 5 \ 7 \ 8]
$$

$$
o_2 = [2 \ 4 \ 3 \ 1 \ 6 \ 5 \ 7 \ 8]
$$

้จากนั้น ตรวจสอบสตริงรุ่นลูกที่ได้ว่าขัดกับหลักความสัมพันธ์ก่อนหลังของงานหรือ ไม่ ซึ่งในที่นี้พบว่าสตริงรุ่นลูกดัวที่ 2 ขัดกับหลักความสัมพันธ์ดังกล่าว จึงต้องทำการซ่อม แซมคำตอบ โดยน่าเอา Precedence Matrix ที่ได้ในดอนแรกมาใช้ในการหางานที่ไม่มี งานก่อนหน้า การซ่อมแซมคำตอบแสดงได้ดังดารางที่ ค1.7 ซึ่งจะได้สตริงรุ่นลูกดัวที่ 2 เป็น [2 4 1 3 6 5 7 8]

เมื่อพิจารณ าสตริงที่ได้เทียบกับผลที่ได้จากโปรแกรมพบว่าได้ผลเหมือนกัน แสดง ว่าโปรแกรมสามารถทำการครอสโอเวอร์และซ่อมแซมสตริงคำตอบได้อย่างถูกต้อง และ สตริงที่ไต้ทุกดัวเป็นสดริงคำตอบที่เป็นไปได้

*ต า ร า ง ท ี่ ค บ ผลก ารซ ่อ ม แ ซ ม ค ำต อ บ ฅ ู่ท ี่สองท ี่ได ้จาก ก าร รอส โอ เวอร์*

| <b>Iteration</b> | Available Set    | Infeasible Offspring | <b>Repaired String</b> |
|------------------|------------------|----------------------|------------------------|
|                  | $\{1\ 2\ 4\ 6\}$ | [24136578]           | [2]                    |
|                  | $\{146\}$        | [24136578]           | [2 4]                  |
|                  | (16)             | [24136578]           | [2 4 1]                |

| <b>Iteration</b>         | Available Set | Infeasible Offspring | <b>Repaired String</b> |
|--------------------------|---------------|----------------------|------------------------|
| $\overline{\mathcal{A}}$ | $\{3, 6\}$    | [24136578]           | [2 4 1 3]              |
| -5                       | $\{6\}$       | [24136578]           | [24136]                |
| $6\phantom{1}6$          | $\{5\}$       | [24136578]           | [241365]               |
|                          | $\{7\}$       | [24136578]           | [2413657]              |
| 8                        | ${8}$         | [24136578]           | [24136578]             |

*ตารางที่ คบ ผลการซ่อมแซมคำตอบคู่ที่สองที่ได้จากการครอล'โอเวอร(ต่อ)*

หลังจากการครอสโอเวอร์ และซ่อมแซมคำตอบจนได้สตริงรุ่นลูกทั้ง 2 คู่แล้ว โปรแกรมจะนำสดริงคำตอบที่ได้!ปรวมกับสตริงด้วที่ไม่ได้ถูกนำไปครอสโอเวอร์ จากนั้น นำสตริงคำตอบทั้งหมดไปถอดรหัส และประเมินคำ ซึ่งในที่นี้จะหาเพียงค่า Workload Variance และคำ Fitness เท่านั้น จากการถอดรหัสและประเมินค่าโดยโปรแกรมและผลที่ ได้จากการทดลองทำด้วยมือเพื่อทดสอบความถูกต้องของโปรแกรม จะได้ผลเหมือนกัน ซึ่ง ผลที่ได้แสดงไวในตารางที่ ค1.8 7

*ด า ร า ง ท ี่ คา.8 ผ ลก ารป ระเม ิน ค ่าส ต ริงค ่าต อบ ท ี่ได ้ภ ายห ลังการค รอสโอเวอร์*

| String No.     | String Order      | Workstation Order | Τi    | <b>WV</b> | <b>Fitness</b> |
|----------------|-------------------|-------------------|-------|-----------|----------------|
|                | [4 1 2 3 6 5 7 8] | [1 2 2 3 3 4 4 5] | 45455 | 0.2400    | 2.6950         |
| 2              | [64123578]        | [1 1 2 2 3 3 4 5] | 55625 | 1.8400    | 1.0950         |
| 3              | [2 1 4 3 6 5 7 8] | [1 1 2 3 3 4 4 5] | 54455 | 0.2400    | 2.6950         |
| $\overline{4}$ | [24136578]        | [1 1 2 2 3 3 3 4] | 6665  | 0.1875    | 2.7475         |
| 5              | [2 1 3 6 4 5 7 8] | [1 1 2 2 3 4 4 5] | 54455 | 0.2400    | 2.6950         |
| 6              | [24136578]        | [1 1 2 2 3 3 3 4] | 6665  | 0.1875    | 2.7475         |

### 7) การเก็บค่าที่ดีที่สุดหลังการครอสโอเวอร์

จากการพ ิจารณ าสตริงที่ได้ภายหลังการครอสโอเวอร์ทั้ง 6 ด้วในตารางที่ ค 1.8 จะ เห็นว่าสตริงด้วที่ 4 และ 6 เปีนตัวที่ดีที่สุด ซึ่งทั้ง 2 ตัวนี้ให้คำตอบเหมือนกัน จึงเลือกตัวใด ตัวห นึ่งไปเปรียบเทียบกับ Elite Preserve Solution ผลปรากฎว่าเป็น ตัวเดียวกัน จึงไม่ต้อง เก็บค่าใหม่

้ เมื่อพิจารณาผลที่ได้จากโปรแกรมพบว่า ภายหลังขั้นดอนการเก็บค่าที่ดีที่สุดภาย หลังการครอสโอเวอร์ โปรแกรมคอมพิวเตอร์ให้ค่าสตริงคำตอบที่ดีที่สุดเป็น

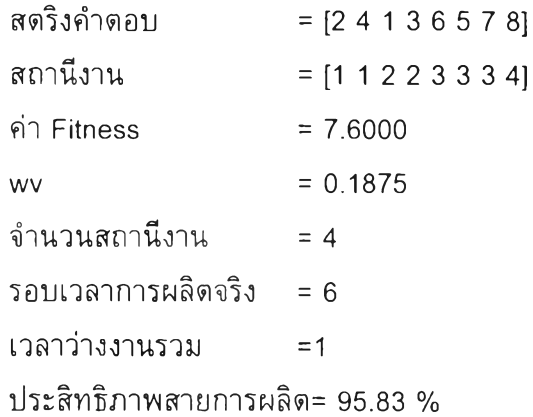

จะเห็นได้ว่าสตรึงคำตอบที่โปรแกรมเลือกเก็บไว้คือสตริงคำตอบดัวเดิม เช่นกัน แสดงว่าขั้นตอนนี้มีความถูกต้อง

8) การมิวเตขั้น

ในขั้นตอนนี้ โปรแกรมจะทำการสุ่มเลือกสตริงคำตอบมาทำการมิวเตชั่นโดย พิจารณาจากสตริงคำตอบที่มีค่าสุ่ม r น้อยกว่าค่า Pm ผลการสุ่มค่าและคัดเลือกแสดงได้ ด้งตารางที่ ค 1.9

*ตารางที่ ค1.9 การเลือกสตริงคำตอบไปมิวเตชน*

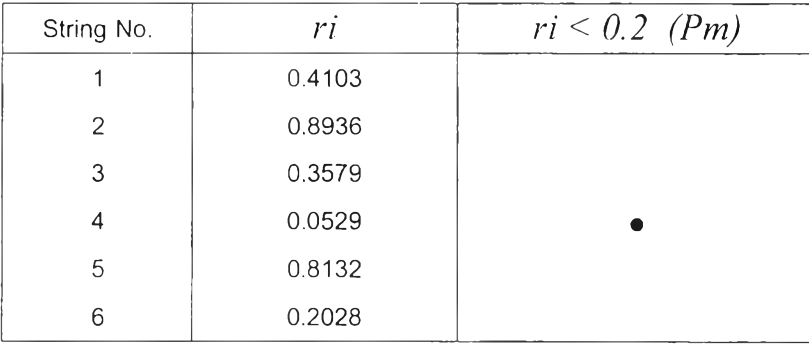

หมายเหตุ • หมายถึงสตริงตัวนี้นถูกเลือกไปทำการมิวเตขั้น

จากนั้นเมื่อให้โปรแกรมทำการมิวเตขั้น จะได้ตำแหน่งสุ่มสำหรับมิวเตขั้นเป็น 1 ถึง 2 ซึ่งได้สตริงรุ่นลูกออกมาเป็น

0=[2 4 6 5 1 3 7 8]

ี่ เมื่อทำการพิจารณาเพื่อตรวจสอบความถูกต้องของโปรแกรม พบว่าเมื่อ กำห น ดให ้ Pm=0.2 ทำให้สามารถคาดเดาได้ว่าน่าจะมีสตริงคำตอบ 20 % หรือ 0.2\*6 = 1.2 ~ 1 ตัว ที่จะถูกมิวเตชั่น จำนวนสตริงที่คาดหมายว่าจะถูกมิวเตชั่นตรงกับจำนวน สตริงที่โปรแกรมตัดเลือกมา เมื่อพิจารณาค่าสุ่มตังตารางที่ ค1.9 ก็จะพบว่าสตริงตัวที่มีค่า สุ่มน้อยกว่า 0.2 คือสด'ริงหมายเลข 4 ตรงตามที่โปรแกรมตัดเลือกไว้

จากนั้นทดลองทำการมิวเตชั่นที่ตำแหน่งที่ 1 ถึง 2 เช่นเดียวกับที่โปรแกรมใช้ จะ ได้ว่าสตริงตัวใหม่จะมีค่าในตำแหน่งที่1-2 เหมือนสตริงตัวเดิม

#### $0 = [2 4 x x x x x x]$

ในตำแหน่งที่เหลือจะใช้วิธีกำหนดงานเหมือนกับการสร้างประชากรเบื้องด้น โดย ในตอนนี้มีงานที่ถูกจัดไปแล้ว 2 งาน ในตำแหน่งที่ 1-2 การจัดงานในตำแหน่งที่เหลือ แสดงได้ตังตารางที่ ค1.10

จากการทดลองทำการ**มิวเ**ตชั่นจะได้สตริงรุ่นลูกเปีน [2 4 6 5 1 3 7 8] ซึ่งตรงกับ ผลที่ได้จากโปรแกรม แสดงว่าโปรแกรมสามารถทำการมิวเตชั่นได้อย่างถูกต้อง และสตริง ที่ได้เป็นสตริงคำตอบที่**เป็น**ไปได้

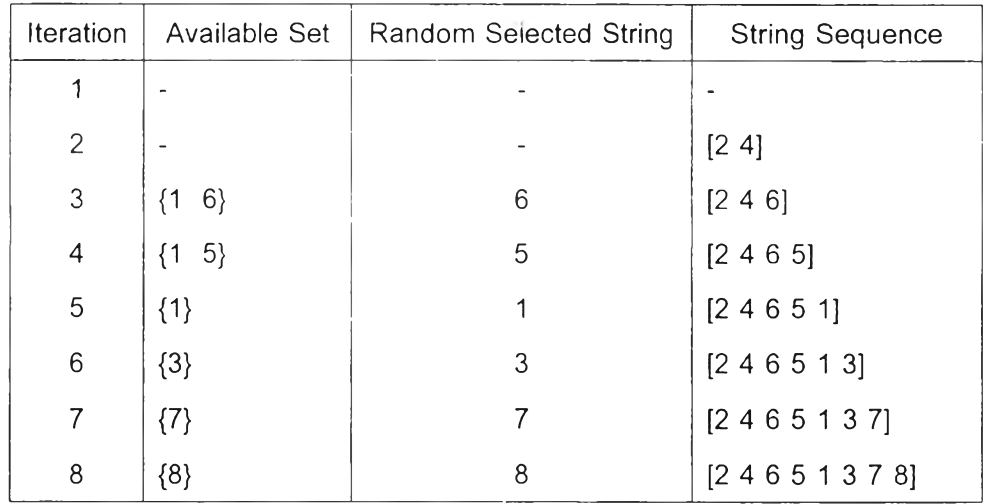

*ตารางที่ คา.10 การหาสตริงคำตอบตัวใหม่จากการมิวเตขั่น*

หลังจากการมิวเตชั่น โปรแกรมจะน่าสดริงตัวใหม่ที่ไปแทนที่สตริงตัวเดิม ในตำแหน่ง สดริงที่ 4

### 9) การเก็บค่าที่ดีที่สุดหลังการมิวเตชั่น

ภายหลังการมิวเตชั่นจะได้สตริงคำตอบชุดใหม่ซึ่งจะถูกใช้เป็นสตริงพ่อแม่ในเจน เนอเรชั่นต่อไป แด่ก่อนที่จะเช้าสู่เจนเนอเรชั่นต่อไป สตริงคำตอบทุกตัวจะต้อง**ถูก**ถอดรหัส และประเมินค่า Workload Variance และค่า Fitness เสียก่อน จากการถอดรหัสและ ประเมินค่าโตยโปรแกรมและผลที่ได้จากการทดลองทำด้วยมือเพื่อทดสอบความถูกต้อง ของโปรแกรม จะได้ผลเหมือนกัน ซึ่งผลที่ได้แสดงไว่ในตารางที่ ค 1.11

| String No.     | String Order      | <b>Workstation Order</b> | Τi    | wv     | Fitness |
|----------------|-------------------|--------------------------|-------|--------|---------|
|                | [4 1 2 3 6 5 7 8] | [1 2 2 3 3 4 4 5]        | 45455 | 0.2400 | 4.7475  |
| 2              | [64123578]        | [1 1 2 2 3 3 4 5]        | 55625 | 1.8400 | 3.1475  |
| 3              | [2 1 4 3 6 5 7 8] | [1 1 2 3 3 4 4 5]        | 54455 | 0.2400 | 4.7475  |
| $\overline{4}$ | [24651378]        | [1 1 2 2 3 3 4 5]        | 64625 | 2.2400 | 2.7475  |
| 5              | [2 1 3 6 4 5 7 8] | [1 1 2 2 3 4 4 5]        | 54455 | 0.2400 | 4.7475  |
| 6              | [24136578]        | [1 1 2 2 3 3 3 4]        | 6665  | 0.1875 | 4.8000  |

*ตารางที่ ค 1.11 การประเมินค่าสตริงคำตอบภายหลังการมิวเต*ขั้น

จากนั้นสตรีงคำตอบที่ดีที่สุดจากการมิวเตขั้นซึ่งในที่นี้ คือสตริงตัวที่ 6 จะต้อง ถูกนำมาเปรียบเทียบกับ Elite Preserve Solution ซึ่งจากการพิจารณาตารางที่ ค1.11 จะเห็นว่า สตรีงที่ดีที่สุดภายหลังการมิ เตขั้นคือสตรีงหมายเลข 6 เมื่อนำไปเปรียบ เทียบกับสตรีงที่ดีที่สุดที่เก็บไว้พบว่าเท่ากัน จึงไม่ต้องท่าการเก็บค่าหรือแทนที่สตรีงคำ ตอบ เมื่อพิจารณาผลที่ไต้จากโปรแกรม จะไต้ว่าภายหลังการพิจารณาเปรียบเทียบใน ขั้นตอนนี้ สตรีงคำตอบที่ดีที่สุดที่เก็บไว้ คือ

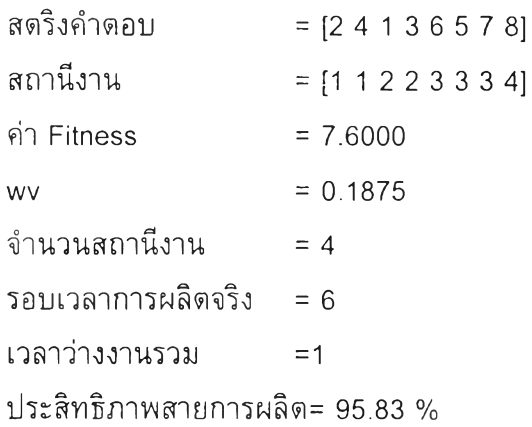

สตรีงที่โปรแกรมเลือกเก็บไว้เป็นไปตามที่เราได้พิจารณาในข้างต้น แสดงว่า โปรแกรมสามารถเลือกเก็บค่าที่ดีที่สุดภายหลังการมิวเตขั้นไต้อย่างถูกต้อง

หมายเหตุ สมมติว่าสตริงคำตอบที่ดีที่สุดไม่ใช่ตัวที 6 แต่เป็นตัวที่ 5 เมื่อนำไปเปรียบเทียบกับคำ ี ดอบที่ดีที่สุดที่เก็บไว้ซึ่งมี wv เท่ากับ 0.1875 จะได้ว่าคำตอบที่เก็บไว้ดีกว่า จึงต้องแทนที่<mark>สตริง</mark>คำ ิ ตอบตัวที่แย่ที่สุด ซึ่งคือสตริงคำตอบตัวที่ 4 ด้วยคำตอบที่เก็บไว้ สตริงคำตอบที่ได้ทั้งหมดจะกลาย เป็นสตรีงคำตอบในเจนเนอเรขั้นกัดไป

จากการทดสอบที่ผ่านมา สามารถสรุปไต้ว่าโปรแกรมสามารถดำเนินงานดาม ขั้นตอนของ GAs ไต้อย่างถูกต้อง

# 2. *การทดสอบความถูกต้องของโปรแกรมในการลู่เข้าหาคำตอบที่ดีที่สุด*

เมื่อจบกระบวนการในเจนเนอเรชั่นที่ 1 สตริงคำตอบทั้ง 6 ตัวในตาราง 5.14 จะกลาย เป็นสดริงคำตอบเบื้องตันในเจนเนอเรชั่นต่อไป ซึ่งเมื่อปล่อยให้โปรแกรมหาคำตอบในเจนเนอ เรชั่นต่อๆไป จนถึงเจนเนอเรชั่'นที่ 20 ซึ่งเป็นเจนเนอเรชั่นสูงสุดที่กำห นดให้จะไตัสตริงคำตอบ ู้ที่ดีที่สุดในแต่ละเจนเนอเรชั่นดังตารางที่ ค1.12 และกราฟแสดงค่า Workload Variance ซึ่งเป็น ค่าวัตถุประสงค์ที่เราพ ิจารณ าแสดงได้ตังรูปที่ ค บ 2

| Generaion      | String Order      | Station order     | WV     |
|----------------|-------------------|-------------------|--------|
| $\mathbf{1}$   | [2 4 1 3 6 5 7 8] | [1 1 2 2 3 3 3 4] | 0.1875 |
| $\sqrt{2}$     | [24136578]        | [1 1 2 2 3 3 3 4] | 0.1875 |
| 3              | [24136578]        | [1 1 2 2 3 3 3 4] | 0.1875 |
| $\overline{4}$ | [2 4 1 3 6 5 7 8] | [1 1 2 2 3 3 3 4] | 0.1875 |
| 5              | [24136578]        | [1 1 2 2 3 3 3 4] | 0.1875 |
| 6              | [24136578]        | [1 1 2 2 3 3 3 4] | 0.1875 |
| $\overline{7}$ | [24136578]        | [1 1 2 2 3 3 3 4] | 0.1875 |
| $\,8\,$        | [24136578]        | [1 1 2 2 3 3 3 4] | 0.1875 |
| $\,9$          | [24136578]        | [1 1 2 2 3 3 3 4] | 0.1875 |
| 10             | [24136578]        | [1 1 2 2 3 3 3 4] | 0.1875 |
| 11             | [24136578]        | [1 1 2 2 3 3 3 4] | 0.1875 |
| 12             | [24136578]        | [1 1 2 2 3 3 3 4] | 0.1875 |
| 13             | [24136578]        | [1 1 2 2 3 3 3 4] | 0.1875 |
| 14             | [24136578]        | [1 1 2 2 3 3 3 4] | 0.1875 |
| 15             | [24136578]        | [1 1 2 2 3 3 3 4] | 0.1875 |
| 16             | [2 4 1 3 6 5 7 8] | [1 1 2 2 3 3 3 4] | 0.1875 |
| 17             | [24136578]        | [1 1 2 2 3 3 3 4] | 0.1875 |
| 18             | [24136578]        | [1 1 2 2 3 3 3 4] | 0.1875 |
| 19             | [24136578]        | [1 1 2 2 3 3 3 4] | 0.1875 |
| 20             | [2 4 1 3 6 5 7 8] | [1 1 2 2 3 3 3 4] | 0.1875 |

*ตารางที่ ค 1.12 สตริงคำตอบที่ดีที่สุดของเจนเนอเรชนที่ 1 ถึง 20*

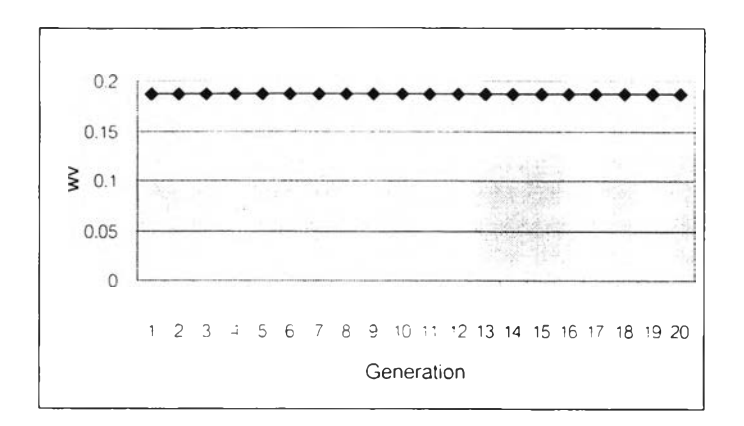

*รูปที่ ค1.2 กราฟแสดงค่า Workload Variance ของสตริงที่*ด ีท ีสุ*ดเจนเนอเรพั่แที่ 1 -20*

จากรูปที่ ค 1.2 จะเห็นได้ว่าค่า workload variance จะมีแนวโน้มคงที่ แต่ก็ยังคงถือว่า ์ โปรแกรมสามารถให้คำตอบที่ลู่เข้าหาคำตอบที่ดีที่สุดได้ ซึ่งในที่นี้จะลู่เข้าเร็วมาก (ได้คำตอบที่ ดีที่สุดตั้งแต่เจนเนอเรชั่นแรก) เนื่องจากเป็นปัญ หาที่มีขนาดเล็ก

## *3 . ก า ร ท ด ส อ บ ค ว า ม ถ ูก ต ้อ ง ข อ ง โ ป ร แ ก ร ม ใ น ก า ร ห า ค ำ ต อ บ ท ี่เ ป ็น ไ ป ไ ด ้ท ี่ด ีท ี่ส ุด*

ภายหลังจากการรันโปรแกรมเสร็จสิ้นลง จะได้คำตอบสำห รับปัญ ห าการจัดสมดุลของ สายงานการประกอบสำหรับปัญหาด้วอย่างนี้ ดังตารางที่ ค1.13 และตารางที่ ค1.14

| สถานีที่ | ៵<br>ขนงาน | เวลาของสถานี |
|----------|------------|--------------|
|          | 2, 4       | 6            |
| 2        | 1, 3       | 6            |
| 3        | 6, 5, 7    | 6            |
| 4        | 8          | 5            |
| รวม      |            | 34           |

*ตารางที่ค1.13 ผลการจัดสมดุลสายงานการประกอบของปัญหา 8 งานโดย* G4s

*ตารางที่คา.14 ค่า Measure of Performance ต่างๆของปัญหา 8 งานที่ได้จากGAs*

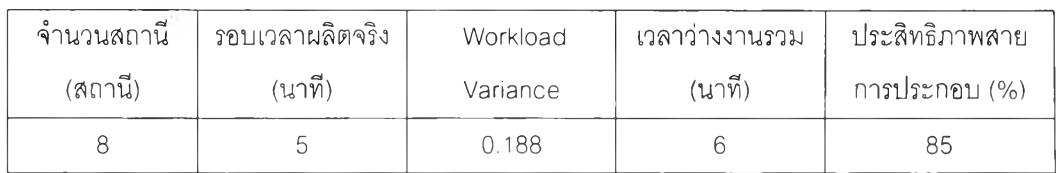

จากตารางที่ ค 1.13 จะเห็นได้ว่าผลที่ได้ไม่ขัดกับหลักความส้มพ้นธ์ก่อนหลังของงาน ้ และขั้นงานทุกงานถูกจัดให้กับสถานีทำงานใดสถานีทำงานหนึ่ง ไม่มีขั้นงานใดที่ถูกจัดช้ำลงใน หลาย ๆสถานีทำงาน นอกจากนี้เวลาทำงานของแด่ละสถานีก็ไม่เกิน 6 นาทีซึ่งเป็นรอบเวลาการ ผ ลิต ท ี่กำห น ด ไว้ และจำนวนสถานีก็น้อยกว่า 6 ซึ่งเป็นจำนวนสถานีสูงสุดที่ยอมรับได้ ด้งนั้น จึงสรุปได้ว่าโปรแกรมสามารถให้คำตอบที่เป็นไปได้

จากการทดสอบ ทั้ง 3 ส่วนจะเห็นได้ว่าโปรแกรมมีความถูกต้องทั้งในด้านการดำเนิน การตามวิธีการของ Gas การลู่เข้าห าคำตอบ และการหาคำตอบที่เป็นไปได้ที่ดีที่สุด

#### ภาคผนวก ค-2

# ึ การทดสอบความถูกต้องของโปรแกรมและตัวอย่างการแก้ปัญหาการจัดสม ดุลของสายงานการประกอบแบบหลายวัตถุประสงค์โดยเจเนติกอัลกอริทึม

เนื่องจาก วิธีการของเจนเนติกอัลกอริทึมแบบหลายวัตถุประสงค์ที่ได้เสนอไป จะถูกนำไป เขียนเป็นโปรแกรมคอมพิวเตอร์เช่นเดียวกับวิธีการของเจนเนติกอัลกอริทึมแบบวัตถุประสงค์ ี่ เดียวในบทที่ 5 ดังนั้นจึงควรมีการทดสอบความถูกต้องของโปรแกรมที่สร้างขึ้นโดยมีการ ทดสอบ 3 ส่วนเช่นกัน

ปัญ หาตัวอย่างที่ใช่ในการทดสอบมีขนาด 12 งาน ซึ่งมีรายละเอียดตังรูปที่ ค 2.1 โดยใช้ จำนวนประชากรเบื้องด้น 10 ตัว ใช่วิธีการครอสโอเวอร์แบบ OX ร่วมกับการซ่อมแซมคำตอบ มีค่า *Pc=*0.3 และ *P m -*0.2 จำนวนสถานีงานสูงสุดเท่ากับ 10 สถานี

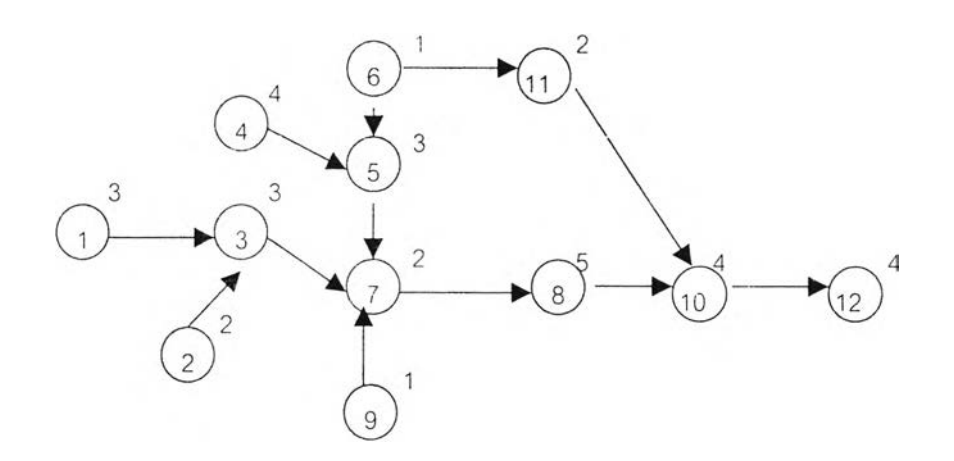

*รูป ท ี่ค 2.1 ไดอะแกรมสายงานการประกอบขนาด 1 2 งาน*

#### *1. ก า ร ท ด ส อ บ ค ว า ม ถ ูก ต ้อ ง ข อ ง โ ป ร แ ก ร ม ใ น ก า ร ด ำ เ น ิน ง า น แ ต ่ล ะ ข ั้น ต อ น*

## 1) การสร้างสดริงคำตอบเบื้องด้น

 $\mathbf{r}$ 

จากข้อมูลที่ได้ สามารถสร้าง Precedence Metrix ได้ด้งรูป ค2.2 และการสร้าง สตริงคำตอบตัวแรกทำได้ด้งตารางที่ ค2.1

| ្តាតិរ<br>$n_{0}$ | 1              | $\overline{c}$ | 3       | 4              | 5              | 6              | 7              | 8            | 9           | 10             | 11          | 12           |
|-------------------|----------------|----------------|---------|----------------|----------------|----------------|----------------|--------------|-------------|----------------|-------------|--------------|
| 1                 | 0              | $\circ$        | 1       | 0              | $\mathbf 0$    | $\mathbf 0$    | 0              | $\mathbf{0}$ | $\mathbf 0$ | 0              | $\mathbf 0$ | 0            |
| $\overline{c}$    | 0              | $\circ$        | 1       | 0              | $\mathbf{0}$   | 0              | $\mathbf 0$    | 0            | $\mathbf 0$ | $\overline{0}$ | 0           | 0            |
| 3                 | 0              | $\circ$        | 0       | 0              | 0              | $\circ$        | 1              | $\mathbf 0$  | $\mathbf 0$ | $\mathbf 0$    | $\mathbf 0$ | 0            |
| $\overline{4}$    | $\overline{0}$ | $\mathbf{0}$   | $\circ$ | $\mathbf 0$    | 1              | $\mathbf{0}$   | $\mathbf 0$    | $\mathbf 0$  | 0           | $\mathbf 0$    | 0           | $\mathbf 0$  |
| 5                 | $\circ$        | 0              | 0       | $\circ$        | $\overline{0}$ | $\overline{0}$ | 1              | 0            | 0           | $\mathbf 0$    | $\mathbf 0$ | 0            |
| 6                 | $\mathbf 0$    | $\mathbf{0}$   | $\circ$ | $\overline{0}$ | 1              | $\circ$        | $\mathbf 0$    | 0            | 0           | $\mathbf 0$    | 1           | $\mathbf 0$  |
| $\overline{7}$    | $\mathbf 0$    | 0              | 0       | $\mathbf{0}$   | $\mathbf{0}$   | 0              | $\mathbf 0$    | 1            | 0           | $\mathbf 0$    | 0           | 0            |
| 8                 | 0              | $\mathbf 0$    | 0       | 0              | 0              | 0              | $\mathbf 0$    | 0            | 0           | 1              | 0           | 0            |
| 9                 | 0              | 0              | 0       | 0              | 0              | $\mathbf 0$    | 1              | $\mathbf 0$  | $\mathbf 0$ | 0              | 0           | 0            |
| 10                | $\overline{0}$ | 0              | 0       | $\overline{0}$ | $\circ$        | $\mathbf{0}$   | $\mathbf 0$    | 0            | 0           | $\mathbf 0$    | $\mathbf 0$ | $\mathbf{1}$ |
| 11                | $\overline{0}$ | 0              | 0       | $\mathbf 0$    | 0              | $\mathbf 0$    | $\mathbf{0}$   | 0            | $\mathbf 0$ | 1              | 0           | $\Omega$     |
| 12                | 0              | 0              | $\circ$ | $\mathbf 0$    | 0              | 0              | $\overline{0}$ | $\mathbf 0$  | $\mathbf 0$ | $\mathbf 0$    | $\mathbf 0$ | 0            |

*รูปที่ ค2.2 เมตริกซ์แสดงความส้มพันธ์ของขั้นงานของปัญหาตัวอย่างขนาด 12 งาน*

| ดำแหน่ง        | งานที่ไม่มีงาน | $\overrightarrow{a}$ .<br>งานทสม | ดำแหน่ง | งานที่ไม่มีงาน | งานที่สม |
|----------------|----------------|----------------------------------|---------|----------------|----------|
| ที่            | ก่อนหน้า       | เลือก                            | ที่     | ก่อนหน้า       | เลือก    |
|                | ${12469}$      | 9                                |         | $\{3, 11\}$    | 3        |
| $\overline{c}$ | ${1246}$       | 1                                | 8       | {7<br>11       | 11       |
| 3              | ${246}$        | $\overline{\mathbf{4}}$          | 9       | $\{7\}$        |          |
| $\sqrt{4}$     | ${26}$         | $\overline{2}$                   | 10      | ${8}$          | 8        |
| 5              | ${36}$         | 6                                | 11      | ${10}$         | 10       |
| 6              | ${3511}$       | 5                                | 12      | 12             | 12       |

*ตารางที่ค2.1 ตัวอย่างการสร้างสตริงคำตอบเบื้องต้นของปัญหา 12งาน*

จะ ด้สตริงคำตอบตัวแรก คือ [9 1 4 2 6 5 3 11 7 8 10 12] จากนั้นทำการสร้างสตริง คำตอบตัวอื่นๆจนครบ 10 ตัว ได้ผลตังนี้

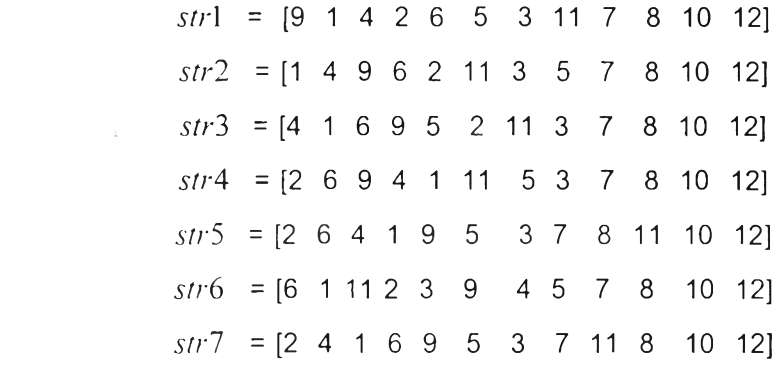

*strS =* [4 2 1 9 6 11 5 3 7 8 10 12] *Str9* = [1 4 9 2 6 5 3 7 8 11 10 12]  $str10 = [4 \t1 \t6 \t2 \t9 \t5 \t3 \t7 \t8 \t11 \t10 \t12]$ 

จากการตรวจสอบสตริงคำตอบที่สร้างขึ้นทั้ง 10 ตัวกับ Precedence Metrix พบว่า สตริงทั้ง 10 ตัวเป็นสตรีงคำตอบที่เป็นไปได้ ซึ่งหมายความว่าสตรีงทุกตัวมีการจัดลำดับขั้น งานที่ไม่ขัดกับหลักความสัมพันธ์ก่อนหลังของงาน และไม่มีขั้นงานซ้ำภายในสตริงตัวเดียว กัน นอกจากนี้สตรีงคำตอบทั้ง 10 ตัวยังเป็นสตรีงที่แตกต่างกัน ไม่มีสตรีงที่ชา ตังนั้นจึงได้ ว่าวิธีการสร้างสตรีงคำตอบมีความถูกต้อง

2) การถอดรหัสคำตอบ

สตรีงคำตอบ 10 ตัวจะถูกนำมาหารอบเวลาการผลิตใหม่ จากนั้นจึงนำงานมาจัด ให้กับสถานีงานตามลำตับ ซึ่งได้ผลตังตารางที่ ค.2 จะเห็นได้ว่าเวลาทำงานของทุกสถานี ทำงานไม่เกินรอบเวลาการผลิตที่กำหนด ไม่มีขั้นงานใดถูกจัดให้กับหลายสถานี และทุก ขั้นงานถูกจัดให้กับสถานีทำงานใดสถานีทำงานหนึ่ง จำนวนสถานีที่ไตัจากสตรีงคำตอบแด ้ละตัวก็ไม่เกิน 9 ซึ่งเป็นจำนวนสถานีสูงสุดที่ยอมรับได้ แสดงว่าโปรแกรมสามารถถอดรหัส สตรีงคำตอบได้อย่างถูกต้อง

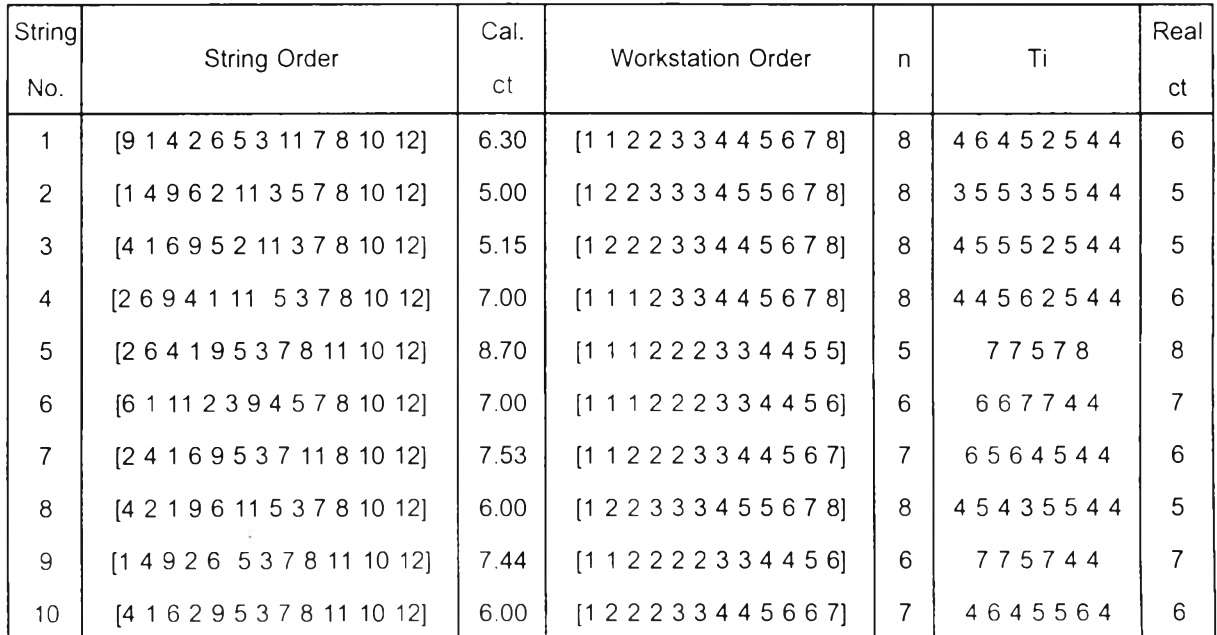

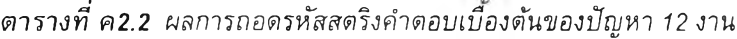

3) การประเมินค่า

ในขั้นตอนนี้จะทำการหาค่า Workload Variance ค่าประสิทธิภาพ สายการผลิต ค่า เวลาว่างงานรวม และค่า Fitness ของสตรีงคำตอบแต่ละตัว โดยให้นี้าหนักกับวัตถุ ป ระสงค ์ต่างๆ เป็น 0.6 0.2 และ 0.2 ผลที่ได้จากการคำนวณ ด้วยโปรแกรม และผลที่ได้จาก ึการคำนวณด้วยมือเพื่อเปรียบเทียบความถูกต้องได้ผลดังดารางที่ ค2.3

| String | <b>WV</b> |        |         | Total Idle Time (min.) | Line Eff. $(% )$ |        | Fitness |        |
|--------|-----------|--------|---------|------------------------|------------------|--------|---------|--------|
| No.    | Program   | Manual | Program | Manual                 | Program          | Manual | Program | Manual |
| 1      | 1.1875    | 1.19   | 14      | 14                     | 70.83            | 70.83  | 9.0812  | 9.08   |
| 2      | 0.6875    | 0.69   | 6       | 6                      | 85.00            | 85.00  | 10.7409 | 10.74  |
| 3      | 0.9375    | 0.94   | 6       | 6                      | 85.00            | 85.00  | 9.9473  | 9.95   |
| 4      | 1.1875    | 1.19   | 14      | 14                     | 70.33            | 70.33  | 9.0812  | 9.08   |
| 5      | 0.9600    | 0.96   | 6       | 6                      | 85.00            | 85.00  | 12.1762 | 12.18  |
| 6      | 1.5556    | 1.56   | 8       | 8                      | 80.95            | 80.95  | 10.1581 | 10.16  |
| 7      | 0.6939    | 0.69   | 8       | 8                      | 80.95            | 80.95  | 11.0676 | 11.07  |
| 8      | 0.4375    | 0.44   | 6       | 6                      | 85.00            | 85.00  | 12.4414 | 12.44  |
| 9      | 1.8889    | 1.89   | 8       | 8                      | 80.95            | 80.95  | 9.9260  | 9.93   |
| 10     | 0.6939    | 0.69   | 8       | 8                      | 80.95            | 80.95  | 11.0676 | 11.07  |

*ตารางที่ค2.3 ผลการประเมินค่าลตริงคำตอบแต่ละตัวของปัญหา 12งาน*

จากดารางที่ ค2.3 จะเห็นได้ว่าค่าที่ได้จากโปรแกรม กับค่าที่ได้จากการคำนวณ เท่า กัน แสดงให้เห็นถึงความถูกต้องในการคำนวณ ของโปรแกรม

4) การเก็บค่าที่ดีที่สุดเบื้องด้น

 $\rightarrow$ 

จากสตรีงคำตอบทั้ง 10 ตัว โปรแกรมได้ทำการเก็บสตรีงคำตอบที่ 8 5 8 และ 8 ไว้ เป็นชุดของสตรีงคำตอบที่ดีที่สุด มีรายละเอียดของชุดสตรีงคำตอบที่ดีที่สุดที่เก็บไว้ตังตา รางที่ ค2.4

| Elite<br>Preserve<br>Solution | Criteria     | Preserved<br>String No. | String Sequence              | <b>Fitness</b> | n | Real<br>сt | WV     |
|-------------------------------|--------------|-------------------------|------------------------------|----------------|---|------------|--------|
| 1 <sup>st</sup>               | Max. Fitness | 8                       | [4 2 1 9 6 11 5 3 7 8 10 12] | 12.4414        | 8 | 5          | 0.4375 |
| $2^{nd}$                      | Min. n       | 5                       | [264195378111012]            | 12.1762        | 5 | 8          | 0.9600 |
| $3^{rd}$                      | Min. real ct | 8                       | [4 2 1 9 6 11 5 3 7 8 10 12] | 12.4414        | 8 | 5          | 0.4375 |
| $4^{\text{th}}$               | Min wv.      | 8                       | [4 2 1 9 6 11 5 3 7 8 10 12] | 12.4414        | 8 | 5          | 0.4375 |

*ตารางที่ ค2.4 ขุดของคำตอบที่ดีที่สุดที่เก็บไว้เบืองต้น*

เมื่อทำการตรวจสอบความถูกต้องในการเลือกเก็บค่าของโปรแกรม โดยพิจารณา สตริงคำตอบทั้ง 10 ตัวในตารางที่ ค2.3 จะเห็นไต้ว่าสตริงตัวที่ 8 มีค่า Fitness ดีที่สุด จึง กำหนดให้เป็นสตริงคำตอบที่เก็บไว้ตัวแรก และสตริงคำตอบตัวที่ 5 8 8 เป็นสตริงตัวที่มี จำนวนสถานี รอบเวลาการผลิตจริง และค่า ท' น้อยที่สุดตามลำตับ ถูกควรถูกนำไปเก็บ เป็นสตริงคำตอบที่เก็บไว้ตัวที่ 2 3 และ 4 เช่นเดียวกับที่โปรแกรมเลือกเก็บไว้ ตังนั้นจึงไต้ ว่าโปรแกรมสามารถเลือกเก็บค่าที่ดีที่สุดไว่ไต้อย่างถูกต้อง

5) การตัดเลือกสตริงคำตอบ

ในขั้นตอนนี้โปรแกรมนำค่า Fitness ที่ไต้มาสร้างวงล้อรูเล็ต ไต้ตังตารางที่ ค2.5 จากนั้นโปรแกรมจะสุ่มตัวเลขระหว่าง 0-1 มา 10 ค่า ตังตารางที่ ค2.5 จากนั้นจะตัดเลือก สตริงโดยวิธี Roulette Wheel Selection ซึ่งจะสุ่มค่าขั้นมาแล้วดูว่าตกอยู่ในช่วงค่า Fitness สะสมของสตริงตัวใดก็เลือกสดริงตัวนั้น ผลที่ไต้จากโปรแกรมพบว่าสตริงที่ถูกตัดเลทอกคือ สตริงหมายเลข 4 8 3 6 10 5 7 5 9 และ 8 ดามลำดับ

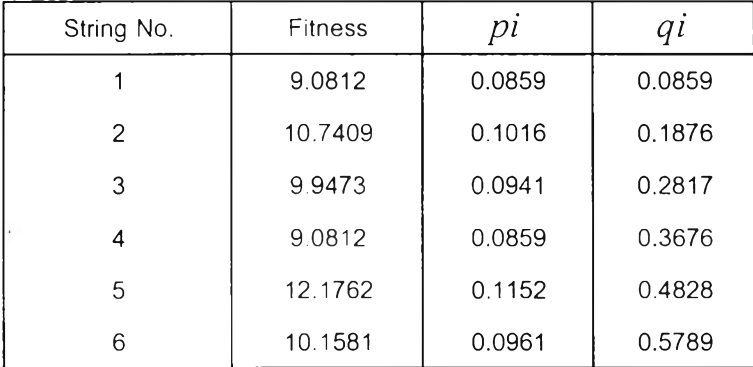

#### *ตารางที่ 2.5 การสร้างวงล้อรูเล็ดของปัญหา 12 งาน*

| String No. | <b>Fitness</b> | pı     | $q_l$  |  |
|------------|----------------|--------|--------|--|
|            | 11.0676        | 0.1047 | 0.6836 |  |
| 8          | 12.4414        | 0.1177 | 0.8014 |  |
| 9          | 9.9260         | 0.0939 | 0.8953 |  |
| 10         | 11.0676        | 0.1047 | 1.0000 |  |
| รวม        | 105.688        | 1.0000 |        |  |

*ตารางที่ค2.5 การสร้างวงล้อรูเล็ตของปัญหา1 2 งาน(ต่อ)*

การตรวจสอบความถูกต้องของโปรแกรมในขั้นตอนนี้โดยการพิจารณาว่าค่าสุ่มที่ โปรแกรมสุ่มขั้นมาตกอยู่ในช่วงของสตริงต้วใด (ดูจากตารางที่ ค2.5) ไต้ผลดังตารางที่ ค2.6

*ตารางที่ ค2.6 ผลการสุ่มเลือกสดริงคำตอบโดยวิธี Roulette Wheel Selection*

| Iteration |        | qi > r | Selected<br>String No. | <b>Iteration</b> |        | qi > r | Selected<br>String No. |
|-----------|--------|--------|------------------------|------------------|--------|--------|------------------------|
|           | 0.3511 | 0.3676 | 4                      | 6                | 0.4565 | 0.4828 | 5                      |
| 2         | 0.7864 | 0.8014 | 8                      |                  | 0.6068 | 0.6836 |                        |
| 3         | 0.2121 | 0.2817 | 3                      | 8                | 0.4818 | 0.4828 | 5                      |
| 4         | 0.5455 | 0.5789 | 6                      | 9                | 0.8913 | 0.8953 | 9                      |
| 5         | 0.9501 | 1.0000 | 10                     | 10               | 0.7621 | 0.8014 | 8                      |

ิ ดารางที่ ค2.6 แสดงให้เห็นว่าสตริงทั้ง 10 ดัวที่เลือกไว้คือสตริงหมายเลข 4 8 3 6 10 5 7 5 9 และ 8 เช่นเดียวกับผลที่ไต้จากโปรแกรม แสดงว่าโปรแกรมสามารถคัดเลือก สตริงคำตอบไต้อย่างถูกต้อง

ิสตริงที่เลือกมาทั้ง 10 ตัวจากดารางที่ ค2.6 จะกลายเป็นสตริงหมายเลข 1-10 ที่ พร้อมจะเข้าสู่กระบวนการครอสโอเวอร์ต่อไป

6) การครอสโอเวอร์

ในขั้นตอนนี้ โปรแกรมจะทำการสุ่มเลือกสตริงคำตอบมาทำการครอสโอเวอร์ โดย พ ิจารณ าจากสตริงคำตอบที่มีคำสุ่ม r น้อยกว่าคำ Pc ผลการสุ่มคำและคัดเลือกแสดงไต้ดัง ตารางที่ ค2.7

*ตารางที่ ค2.7 การเลือกสตริงคำตอบของปัญหา 12 งานเพื่อนำไปครอสโอเวอร์*

| String No.<br>Original No. |    | <b>String Sequence</b>       | ri     | $ri < 0.7$ (Pc) |
|----------------------------|----|------------------------------|--------|-----------------|
|                            | 4  | [269411153781012]            | 0.8185 |                 |
| $\mathcal{P}$              | 8  | [4 2 1 9 6 11 5 3 7 8 10 12] | 0.3214 |                 |
| 3                          | 3  | [4 1 6 9 5 2 11 3 7 8 10 12] | 0.7447 |                 |
| 4                          | 6  | [611123945781012]            | 0.9154 |                 |
| 5                          | 10 | [4 1 6 2 9 5 3 7 8 11 10 12] | 0.6919 |                 |
| 6                          | 5  | [264195378111012]            | 0.5218 |                 |
| 7                          |    | [241695371181012]            | 0.2382 |                 |
| 8                          | 5  | [264195378111012]            | 0.8763 |                 |
| 9                          | 9  | [149265378111012]            | 0.0355 |                 |
| 10                         | 8  | [421961153781012]            | 0.2169 |                 |

*าร างท ี่ ค2.7 การเลือกสตริงคำตอบของปัญหา 12 งานเพ ื่อน ำโปครอสโอทอร์*

หมายเหตุ • หมายถึงสตริงตัวนั้นถูกเลือกไปทำการครอสโอเวอร์

สตริงที่ถูกทั้ง 6 ตัวจะถูกนำมาจับคู่ตามลำตับ คือ สตริงตัวที่ 2-5 6-7 และ 9-10 แล้ว ถูกน ำไป ครอลโอท อร์ โดยมีตำแหน่งการครอสโอทอร์สำหรับสตริงพ่อแม่แต่ละคู่เป็น 4-7 3-6 และ 7-9 ตามลำตับ จากโปรแกรมจะไตัสตริงรุ่นลูกจากสตริงพ่อแม่คู่ที่ 1 เป็น

```
O_1 = [4 \ 6 \ 1 \ 2 \ 9 \ 5 \ 3 \ 11 \ 7 \ 8 \ 10 \ 12]o_2 = [4 1 2 9 6 3 5 7 8 11 10 12]
```
สตริงรุ่นลูกจากสดริงพ่อแม่คู่ที่ 2 เป็น

 $Q_1 = [2 \ 4 \ 1 \ 6 \ 9 \ 5 \ 3 \ 7 \ 8 \ 11 \ 10 \ 12]$ 

```
O_2 = [2 6 4 1 9 5 3 7 11 8 10 12]
```
และสตริงรุ่นลูกจากสตริงพ่อแม่คู่ที่ 3 เป็น

 $Q_1 = [1 4 9 2 6 8 5 3 7 11 10 12]$ 

 $O_2$  = [4 2 1 9 6 11 3 7 8 5 10 12]

ในการทดสอบความถูกต้องของขั้นดอนนี้ พ บว่าถ้ากำห น ดให ้ *P c -*0.7 จำนวนสตริง ที่จะถูกครอสโอทอร์น่าจะมีประมาณ 70% ของสตริงทั้งหมด หรือเท่ากับ 0.7\*10 = 7 ตัว ซึ่งจากโปรแกรมจะเห็นได้ว่าจำนวนสตริงที่ถูกสุ่มมาทำการครอสโอทอร์มี 6 ตัวซึ่งถือได้ว่า ใกล้เค ียงกัน เมื่อพิจารณ าสตริงคำตอบที่มีค่าสุ่ม r น้อยกว่าค่า *Pc* ก็จะได้ว่าสตริงตังกล่าว ได้แก่ สตริงหมายเลข 2 5 6 7 9 และ 10 จากนั้นทดลองนำสตริงคู่แรกไปครอสโอเวอร์ด้วย วิธี OX โดยใช้ตำแหน่งการครอสโอเวอร์เป็น 4 และ 7 เหมือนกับที่โปรแกรมใช้ จะได้สดริง พ่อแม่และช่วงที่จะครอสโอเวอร์ ด้งนี้

> $p_1 = [4 2 1 | 9 6 11 5 | 3 7 8 10 12]$ p2= [4 16 I 2 9 5 3 I 7 8 11 10 12]

เมื่อทำการสลับสตริงที่อยู่ในตำแหน่งที่ 4 ถึง 7 (หรือที่อยู่ระหว่างเครืองหมาย I I ) และครอสโอเวอร์ตามวิธี 0X จะได้สดริงรุ่นลูกเป็น

$$
o_1 = [4 6 1 2 9 5 3 11 7 8 10 12]
$$
  

$$
o_2 = [4 1 2 9 6 3 5 7 8 11 10 12]
$$

จากนั้น ตรวจสอบสตริงรุ่นลูกที่ได้ว่าขัดกับหลักความสัมพันธ์ก่อนหลังของงานหรือ ไม่ ซึ่งในที่นี้พบว่าสดริงรุ่นลูกทั้งสองไม่ขัดกับหลักความสัมพันธ์ด้งกล่าว จึงไม่ต้องทำ การซ่อมแซมคำตอบต้องทำการซ่อมแซมคำตอบ

สตริงคู่ที่สองจะทำการครอสโอเวอร์ด้วยวิธี OX ที่ตำแหน่งที่ 3 และ 6 เช่นเดียวกับ การครอสโอเวอ-!โดยโปรแกรม ซึ่งจะได้สต'ริงพ่อแม่และ'ช่วงที่-จะครอสโอIวอร์ ด้งนี้

```
p_1 = [26 | 4 1 9 5 | 3 7 8 11 10 12]
```

```
p_2= [2 4 | 1 6 9 5 | 3 7 11 8 10 12]
```
เมื่อทำการสลับสตริงที่อยู่ในตำแหน่งที่ 3 ถึง 6 (หรือที่อยู่ระหว่างเครื่องหมาย I I ) จะได้สตรืงรุ่นลูกเป็น

> $O_1 = [2 \ 4 \ 1 \ 6 \ 9 \ 5 \ 3 \ 7 \ 8 \ 11 \ 10 \ 12]$  $O_2 = [2 6 4 1 9 5 3 7 11 8 10 12]$

จากนั้น ตรวจสอบสตริงรุ่นลูกที่ได้ว่าขัดกับหลักความสัมพันธ์ก่อนหลังของงานหรือ ไม่ ซึ่งในที่นี้พบว่าสดริงรุ่นลูกทั้ง 2 ตัวไม่ขัดกับหลักความสัมพันธ์ด้งกล่าว

สตริงคู่สุดท้ายจะถูกครอสโอเวอธ์ ที่ตำแหน่งที่ 7 และ 9 ซึ่งจะได้สตริงพ่อแม่และช่วง ที่จะครอสโอเวอร์ ด้งนี้

```
p_1 = [1 4 9 2 6 5 | 3 7 8 | 11 10 12]p_2 = [4 2 1 9 6 11 | 5 3 7 | 8 10 12]
```
ทำการสลับสตริงที่อยู่ในตำแหน่งที่ 3 ถึง 6 (หรือที่อยู่ระหว่างเครื่องหมาย I I )จะได้ สตริงรุ่นลูกเป็น

```
Q_1 = [1 4 9 2 6 8 5 3 7 11 10 12]O_2 = [4 2 1 9 6 11 3 7 8 5 10 12]
```
จะได้ว่าสตริงรุ่นลูกทั้งสองเป็นคำตอบที่เป็นไปไม่ได้ จึงต้องทำการซ่อมแซมคำตอบ โดยนำเอา Precedence Metrix ที่ได้ในตอนแรกมาใช่ในการหางานที่ไม่มีงานก่อนหน้า ตัวอย่างการซ่อมแซมคำตอบรุ่นลูกตัวแรก แสดงได้ด้งตารางที่ ค2.8 ซึ่งจะได้สตริงคำตอบ รุ่นลูกตัวใหม่เป็น [1 4 9 2 6 5 3 7 8 11 10 12] การซ่อมแซมคำตอบรุ่นลูกด้วที่สองก็ใช่วิธี เดียวกัน จะได้สตริงรุ่นลูกด้วที่สองตัวใหม่เป็น [4 2 1 9 6 11 3 5 7 8 10 12]

| Iteration      | Available Set | Infeasible Offspring         | Repaired String   |
|----------------|---------------|------------------------------|-------------------|
| 1              | ${12469}$     | [1 4 9 2 6 8 5 3 7 11 10 12] | $[1]$             |
| $\overline{c}$ | ${2469}$      | [149268537111012]            | [14]              |
| 3              | ${269}$       | [1 4 9 2 6 8 5 3 7 11 10 12] | [149]             |
| 4              | ${26}$        | [1 4 9 2 6 8 5 3 7 11 10 12] | [1492]            |
| 5              | ${36}$        | [1 4 9 2 6 8 5 3 7 11 10 12] | [14926]           |
| 6              | ${3511}$      | [1 4 9 2 6 8 5 3 7 11 10 12] | [149265]          |
| $\overline{7}$ | $\{3, 11\}$   | [149268537111012]            | [1492653]         |
| 8              | $\{7, 11\}$   | [149268537111012]            | [14926537]        |
| 9              | ${8 11}$      | [149268537111012]            | [149265378]       |
| 10             | ${11}$        | [149268537111012]            | [14926537811]     |
| 11             | ${10}$        | [149268537111012]            | [1492653781110]   |
| 12             | ${12}$        | [149268537111012]            | [149265378111012] |

*ต า ร า ง ท ี่ ค 2.8 ผลการ1ข่อมแซมคำตอบรุ่นลูกตัวแรกที่ได้จากการ*ค?*อลโอเวอร,สตรงฅู่ที่ 3*

เมื่อพิจารณาสตริงที่ได้เทียบกับผลที่ได้จ าก โป ร แ ก รม พบว ่า ได้ผลเหมือนก้น แสดงว่าโปรแกรมสามารถทำการ รอสโอเวอร์และซ่อมแซมสตริงคำตอบได้อย่างถกต้อง และสดริงที่ได้ทุกตัวเป็นสตริงคำตอบที่เป็นไปได้

เมื่อทำการครอสโอเ'วอร และซ่อมแซมคำตอบจนได้สตริงรุ่นลูกทั้ง **3** คู่แล้ว ก็ให้นำ สตริงรุ่นลูกที่ไดไปทำการถอดรหัส และประเมินค่า โดยจะต้องทำการหาคำ *cal\_ct* ที่จะใช้ กำหนดความสามารถของสถานีทำงานก่อน แล้วจึงหาค่าจำนวนสถานี รอบเวลาการผลิต จริง คำ WV และ ค่า Fitness ของสดริงคำตอบทุกตัว สตริงรุ่นลูกที่ถอดรหัสและประเมิน ค่าแล้วจะถูกนำไปแทนที่สตริงพ่อแม่ แล้วนำไปรวมกับสตริงที่ไม่ได้ถูกนำไปครอสโอเวอร์ จากการถอดรหัสและประเมินค่าโดยโปรแกรมและผลที่ได้จากการทดลองทำด้วยมือเพื่อ ทดสอบความถูกต้องของโปรแกรม จะได้ผลเหมือนกัน ซึ่งผลที่ได้แสดงไว!นตารางที่ ค2.9 และ ค2.10

| String         | String Order                 | Cal. | <b>Workstation Order</b>  | n |          | Real |
|----------------|------------------------------|------|---------------------------|---|----------|------|
| No.            |                              | ct   |                           |   |          | сt   |
|                | [2 6 9 4 1 11 5 3 7 8 10 12] | 6.30 | [1 1 1 2 3 3 4 4 5 6 7 8] | 8 | 44562544 | 6    |
| $\overline{2}$ | [4 6 1 2 9 5 3 11 7 8 10 12] | 5.20 | [1 1 2 2 3 3 4 4 5 6 7 8] | 8 | 55452544 | 5    |
| 3              | [4 1 6 9 5 2 11 3 7 8 10 12] | 5.15 | [1 2 2 2 3 3 4 4 5 6 7 8] | 8 | 45552544 | 5    |

*ต า ร า ง ท ี่ ค 2.9 ผลการถอดรห้สสตริงคำตอบของปัญหา 12 งานที่ได้ภายหลังการครอสโอเวอร์*

| String                  |                              | Cal. |                           |    |          | Real           |
|-------------------------|------------------------------|------|---------------------------|----|----------|----------------|
| No.                     | <b>String Order</b>          | C1   | <b>Workstation Order</b>  | n. | Τi       | ct             |
| $\mathbf{1}$            | [269411153781012]            | 6.30 | [1 1 1 2 3 3 4 4 5 6 7 8] | 8  | 44562544 | 6              |
| 2                       | [4612953 11781012]           | 5.20 | [1 1 2 2 3 3 4 4 5 6 7 8] | 8  | 55452544 | 5              |
| 3                       | [4 1 6 9 5 2 11 3 7 8 10 12] | 5.15 | [1 2 2 2 3 3 4 4 5 6 7 8] | 8  | 45552544 | 5              |
| $\overline{\mathbf{4}}$ | [6 1 11 2 3 9 4 5 7 8 10 12] | 7.00 | [1 1 1 2 2 2 3 3 4 4 5 6] | 6  | 667744   | $\overline{7}$ |
| 5                       | [4 1 2 9 6 3 5 7 8 11 10 12] | 5.70 | [1 2 2 3 3 3 4 4 5 6 7 8] | 8  | 45555244 | 5              |
| 6                       | [241695378111012]            | 6.30 | [1 1 2 2 2 3 3 4 4 5 5 6] | 6  | 656764   | 6              |
| $\overline{7}$          | [264195371181012]            | 8.44 | [1 1 1 2 2 2 3 3 3 4 5 5] | 5  | 77758    | 8              |
| 8                       | [2 6 4 1 9 5 3 7 8 11 10 12] | 6.00 | [1 1 2 3 3 4 4 5 6 7 7 8] | 8  | 34462564 | 6              |
| 9                       | [149265378111012]            | 8.12 | [1 1 1 2 2 2 3 3 4 4 5 5] | 5  | 86578    | 8              |
| 10                      | [421961135781012]            | 7.60 | [1 1 2 2 2 2 3 3 4 4 5 6] | 6  | 676744   | 6              |

ต าร าง ท ี่ *ต2.9 ผลการถอดรหัสสตริงคำตอบของปัญหา 12 งาน*ท ี่*ได้.'กายหล้งการครอสโอเวอ{(ต่อ)*

*ตารางที่ ค2.10 ผลการประเมินค่าสตริงคำตอบของปัญหา 12 งานที่ได้ภายหล้งการครอสโอเวอร์*

| String No. | <b>WV</b> | <b>Fitness</b> | String No. | wv     | <b>Fitness</b> |
|------------|-----------|----------------|------------|--------|----------------|
|            | 1.1875    | 9.1890         | 6          | 0.8889 | 11.5683        |
| 2          | 0.9375    | 10.1416        |            | 0.9600 | 12.2116        |
| 3          | 0.9375    | 10.1416        | 8          | 1.6875 | 8.5898         |
| 4          | 1.5555    | 10.1153        | 9          | 1.3600 | 11.4758        |
| 5          | 0.9375    | 10.1416        | 10         | 1.5556 | 10.4104        |

้จากตารางที่ ค2.9 จะเห็นได้ว่าเวลาทำงานของทุกสถานีทำงานไม่เกินรอบเวลาการ ผลิตที่กำหนด ไม่มีขั้นงานใดถูกจัดให้กับหลายสถานี และทุกขั้นงานถูกจัดให้กับสถานี ทำงานใดสถานีทำงานหนึ่ง จำนวนสถานีที่ได้จาก สตริงคำตอบแต่ละด้วกิไม่เกิน 9 ซึ่งเป็น จำนวนสถานีสูงสุดที่ยอมรับได ้ ทำให ้ยืนกันได้ว่าโปรแกรมสามารถถอดรหัสสตริงคำตอบ ได้อย่างถูกต้อง

#### 7) การเก็บคำที่ดีที่สุดหลังการครอสโอเวอร์

หลังการถอดรหัสและประเมินค่าสดริงคำตอบที่ได้จากการครอสโอเวอร์แล้ว โปรแกรมจะทำการหาสตริงคำตอบที่ดีที่สุด 4 ด้วตามเกณฑ์ต่างๆ แล้วนำไปเปรียบ เทียบกับชุดของสดริงคำตอบที่ดีที่สุดที่เก็บไว้ ผลการเปรียบเทียบจะได้ชุดของค่าที่ดีที่ สุดที่เก็บไว้เหมือนเดิม

## จากการพิจารณาหาชุดของสตริงที่ดีที่สุดภายหลังกระบวนการครอสโอเวอร์ โดยไม่ใชโปรแกรม จะได้สดริงที่ดีที่สุดในแต่ละเกณฑ์ดังตารางที่ ค2.11

|               | Criteria     | Best<br>String | String Sequence              | <b>Fitness</b> | n | Real<br>сt | <b>WV</b> |
|---------------|--------------|----------------|------------------------------|----------------|---|------------|-----------|
|               | Max. Fitness | 7              | [264195371181012]            | 12.2116        | 5 | 8          | 0.96      |
| $\mathcal{P}$ | Min. n       | 7              | [264195371181012]            | 12.2116        | 5 | 8          | 0.96      |
| 3             | Min. real ct | 2              | [4 6 1 2 9 5 3 11 7 8 10 12] | 10.1416        | 8 | 5          | 0.9375    |
| 3             | Min wv.      | 6              | [241695378111012]            | 11.5683        | 6 | 6          | 0.8889    |

*ตารางที่ ค2.11 สตริงคำตอบภายหลังการฅรอสโอทอร์ที่ดีที่สุดในแต่ละเกณฑ์การพิจารณา*

สตริงที่ดีที่สุดทั้ง 4 ดัวนี้จะถูกนำไปเปรียบเทียบกับชุดของสตริงคำตอบที่เก็บ ไว้เป็นคู่ ๆตามเกณฑ์การพิจารณา

ในการเปรียบเทียบค่า Fitness ระหว่างสตริงที่ได้จากการครอสโอเวอร์และ สตริงที่เก็บไว้ตัวแรก ต้องนำจำนวนสถานีทำงาน รอบเวลาผลิตจริงและค่า *WV* ของ สตริงทั้งสองมาคำนวณหาค่า Fitness ระหว่างสตริงเพิยงสองตัวนี้ก่อน ซึ่งจะได้ค่า Fitness ใหม่ของสตริงจากการครอสโอเวอร์และสดริงที่เก็บเป็น 12.1762 และ 12.44141761 ตามลำตับ จากนั้นจึงนำมาเปรียบเทียบกัน ผลการเปรียบเทียบและแทน ที่สตรีงคำตอบทั้งหมด แสดงได้ตังตารางที่ ค2.12

| ค่ที่ | Criteria     | Elite Preserve<br>Solution | Best from<br>х | Result                         |
|-------|--------------|----------------------------|----------------|--------------------------------|
|       | Max. Fitness | 12.4414                    | 12.1762        | <b>Elite Preserve Solution</b> |
| 2     | Min. n       | 5                          | 5              | <b>Elite Preserve Solution</b> |
| 3     | Min. ct      | 5                          | 5              | <b>Elite Preserve Solution</b> |
|       | Min. wv      | 0.4375                     | 0.8889         | <b>Elite Preserve Solution</b> |

*ต า ร า ง ท ี่ ค 2.12 ผ ลก ารเปรียบเทียบแ ละแทน ที่สตริ คำตอบท ี่ดีที่สุด*

จากตารางที่ ค2.12 จะได้ว่า Elite Preserve Solution จะให้ค่าที่ดีกว่าหรือเท่า กับสดริงคำตอบที่ดีที่สุดได้จากการครอสโอเวอร์ จึงให้คงชุดของสตรีงคำตอบที่ดีที่สุด ไว้ตามเดิม ซึ่งจะผลที่ได้เหมือนกับผลที่ได้จากการคำนวณด้วยโปรแกรม แสดงว่า โปรแกรมมีความถูกต้อง
8) การมิวเตขั้น

ในขั้นดอนนี้ โปรแกรมจะทำการสุ่มเลือกสตริงคำดอบมาทำการมิวเดชั่น โดย พ ิจารณ าจากสตริงคำตอบที่มีค่าสุ่ม r น้อยกว่าค่า Pm ผลการสุ่มค่าและคัดเลือกแสดงได้ ด้งตารางที่ ค2.13

| String No. | I <sup>T</sup> | $ri \leq 0.2$ (Pm) | String No. | $r_l$  | $ri < 0.2$ (Pm) |
|------------|----------------|--------------------|------------|--------|-----------------|
|            | 0.4103         |                    | 6          | 0.6548 |                 |
| 2          | 0.8936         |                    |            | 0.5105 |                 |
| 3          | 0.0579         | $\bullet$          | 8          | 0.3529 |                 |
| 4          | 0.4924         |                    | 9          | 0.0099 |                 |
| 5          | 0.4266         |                    | 10         | 0.8416 |                 |

*ตารางที่ ค2.13 ผลการเลือกสตริงคำตอบไปมิวเตชั่น*

หมายเหตุ • หมายถึงสตริงต้วนี้นถูกเลือกไปทำการมิวเตขั้น

จะได้ว่าสตริงที่จะนำมามิวเดชั่น คือ สตริงตัวที่ 3 และ 9 ซึ่งมีลำดับเป็น 1 1 6 9 5 2 11 3 7 8 10 12] และ [1 4 9 2 6 5 3 7 8 11 10 12] จากโปรแกรมจะได้สตริงรุ่นลูกจากสตริง ทั้ง 2 เป็น[4 1 2 6 9 5 3 11 7 8 10 12] และ [1 4 9 2 6 3 5 7 8 11 10 12] ตามลำดับ

ี่ เมื่อทำการพิจารณาเพื่อดรวจสอบความถูกต้องของโปรแกรม พบว่าเมื่อ กำหนดให้ Pm=0.2 ทำให้สามารถคาดเดาได้ว่าน่าจะมีสตริงคำตอบ 20 % หรือ 0.2\*10 =2 ด้ว ที่จะถูกมิวเตชั่น ซึ่งจำนวนสตริงที่คาดหมายว่าจะถูกมิวเตชั่นตรงกับจำนวนสตริงที่ โปรแกรมคัดเลือกมา เมื่อพิจารณาค่าสุ่มดังดารางที่ ค2.13 ก็จะพบว่าสตริงดัวที่มีค่าสุ่ม ้น้อยกว่า 0.2 คือสตริงหมายเลข 3 และ 9 ตรงดามที่โปรแกรมคัดเลือกไว้

จากนั้นทดลองทำการมิวเดชั่นที่ตำแหน่งที่ 1 ถึง 2 เช่นเดียวกับที่โปรแกรมใช้ จะ ี่ ได้ว่าสตริงตัวใหม่จะมีค่าในตำแหน่งที่1-2 เหมือนสตริงตัวเดิม

#### $p_1 = [4 1 x x x x x x x x x]$

่ ในตำแหน่งที่เหลือจะใช้วิธีกำหนดงานเหมือนกับการสร้างประชากรเบื้องต้น โดยในดอนนี้มีงานที่ถูกจัดไปแล้ว 2 งาน ในดำแหน่งที่ 1-2 การจัดงานในดำแหน่งที่ เห ล ือ แ ส ด ง ไ ด ้ด ้ง ต า ร า ง ท ี่ ค 2.14

| Iteration        | Available Set | Random Selected String | <b>String Sequence</b>       |
|------------------|---------------|------------------------|------------------------------|
| $\overline{2}$   |               |                        | [4 1]                        |
| $\sqrt{3}$       | ${269}$       | $\overline{2}$         | [4 1 2]                      |
| 4                | ${369}$       | 6                      | [4 1 2 6]                    |
| 5                | ${35911}$     | 9                      | [4 1 2 6 9]                  |
| 6                | ${3511}$      | 5                      | [4 1 2 6 9 5]                |
| $\overline{7}$   | ${3 - 11}$    | 3                      | [4 1 2 6 9 5 3]              |
| 8                | {7<br>11      | 11                     | [4 1 2 6 9 5 3 11]           |
| $\boldsymbol{9}$ | $\{7\}$       | 7                      | [4126953117]                 |
| 10               | ${8}$         | 8                      | [4 1 2 6 9 5 3 11 7 8]       |
| 11               | ${10}$        | 10                     | [4 1 2 6 9 5 3 11 7 8 10]    |
| 12               | ${12}$        | 12                     | [4 1 2 6 9 5 3 11 7 8 10 12] |

*ตารางที่ ค2.14 การหาสตริงคำตอบตัวใหม่จากการมิวเดชน*

สำหร้บสตริงตัวที่ 9 ที่จะทำการมิวเตซนที่ตำแหน่งที่ 5 ตังนั้นสดริงตัวใหม่จะ มีค่าในตำแหน่งที่1-5 เหมือนสตริงตัวเดิม

```
p_1 = [1 4 9 2 6 x x x x x x x]
```
การกำหนดงานในตำแหน่งที่เหลือจะใช้วิธีเหมือนเดิม ซึ่งจะได้สตริงตัวใหม่เป็น [1 4 9 2 6 3 5 7 8 11 10 12]

ผลการทดลองทำการมิวเตชั่นโดยไม่ใช้โปรแกรมจะให้สตริงคำตอบรุ่นลูก เห มือน กับสตริงคำตอบรุ่นลูกที่ได้จากโปรแกรม แสดงว่าโปรแกรมสามารถทำการมิวเต ชั่นไต้อย่างถูกต้อง และสตริงคำตอบที่ได้เป็นสตริงคำตอบที่มีความเป็นไปได้

ภายหลังการมิวเตชั่น สตริงตัวใหม่จะต้องถูกนำมาถอดรหัสและประเมินค่าแล้วเอา ไปรวมกับสตริงที่เหลือ จากการถอดรหัสและประเมินค่าโดยโปรแกรมและผลที่ได้จากการ ทดลองทำด้วยมือเพื่อทดสอบความถูกต้องของโปรแกรม จะได้ผลเหมือนกัน ซึ่งผลที่ได้ แสดงได้ดังตารางที่ ค2.15 และ ค2.16

| String<br>No. | <b>String Order</b> | Cal<br><b>ct</b> | <b>Workstation Order</b> |   |          | Real<br>Сt |
|---------------|---------------------|------------------|--------------------------|---|----------|------------|
|               | [269411153781012]   | 6.30             | [111233445678]           | 8 | 44562544 | 6          |
|               | [461295311781012]   | 5.20             | [112233445678]           | 8 | 55452544 | 5          |
| 3             | [412695311781012]   | 8.00             | [112222333455]           | 5 | 77753    | 8          |
| $\Delta$      | [611123945781012]   | 7.00             | [111222334456]           | 6 | 667744   |            |

*ตารางที่ ค2.15 ผลการถอดรหัสสตริงคำตอบที่ได้ภายหลังการมิวเตขน*

| String         |                              | Cal. |                           |   |          | Real           |
|----------------|------------------------------|------|---------------------------|---|----------|----------------|
| No.            | String Order                 | ct   | <b>Workstation Order</b>  | n | Tī.      | đ              |
| 5              | [4 1 2 9 6 3 5 7 8 11 10 12] | 5.70 | [1 2 2 3 3 3 4 4 5 6 7 8] | 8 | 45555244 | $\overline{5}$ |
| 6              | [241695378111012]            | 6.30 | [1 1 2 2 2 3 3 4 4 5 5 6] | 6 | 656764   | 6              |
| $\overline{7}$ | [264195371181012]            | 8.44 | [111222333455]            | 5 | 77758    | 8              |
| 8              | [264195378111012]            | 6.00 | [112334456778]            | 8 | 34462564 | 6              |
| 9              | [149263578111012]            | 7.00 | [1 1 2 2 2 2 3 3 4 4 5 6] | 6 | 775744   |                |
| 10             | [4 2 1 9 6 11 3 5 7 8 10 12] | 7.60 | [112222334456]            | 6 | 676744   | 6              |

*ตารางที่ ค2.15 ผลการถอดรหัสสตริงคำตอบที่ได้ภายหลังการปีวเตชั่น (ต่อ)*

*ตารางที่ ค2.16 ผลการประมาณค่าสตริงคำตอบที่ได้ภายหลังการมิวเตชั่น*

| String No.     | <b>WV</b> | <b>Fitness</b> | String No. | <b>WV</b> | <b>Fitness</b> |
|----------------|-----------|----------------|------------|-----------|----------------|
|                | 1.1875    | 9.1056         | 6          | 0.8889    | 11.4350        |
| $\overline{2}$ | 0.9375    | 10.0716        |            | 0.9600    | 12.0216        |
| 3              | 0.9375    | 12.0816        | 8          | 1.6875    | 8.5064         |
| $\overline{4}$ | 1.5555    | 9.9724         | 9          | 1.3600    | 10.1944        |
| 5              | 0.9375    | 10.0716        | 10         | 1.5556    | 10.2771        |

จากตารางที่ ค2.15 จะเห็นได้ว่าเวลาทำงานของทุกสถานีทำงาน ไม่เกินรอบเวลา ึการผลิตที่กำหนด ไม่มีขั้นงานใดถูกจัดให้กับหลายสถานี และทุกขั้นงานถูกจัดให้กับสถานี ทำงาน ใดสถาน ีทำงาน หน ึ่ง จำนวนสถานีที่ได้จากสตริงคำตอบแต่ละด้วกิไม่เกิน 9 ซึ่งเป็น จำน วน สถาน ีสูงสุดที่ยอมรับได้ ทำให้ยืนยันได้ว่าโปรแกรมสามารถถอดรหัสสตริงคำตอบ ได้อย่างถูกต้อง

#### 9) การเก็บคำที่ดีที่สุดหลังการมิวเตขั้น

จากสตริงคำตอบทั้ง 10 ด้วที่ได้ภายหลังการมิวเดขั้น โปรแกรมจะทำการหา สดริงคำตอบที่ดีที่สุด 4 ตัวดามเกณฑ์ต่างๆ แล้วนำไปเปรียบเทียบกับชุดของสตริงคำ ต อบ ท ี่ด ีท ี่สุด ท ี่เก็บ ไว้ ชุดของสตรีงคำตอบที่ดีที่สุดชุดใหม่จากโปรแกรม แสดงได้ด้งตา รางที่ ค2.17

| Elite<br>Preserve<br>Solution | Criteria     | String Sequence              | <b>Fitness</b> | n | Real<br>ct | <b>WV</b> |
|-------------------------------|--------------|------------------------------|----------------|---|------------|-----------|
| 1 <sup>sl</sup>               | Max. Fitness | [4 2 1 9 6 11 5 3 7 8 10 12] | 12.4414        | 8 | 5          | 0.4375    |
| $2^{nd}$                      | Min. n       | [264195378111012]            | 12.1762        | 5 | 8          | 0.9600    |
| $3^{\prime d}$                | Min. real ct | [4 2 1 9 6 11 5 3 7 8 10 12] | 12.4414        | 8 | 5          | 0.4375    |
| $4^{\text{th}}$               | Min wv.      | [421961153781012]            | 12.4414        | 6 | 6          | 0.4375    |

*ตารางที่ ค2.17 ขุดของสตโงคำตอบที่ดีที่สุดขุดใหม่ภายหล้งการมิวเตขั่น*

้จากการพิจารณาหาชุดของสตริงที่ดีที่สุดภายหลังกระบวนการมิวเตชั่นโดยไม่ ใช้โปรแกรม จะได้สตริงที่ดีที่สุดในแต่ละเกณ ฑ์ดังตารางที่ ค2.18

*ตารางที่ ค2.18 สตโงคำตอบภายหล้งการมิวเตชนที่ดีที่สุดในแต่ละเกณฑ์การพิจารณา*

|               | Criteria     | <b>Best</b> | String Sequence              | <b>Fitness</b> | n | Real | wv     |  |
|---------------|--------------|-------------|------------------------------|----------------|---|------|--------|--|
|               |              | String      |                              |                |   | сt   |        |  |
|               | Max. Fitness | 3           | [4 1 2 6 9 5 3 11 7 8 10 12] | 12.0816        | 5 | 8    | 0.9375 |  |
| $\mathcal{L}$ | Min. n       | 3           | [4 1 2 6 9 5 3 11 7 8 10 12] | 12.0816        | 5 | 8    | 0.9375 |  |
| 3             | Min. real ct | 2           | [4 6 1 2 9 5 3 11 7 8 10 12] | 10.0716        | 8 | 5    | 0.9375 |  |
|               | Min wv.      | 6           | [241695378111012]            | 11.4350        | 6 | 6    | 0.8889 |  |

สตริงที่ดีที่สุดทั้ง 4 ด้วนี้จะถูกนำไปเปรียบเทียบกับชุดของสตริงคำตอบที่เก็บ ไว้เป็นคู่ๆตามเกณฑ์การพิจารณา โดยเริ่มจากเกณฑ์ที่มี Priority สูงไปด่ำที่สุด

ในที่นี้'คำนวณ'หาค่า Fitness ใหม่ ของสตรีงที่ดีที่สุดจากการมิวเตชั่นและสดริง คำตอบที่เก็บไวได้เป็น 12.4414 และ 12.1762 ตามลำดับ ผลการเปรียบเทียบสตรีง คำตอบ แสดงไว้ในดารางที่ ค2.19 ซึ่งจะได้ว่าสตรีงคำตอบที่เก็บไว้ จะให้ค่า Fitness ที่ ดีกว่าสตรีงหมายเลข 3 ที่ได้จากการมิวเตซั่นํ จึงนำเอาสตรีงที่เก็บไว้โปแทนที่สตรีง หมายเลข 3

สำหรับการเปรียบเทียบโดยดูจากจำนวนสถานีทำงานที่น้อยที่สุด จะได้ว่า ี สตริงทั้งสองให้ค่าเท่ากัน จึงต้องพิจารณาจาก Fitness ซึ่งก็ให้ค่าเท่ากันอีก ดังนั้นจึงคง คำตอบใน Elite Preserve Solution ไว้ดามเดิม

้ รอบเวลาการผลิตจริงของสตริงทั้งสองดัวก็มีค่าเท่ากัน แต่เมื่อพิจารณาจากค่า Fitness จะได้ว่าสตรี คำตอบที่เก็บไว้ตัวเดิมจะให้ค่าที่ดีกว่า จึงนำเอาสดรีงที่เก็บไว้โป แทน,ที่สตรีงหลังการมิวเตชั่นตัวที่มีรอบเวลาการผลิตสูงที่สุด (สตรีงด้วที่ 7)

เมื่อพ ิจารณ าการเปรียบเทียบคู่ที่ 4 จะได้ว่าสดริงคำตอบที่เก็บไว้ดีกว่า จึงด้อง นำเอาสตริงที่เก็บไว้มาแทนที่สตริงหมายเลข 8 ซึ่งมีค่า *W V* สูงที่สุด ี่ ชุดของสดริงคำตอบที่ดีที่สุดชุดใหม่ที่ได้เหมือนกับการคำนวณโดยโปรแกรม ชึ่งแสดงว่าโปรแกรมสามารถเปรียบเทียบและเลือกเก็บชุดของสตริงคำดอบที่ดีที่สุด ภายหลังกระบวนการมิวเตชั่นได้อย่างถูกต้อง

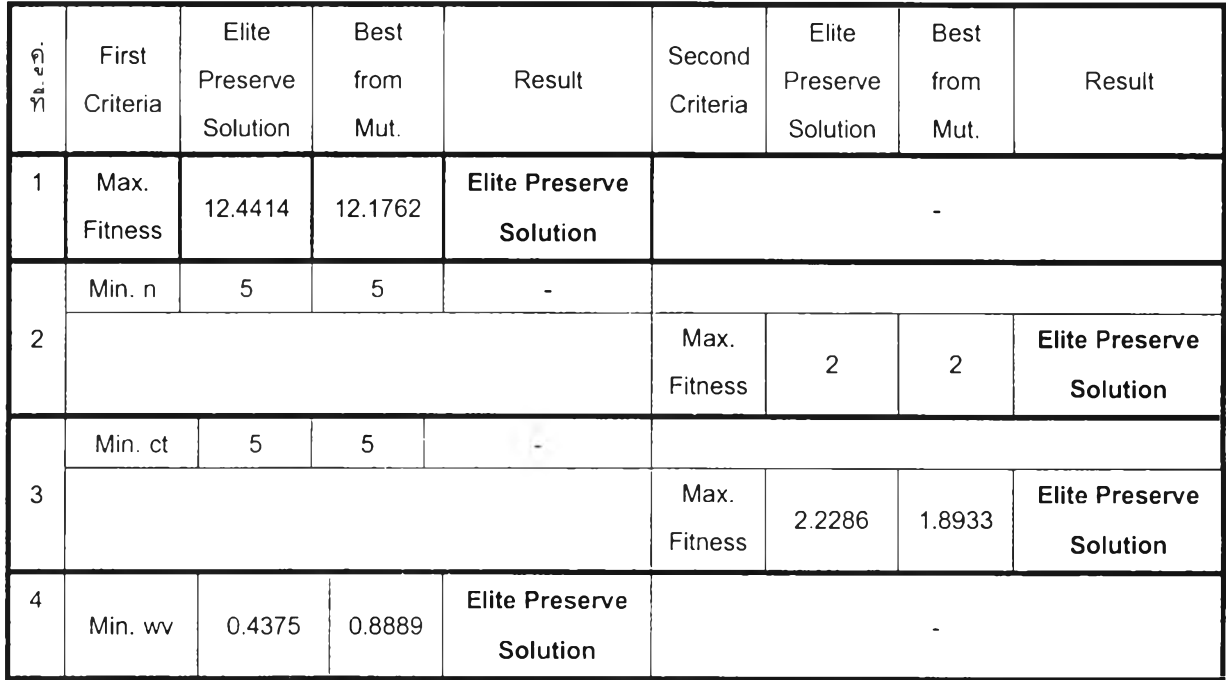

#### *ตารางที่ ค2.19 ผลการเปรียบเทียบล'ตริงคำตอบที่ดีที่สุด*

สตริงที่ได้ภายหลังการแทนที่จะกลายเป็นสตริงคำตอบรุ่นพ่อแม่และเข้าสู่ กระบวนการของ GAs ในเจนเนอเรชั่นถัดไป

#### *2. การทดสอบความถูกต้องของโปรแกรมในการลู่เข้าหาคำตอบที่ดีที่สุด*

ี่ เมื่อจบกระบวนการในเจนเนอเรชั่นที่ 1 สตริงคำตอบทั้ง 10 ตัวที่ได้จะกลายเป็นสตริง ี คำตอบเบื้องต้นในเจนเนอเรชั่นต่อไป ซึ่งเมื่อปล่อยให้โปรแกรมหาคำตอบในเจนเนอเรชั่นต่อๆ ่ ไป จนถึงเจนเนอเรชั่นที่ 20 ซึ่งเป็นเจนเนอเรชั่นสูงสุดที่กำหนดให้ จะได้สตริงคำตอบที่ดีที่สุดใน ู แต่ละเจนเนอเรชั่นดังดารางที่ ค2.20 และกราฟแสดงค่าวัดถุประสงค์ต่าง ๆแสดงได้ดังรูปที่  $\:8.4\:$ 

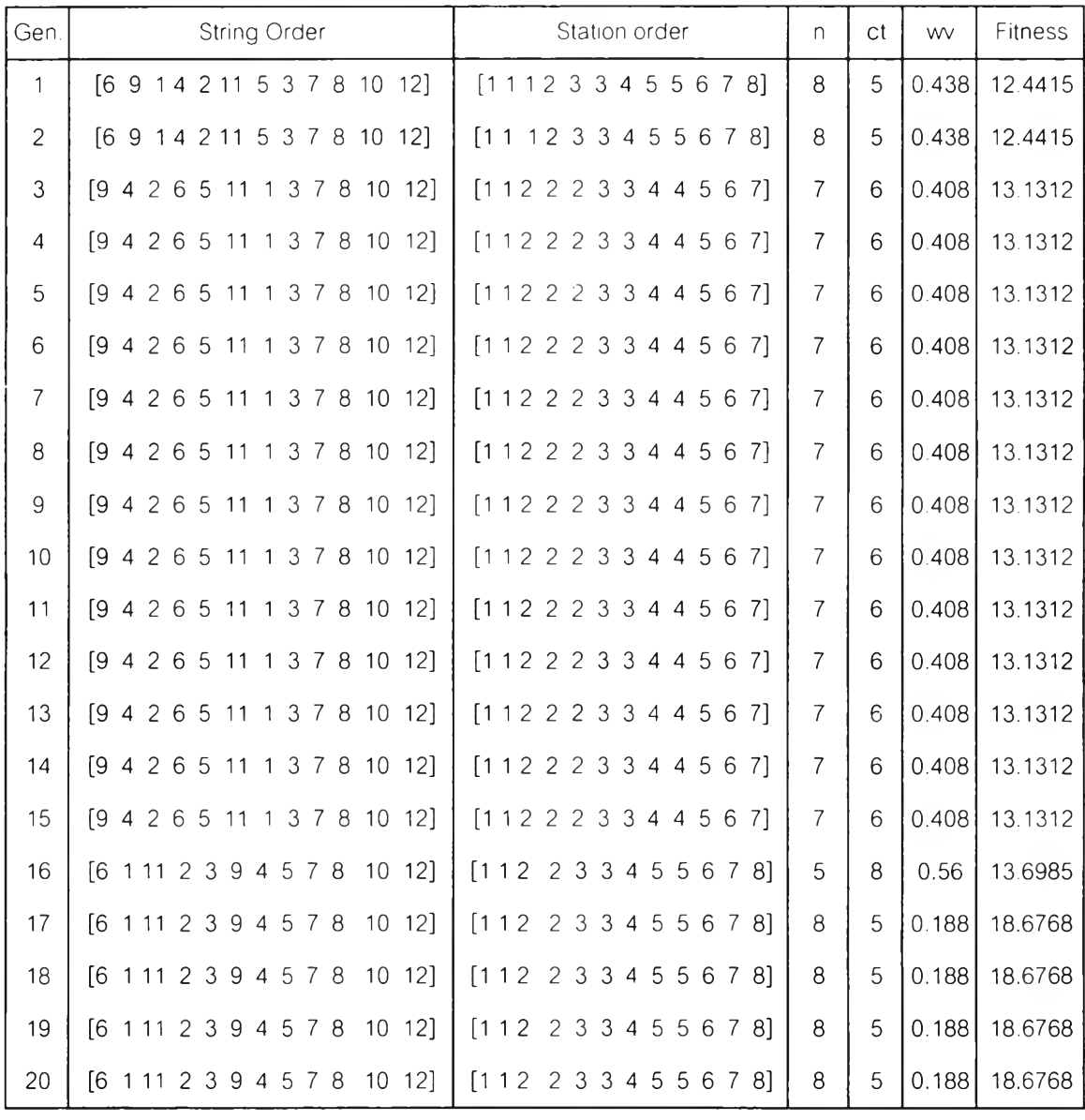

 $\sim$   $\alpha$   $\sim$ 

*ตารางที่ ด2.20 สตริงคำตอบที่ดีที่สุดของเจนเนอเรช'น,ที่ 1 ถึง 20*

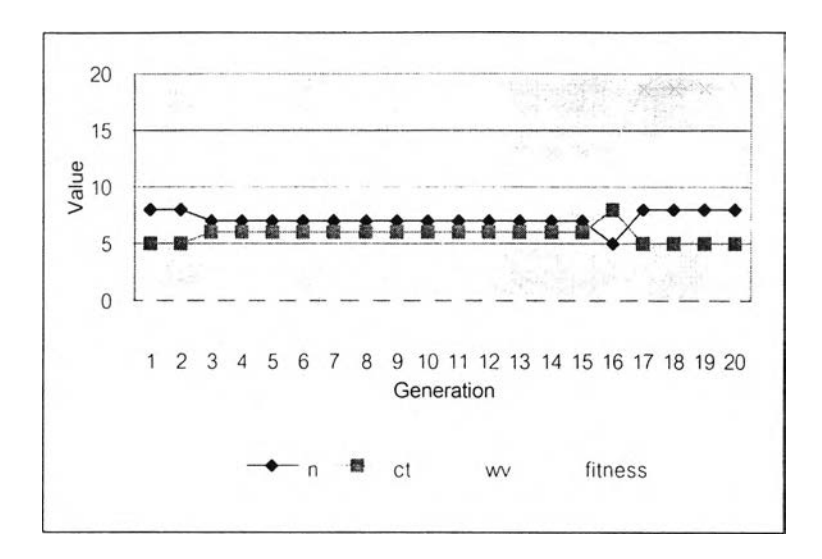

*รูปที่ ค2.3 กราฟแสดงค่าวัตถุประสงค์ต่างของสตริงที่ดีที่สุดเจนเนอเรชั่นที่1-20*

ี จากรูปที่ ค2.3 จะเห็นได้ว่าค่า Fitness หรือค่าวัตถุประสงค์รวมจะมีแนวโน้มเพิ่มขึ้น เรื่อย ๆ และลู่เข้าหาค่ามากค่าหนึ่ง ซึ่งผลที่ได้มีความถูกต้องตามทฤษฏี ค่าวัตถุประสงค์รวม ิบางช่วงจะคงที่เนื่องจากค่าวัดถุประสงค์อื่นคงที่ แต่เมื่อค่าวัดถุประสงค์อื่นมีการเปลี่ยนแปลง ค่าวัดถุประสงค์รวมก็จะเพิ่มขึ้น แสดงให้เห็นว่าโปรแกรมสามารถดำเนินการตามกระบวนการ ี ของ MOGA ได้อย่างถูกต้อง กล่าวคือสามารถหาคำตอบที่ดีขึ้นเรื่อย ๆได้

#### *3. การทดสอบความถูกต้องของโปรแกรมในการหาคำตอบที่เป็นไปได้ที่ดีที่สุด*

ภายหลังจากการรันโปรแกรมเสร็จสิ้นลง จะได้คำตอบสำหรับปัญหาการจัดสมดุลของ ี สายงานการประกอบสำหรับปัญหาตัวอย่างนี้ ดังดารางที่ ค2.21 และดารางที่ ค2.22

| ลถานีที่       | ข้นงาน | เวลาของสถานี   |
|----------------|--------|----------------|
| 1              | 6,1    | $\overline{4}$ |
| $\overline{c}$ | 11, 2  | 4              |
| 3              | 3, 9   | $\overline{4}$ |
| $\overline{4}$ | 4      | 4              |
| .5             | 5, 7   | 5              |
| 6              | 8      | 5              |
| 7              | 10     | $\overline{4}$ |
| $\,8\,$        | 12     | $\overline{4}$ |
| รวม            |        | 34             |

*ตารางที่ค2.21 ผลการจัดสมดุลสายงานการประกอบของปัญหา 12งานโดย MOGA*

#### *ดารางที่ ค2.22 ค่า Measure of Performance ต่างๆของปัญหา 12งานที่ได้จากMOGA*

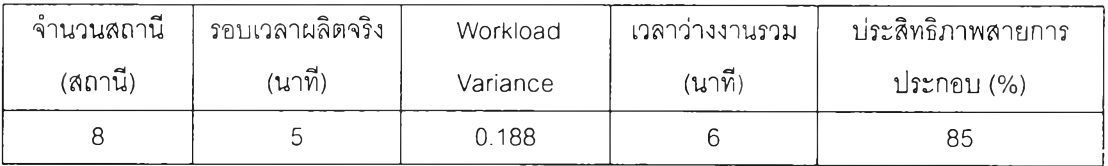

้ จะเห็นได้ว่าคำตอบที่ได้ไม่ขัดกับหลักความสัมพันธ์ก่อน-หลังของงาน ไม่มีงานใดที่ ถูกจัดให้กับสถานีทำงานมากกว่า 1 สถานี และทุกงานถูกจัดให้กับสถานีทำงานใดสถานี ้ทำงานหนึ่ง นอกจากนี้ จำนวนสถานีทำงานที่ได้ก็น้อยกว่า 9 ซึ่งเป็นจำนวนสถานีทำงาน สูงสุดที่ยอมรับได้ เวลาการทำงานของแต่ละสถานีน้อยกว่า 9 ซึ่งเป็นรอบเวลาการผลิดสูง ี่สุดที่กำหนด ดังนั้นคำดอบที่ได้จากโปรแกรมจึงเป็นคำดอบที่เป็นไปได้

เมื่อพ ิจารณ าตารางที่ ค2.20 ก็จะเห็นได้ว่าคำตอบที่ดีที่สุดคือคำตอบที่ไดในเจน ี่ เนอเรชั่นที่ 16 ซึ่งตรงกับคำตอบที่ดีที่สุดที่ได้จากโปรแกรม ดังนั้นจะได้ว่าโปรแกรม สามารถให ้คำตอบที่เป็นคำตอบที่ดีที่สุดได้

จากการท ดสอบ ท ั้ง 3 ส่วนจะเห็นได้ว่าโปรแกรมมีความถูกต้องทั้งในด้านการดำเนินการ ์ ตามวิธีการของ GAs การลู่เข้าหาคำตอบ และการหาคำตอบที่เป็นไปได้ที่ดีที่สุด

#### ภาคผนวก ง-1

# ข้อมูลการทดลองเพื่อทดสอบค่าพารามิเตอร์ของ GAs

#### 1. ปัญหา 11 งาน

3

*ตารางที่ ง-ๆ.1 ผลที่ได้จากการทดลองใช้ GAs หาคำตอบของป้ญหา 11 งาน replication ที่ 1*

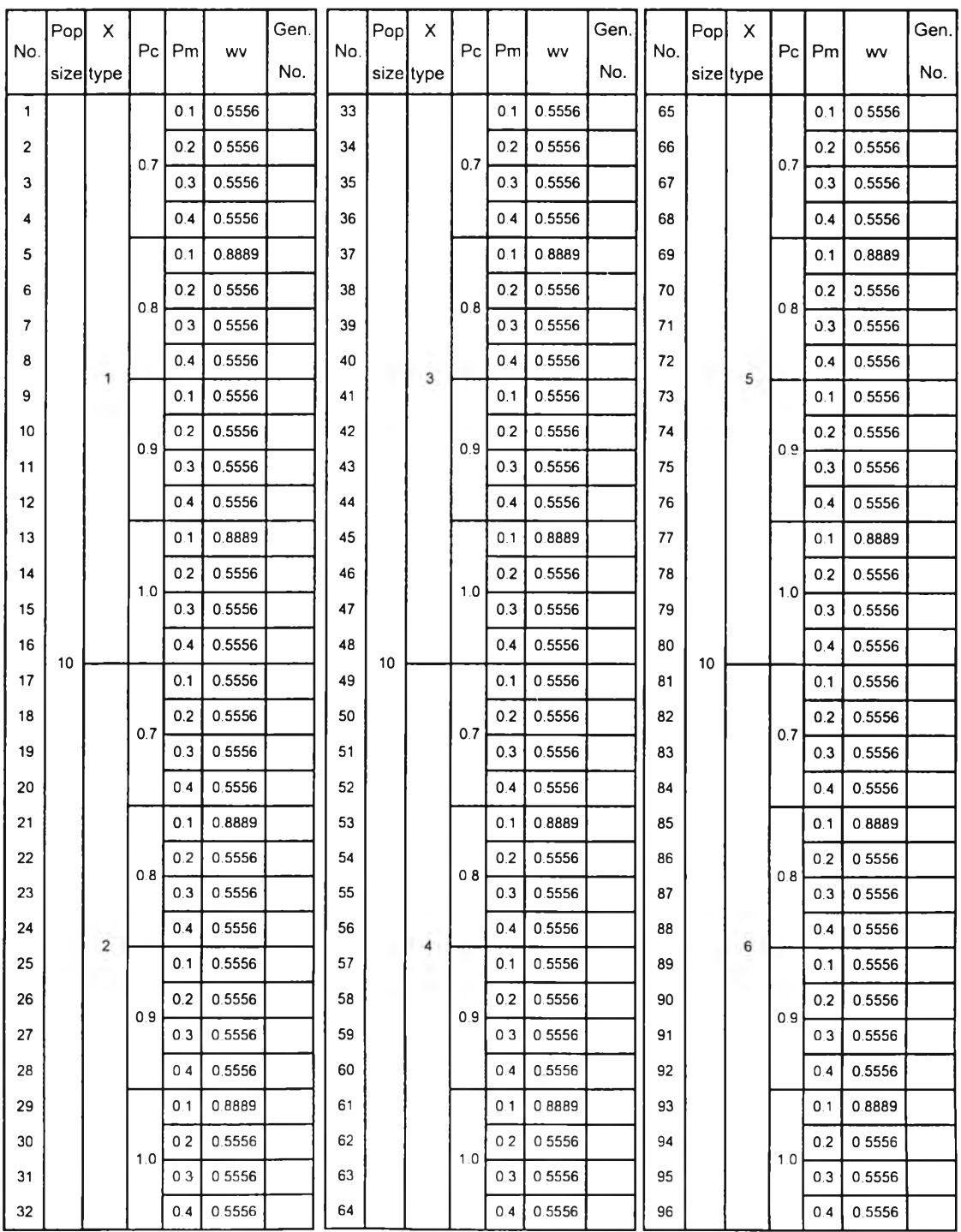

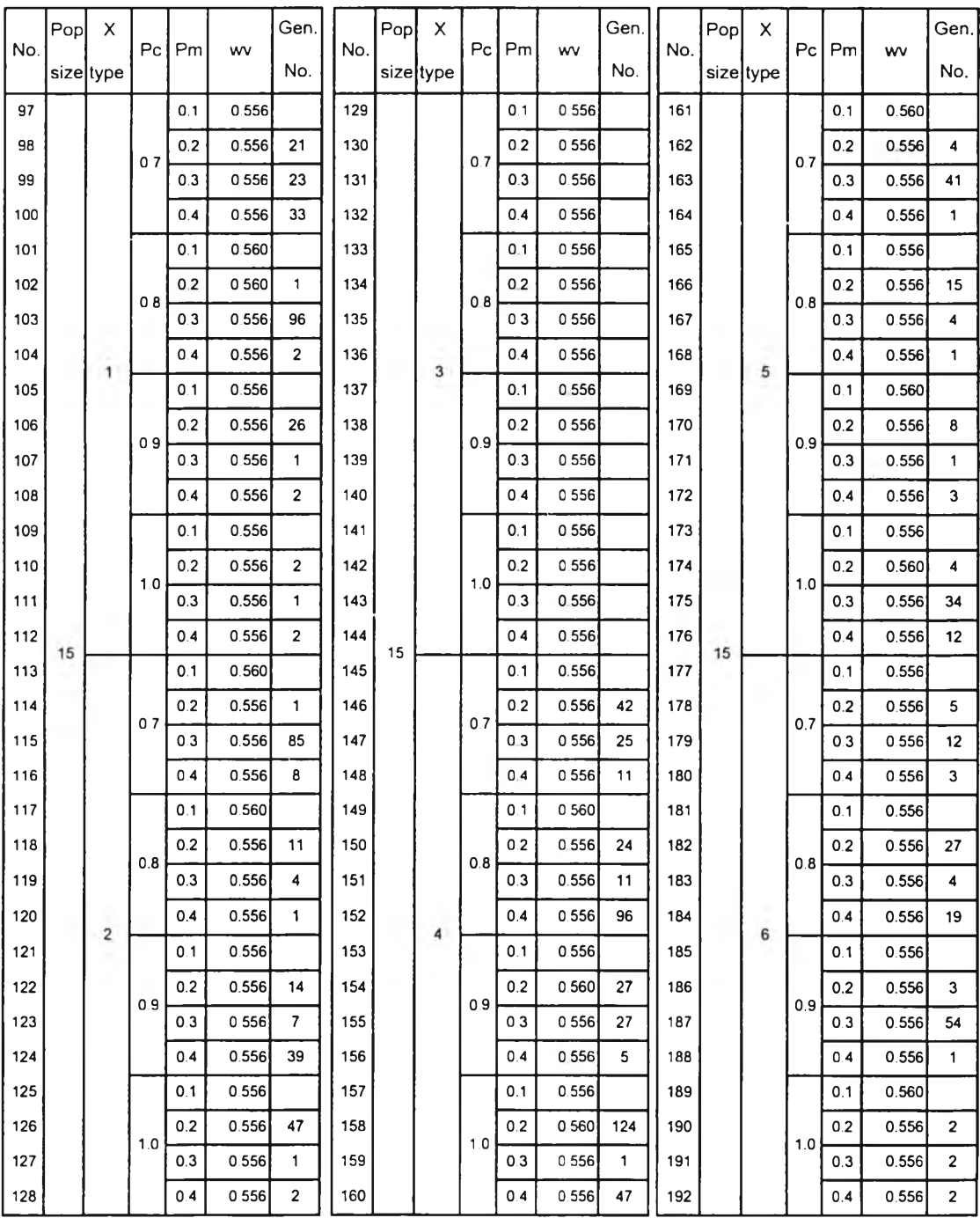

 $\mathcal{L}$ 

*ตารางที่ ง-ๆ.1 ผลที่ได้จากทารทดลองใช้ GAs หาคำตอบของปีญหา 11 งาน replication ที่ 1 (ต่อ)*

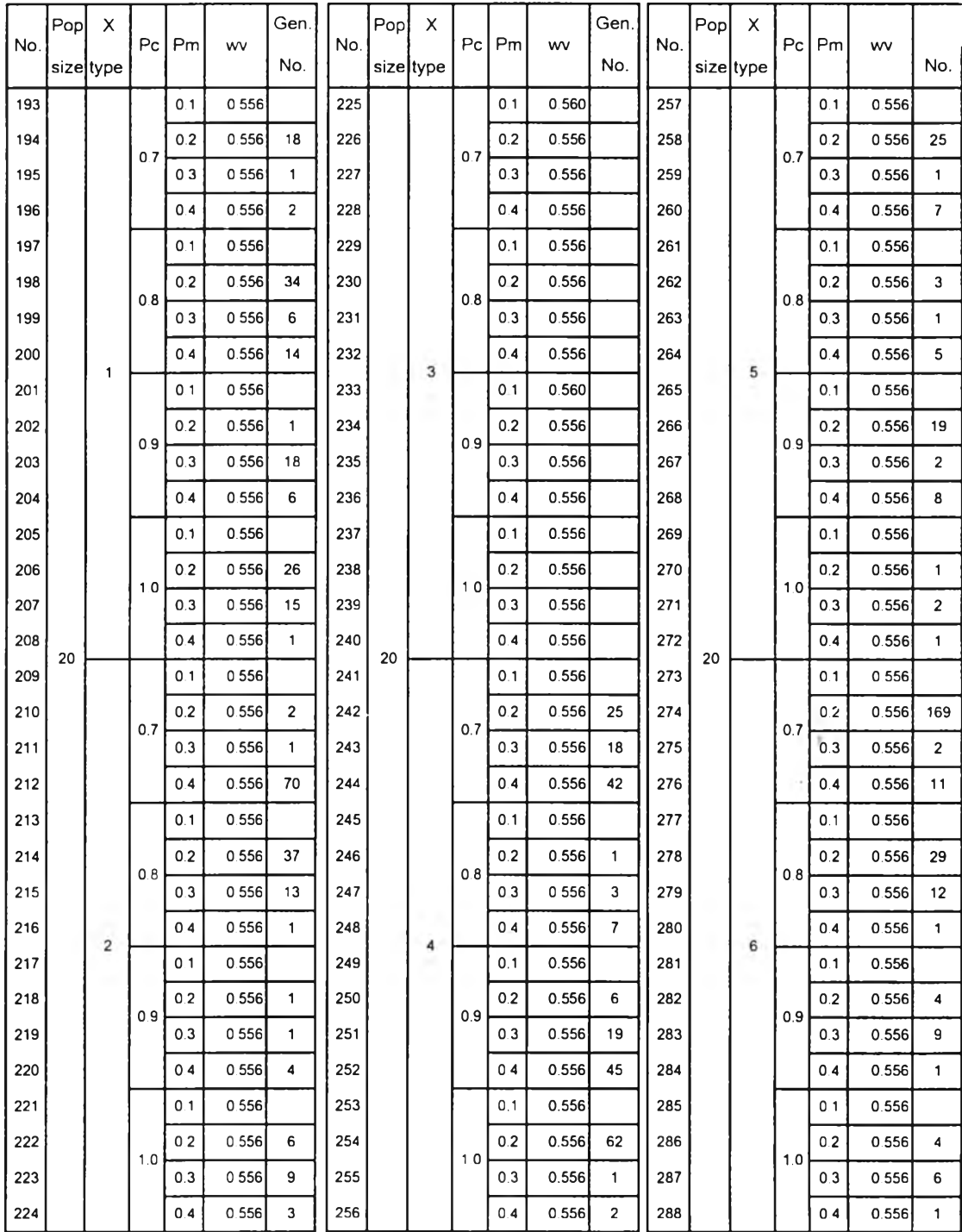

 $\sim 10^{-1}$ 

*ตารางที่ ง-ๆ.1 ผลที่ได้จากการทดลองใช้ GAs หาคำตอบของปัญหา 11 งาน replication ที่ 1 (ต่อ)*

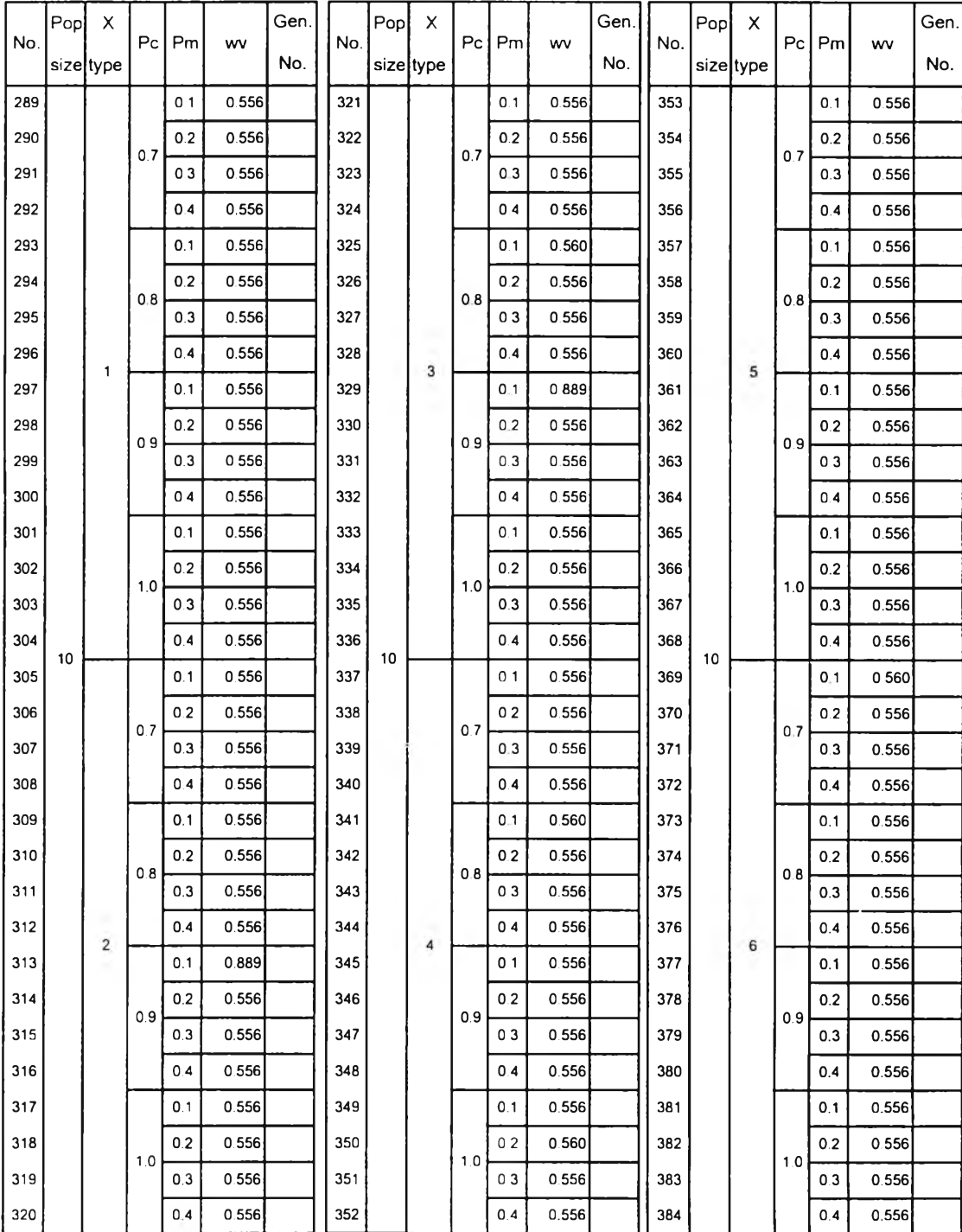

# *ต ารางท ี่ง-1.2 ผลที่ได้จากการทดลองใช้ GAs หาคำตอบของปัญหา 11 งาน replication ที่ 2*

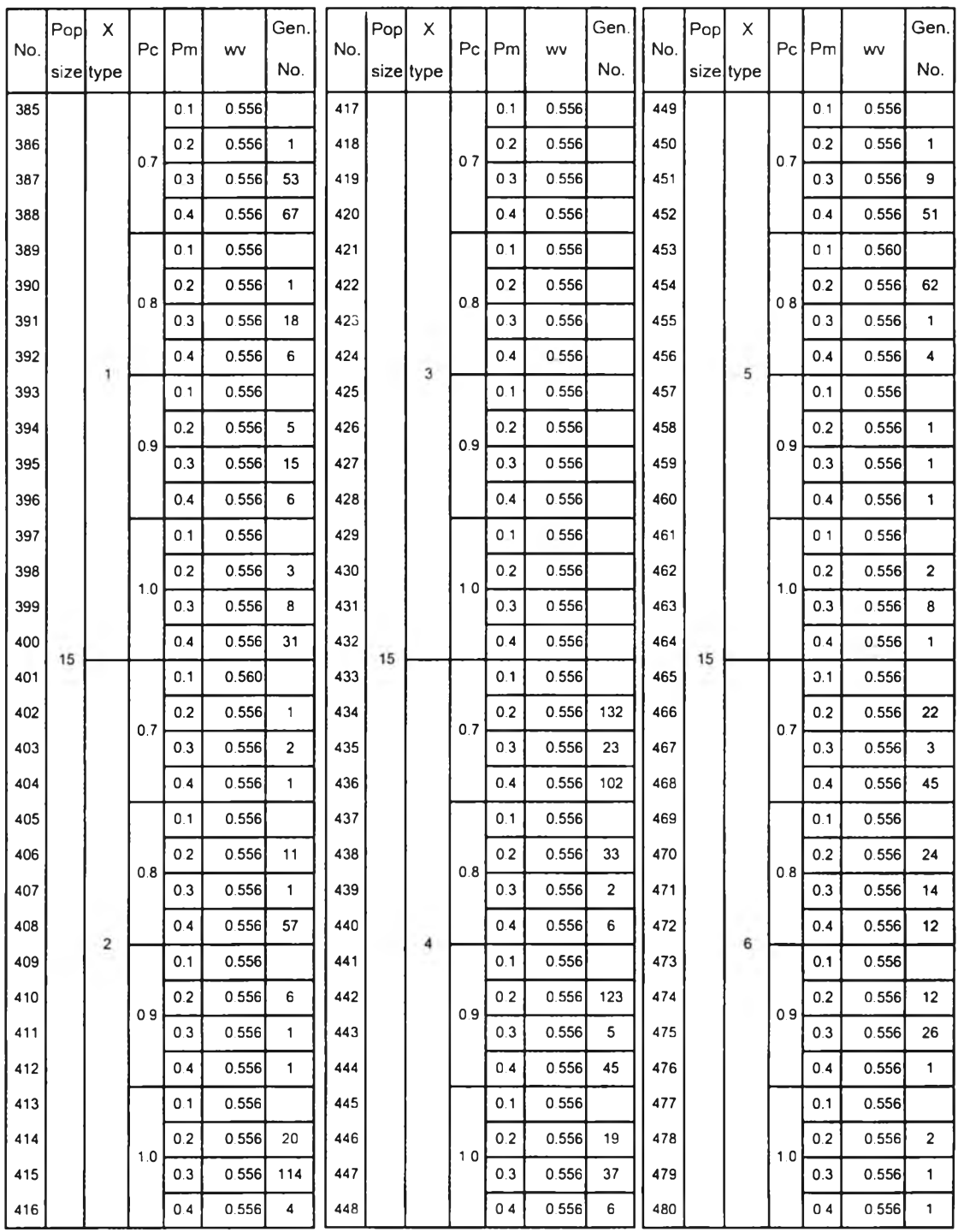

 $\sim 5\%$ 

*ตารางที่ ง-1.2 ผลที่ได้จากการทดลองใช้ GAs หาคำตอบของปัญหา 11 งาน replication ที่ 2 (ต่อ)*

 $\sim$ 

# ต้นฉบับ หน้าขาดหาย

#### 2. ปัญหา 31 งาน

 $\overline{\phantom{a}}$ 

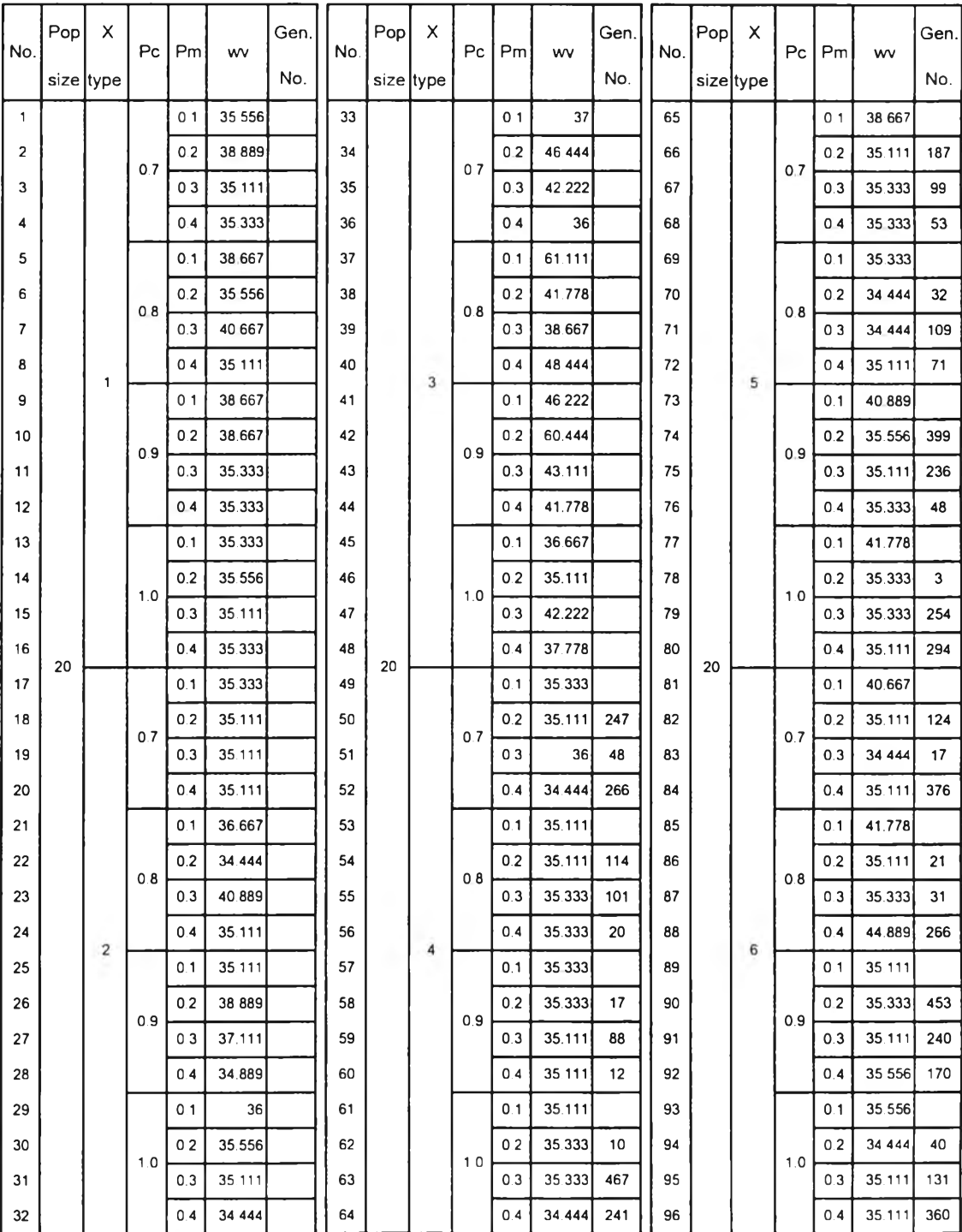

## *ตารางที่ ง-1.3 ผลที่ได้จากการทดลองใช้ GAs •หาคำตอบของปัญหา 31 งาน replication ที่ 1*

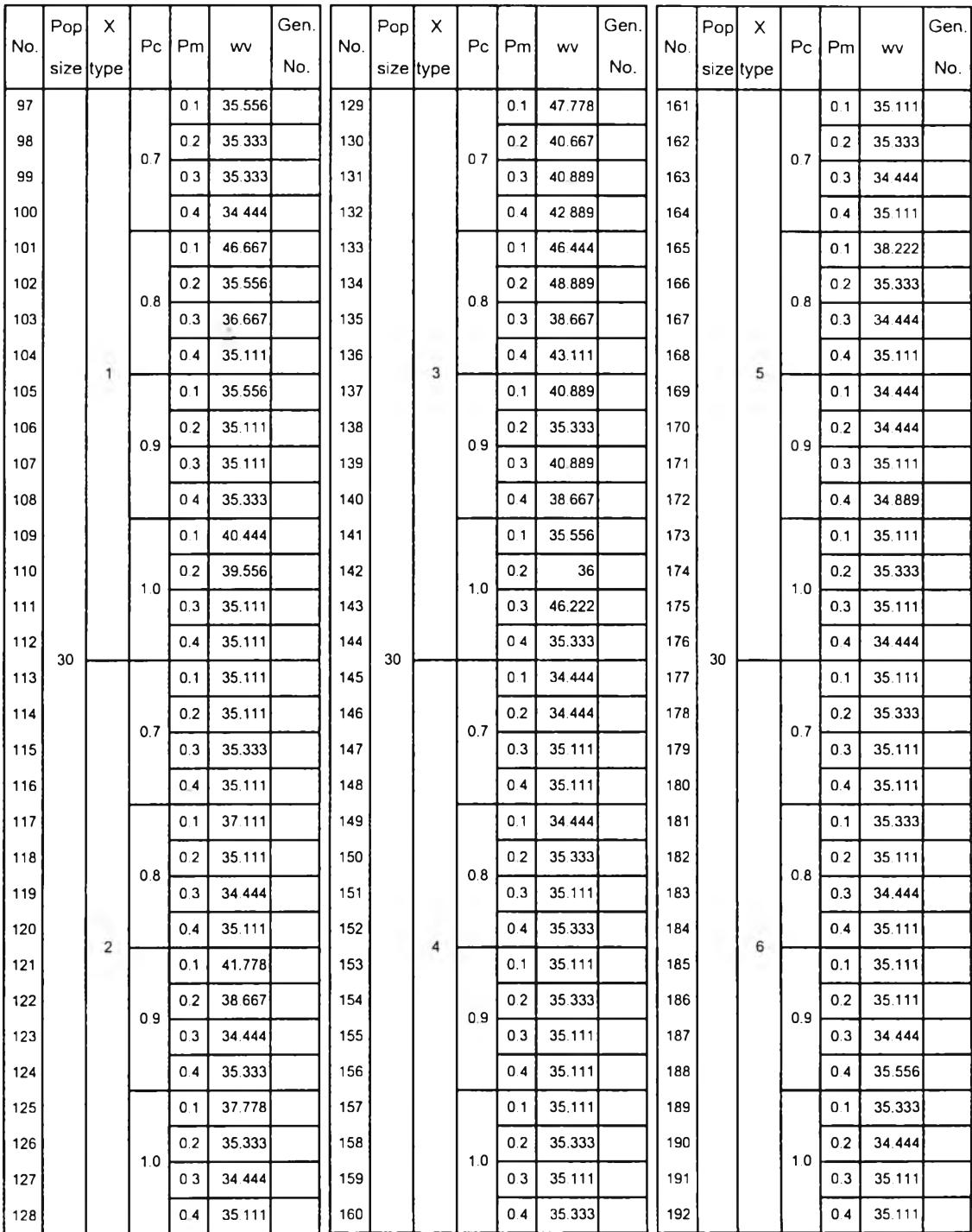

 $\sim$   $\chi$ 

*ตารางที่ ง-ๆ.3 ผลที่ได้จากการทดลองใช้ GAs ทาคำตอบของป้ญทา 31 งาน replication ที่ 1 (ต่อ)*

| No. | Pop       | X                       | Pc  | Pm             | wv     | Gen. | No. | Pop | x         | P <sub>C</sub> | Pm             | wv     | Gen. | No. | Pop | х         | Pc  | Pm             | wv       | Gen. |
|-----|-----------|-------------------------|-----|----------------|--------|------|-----|-----|-----------|----------------|----------------|--------|------|-----|-----|-----------|-----|----------------|----------|------|
|     | size type |                         |     |                |        | No.  |     |     | size type |                |                |        | No.  |     |     | sizeltype |     |                |          | No.  |
| 193 |           |                         |     | 0.1            | 35 111 |      | 225 |     |           |                | 0 <sub>1</sub> | 41.778 |      | 257 |     |           |     | 0.1            | 35 333   |      |
| 194 |           |                         | 0.7 | 0.2            | 35.111 |      | 226 |     |           | 07             | 0.2            | 42.222 |      | 258 |     |           | 0.7 | 0.2            | 35.111   |      |
| 195 |           |                         |     | 0.3            | 34 444 |      | 227 |     |           |                | 03             | 37.111 |      | 259 |     |           |     | 0.3            | 34.444   |      |
| 196 |           |                         |     | 0.4            | 35.111 |      | 228 |     |           |                | 0.4            | 40.667 |      | 260 |     |           |     | 0.4            | 34 4 4 4 |      |
| 197 |           |                         |     | 0.1            | 35.333 |      | 229 |     |           |                | 0.1            | 37.111 |      | 261 |     |           |     | 0.1            | 37.556   |      |
| 198 |           |                         | 08  | 0 <sub>2</sub> | 35 111 |      | 230 |     |           | 08             | 02             | 38 667 |      | 262 |     |           | 08  | 0.2            | 35.111   |      |
| 199 |           |                         |     | 0.3            | 35.111 |      | 231 |     |           |                | 03             | 38 222 |      | 263 |     |           |     | 0.3            | 35.111   |      |
| 200 |           | 1                       |     | 0.4            | 34.444 |      | 232 |     | 3         |                | 0.4            | 36     |      | 264 |     |           |     | 0.4            | 35.111   |      |
| 201 |           |                         |     | 0.1            | 35.111 |      | 233 |     |           |                | 0 <sub>1</sub> | 43.111 |      | 265 | 5   |           |     | 0.1            | 35.111   |      |
| 202 |           |                         | 0.9 | 0.2            | 35.111 |      | 234 |     |           | 09             | 02             | 35.556 |      | 266 |     |           | 0.9 | 0.2            | 34.444   |      |
| 203 |           |                         |     | 0.3            | 35.111 |      | 235 |     |           |                | 0.3            | 35.556 |      | 267 |     |           |     | 0.3            | 34.444   |      |
| 204 |           |                         |     | 0.4            | 34 444 |      | 236 |     |           |                | 04             | 35.111 |      | 268 |     |           |     | 0.4            | 35.111   |      |
| 205 |           |                         |     | 0.1            | 35.333 |      | 237 |     |           |                | 0 <sub>1</sub> | 38.667 |      | 269 |     |           |     | 0.1            | 35.333   |      |
| 206 |           |                         |     | 0.2            | 35.111 |      | 238 |     |           | 10             | 0.2            | 35.333 |      | 270 |     |           |     | 0.2            | 35.111   |      |
| 207 |           |                         | 1.0 | 0.3            | 34 444 |      | 239 |     |           |                | 0.3            | 43.778 |      | 271 | 40  |           | 1.0 | 0.3            | 34.444   |      |
| 208 |           |                         |     | 0.4            | 34.444 |      | 240 |     |           |                | 0 <sub>4</sub> | 38.666 |      | 272 |     |           |     | 0.4            | 35.111   |      |
| 209 | 40        |                         |     | 0.1            | 35.111 |      | 241 | 40  |           | 07             | 0.1            | 34.444 |      | 273 |     |           |     | 0.1            | 35.556   |      |
| 210 |           |                         |     | 0.2            | 35.111 |      | 242 |     |           |                | 0.2            | 34.444 |      | 274 |     |           |     | 0.2            | 34.444   |      |
| 211 |           |                         | 0.7 | 0.3            | 34.444 |      | 243 |     |           |                | 0.3            | 35.111 |      | 275 |     |           | 0.7 | 0,3            | 34.444   |      |
| 212 |           |                         |     | 0.4            | 34.444 |      | 244 |     |           |                | 0.4            | 35.111 |      | 276 |     |           |     | 0.4            | 34 444   |      |
| 213 |           |                         |     | 0.1            | 38.222 |      | 245 |     |           |                | 0.1            | 34 444 |      | 277 |     |           |     | 0,1            | 34.444   |      |
| 214 |           |                         |     | 0.2            | 35.111 |      | 246 |     |           |                | 0.2            | 34.444 |      | 278 |     |           |     | 0.2            | 35.111   |      |
| 215 |           |                         | 0.8 | 0.3            | 34.444 |      | 247 |     |           | 0.8            | 0.3            | 35.111 |      | 279 |     |           | 0.8 | 0.3            | 35.111   |      |
| 216 |           |                         |     | 0.4            | 35.111 |      | 248 |     |           |                | 0.4            | 34.444 |      | 280 |     |           |     | 0.4            | 34.444   |      |
| 217 |           | $\overline{\mathbf{c}}$ |     | 0.1            | 40.889 |      | 249 |     | 4         |                | 0.1            | 34.444 |      | 281 |     | 6         |     | 0.1            | 35.111   |      |
| 218 |           |                         |     | 0.2            | 34.444 |      | 250 |     |           |                | 0.2            | 34.444 |      | 282 |     |           |     | 0.2            | 34.444   |      |
| 219 |           |                         | 0.9 | 0.3            | 34.444 |      | 251 |     |           | 0.9            | 0.3            | 34.444 |      | 283 |     |           | 0.9 | 0.3            | 34.444   |      |
| 220 |           |                         |     | 04             | 34.444 |      | 252 |     |           |                | 04             | 35 333 |      | 284 |     |           |     | 0.4            | 35.111   |      |
| 221 |           |                         |     | 0.1            | 35 333 |      | 253 |     |           |                | 0 <sub>1</sub> | 34 444 |      | 285 |     |           |     | 0 <sub>1</sub> | 38.667   |      |
| 222 |           |                         |     | 0.2            | 35.111 |      | 254 |     |           |                | 0.2            | 35.111 |      | 286 |     |           |     | 0.2            | 34.444   |      |
| 223 |           |                         | 1.0 | 0.3            | 34.444 |      | 255 |     |           | 1.0            | 03             | 35 111 |      | 287 |     |           | 1.0 | 0.3            | 34.444   |      |
| 224 |           |                         | 0.4 | 34 444         |        | 256  |     |     |           | 04             | 34.444         |        | 288  |     |     |           | 0.4 | 34.444         |          |      |

*ตารางที่ ง-1.3 ผลที่ได้จากการทดลองใช้ GAs หาคำตอบของปัญหา 31 งาน replication ที่ 1 (ต่อ)*

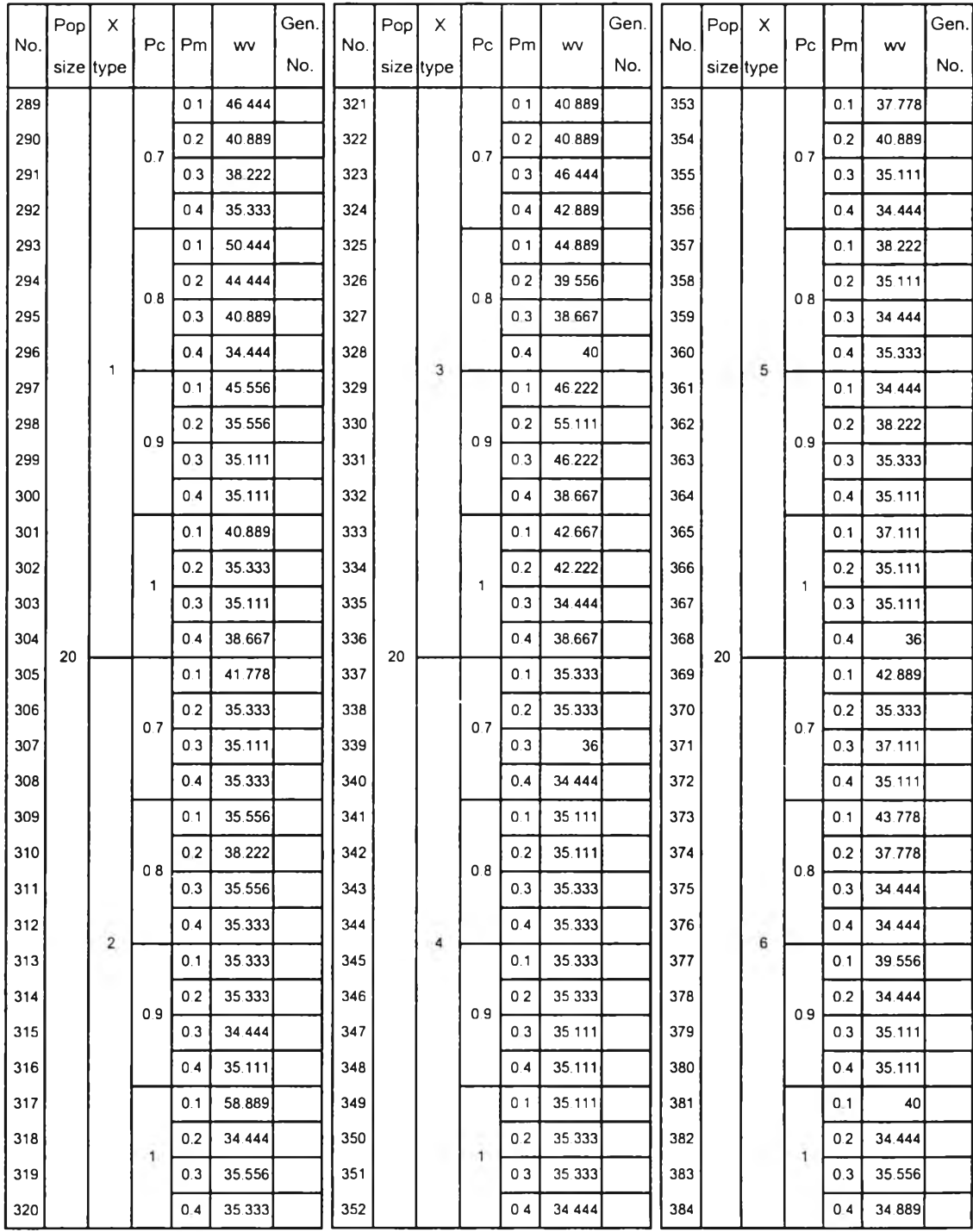

 $\mathcal{L}^{\mathcal{L}}_{\mathcal{L}}$  ,  $\mathcal{L}^{\mathcal{L}}_{\mathcal{L}}$ 

 $\mathcal{N}_{\mathrm{max}}$ 

### *ตารางที่ ง-1.4 ผลที่ได้จากการทดลองใช้ GAs หาคำตอบของปัญทา 31 งาน replication ที่ 2*

 $\sim$  204

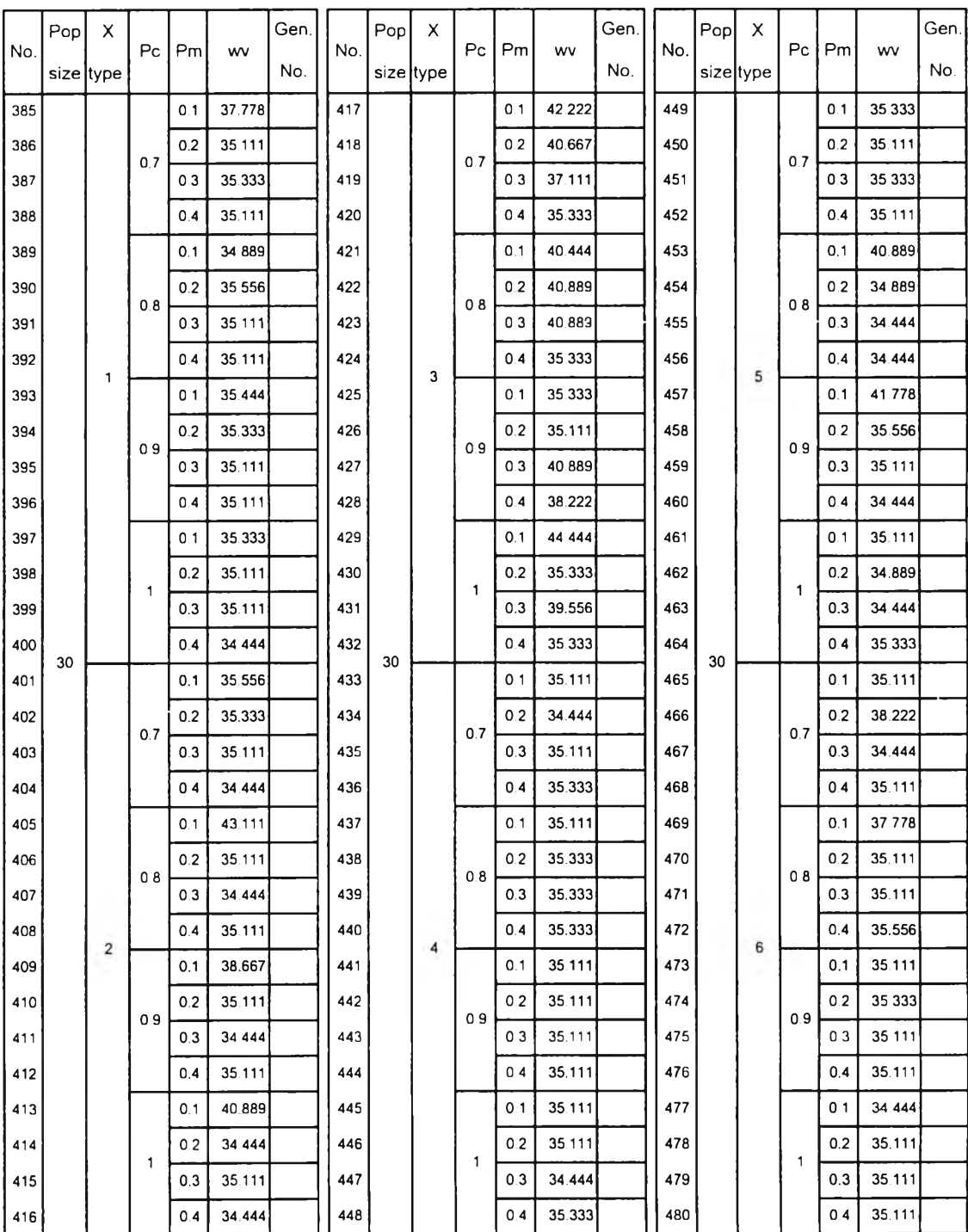

 $\alpha = 10^{-1}$ 

#### *ตารางที่ ง-ๆ.4 ผลที่ได้จากการทดลองใช้ GAs หาคำตอบของปัญหา 31 งาน replication ที่ 2 (ต่อ)*

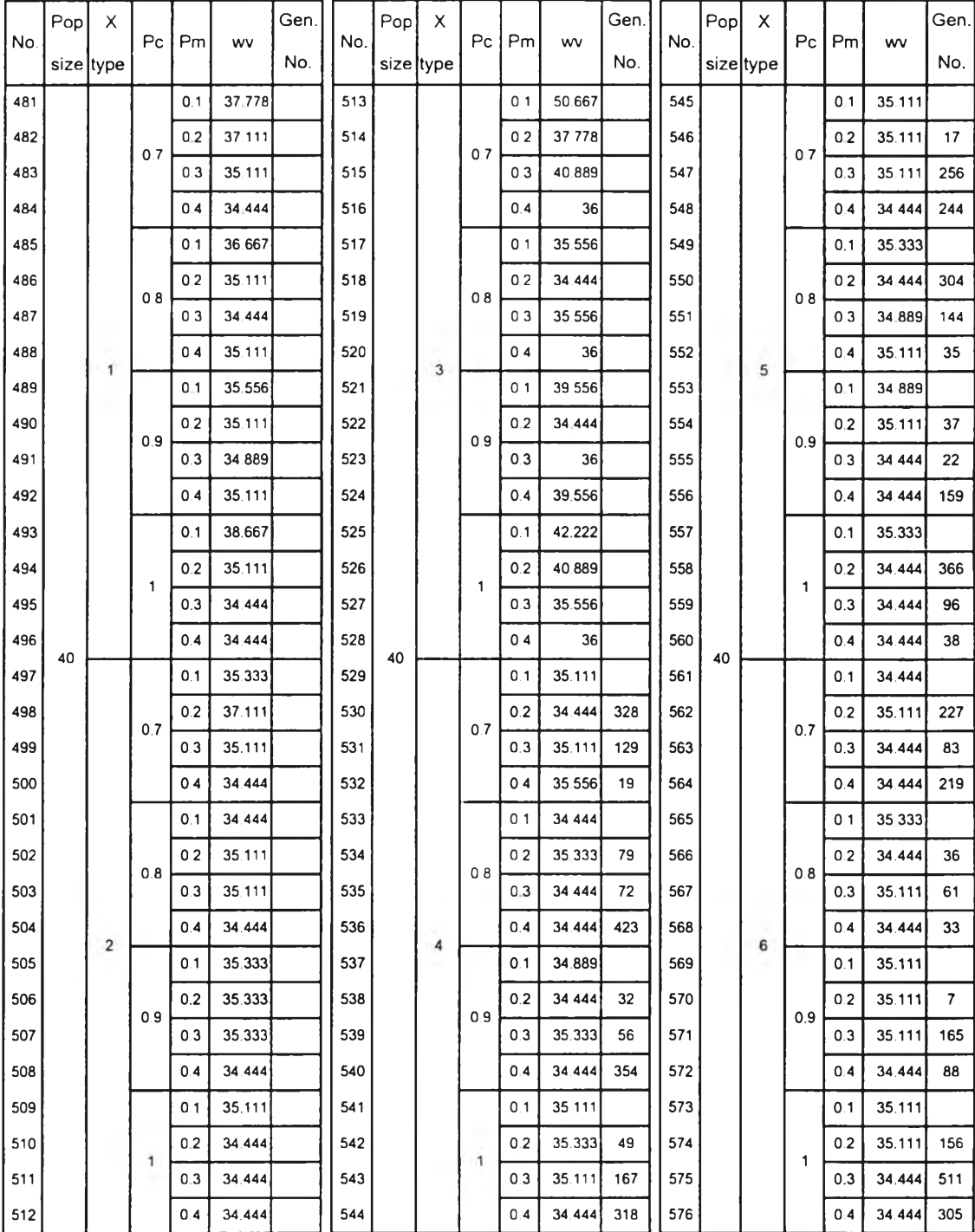

 $\mathbf{r}$ 

*ตารางที่ ง-1.4 ผลที่ได้จากการทดลองใช้ GAs หาคำตอบของปัญหา 31 งาน replication ที่ 2 (ต่อ)*

# 3. îfญหา 39 งาน

 $\bar{1}$ 

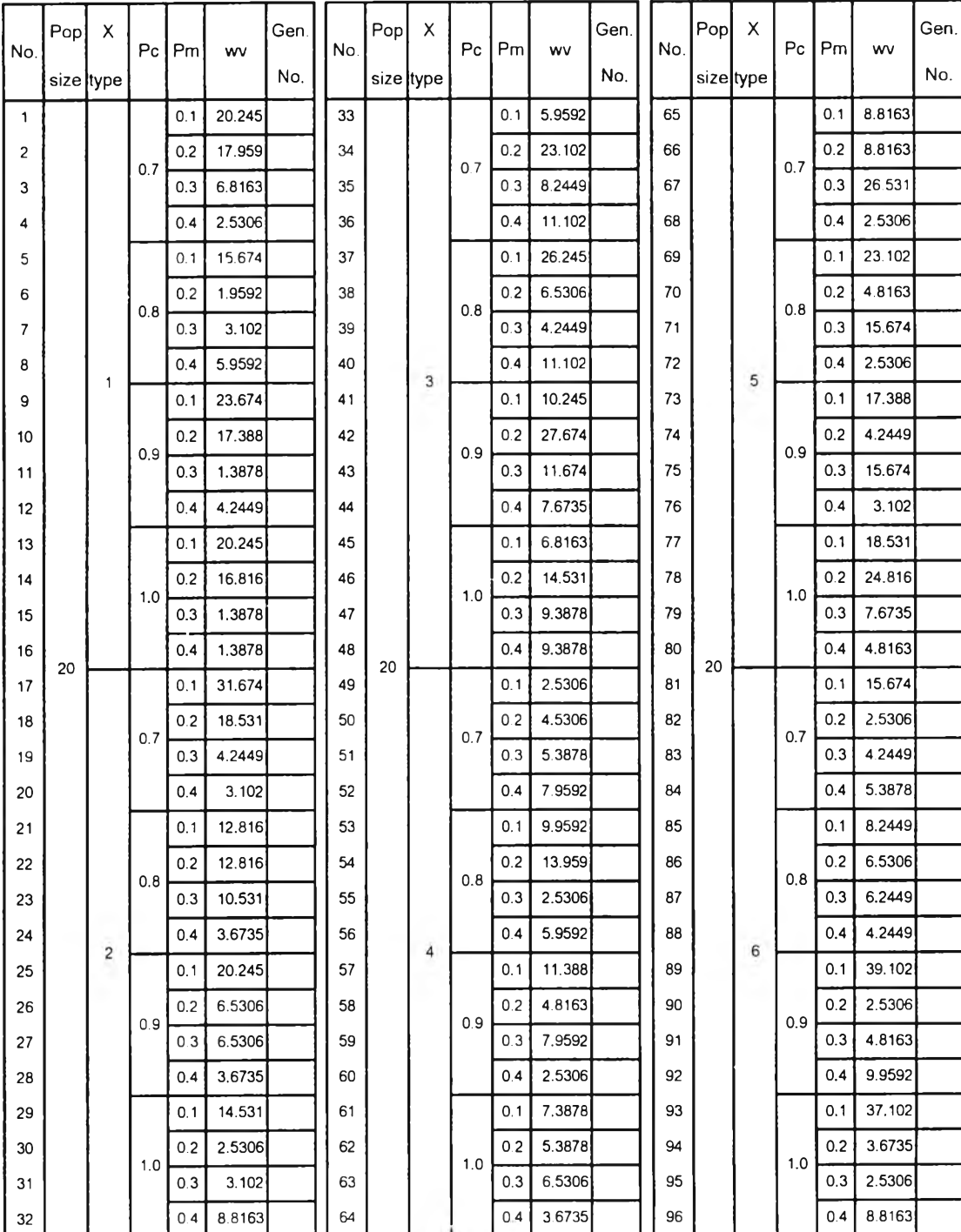

## *ตารางที่ ง-1.5 ผลที่ได้จากการทดลองใช้ GAs หาคำตอบของปีญหา 39 งาน replication ที่ 1*

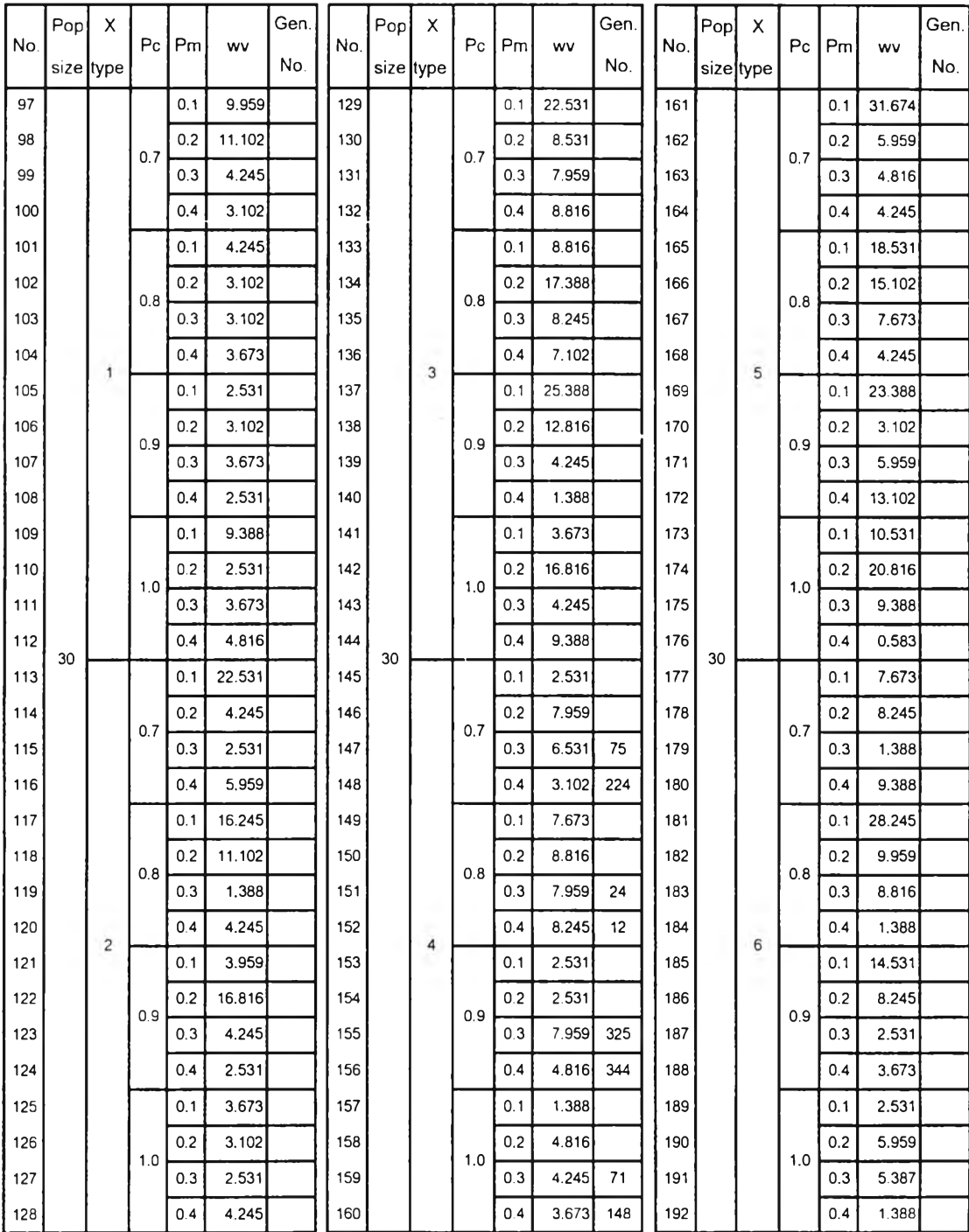

 $\mathbf{r}$ 

*ตารางที่ ง-ๆ.5 ผลที่ได้จากการทดลองใช้ GAs หาคำตอบของปัญหา 39 งาน replication ที่ 1(ต่อ)*

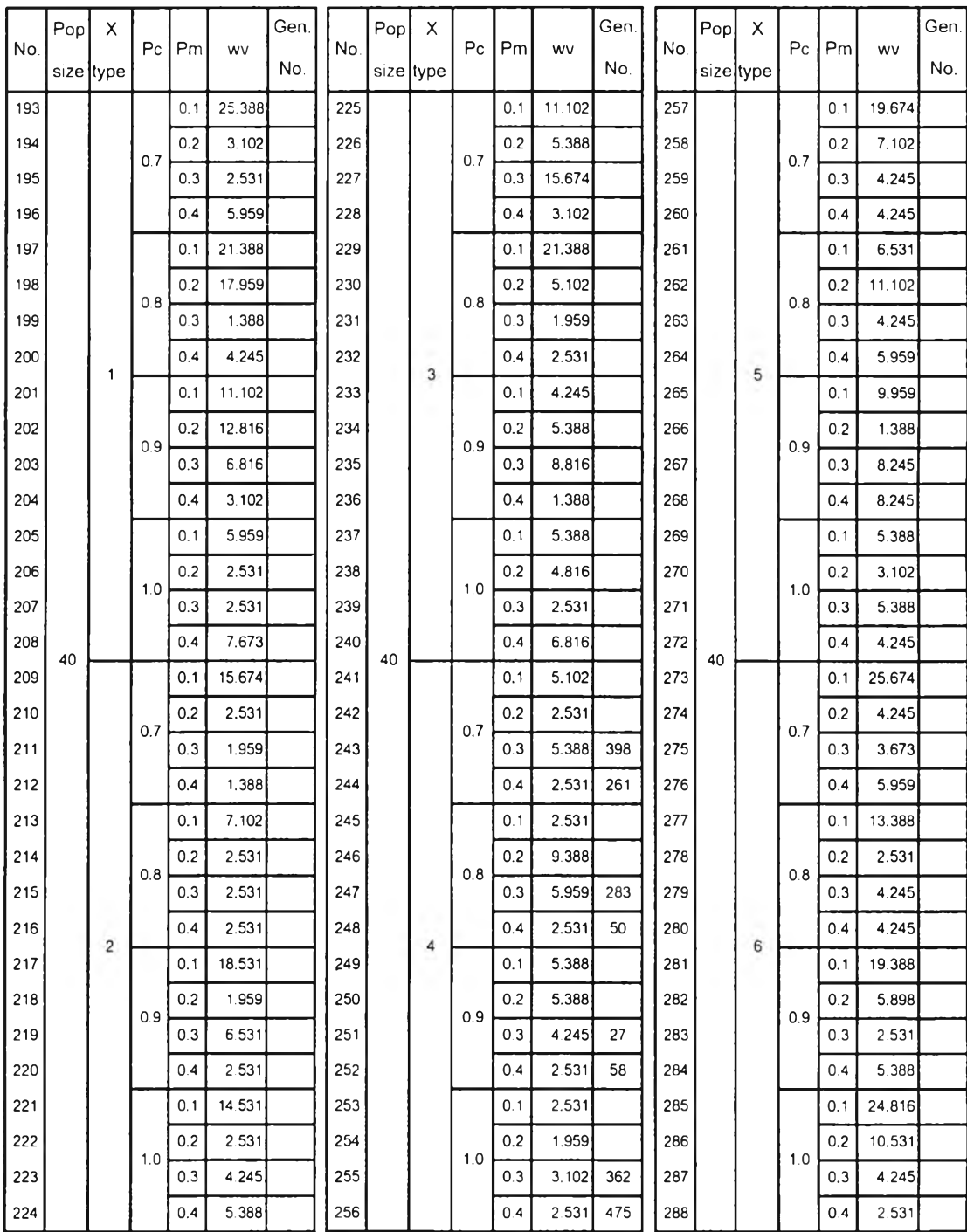

 $\sim$ 

*ตารางที่ ง-1.5 ผลที่ได้จากการทดลองใช้ GAs หาคำตอบของปัญหา 39 งาน replication ที่ 1(ต'อ)*

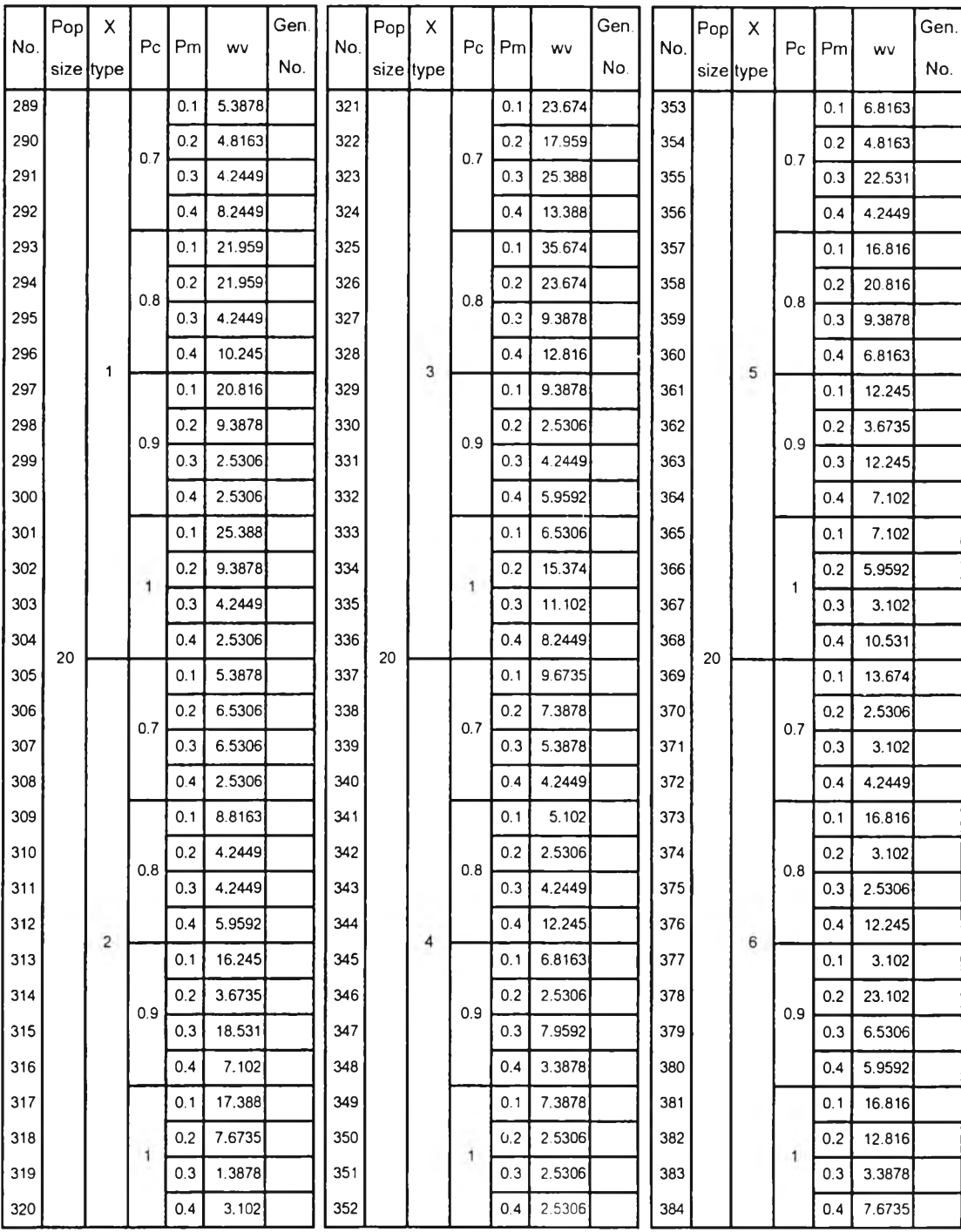

# *ตารางที่ ง-1.6 ผลที่โด'จากการทดลองใช้ GAs หาคำตอบของปัญหา 39 งาน replication ที่ 2*

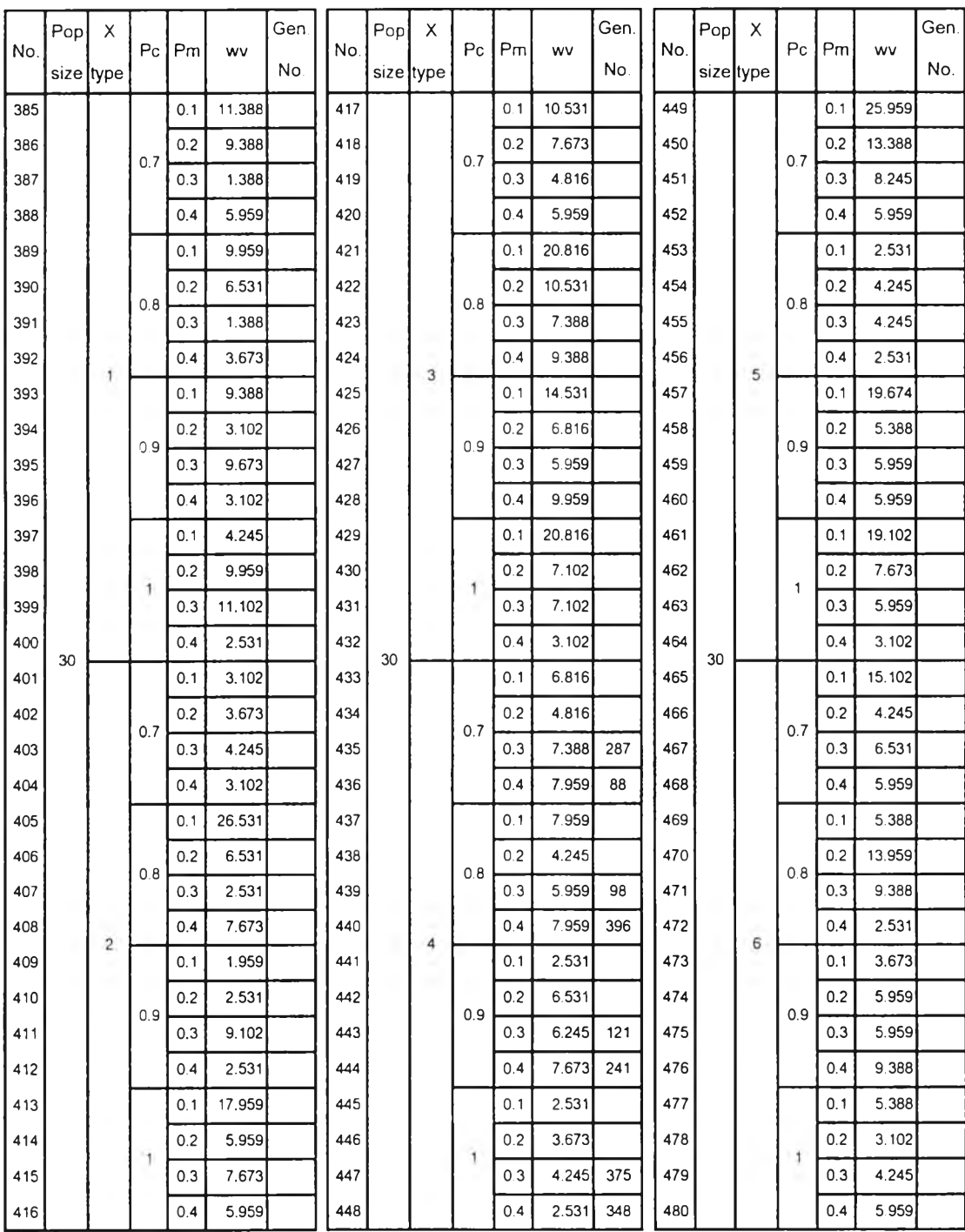

 $\tau$ 

 $\sim$ 

*ตารางที่ ง-1.6 ผลที่ได้จากการทดลองใช้ GAs หาคำตอบของป้ญหา 39 งาน replication ที่ 2 (ต่อ)*

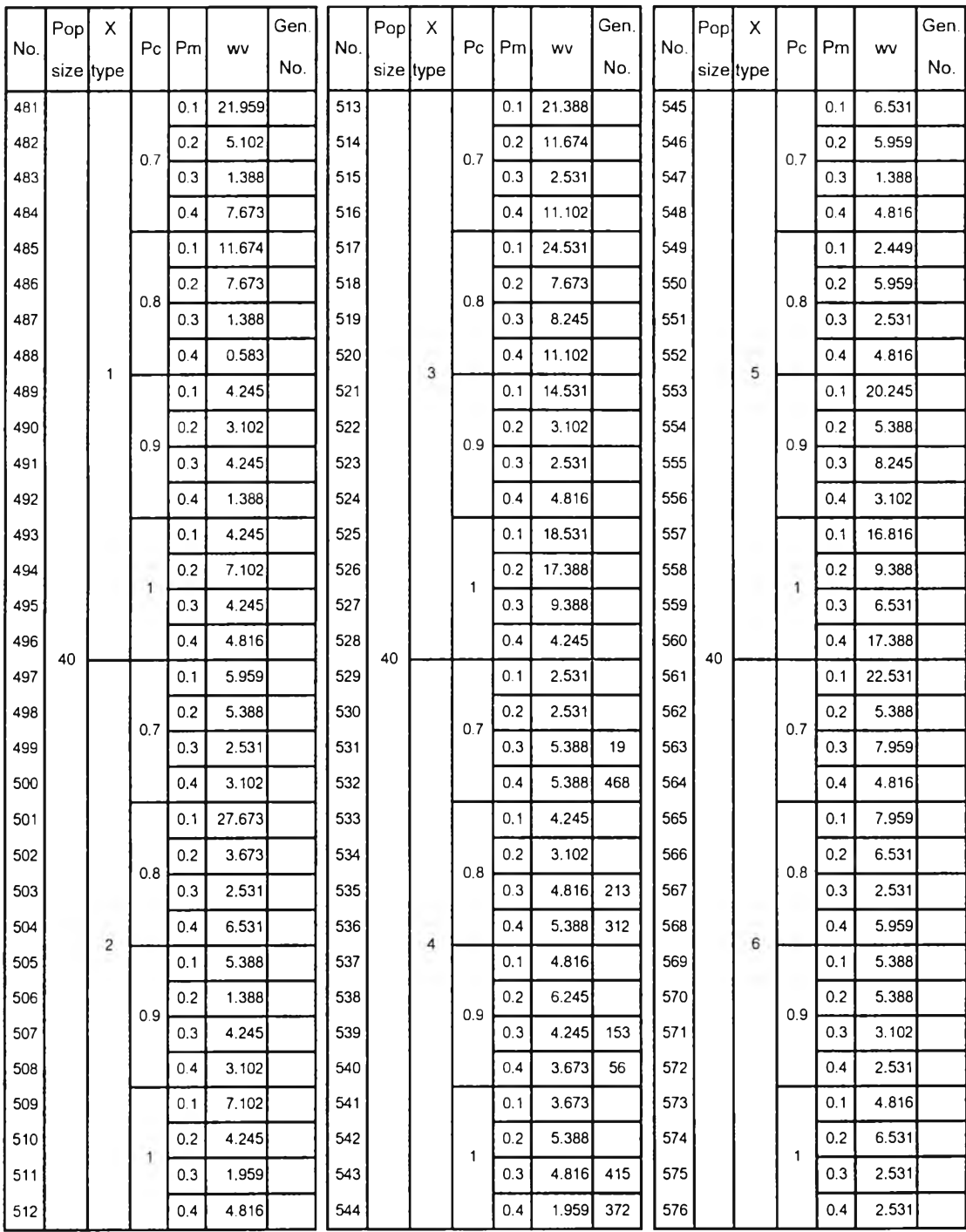

 $\cdot$ 

*ตารางที่ ง-1.6 ผลที่ได้จากการทดลองใช้ GAs หาคำตอบของ{[ญหา 39 งาน replication ที่ 2 (ต่อ)*

## 4. ปัญหา 54งาน

 $\gamma$ 

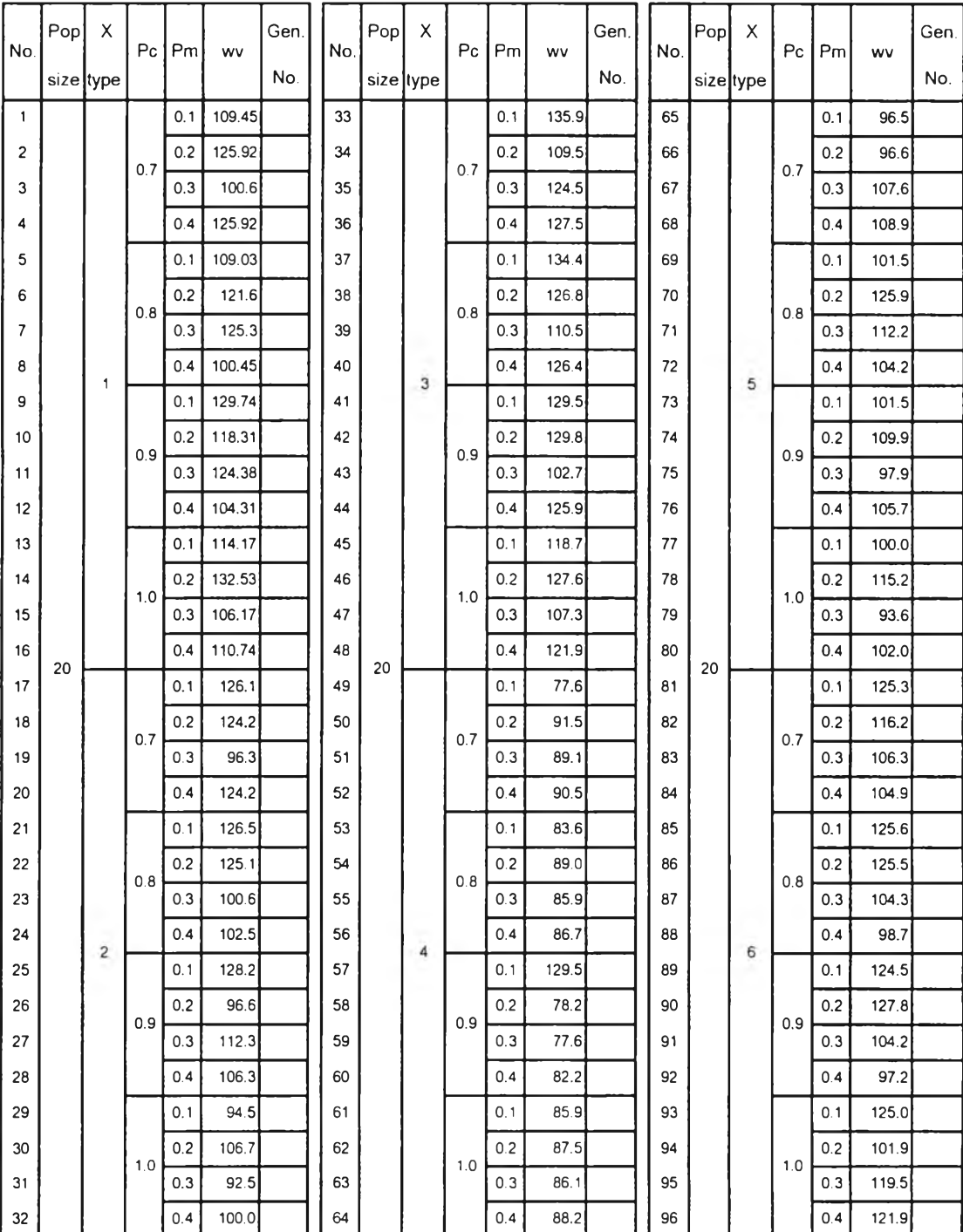

## *ตารางที่ ง-บ ผลที่ได้จากการทดลองใช้GAs หาคำตอบของ{โญหา 54 งาน replication ที่ 1*

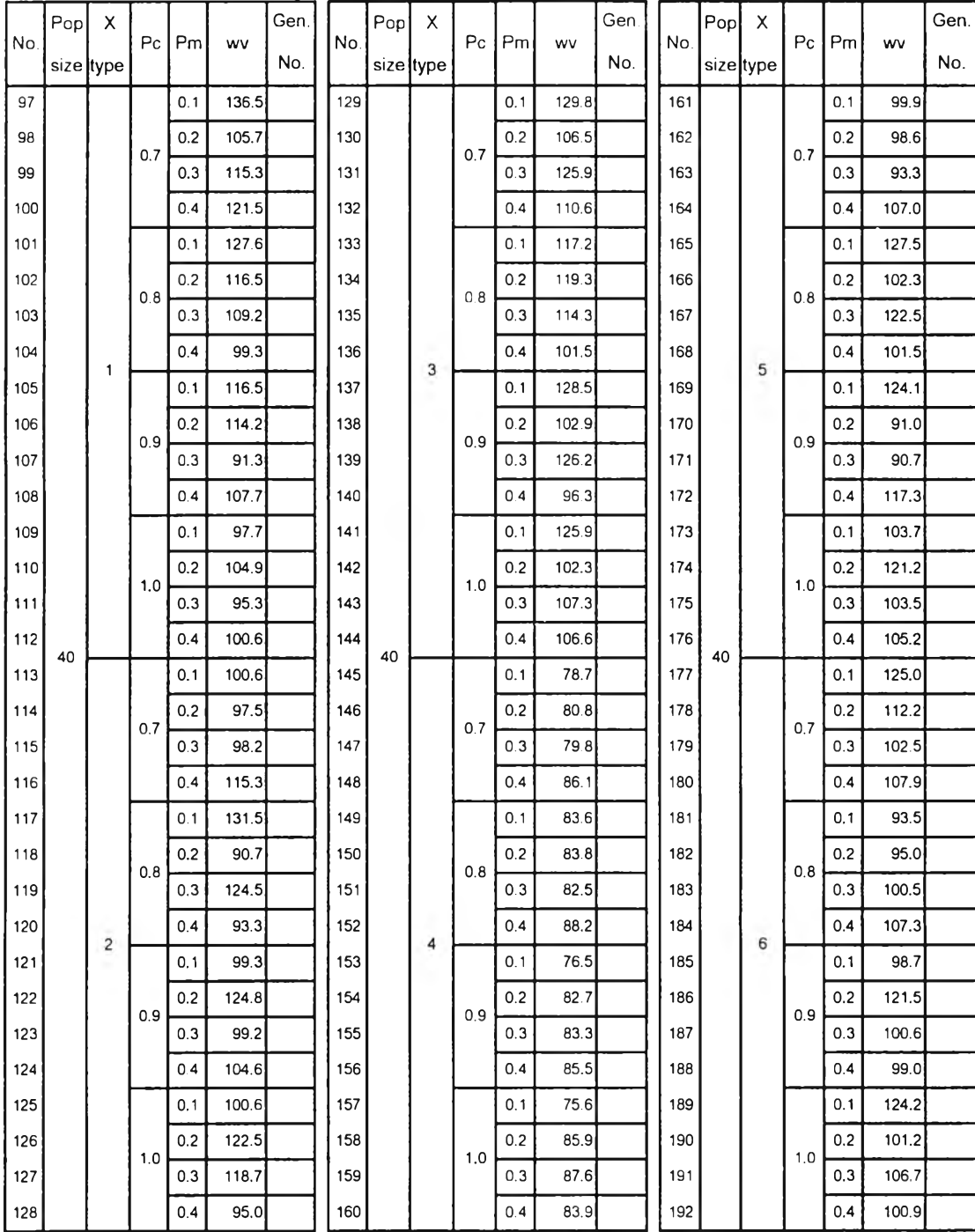

 $\sim$   $\chi$ 

ต าร างท ี่ *<3-1.7 ผลที่ได้จากการทดลองใช้ GAs หาคำตอบของปัญหา 54 งาน replication ที่ 1 (ต่อ)*

|     | Pop       | х                       |                |     |       | Gen. |     | Pop | Х         | P <sub>c</sub> |     |       | Gen. |      | Pop | x         |     |     |       | Gen. |      |
|-----|-----------|-------------------------|----------------|-----|-------|------|-----|-----|-----------|----------------|-----|-------|------|------|-----|-----------|-----|-----|-------|------|------|
| No. | size type |                         | P <sub>C</sub> | Pm  | wv    | No.  | No. |     | size type |                | Pm  | wv    | No.  | No.  |     | size type | Pc  | Pm  | wv    | No.  |      |
| 193 |           |                         |                | 0.1 | 118.0 |      | 225 |     |           |                | 0.1 | 128.2 |      | 257  |     |           |     | 0.1 | 123.0 |      |      |
| 194 |           |                         | 0.7            | 0.2 | 95.0  |      | 226 |     |           | 0.7            | 0.2 | 101.5 |      | 258  |     |           | 0.7 | 0.2 | 94.5  |      |      |
| 195 |           |                         |                | 0.3 | 90.5  |      | 227 |     |           |                | 0.3 | 106.0 |      | 259  |     |           |     | 0.3 | 95.0  |      |      |
| 196 |           |                         |                | 0.4 | 96.9  |      | 228 |     |           |                | 0.4 | 104.0 |      | 260  |     |           |     | 0.4 | 106.6 |      |      |
| 197 |           |                         |                | 0.1 | 108.2 |      | 229 |     |           |                | 0.1 | 122.6 |      | 261  |     |           |     | 0.1 | 125.1 |      |      |
| 198 |           |                         | 0.8            | 0.2 | 96.6  |      | 230 |     |           | 0.8            | 0.2 | 110.0 |      | 262  |     |           | 0.8 | 0.2 | 115.9 |      |      |
| 199 |           |                         |                | 0.3 | 114.2 |      | 231 |     |           |                | 0.3 | 110.6 |      | 263  |     |           |     | 0.3 | 102.9 |      |      |
| 200 |           | T.                      |                | 0.4 | 106.2 |      | 232 |     | 3         |                | 0.4 | 100.7 |      | 264  |     | 5         |     | 0.4 | 102.9 |      |      |
| 201 |           |                         |                | 0.1 | 106.6 |      | 233 |     |           |                | 0.1 | 102.7 |      | 265  |     |           |     | 0.1 | 101.5 |      |      |
| 202 |           |                         | 0.9            | 0.2 | 113.5 |      | 234 |     |           | 0.9            | 0.2 | 106.6 |      | 266  |     |           | 0.9 | 0.2 | 97.6  |      |      |
| 203 |           |                         |                | 0.3 | 97.0  |      | 235 |     |           |                | 0.3 | 103.7 |      | 267  |     |           |     | 0.3 | 93.6  |      |      |
| 204 |           |                         |                | 0.4 | 118.7 |      | 236 |     |           |                | 0.4 | 107.0 |      | 268  |     |           |     | 0.4 | 98.2  |      |      |
| 205 |           |                         |                | 0.1 | 107.9 |      | 237 |     |           |                | 0.1 | 126.2 |      | 269  |     |           |     | 0.1 | 103.3 |      |      |
| 206 |           |                         |                | 0.2 | 110.7 |      | 238 |     |           | 1.0            | 0.2 | 112.2 |      | 270  |     |           |     | 0.2 | 92.5  |      |      |
| 207 |           |                         | 1.0            | 0.3 | 107.9 |      | 239 |     |           |                | 0.3 | 113.0 |      | 271  |     |           | 1.0 | 0.3 | 96.3  |      |      |
| 208 |           |                         |                | 0.4 | 108.6 |      | 240 |     |           |                | 0.4 | 106.5 |      | 272  |     |           |     | 0.4 | 97.9  |      |      |
| 209 | 60        |                         |                | 0.1 | 116.9 |      | 241 | 60  |           |                | 0.1 | 80.8  |      | 273  | 60  |           |     | 0.1 | 91.6  |      |      |
| 210 |           |                         |                | 0.2 | 106.0 |      | 242 |     |           |                | 0.2 | 87.8  |      | 274  |     |           |     | 0.2 | 89.3  |      |      |
| 211 |           |                         | 0.7            | 0.3 | 103.6 |      | 243 |     |           | 0.7            | 0.3 | 77.9  | 649  | 275  |     |           | 0.7 | 0.3 | 101.3 |      |      |
| 212 |           |                         |                | 0.4 | 90.3  |      | 244 |     |           |                | 0.4 | 85.9  | 274  | 276  |     |           |     | 0.4 | 106.7 |      |      |
| 213 |           |                         |                | 0.1 | 95.9  |      | 245 |     |           |                | 0.1 | 85.9  |      | 277  |     |           |     | 0.1 | 100.3 |      |      |
| 214 |           |                         |                | 0.2 | 115.0 |      | 246 |     |           |                | 0.2 | 83.5  |      | 278  |     |           |     | 0.2 | 103.3 |      |      |
| 215 |           |                         | 0.8            | 0.3 | 95.6  |      | 247 |     |           | 0.8            | 0.3 | 86.7  |      | 279  |     |           | 0,8 | 0.3 | 92.7  |      |      |
| 216 |           |                         |                | 0.4 | 103.7 |      | 248 |     | 4         |                | 0.4 | 81.3  |      | 280  |     |           |     | 0.4 | 89.3  |      |      |
| 217 |           | $\overline{\mathbf{c}}$ |                | 0.1 | 126.2 |      | 249 |     |           |                | 0.1 | 77.3  |      | 281  |     | 6         |     | 0.1 | 102.2 |      |      |
| 218 |           |                         |                | 0.2 | 124.8 |      | 250 |     |           | 0.9            | 0.2 | 82.1  |      | 282  |     |           | 0.9 | 0.2 | 97.2  |      |      |
| 219 |           |                         | 0.9            | 0.3 | 97.7  |      | 251 |     |           |                | 0.3 | 83.3  | 103  | 283  |     |           |     | 0.3 | 98.7  |      |      |
| 220 |           |                         |                | 0.4 | 93.9  |      | 252 |     |           |                | 0.4 | 85.9  | 958  | 284  |     |           |     | 0.4 | 102.2 |      |      |
| 221 |           |                         |                | 0.1 | 95.5  |      | 253 |     |           |                | 0.1 | 77.9  |      | 285  |     |           |     | 0,1 | 94.0  |      |      |
| 222 |           |                         | 1.0            | 0.2 | 107.7 |      | 254 |     |           | 1.0            |     |       | 0.2  | 76.4 |     | 286       |     |     |       | 0.2  | 97.6 |
| 223 |           |                         |                | 0.3 | 98.2  |      | 255 |     |           |                | 0.3 | 80.8  | 269  | 287  |     |           | 1.0 | 0.3 | 103.2 |      |      |
| 224 |           |                         |                | 0.4 | 105.7 |      | 256 |     |           |                | 0.4 | 87.5  | 755  | 288  |     |           |     | 0.4 | 100.3 |      |      |

*ตารางที่ ง - บ ผลที่ใต้จากการทดลองใช้ GAs หาคำตอบของปี'ญหา 54 งาน replication ที่ 1 (ต่อ)*

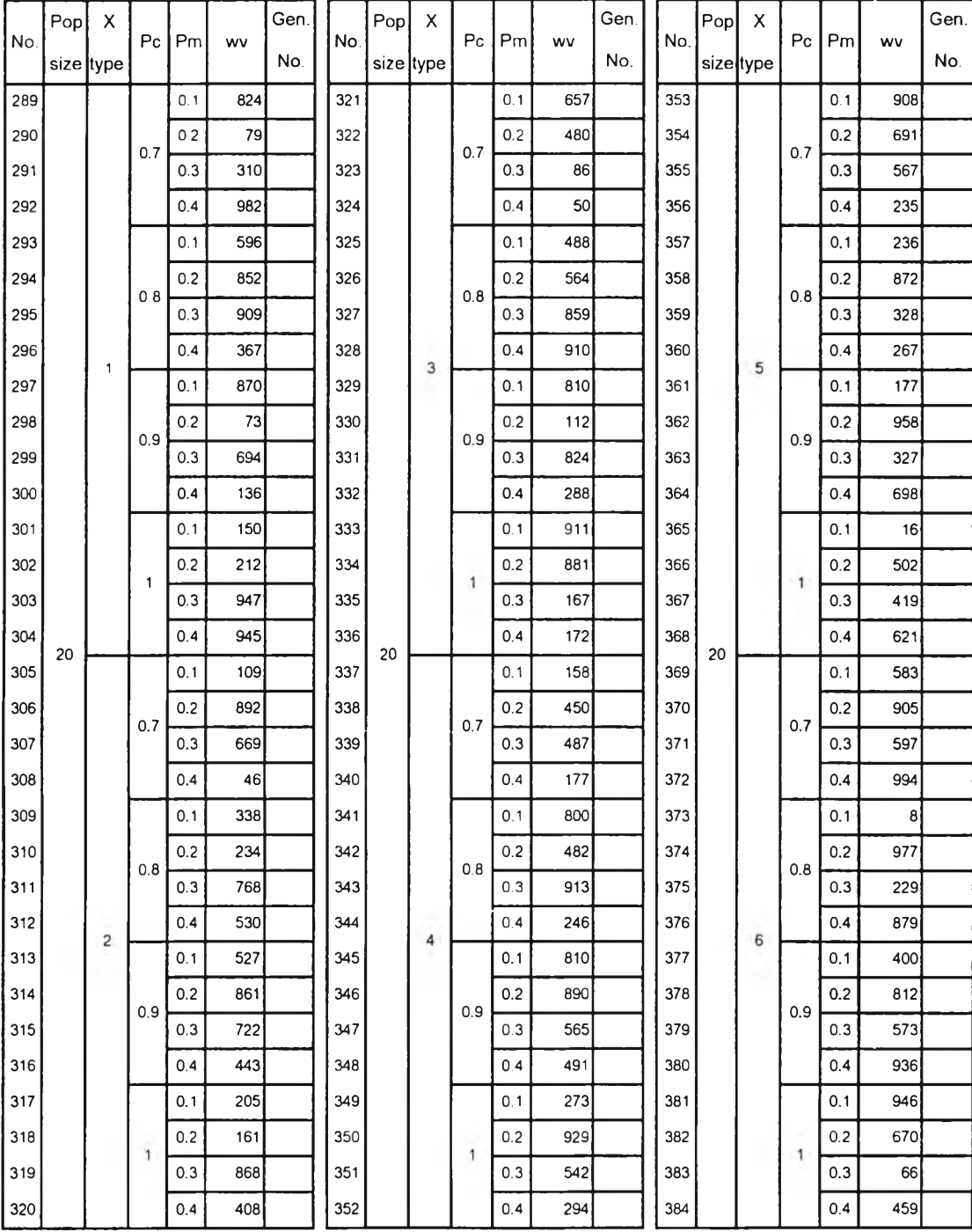

### *ตารางที่ ง-1.8 ผลที่ได้จากการทดลองใช้GAs หาคำตอบของป้ญหา 54 งาน replication ที่ 2*

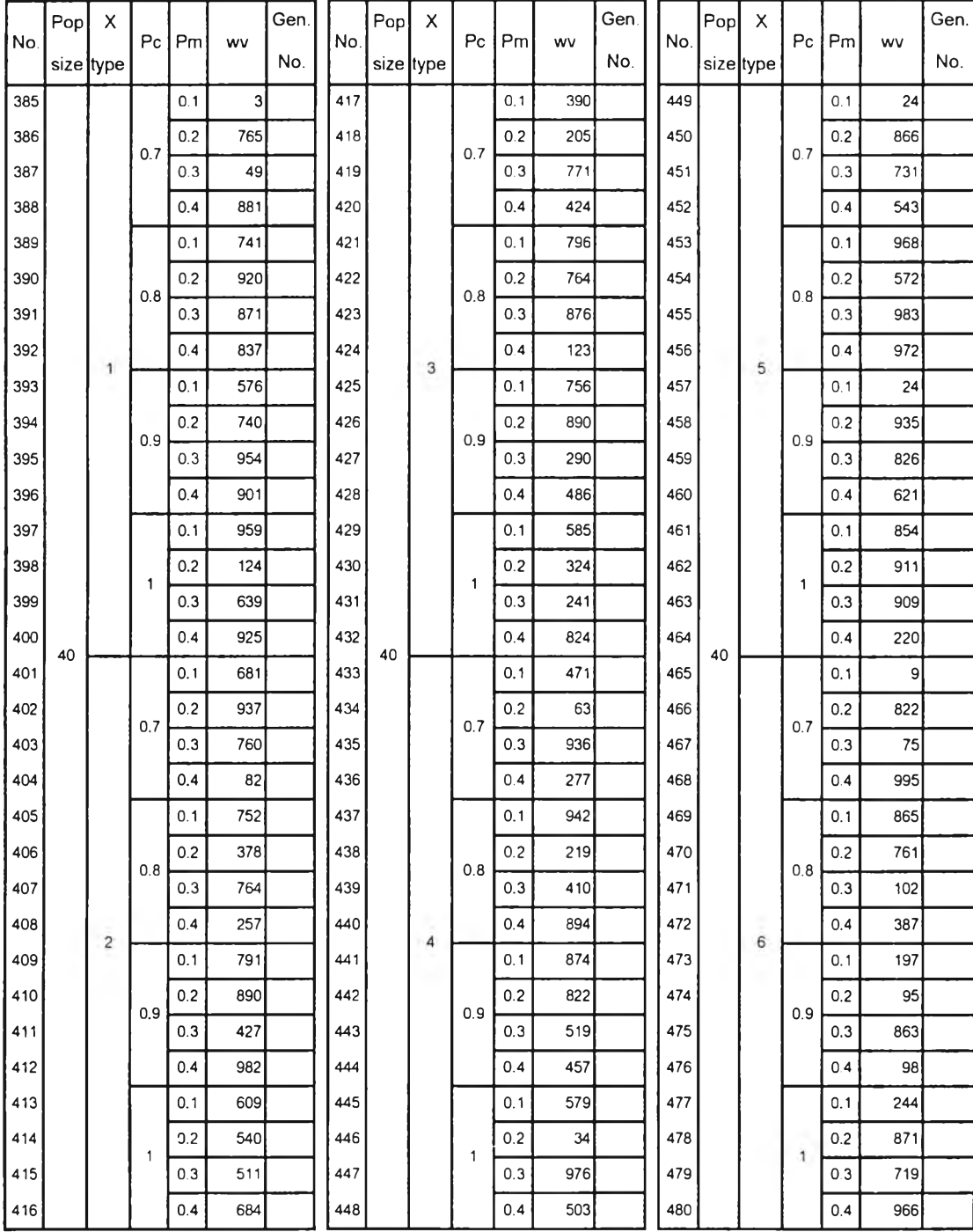

 $\sim 2$ 

*ตารางที่ ง-ๆ.8 ผลที่ได้จากการทดลองใช้ GAs หาคำตอบของifญหา 54 งาน replication ที่ 2 (ต่อ)*

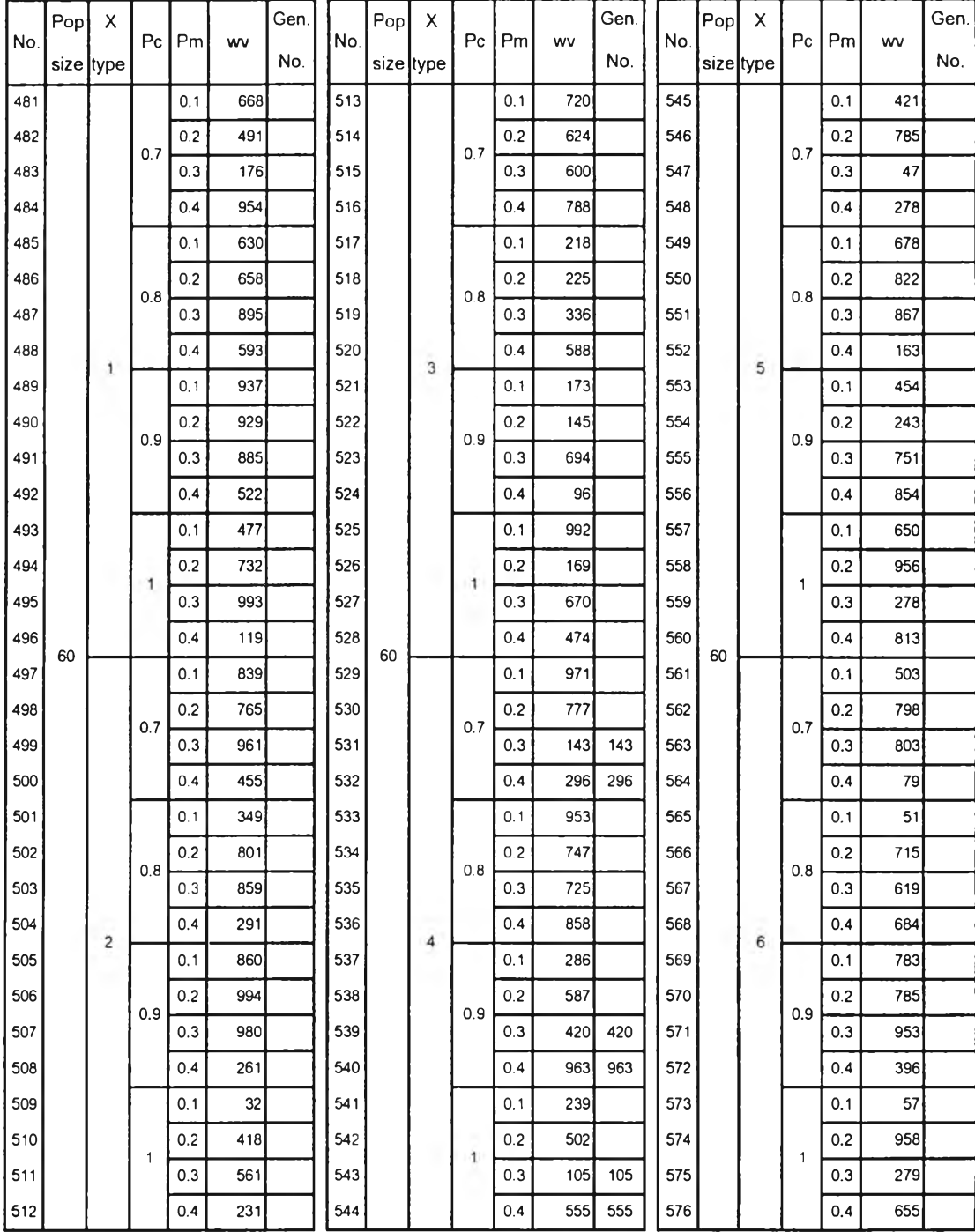

 $\sim$ 

ต าร างท ี่ *ง-ๆ.8 ผลที่ได้จากการทดลองใช้ GAs หาคำตอบของปั'ญหา 54 งาน replication ที่ 2 (ต่อ)*

# ภาคผนวก ง-2 ข้อมูลการทดลองเพื่อทดสอบค่าพารามิเตอร์ของ MOGA

#### 1. ปัญหาขนาด 11 งาน

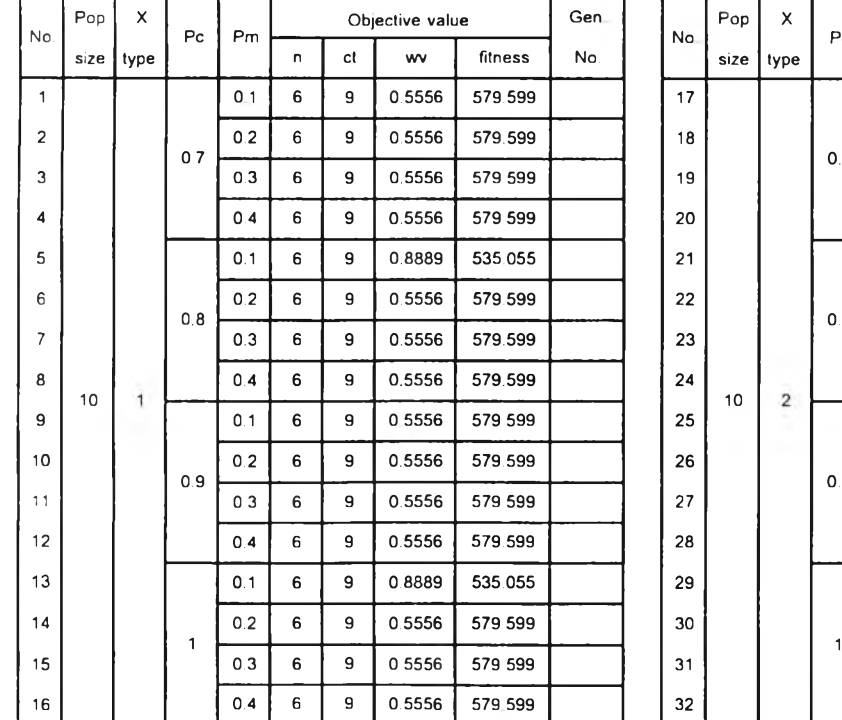

#### *ตารางที่ ง-2.1 ผลที่ได้จากการทดลองใช้MOGA หาคำตอนของปัญหาขนาด 11 งาน replication ที่ 1*

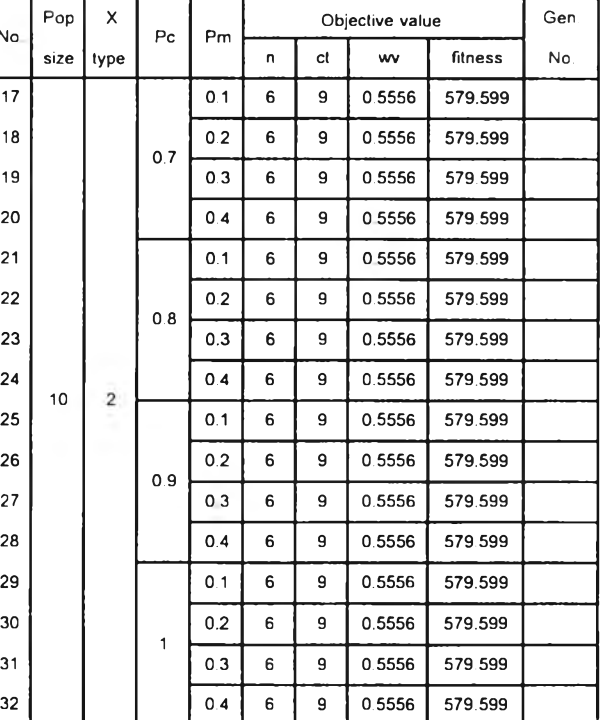

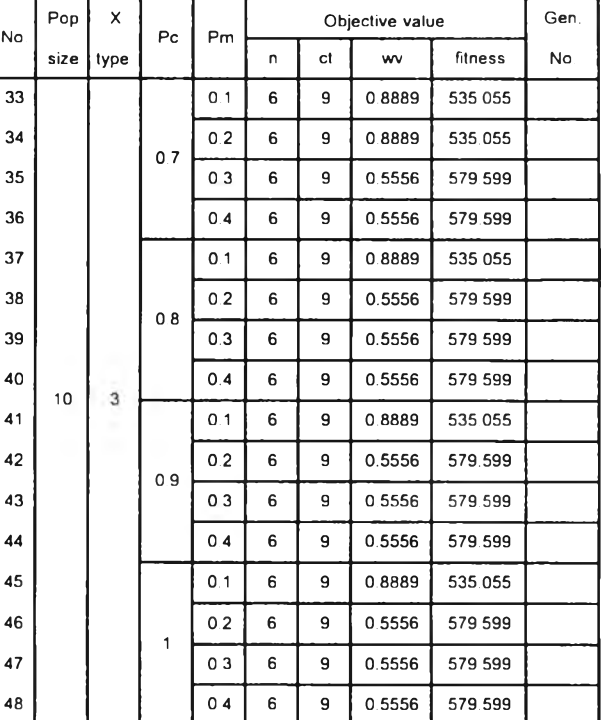

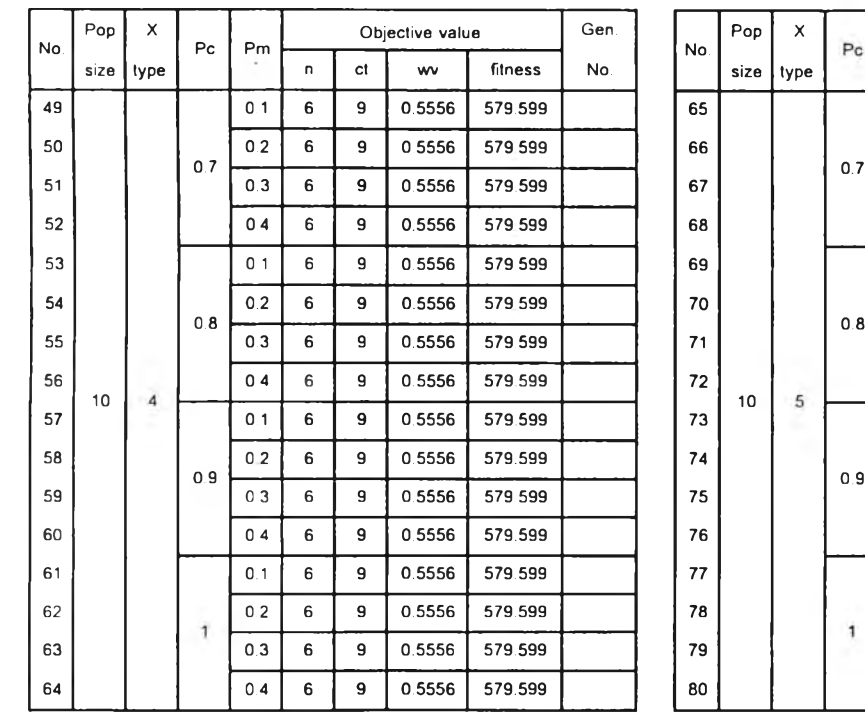

# *ตารางที่ ง-2.1 ผ ลท ี่ได ้จากการท ด ลองใช ้MOGA หาคำตอบของป้ญ หาขนาด 11 งาน replication ที่ 1 (ต่อ)*

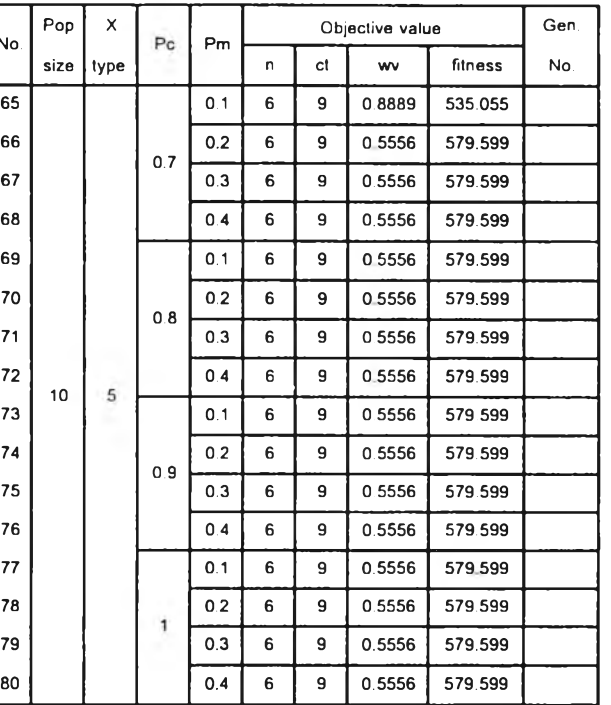

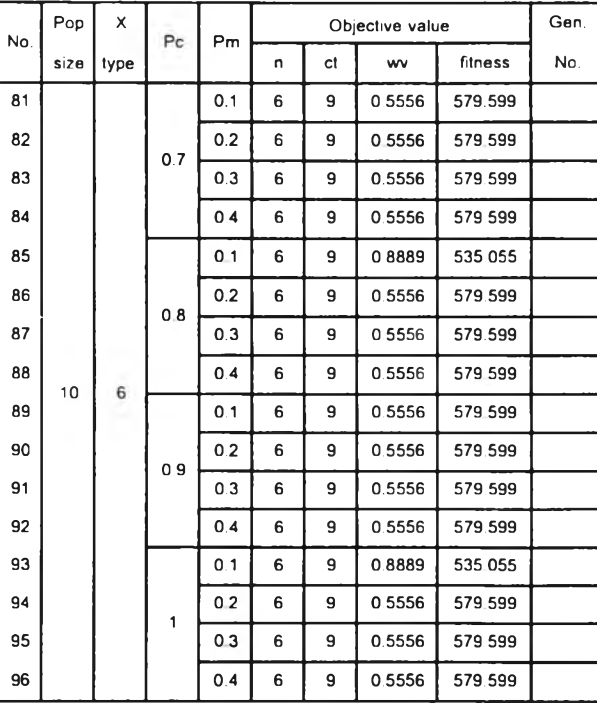

-10

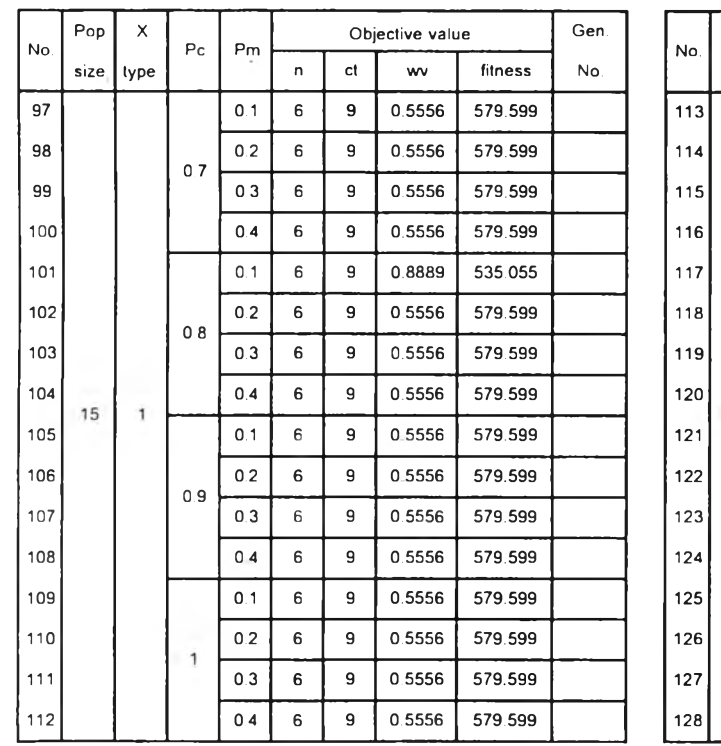

# *ตารางท ี่ ง-2.1 ผ ลท ี่ได ้จากการท ด ลองใช ้MOGA หาคำตอบของปัญ หาขนาด 11 งาน replication ที่ 1 (ต่อ)*

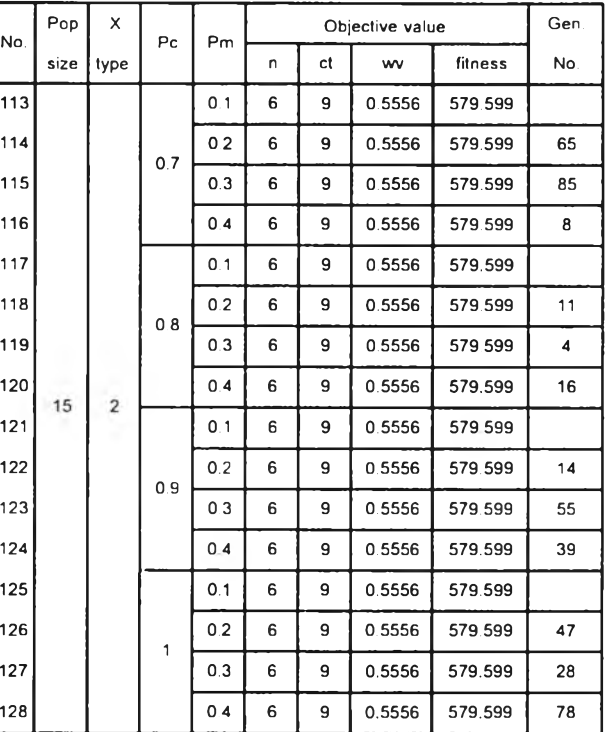

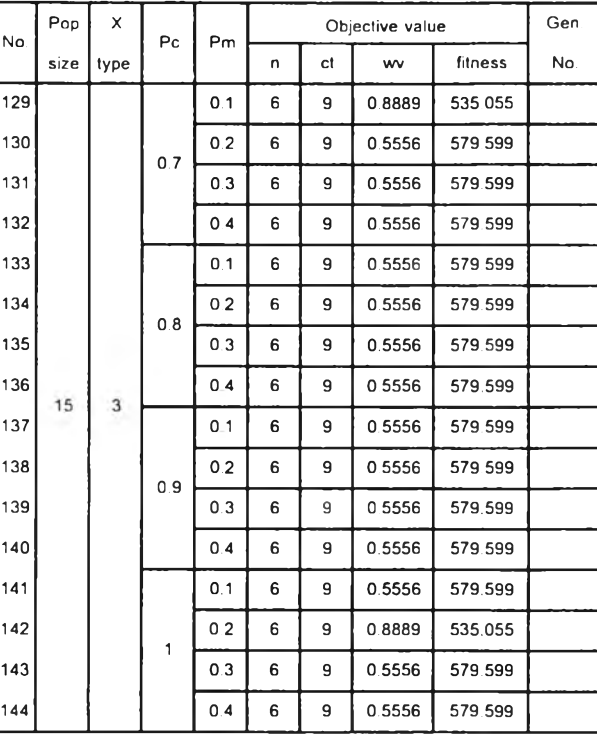

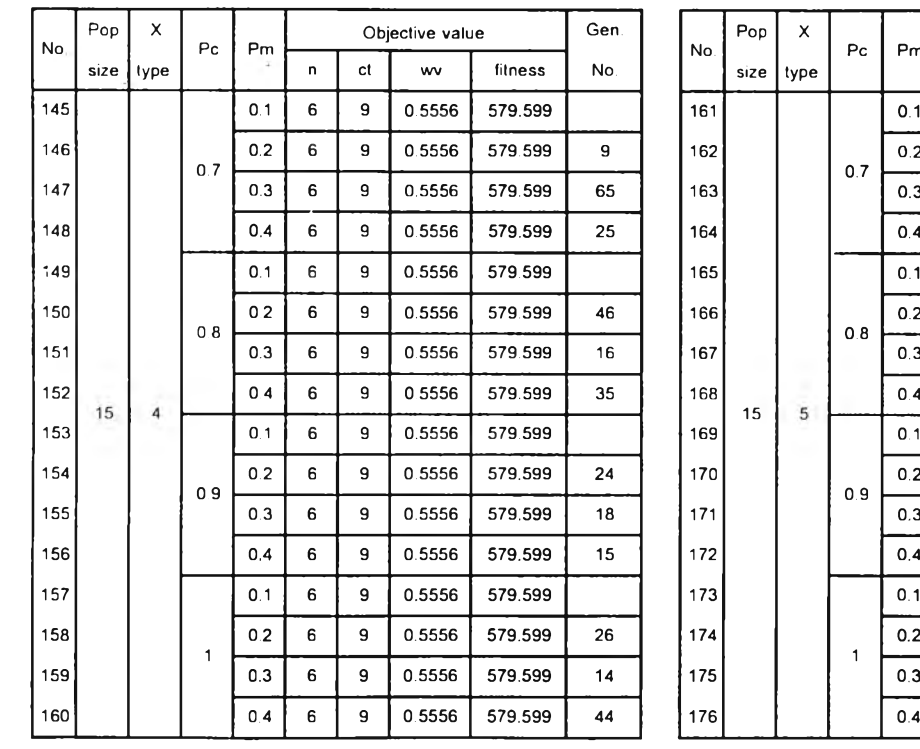

## *ตารางท ี่ ง-2.1 ผ ลท ี่ได ้จากการท ด ลองใช ้MOGA หาคำตอบของปัญ หาขนาด 11 งาน replication ท ี่ 1 (ต่อ)*

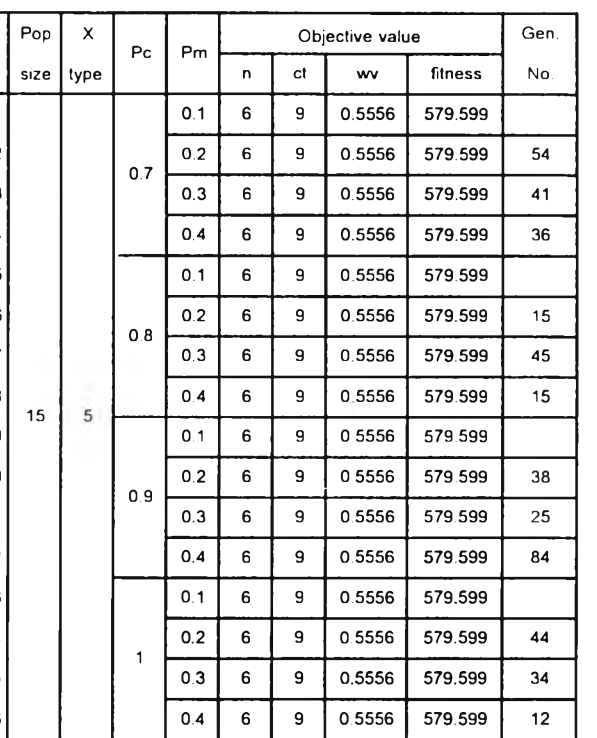

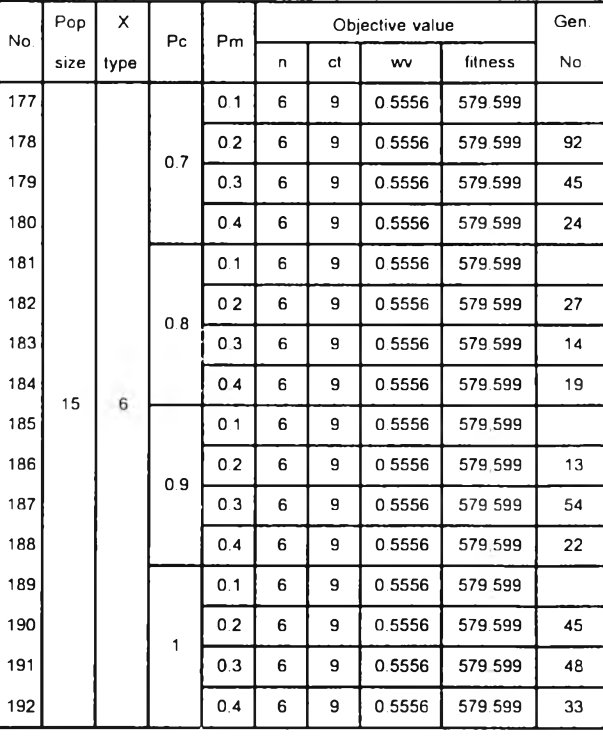
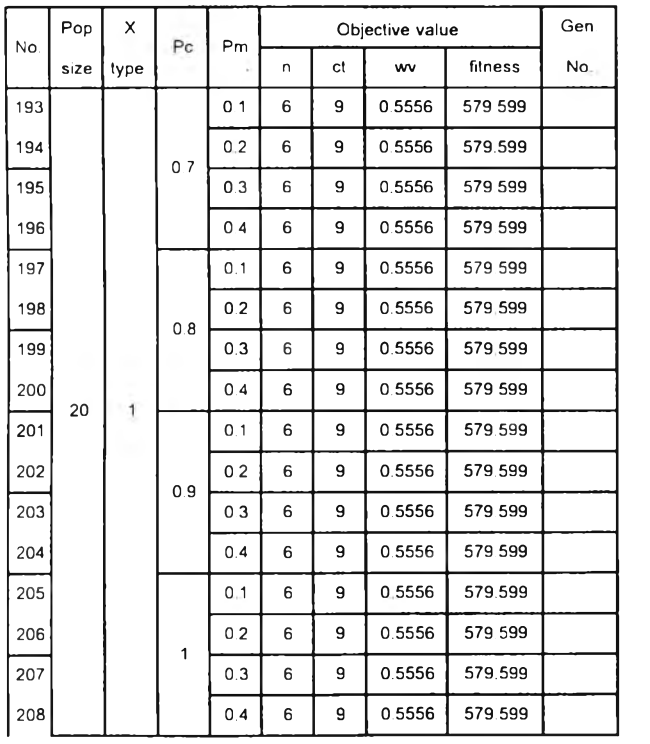

 $\geq$ 

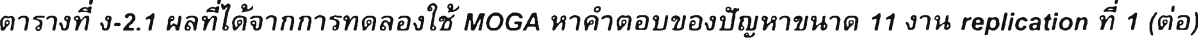

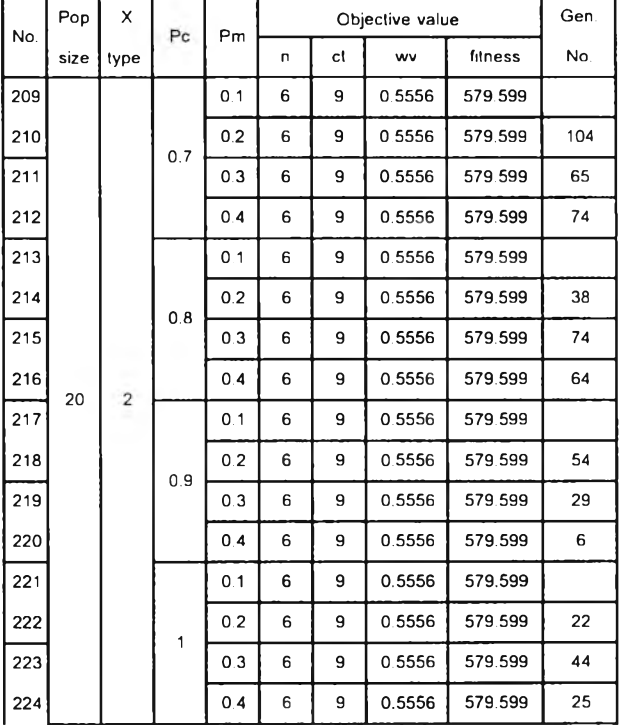

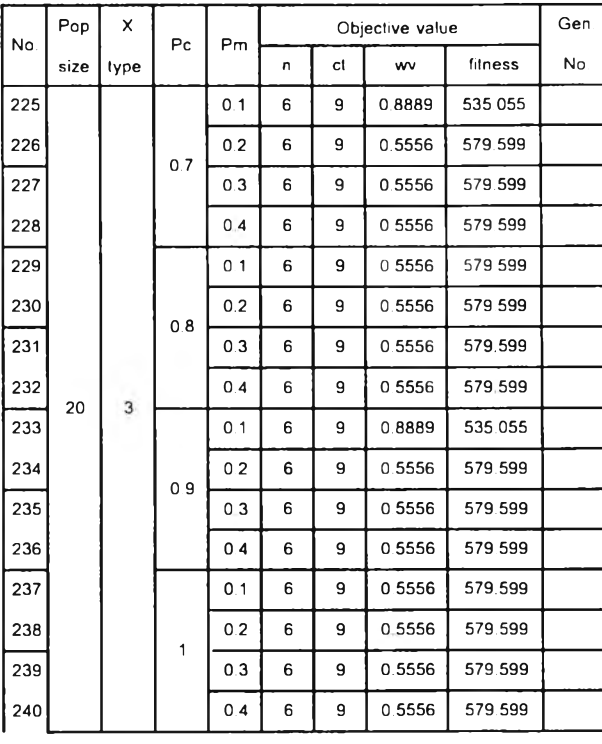

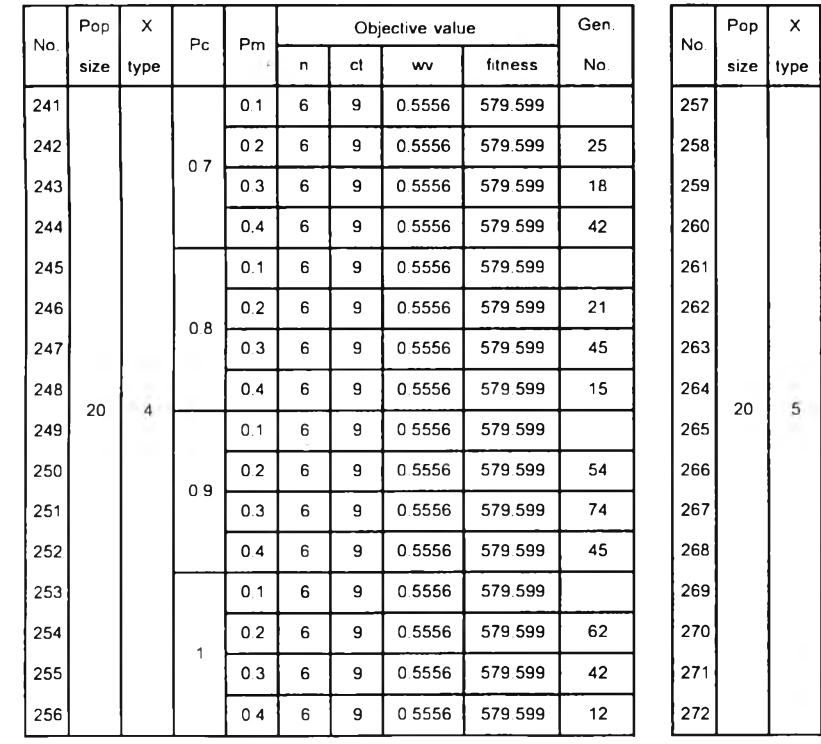

### *ตารางท ี่ ง-2.1 ผลท ี่ได ้จากการท ด ลองใช ้MOGA หาคำตอบของปัญ หาขนาด 11 งาน replication ท ี่ 1 (ต่อ)*

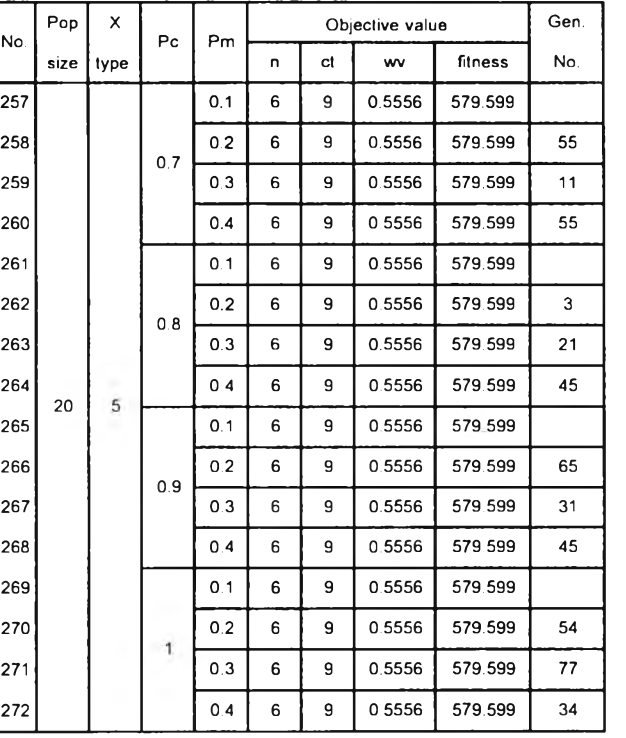

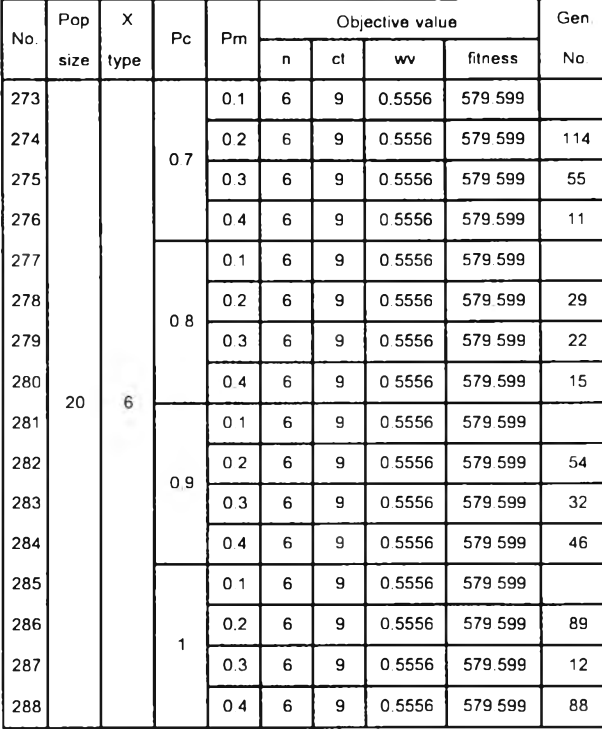

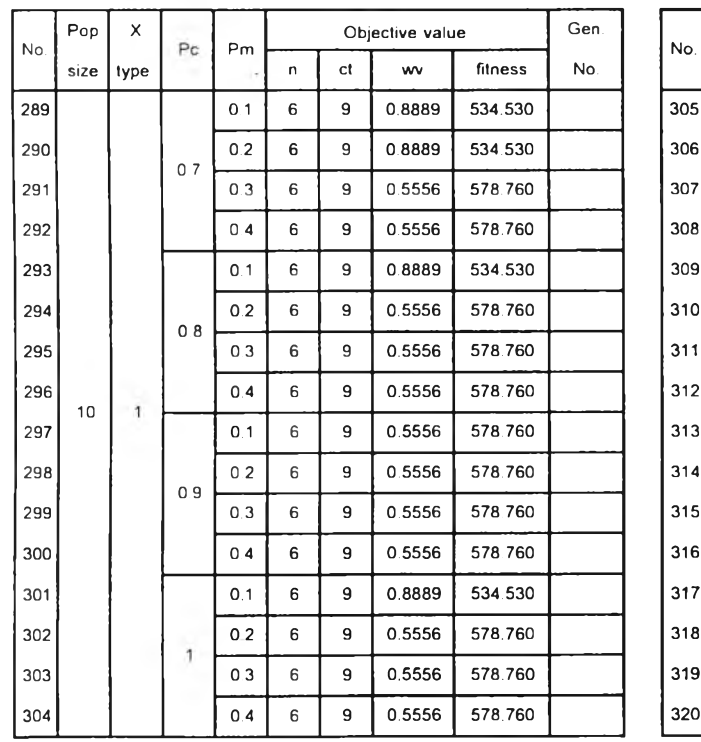

### *ตารางท ี่ ง-2.2 ผ ลท ี่ได ้จากการท ด ลองใช ้MOGA หาคำตอบของป้ญ หาขนาด 11 งาน replication ที่ 2*

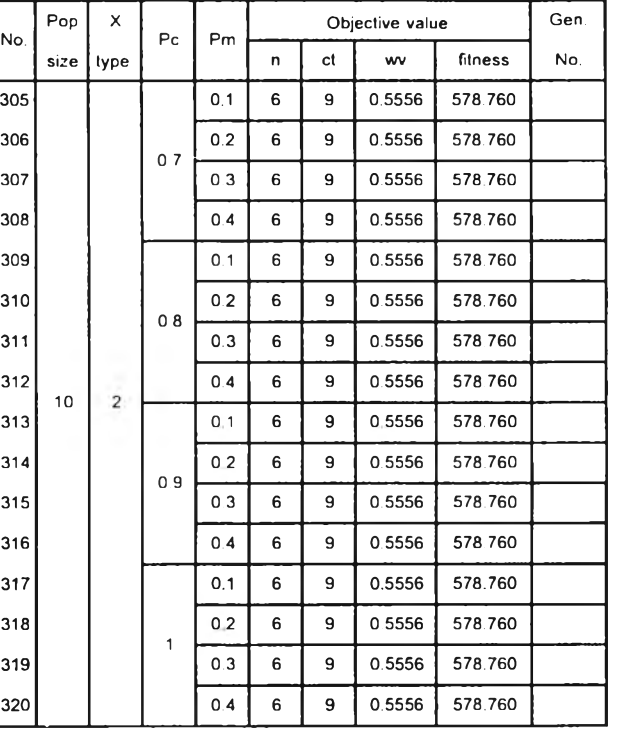

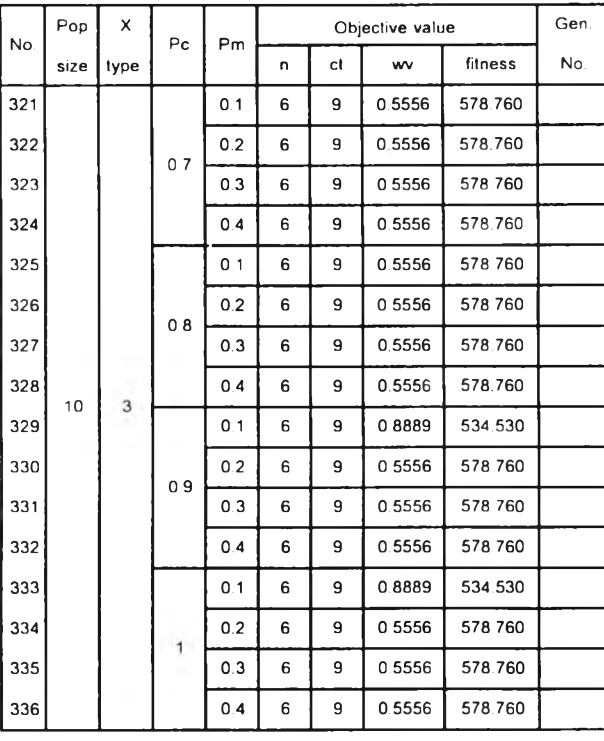

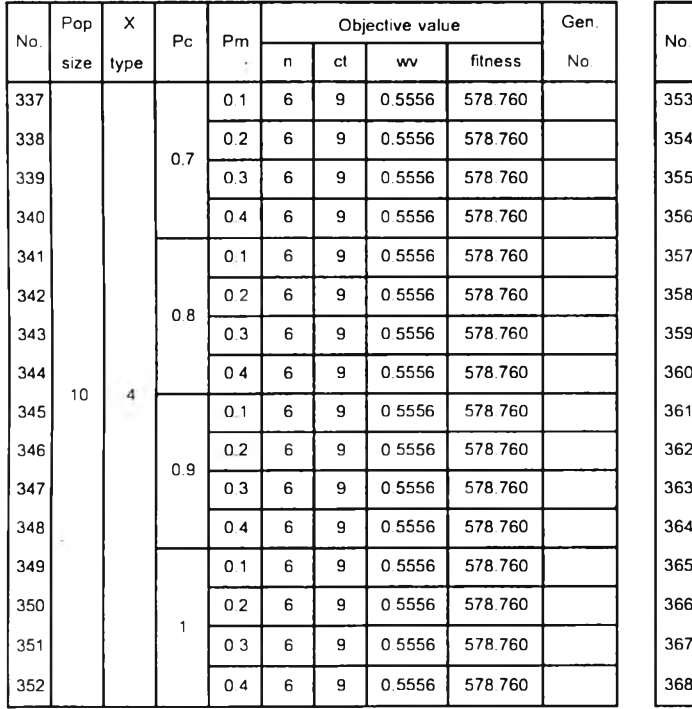

## *ตารางท ี่ ง-2.2 ผ ลท ี่ได ้จากการท ด ลองใช ้MOGA หาคำตอบของป้ญ หาขนาด 11 งาน replication ที่ 2 (ต่อ)*

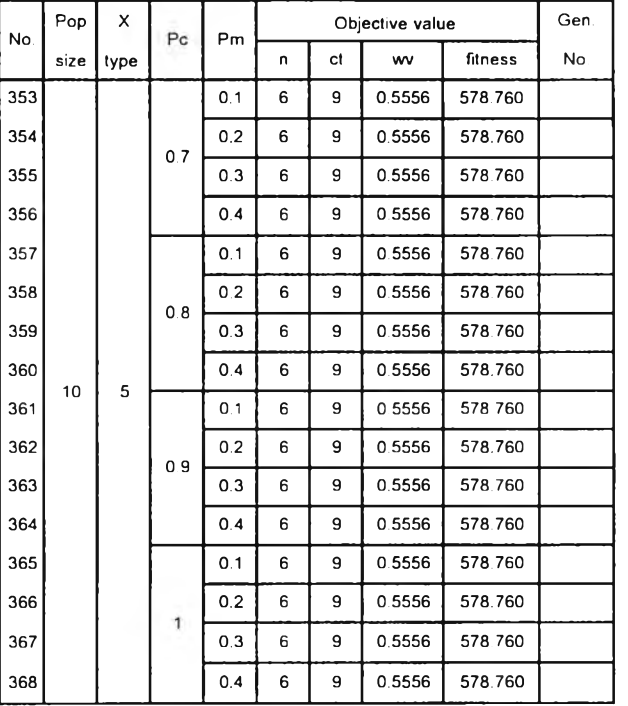

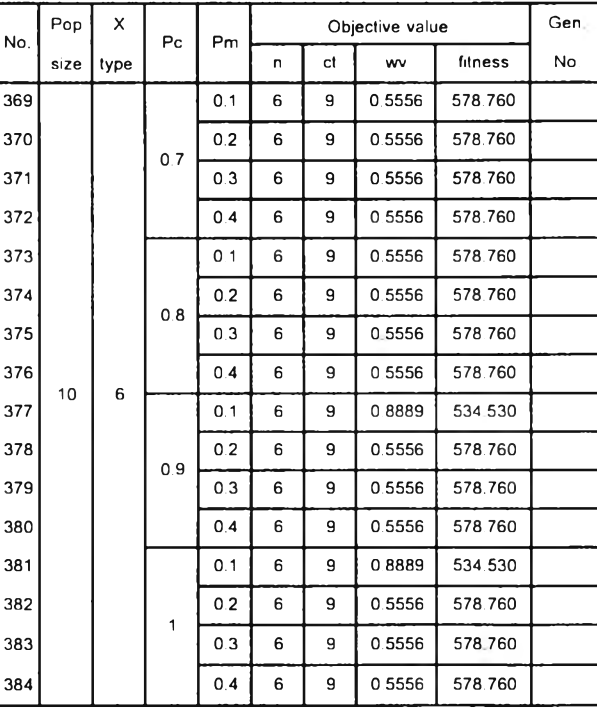

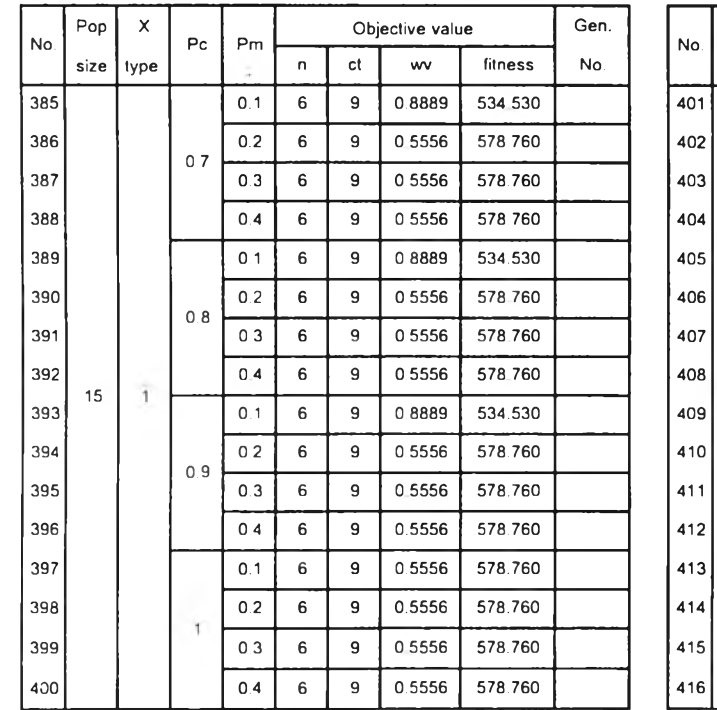

### *ตารางที่ ง-2.2 ผ ลท ี่ได ้จากการท ด ลองใช ้MOGA หาคำตอบของปัญ หาขนาด 11 งาน replication ที่ 2 (ต่อ)*

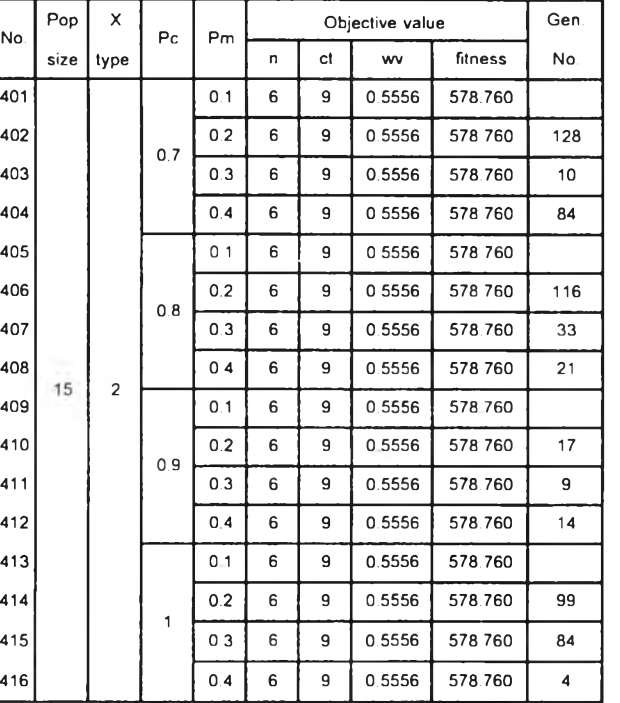

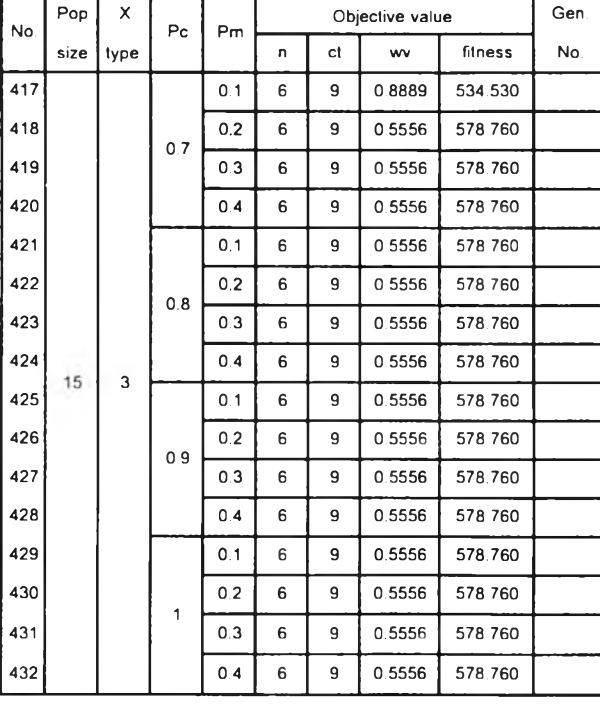

No.

8

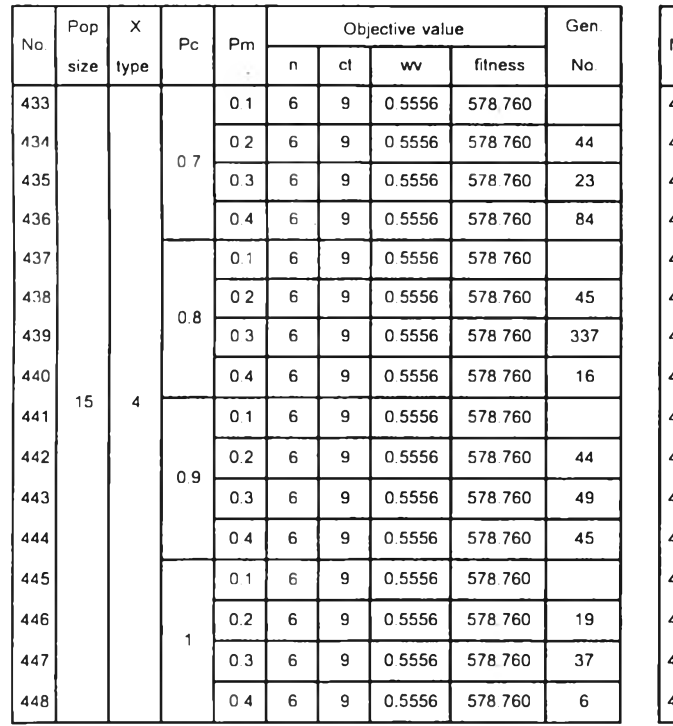

# *ตารางที่ ง-2.2 ผ ลท ี่ได ้จากการท ด ลองใช ้MOGA หาคำตอบของปั'ญหาขนาด 11 งาน replication ที่ 2 (ต่อ)*

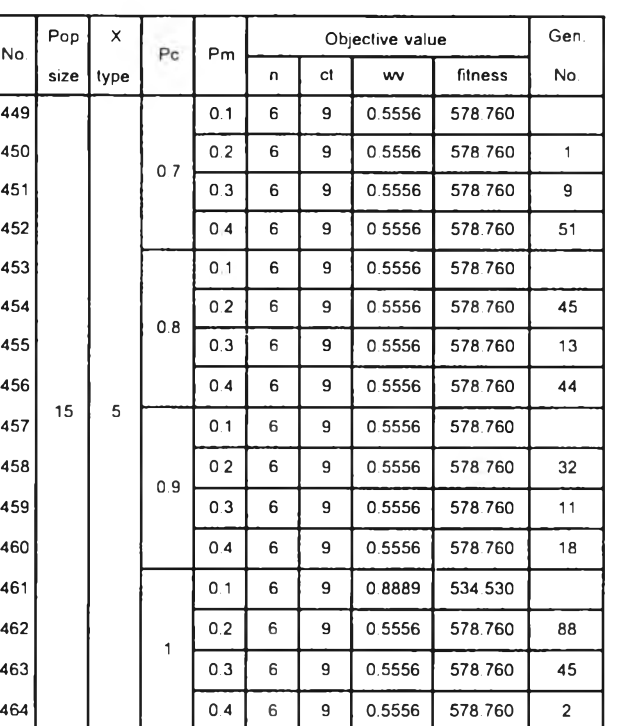

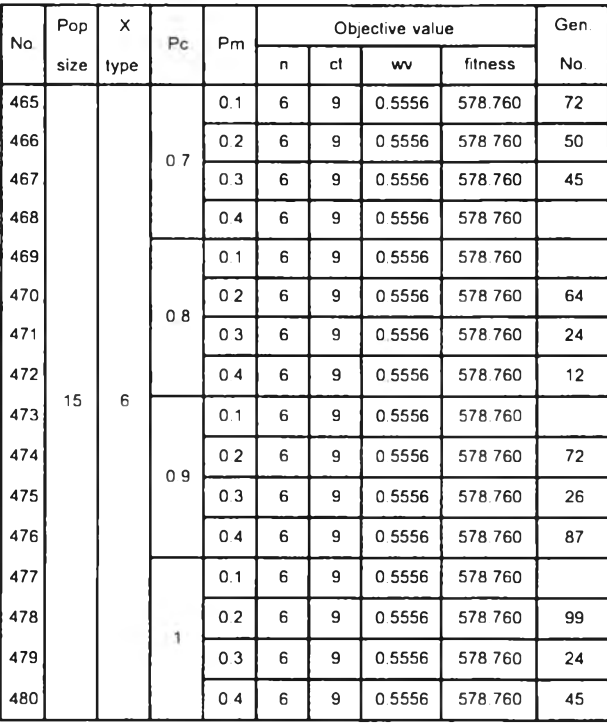

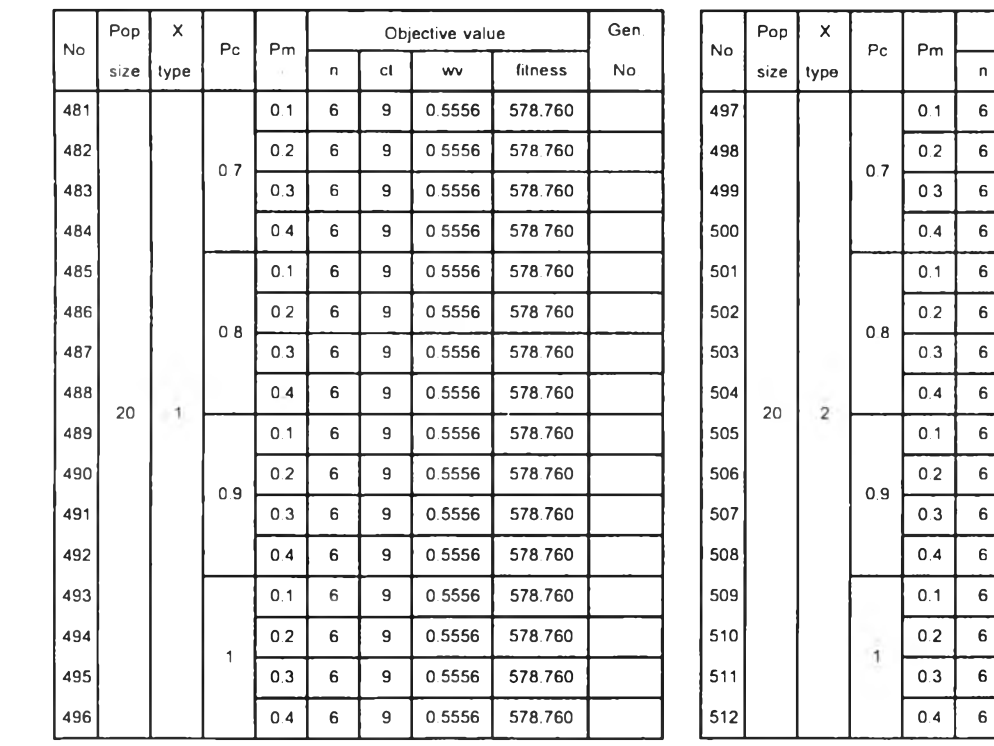

### *ตารางที่ ง-2.2 ผลท ี่ได ้จากการท ด ลองใช ้MOGA หาคำตอบของปัญ หาขนาด 11 งาน replication ที่ 2 (ต่อ)*

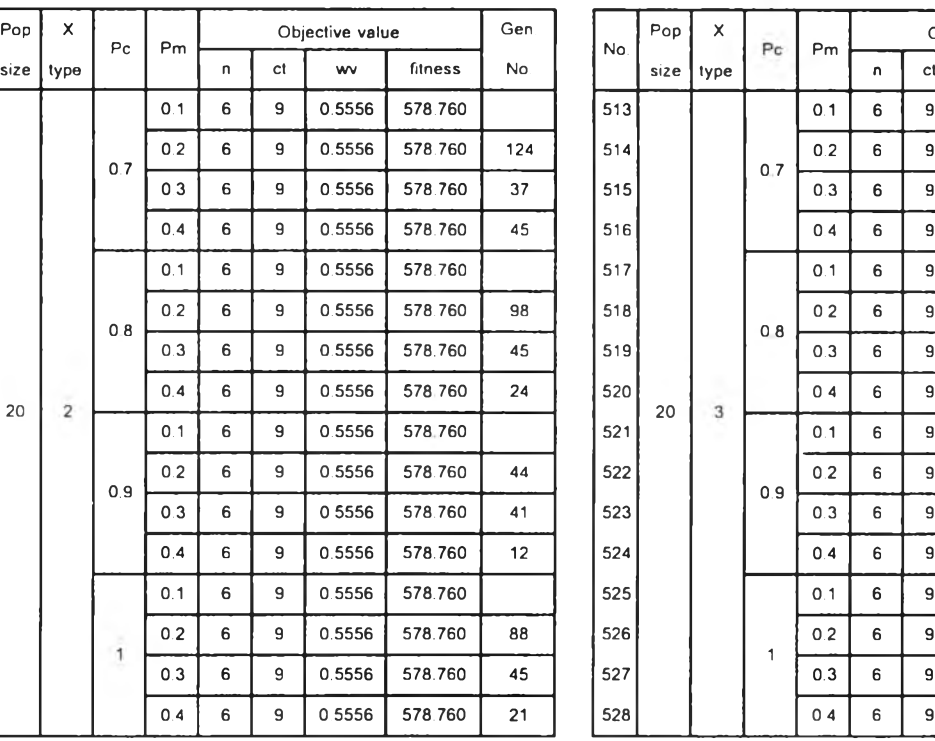

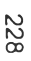

Objective value | Gen.

0.5556 578.760

0.5556 578.760

0.5556 578.760

0.5556 578.760

0.5556 578 760

0.5556 578 760

0.5556 578.760

0.8889 534.530

 $9 \mid 0.5556 \mid 578.760$ 

0.5556 578.760

0.5556 578 760

0.5556 578.760

0.5556 578 760

0.5556 578.760

0.5556 578.760

0.8889 534.530

 

 

 

 

wv fitness No

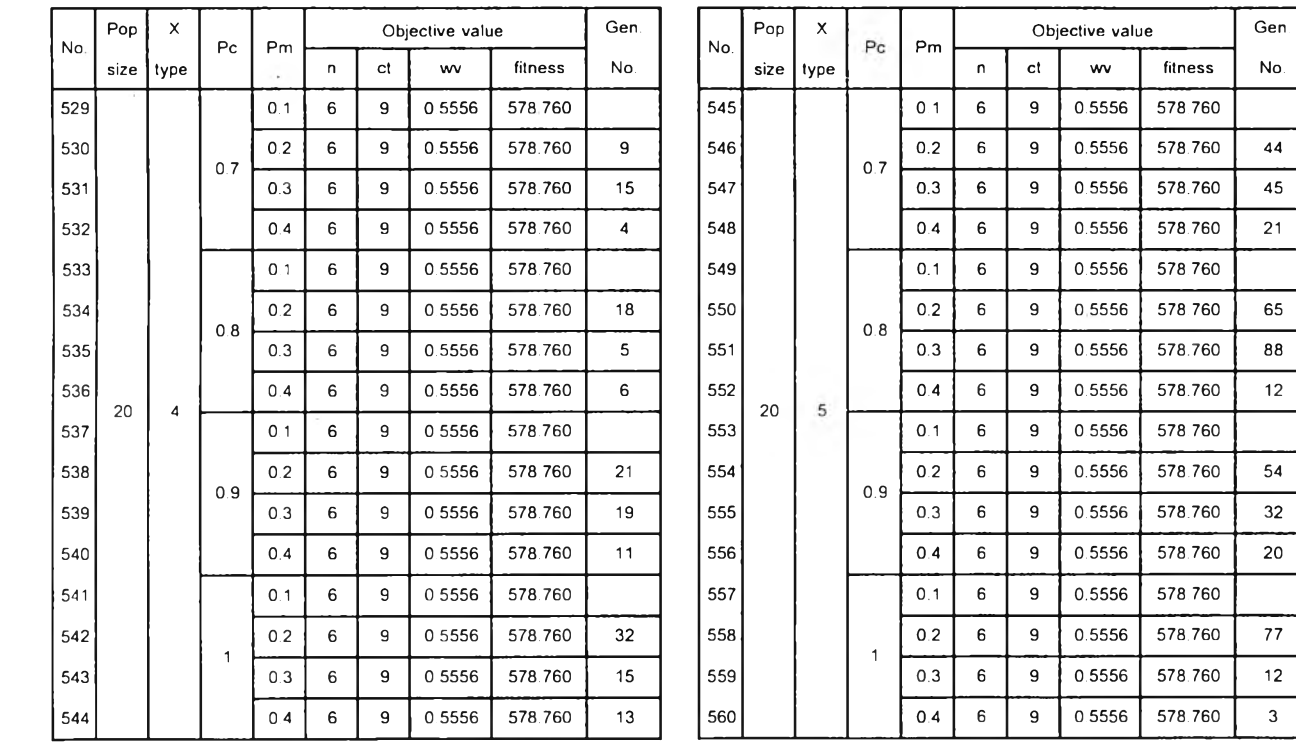

 $\sim$ 

#### *ตารางท ี่ ง-2.2 ผลท ี่ได้จากการท ดลองใช ้MOGA หาคำตอบของปัญ หาขนาด 11 งาน replication ที่ 2 (ต่อ)*

ww | fitness | No.

0.5556 578.760

 $0.5556$  578.760

 $0.5556$  578.760

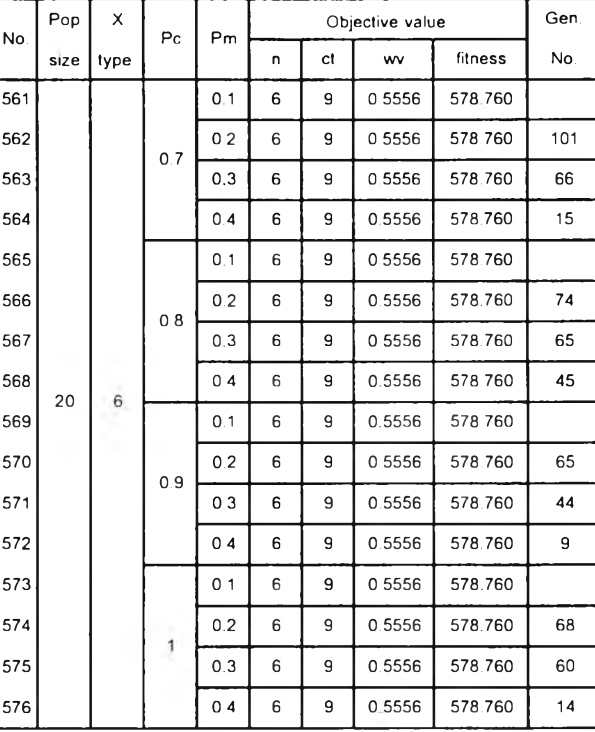

#### **2. ป ัญ ห าข น าด 31 ง าน**

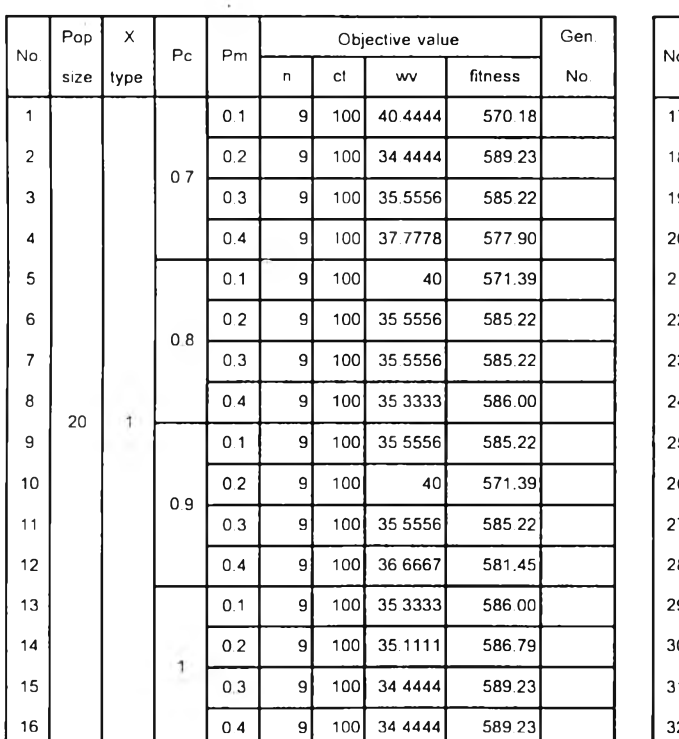

## *ตารางที่ ง-2.3 ผลที่ได้จากการทดลองใช้MOGA หาคำตอบของปัญหาขนาด 31 งาน replication ที่ 1*

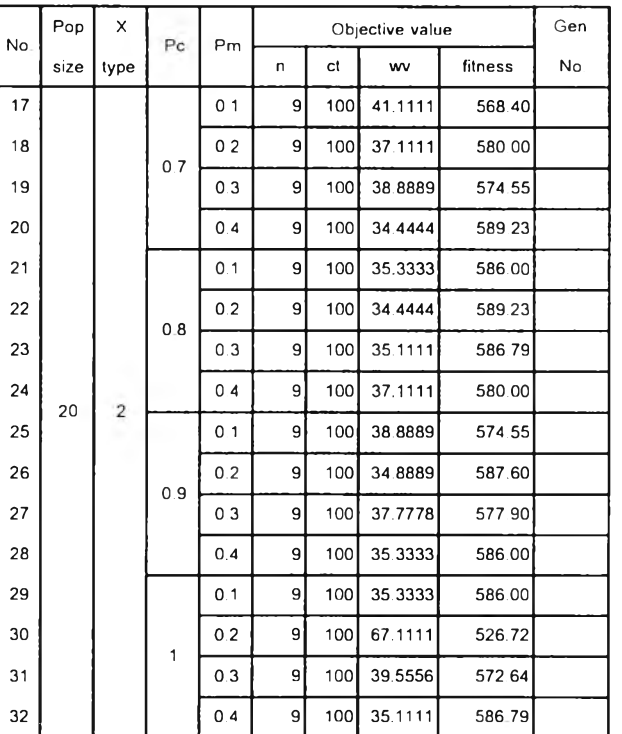

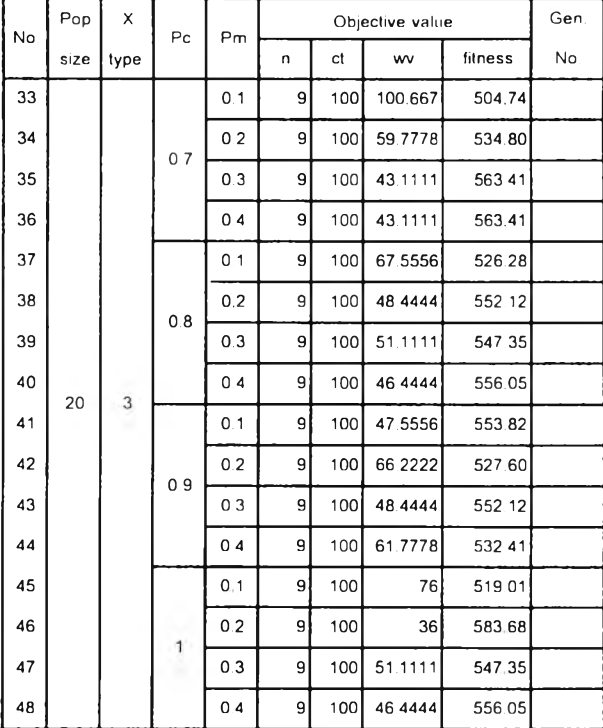

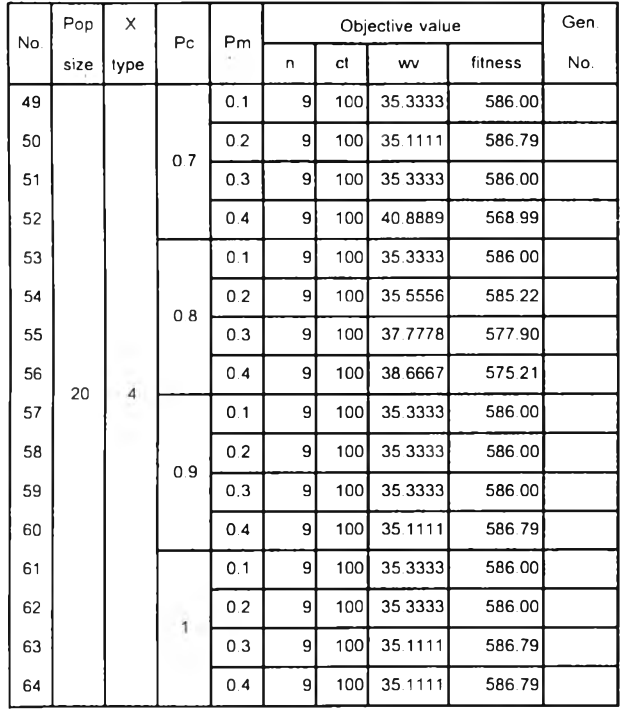

 $\mathcal{P}_\mathrm{c}$ 

### *ตารางที่ ง-2.3 ผ ลท ี่ได ้จากการท ด ลองใช ้MOGA หาคำตอบของปัญ หาขนาด 31 งาน replication ที่ 1 (ต่อ)*

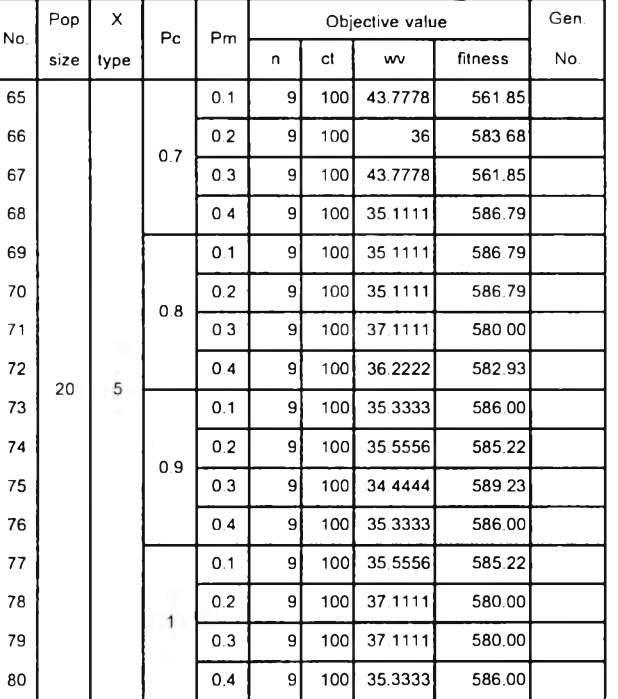

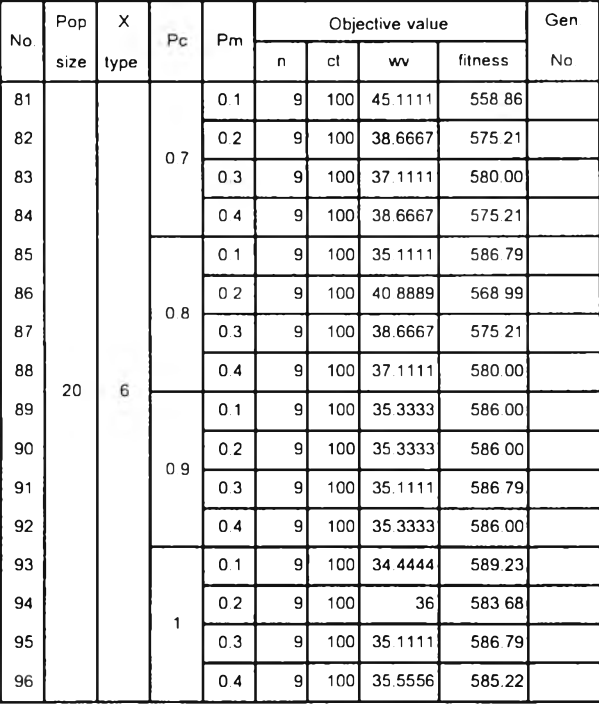

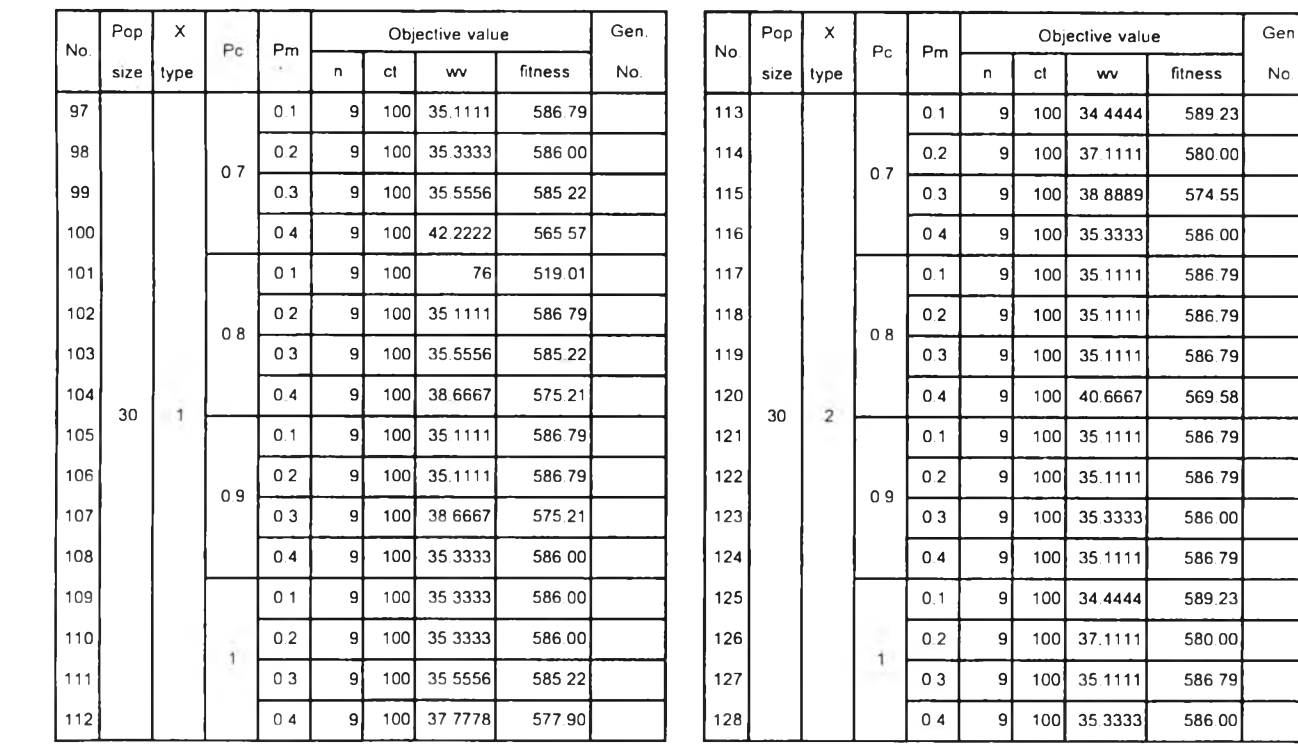

### *ตารางท ี่ ง-2.3 ผ ลท ี่ใต ้จากการท ดลองใช ้ MOGA หาคำตอบของปัญ หาขนาด 31 งาน replication ที่ 1 (ต่อ)*

fitness No.

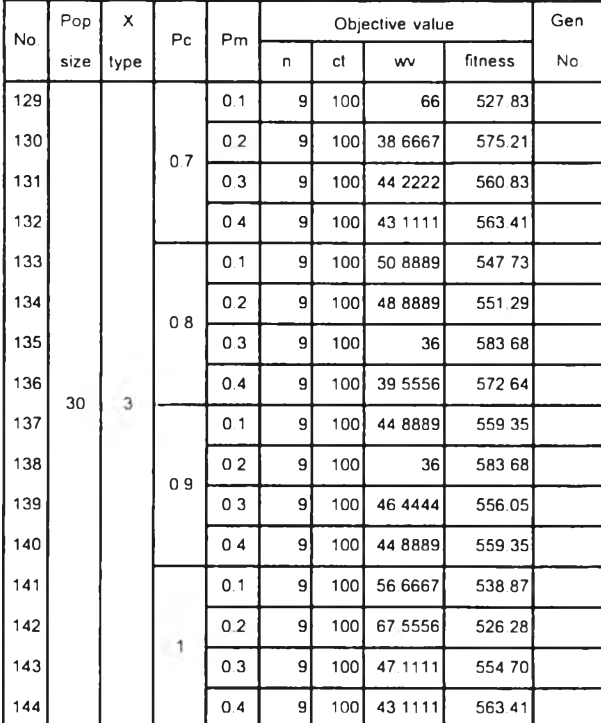

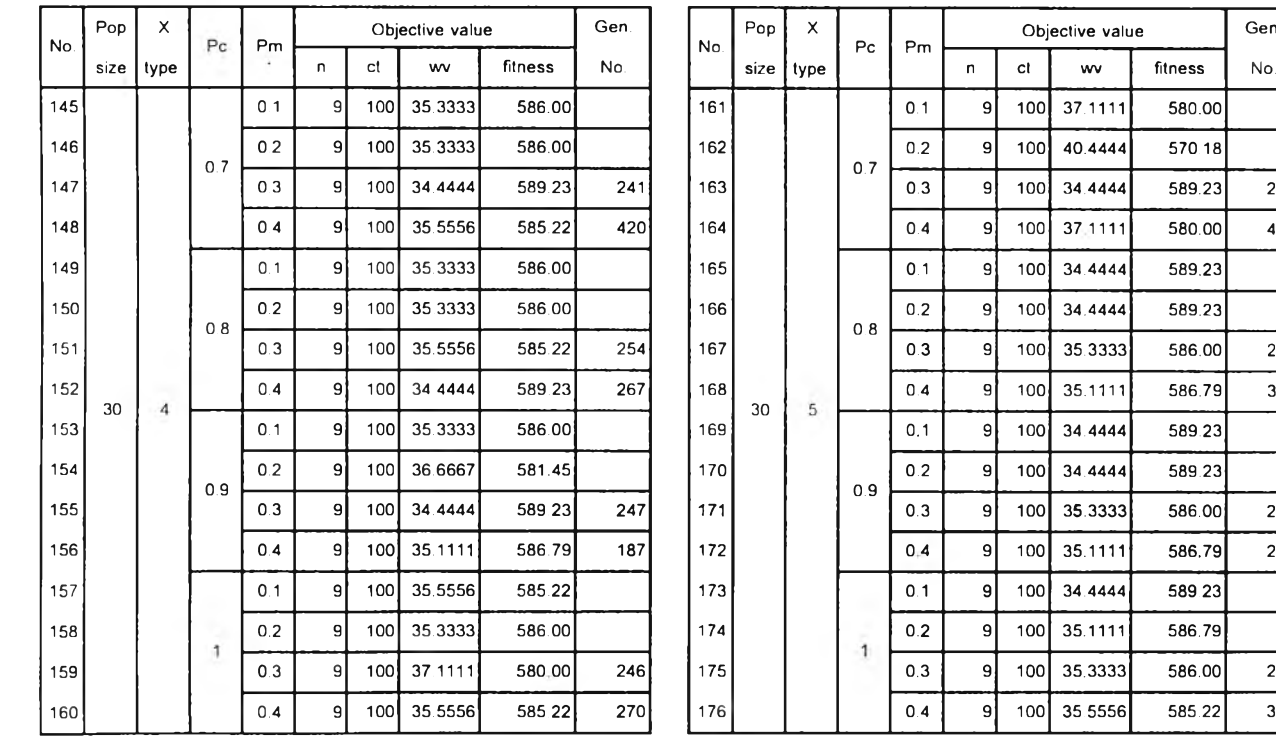

#### *ตารางที่ ง-2.3 ผ ลท ี่ได ้จากการท ด ลองใช ้MOGA หาคำตอบของปัญ หาขนาด 31 งาน replication ท ี่ 1 (ต่อ)*

Objective value Gen.<br>
ct www fitness No.

100 34.4444 589.23 257

100 37.1111 580.00 451

100 35.3333 586.00 243

100 35.1111 586.79 379

100 35.3333 586.00 264

100 35.1111 586.79 265

100 35.3333 586.00 295

100 35 5556 585.22 315

100 37.1111 580.00

100 40.4444 570.18

34.4444 589.23

100 34.4444 589.23

34.4444 589.23

100 34.4444 589.23

34.4444 589.23

100 35.1111 586.79

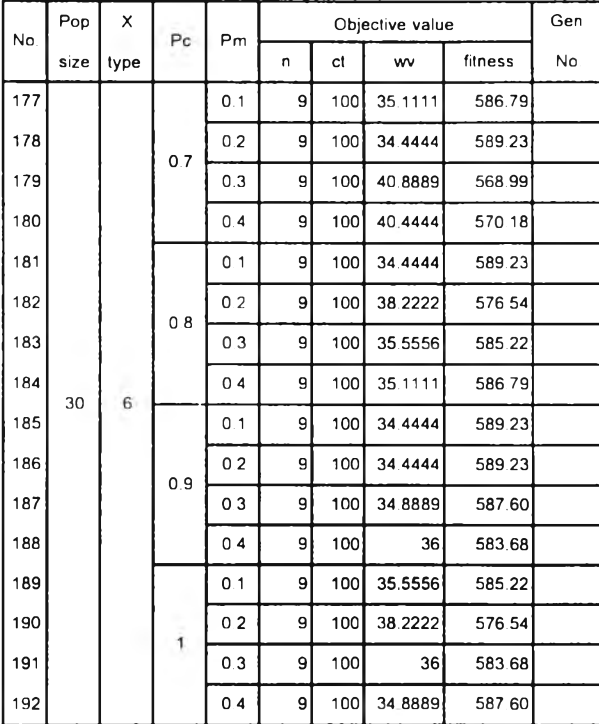

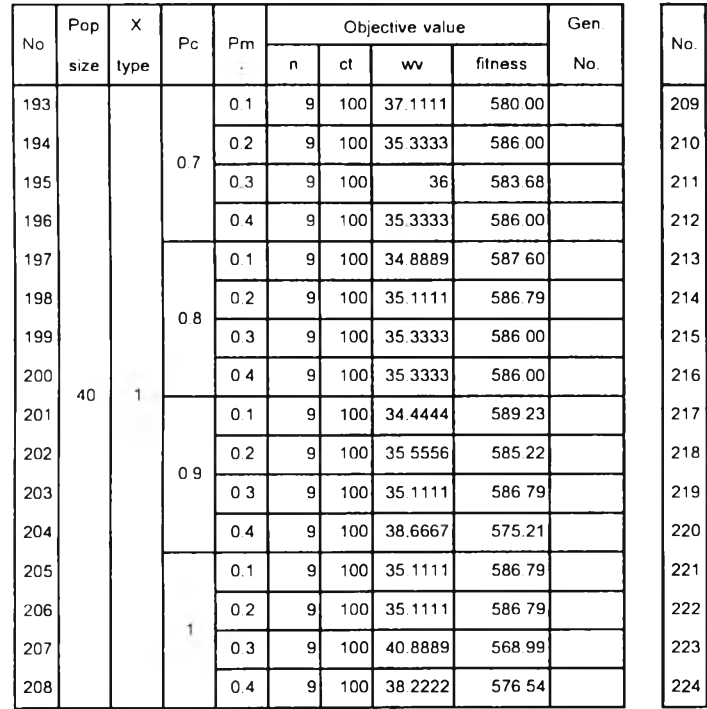

## *ตารางที่ ง-2.3 ผลท ี่ได ้จากการท ด ลองใช ้MOGA หาคำตอบของปัญ หาขนาด 31 งาน replication ท ี่ 1 (ต่อ)*

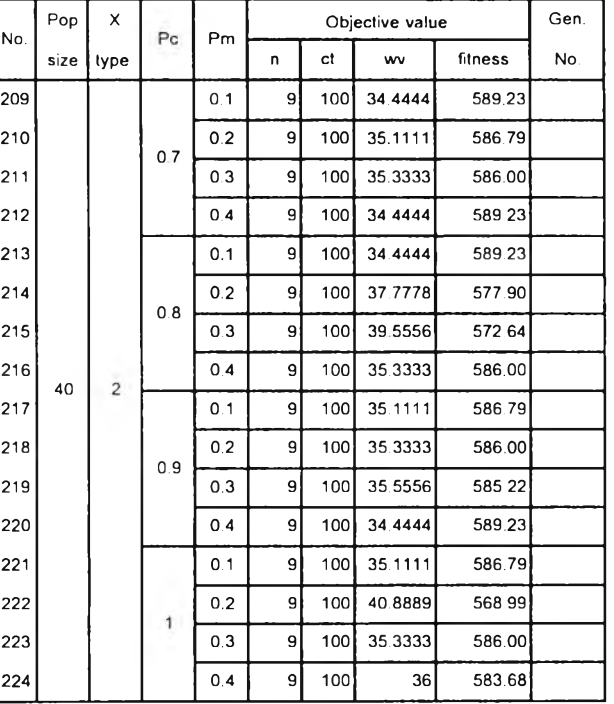

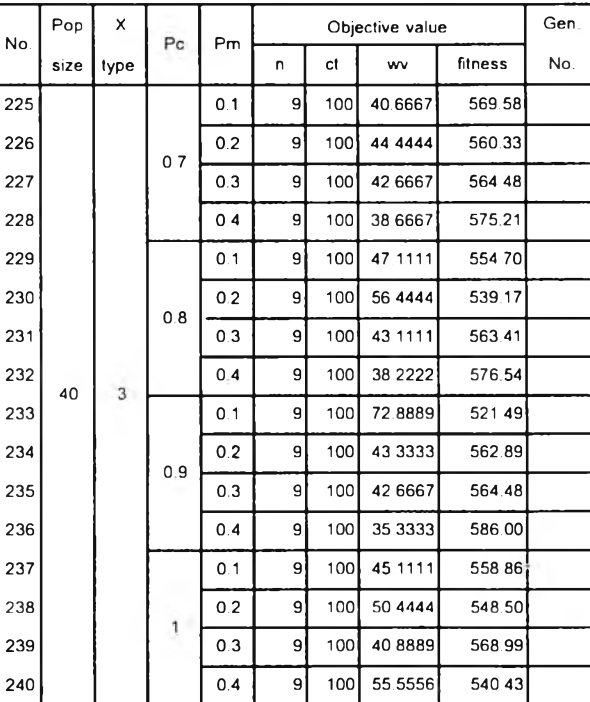

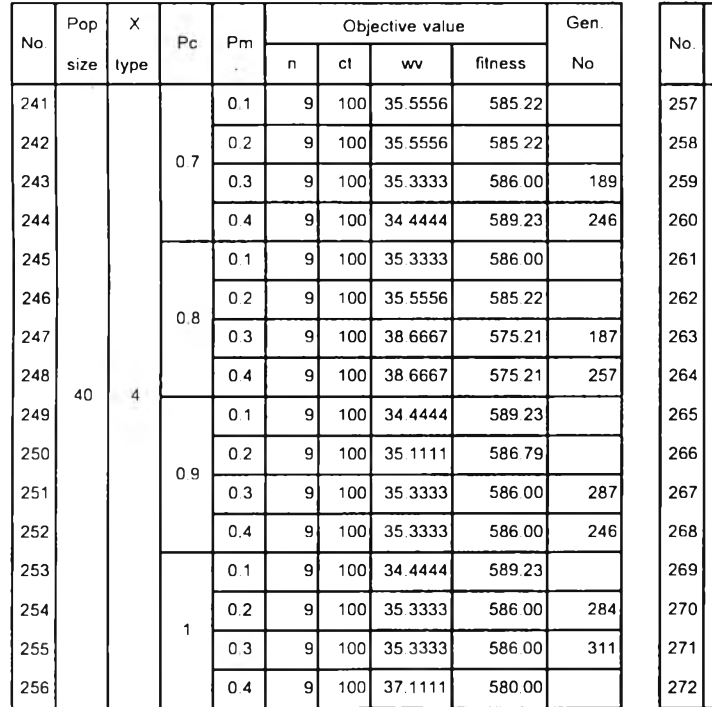

### *ตารางท ี่ ง-2.3 ผ ลท ี่ได ้จากการท ด ลองใช ้MOGA หาคำตอบของปัญ หาขนาด 31 งาน replication ท ี่ 1 (ต่อ)*

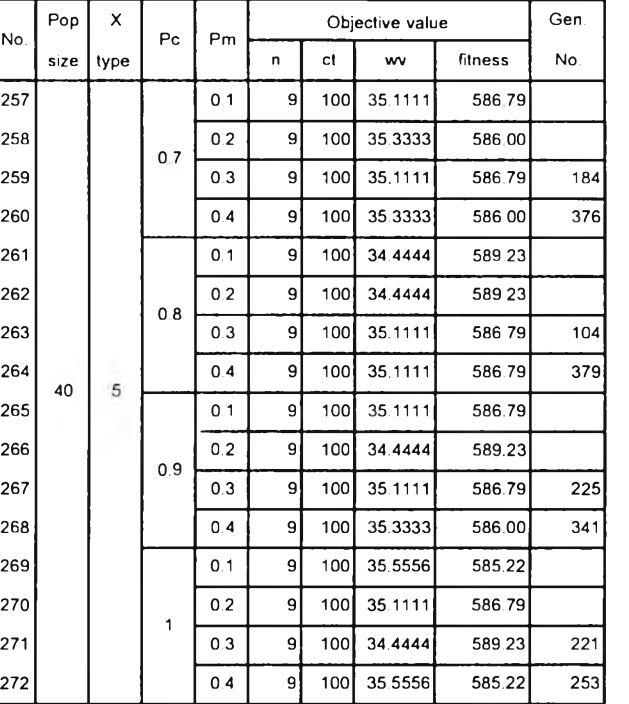

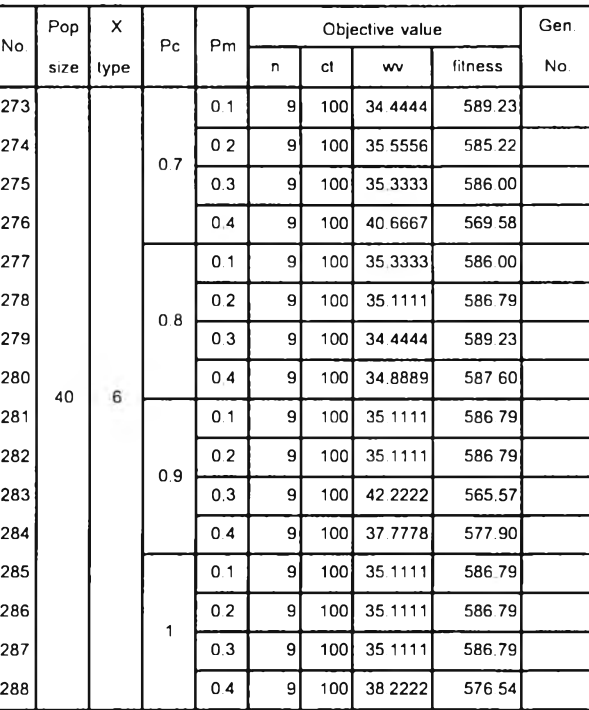

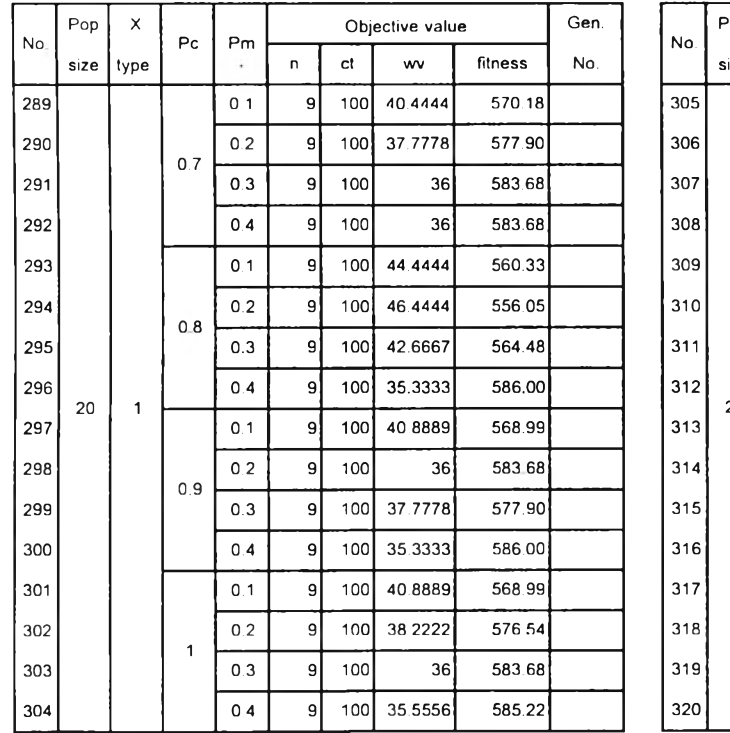

# *ตารางที่ ง-2.4 ผลที่ได้จากการทดลองใช้MOGA หาคำตอบของปัญหาขนาด 31 งาน replication ที่ 2*

 $\sim$   $\sim$   $\sim$ 

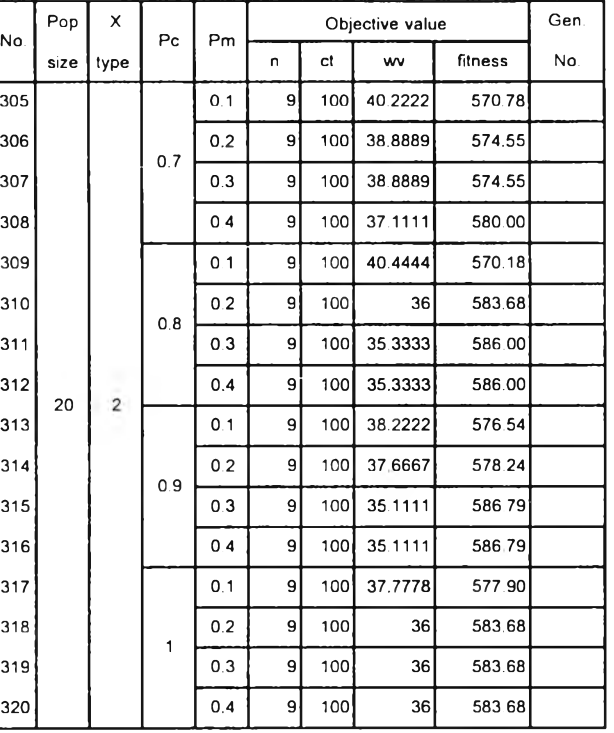

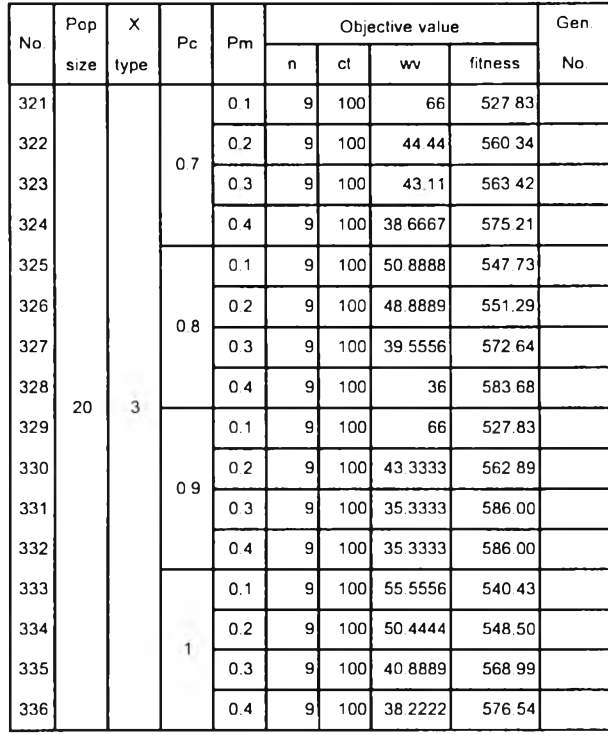

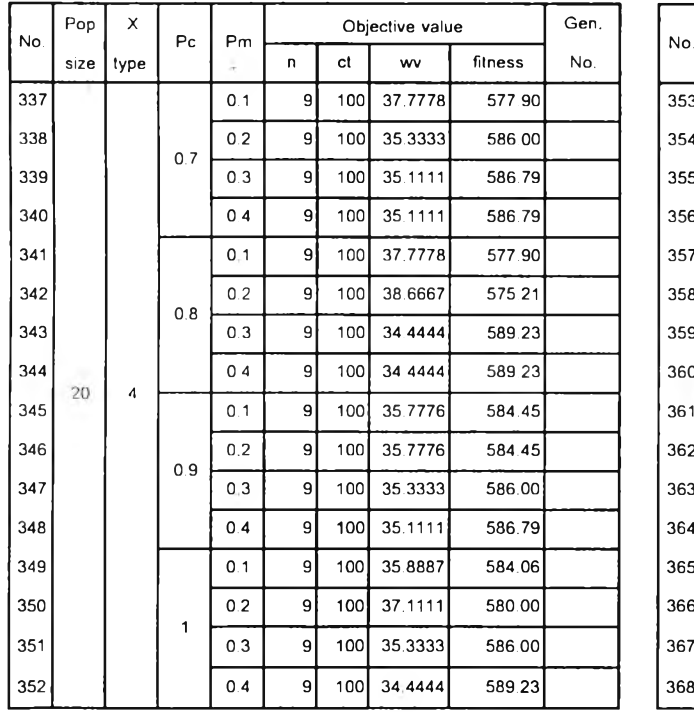

## *ตารางที่ ง-2.4 ผลที่ได้จากการทดลองใช้ MOGA หาคำตอบของปัญหาขนาด 31 งาน replication ที่ 2 (ต่อ)*

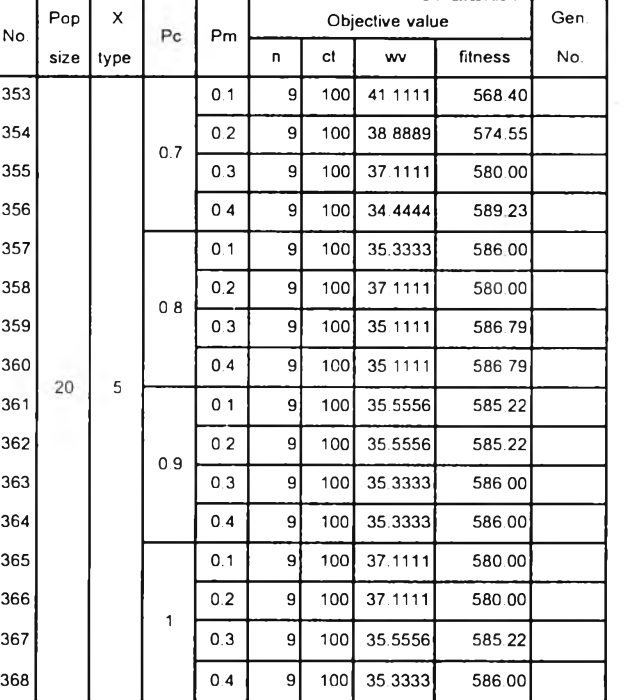

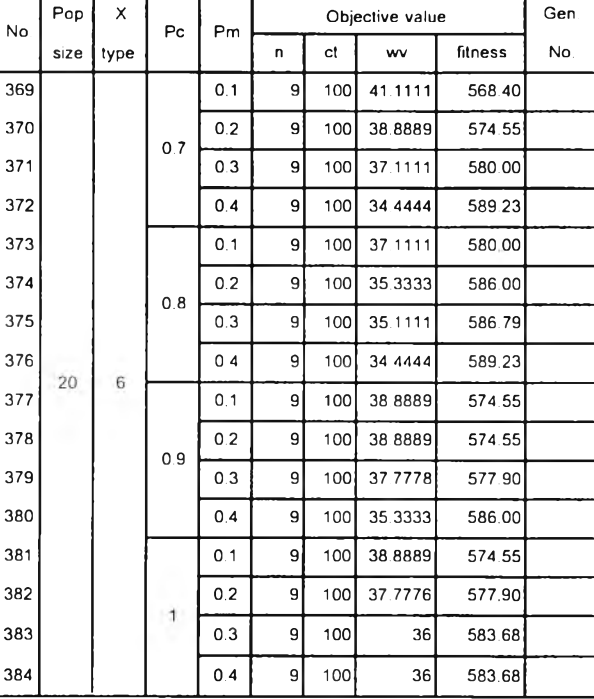

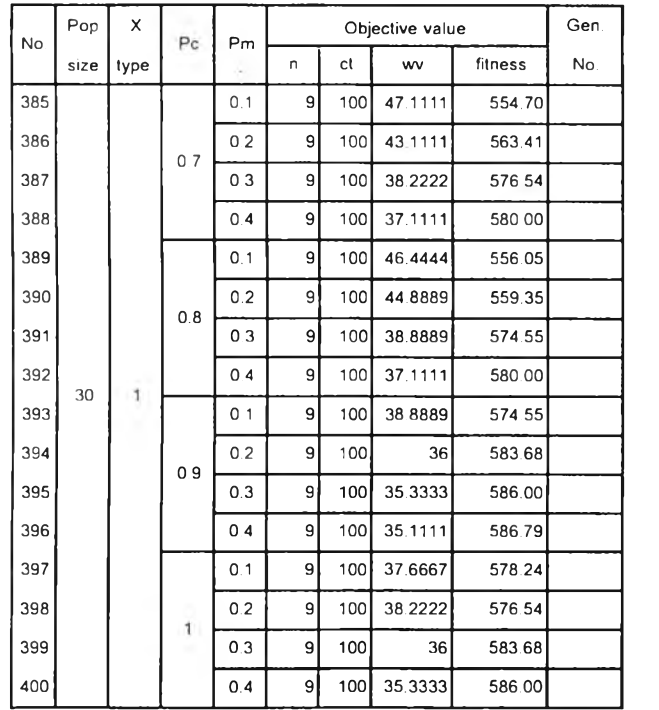

### *ตารางที่ ง-2.4 ผลที่ได้จากการทดลองใช้MOGA หาคำตอบของปัญหาขนาด 31 งาน replication ที่ 2 (ต่อ)*

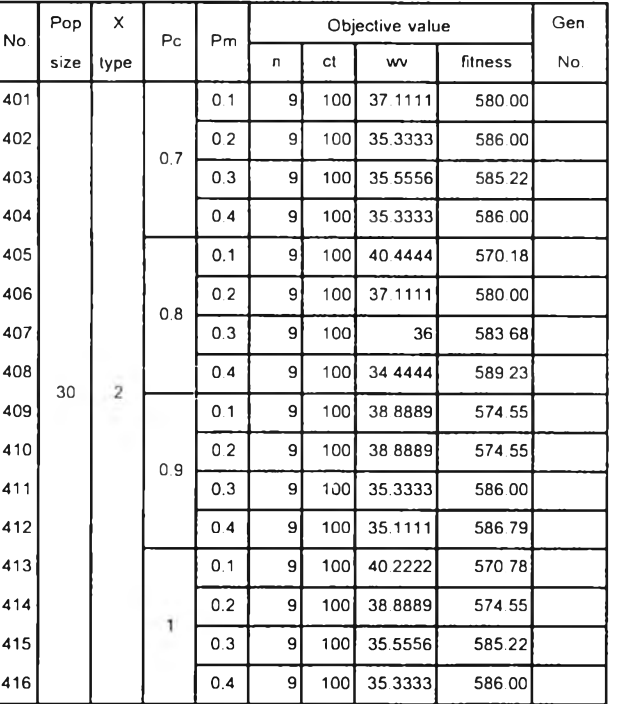

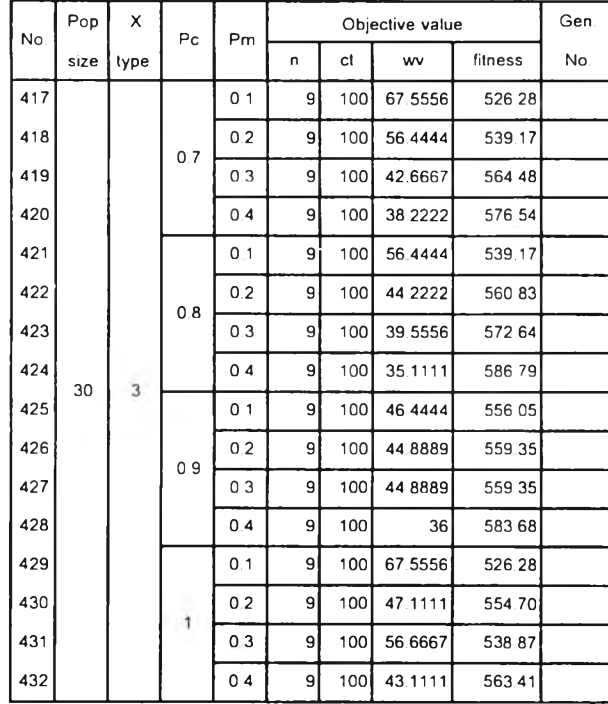

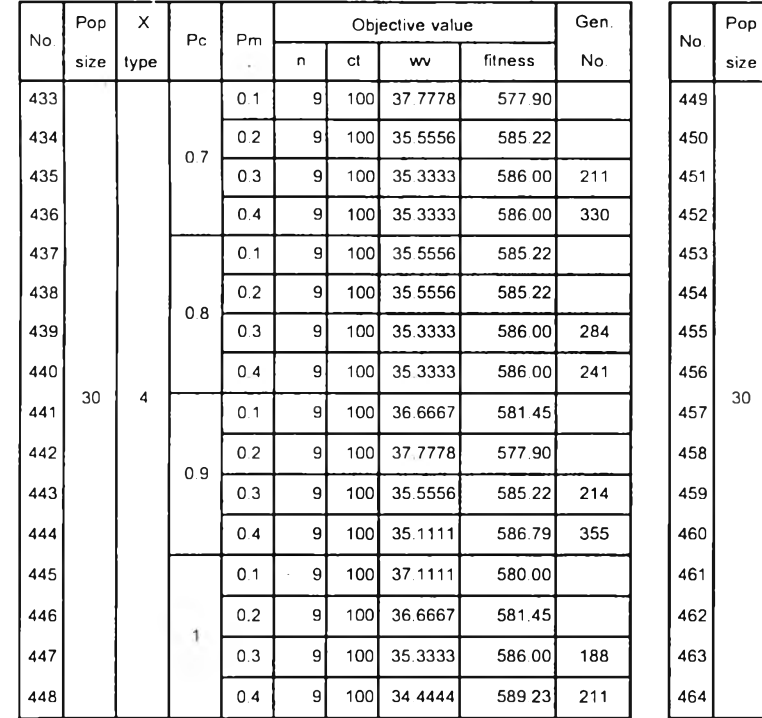

### *ตารางที่ ง-2.4 ผลที่ได้จากการทดลองใช้MOGA หาคำตอบของปัญหาขนาด 31 งาน replication ที่ 2 (ต่อ)*

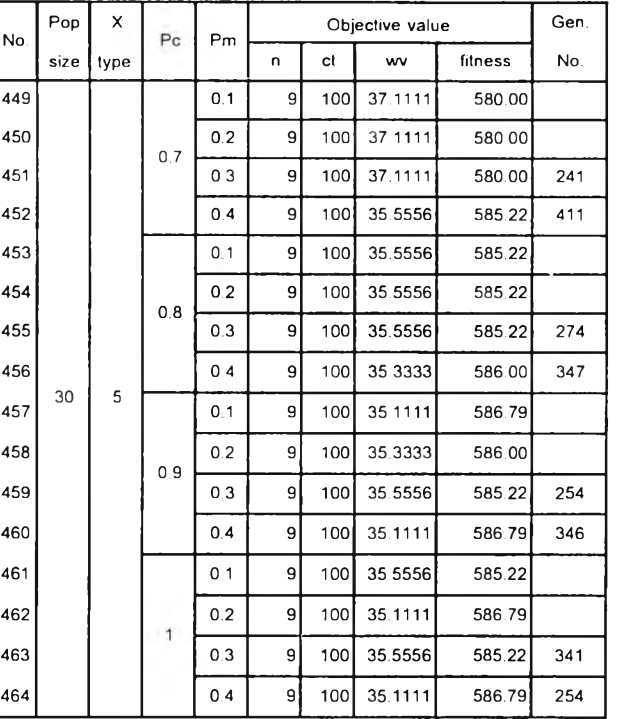

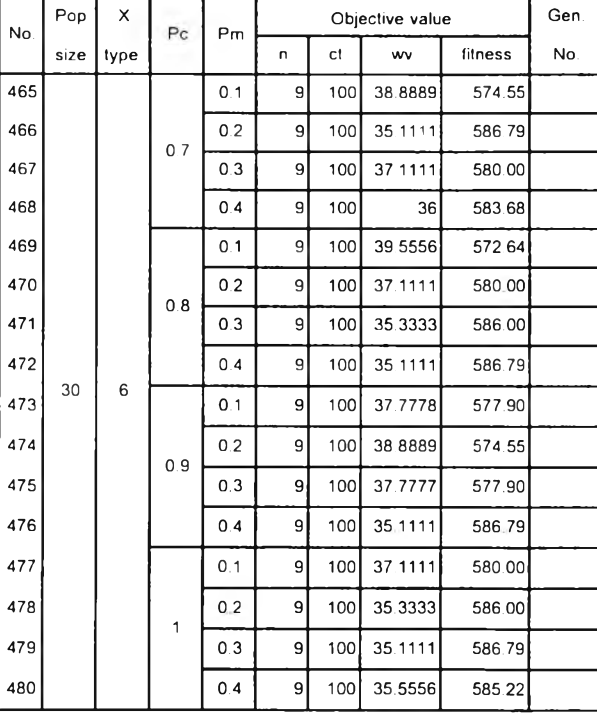

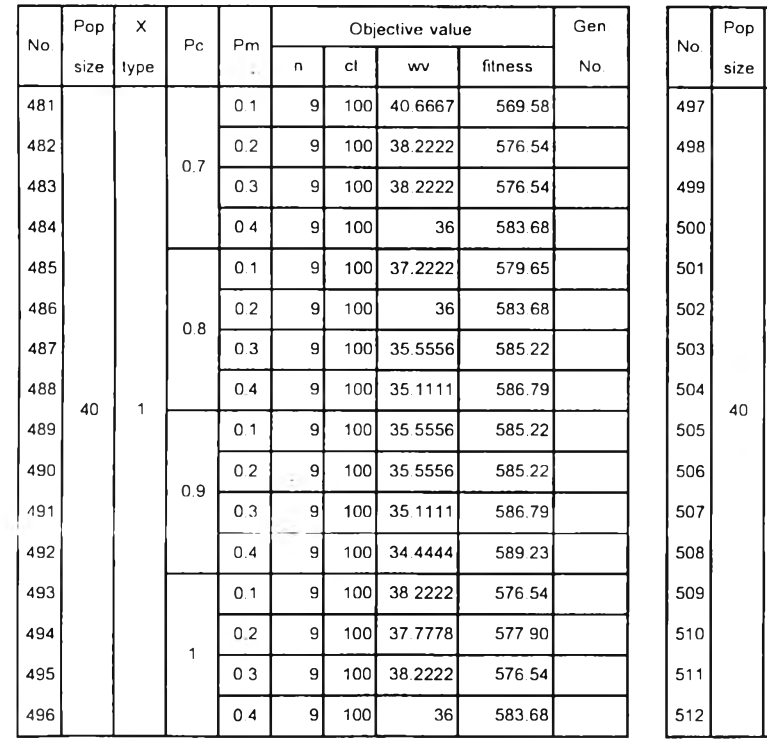

## *ตารางที่ ง-2.4 ผลที่ได้จากการทดลองใช้ MOGA หาคำตอบของปัญหาขนาด 31 งาน replication ที่ 2 (ต่อ)*

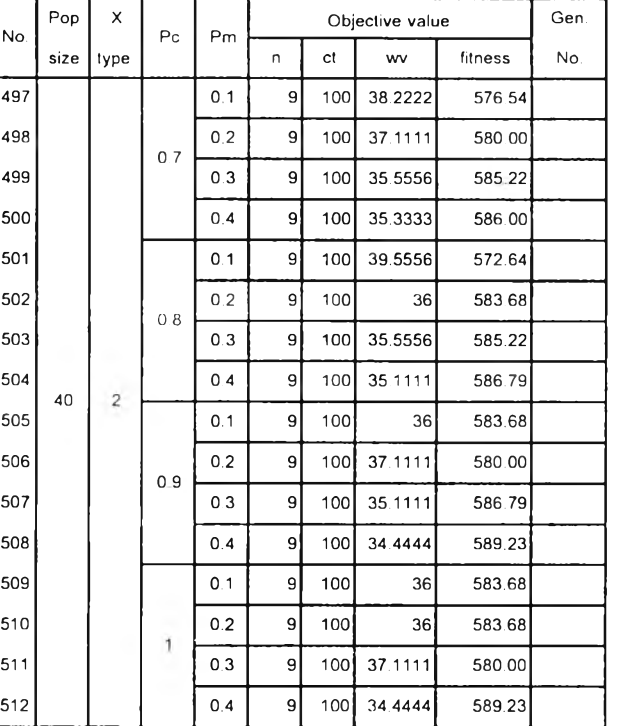

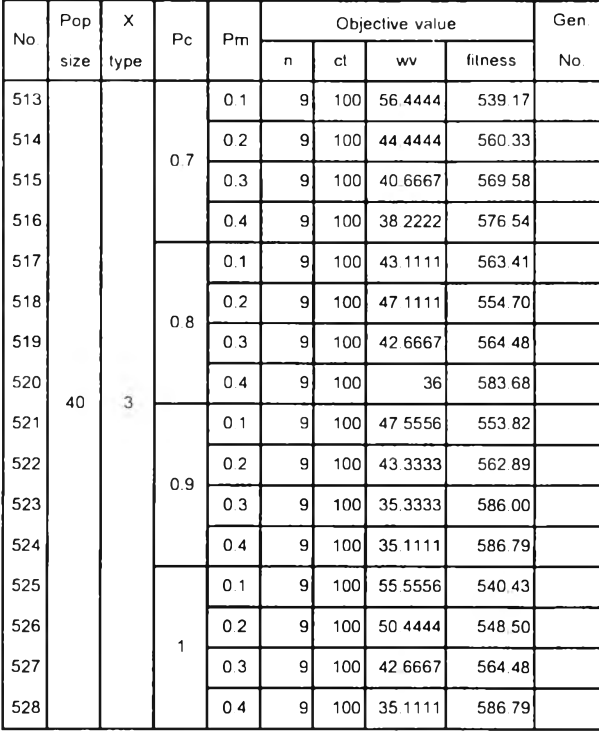

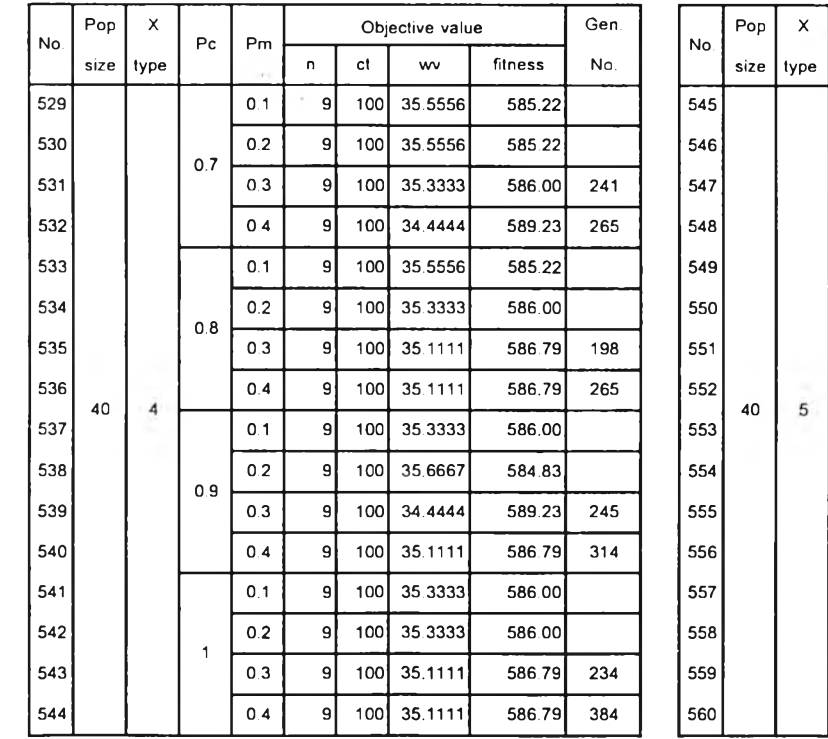

## *ตารางที่ ค-2.4 ผลที่ได้จากการทดลองใช้MOGA หาคำตอบของปัญหาขนาด 31 งาน replication ที่ 2 (ต่อ)*

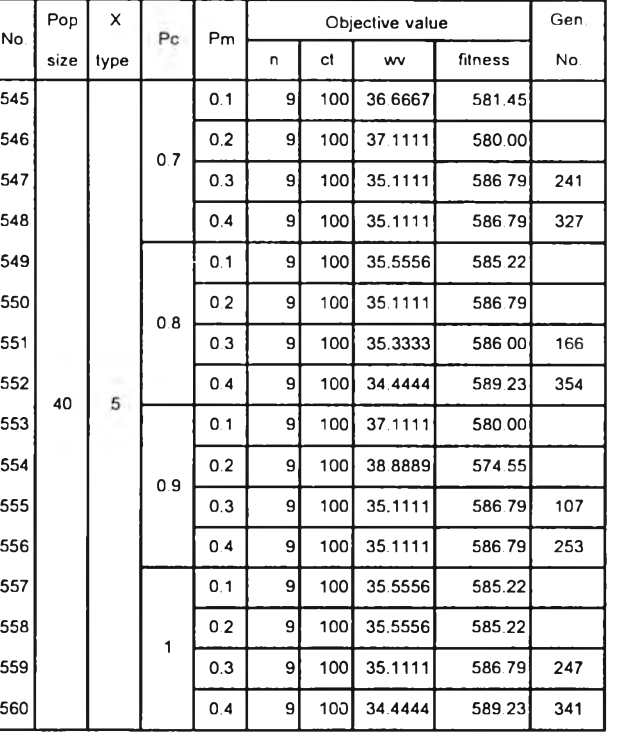

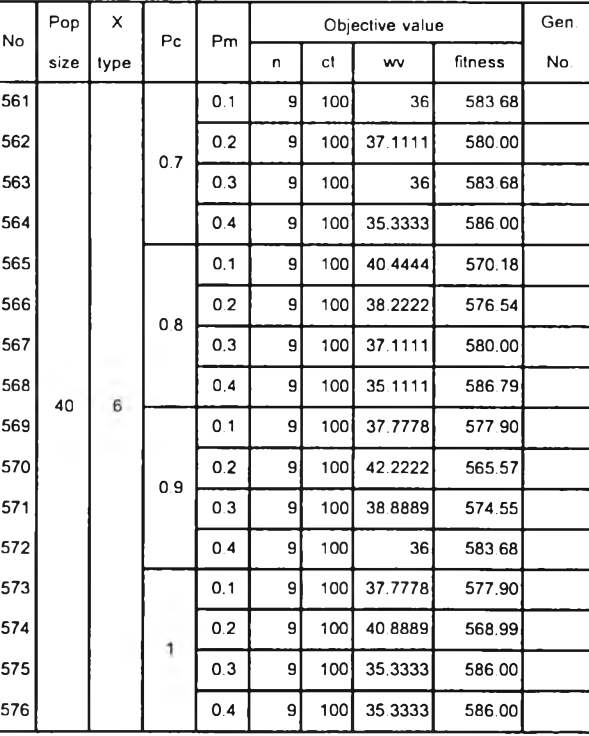

#### **3. ป ัญ ห าข น าด 39 ง าน**

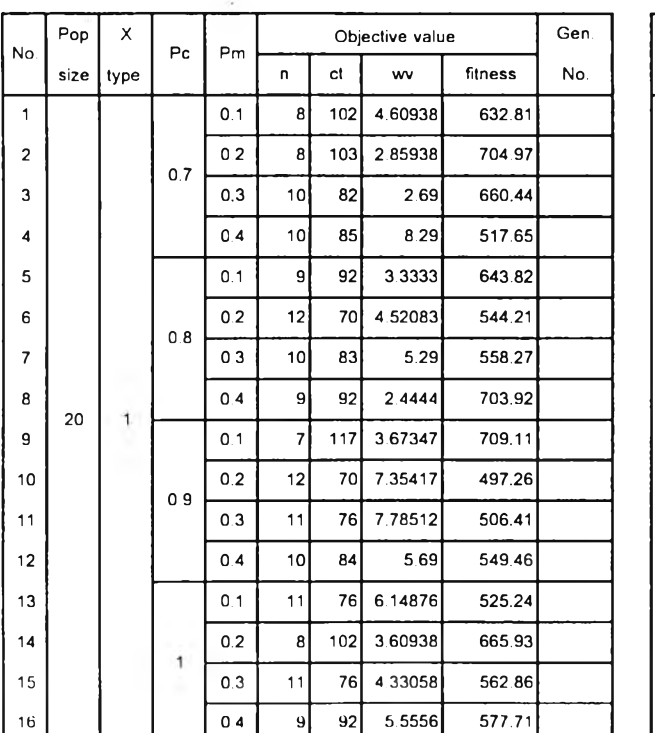

*ตารางที่ ค-2.5 ผลที่ได้จากการทดลองใช้MOGA หาคำตอบของปัญหาขนาด 39 งาน replication ที่ 1*

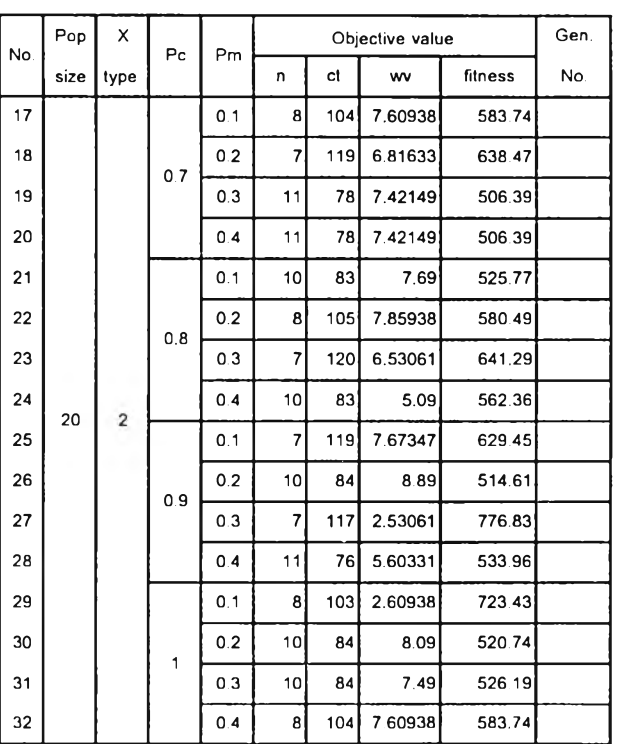

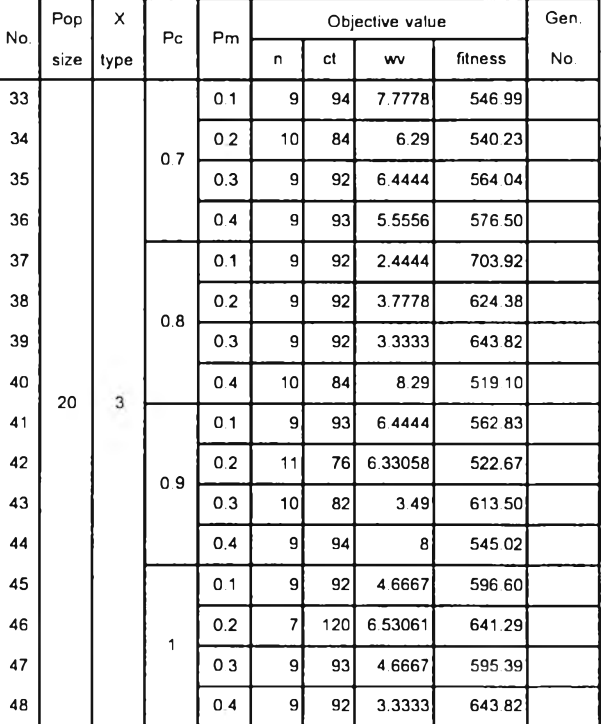

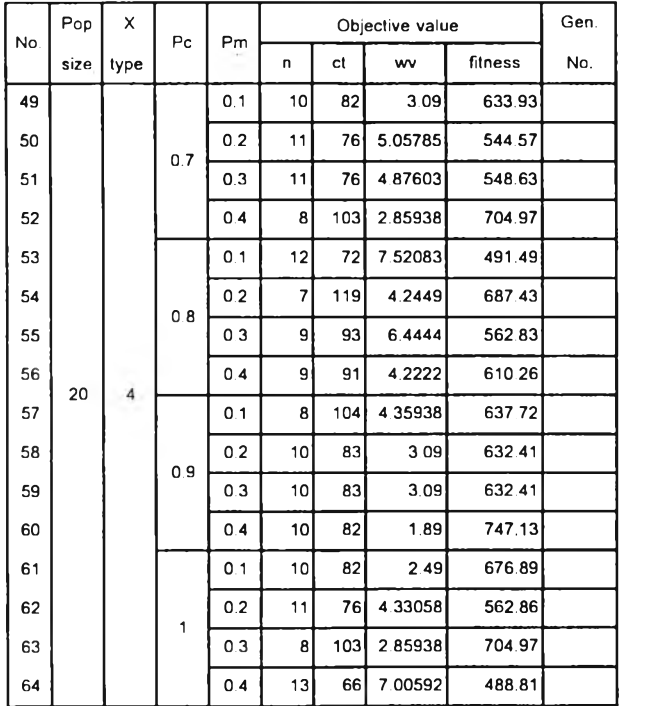

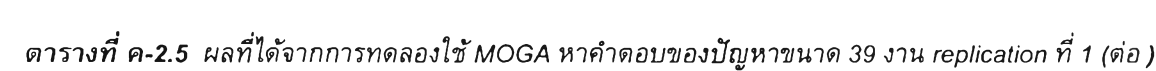

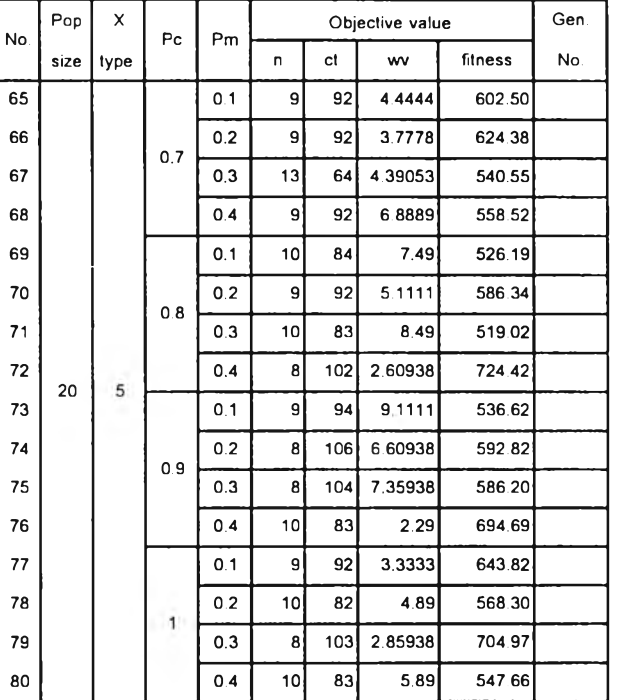

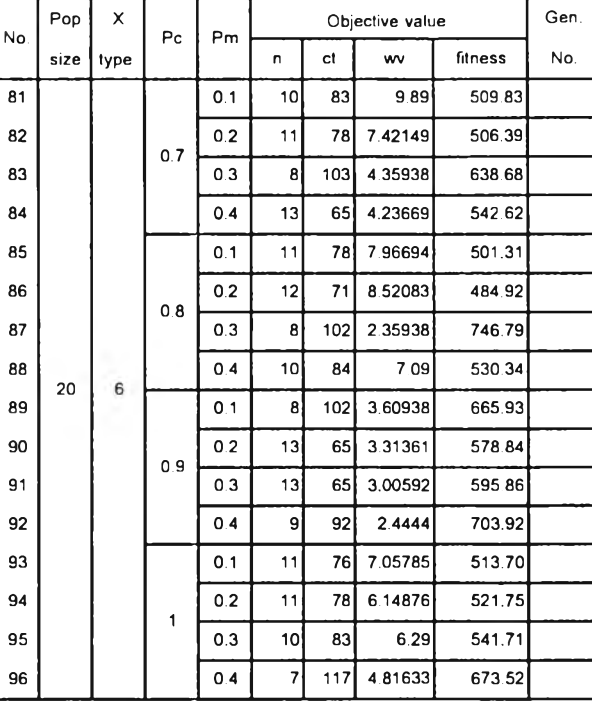

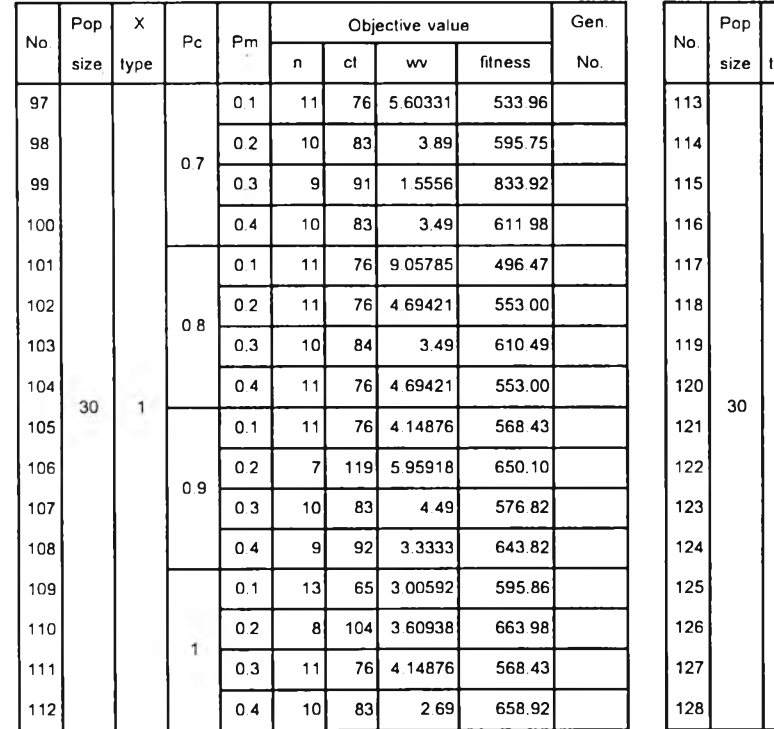

### *ตารางที่ค-2.5 ผลที่ได้จากการทดลองใช้MOGA หาคำตอบของปัญหาขนาด39งาน replication ท ี่1 (ต่อ)*

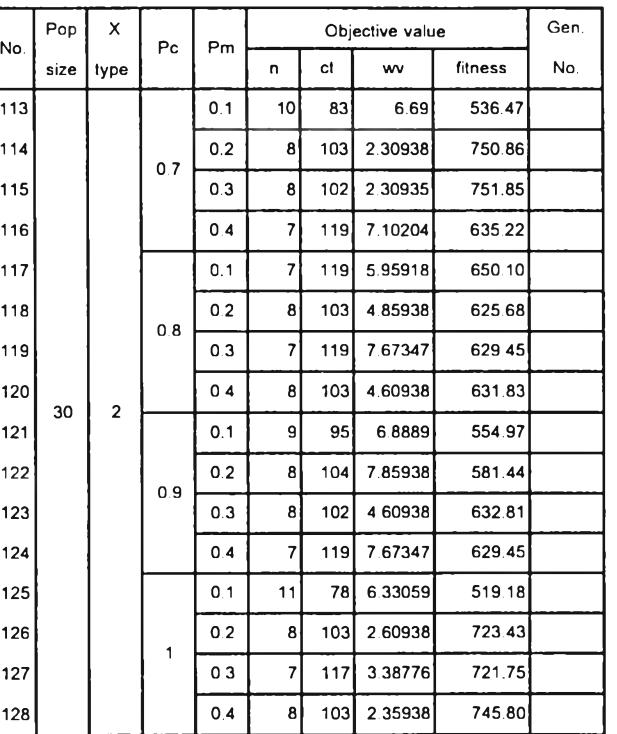

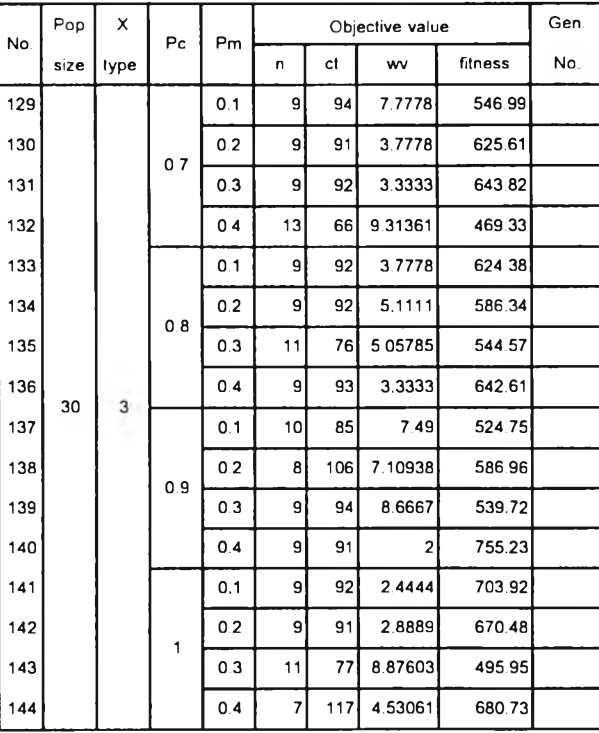

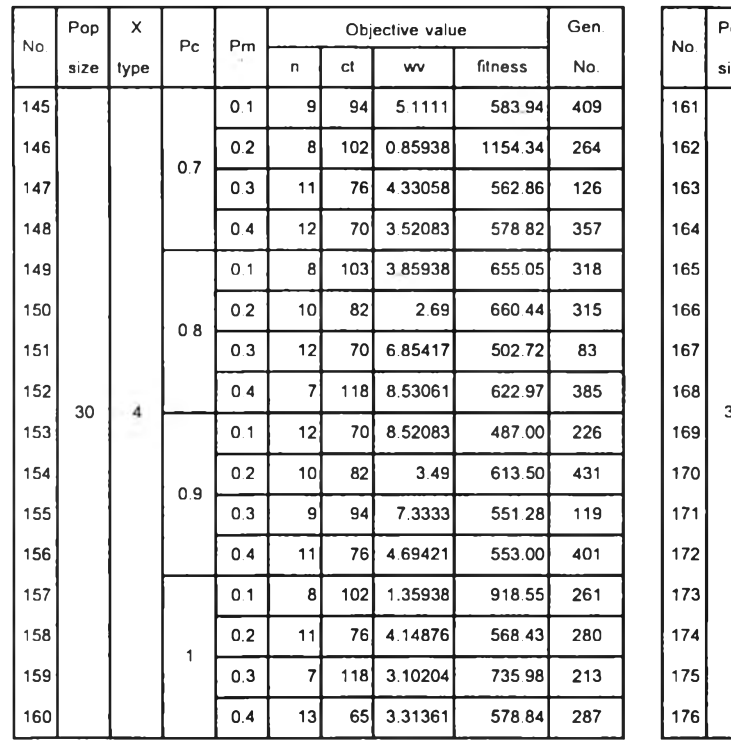

### *ตารางที่ ค-2.5 ผลที่ได้จากการทดลองใช้MOGA หาคำตอบของปัญหาขนาด 39 งาน replication ที่ 1 (ต่อ)*

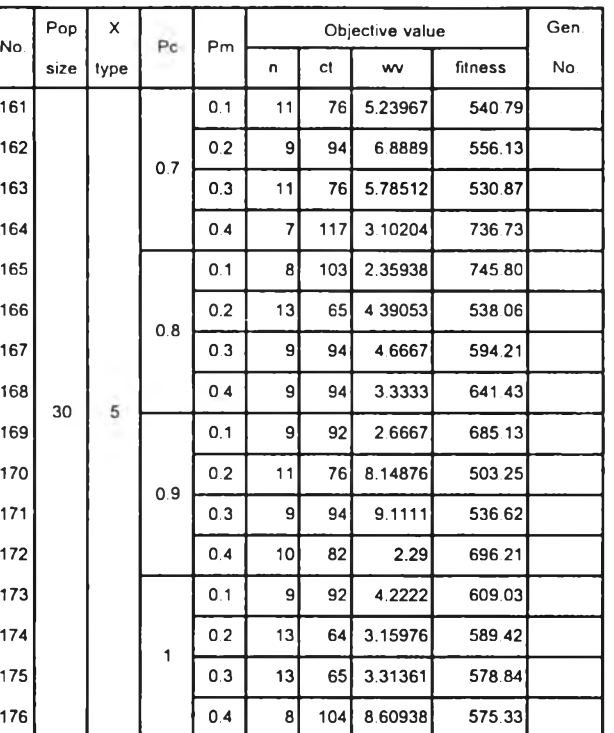

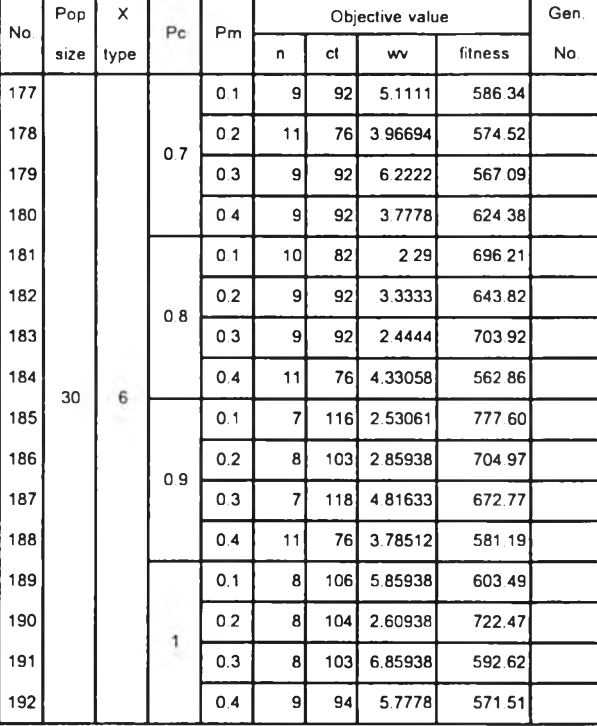

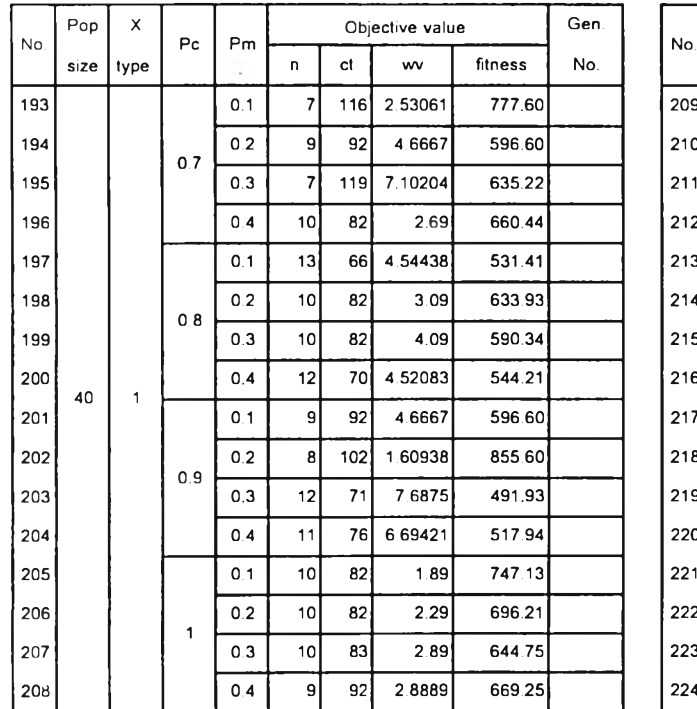

### *ตารางที่ ค-2.5 ผลที่ได้จากการทดลองใช้MOGA หาคำตอบของปัญหาขนาด 39 งาน replication ที่ 1 (ต่อ)*

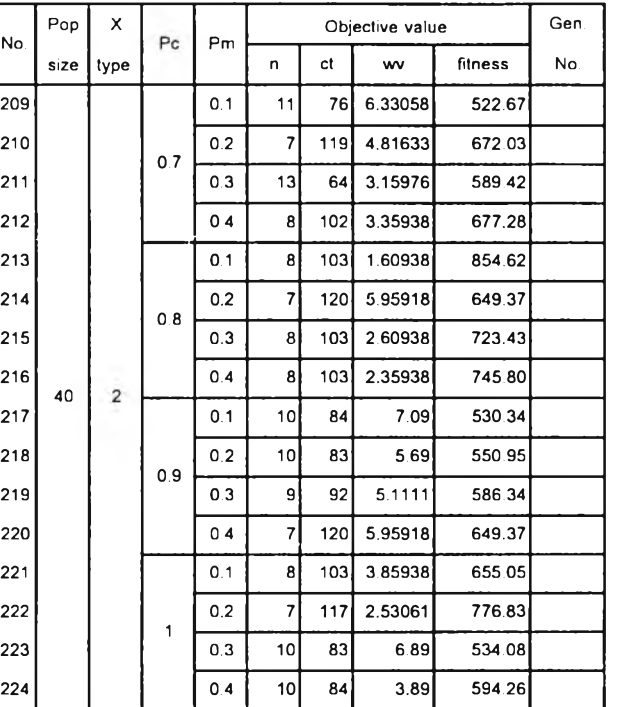

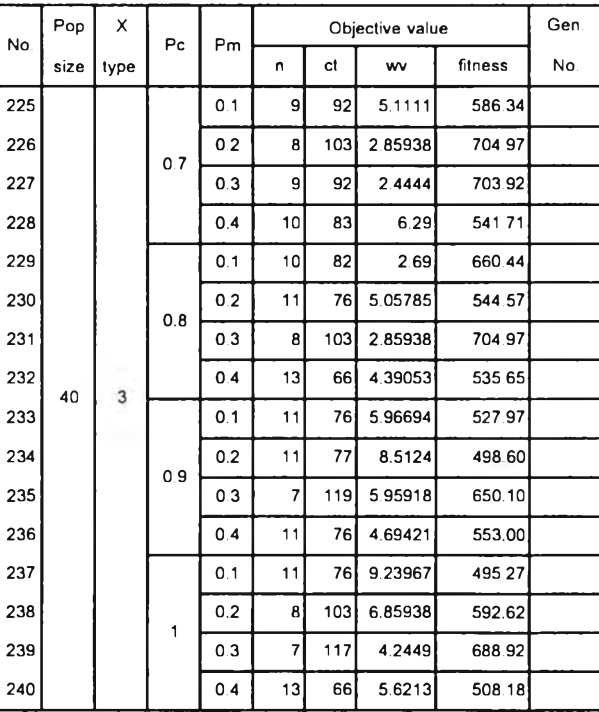

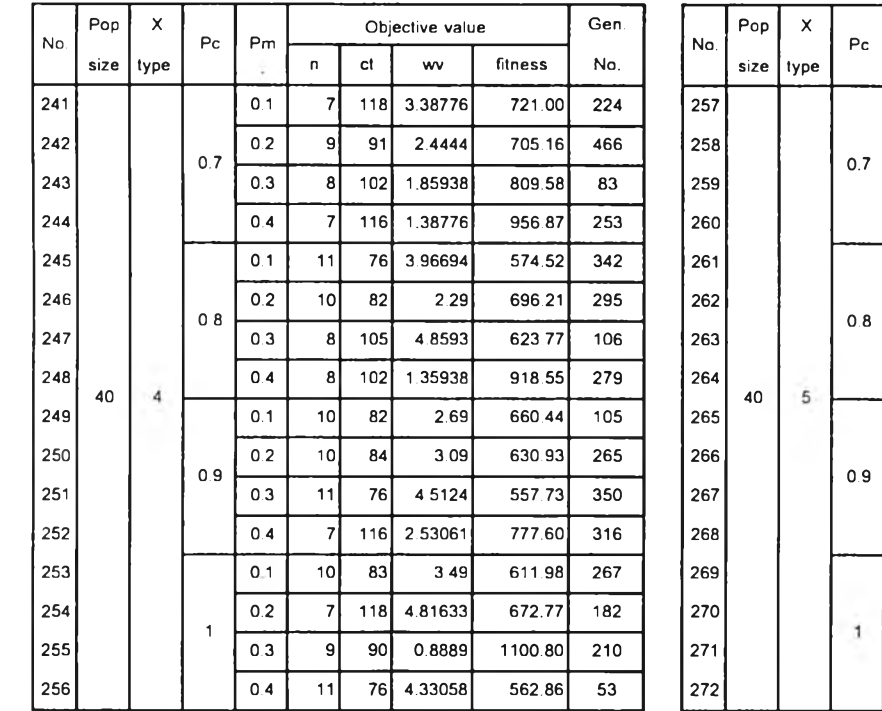

## *ตารางที่ ค-2.5 ผลที่ไดัจากการทดลองใช้MOGA ทาคำตอบของปัญหาขนาด 39 งาน replication ที่ 1 (ต่อ)*

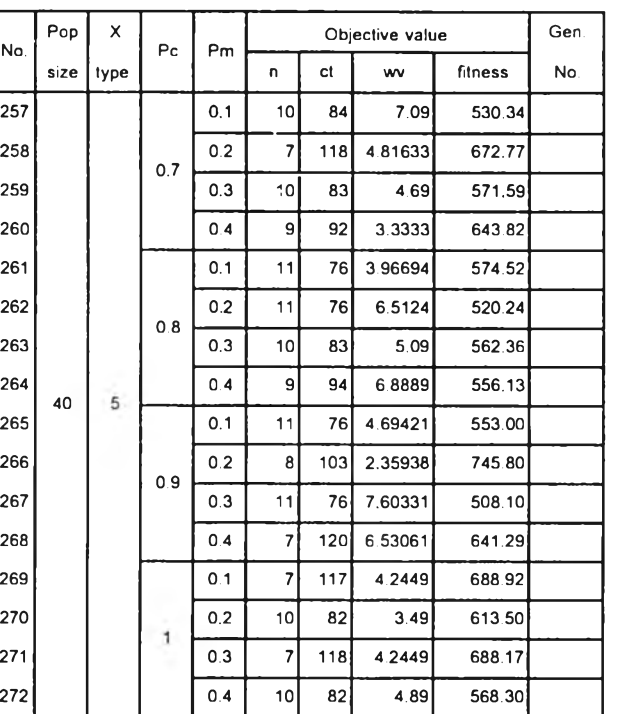

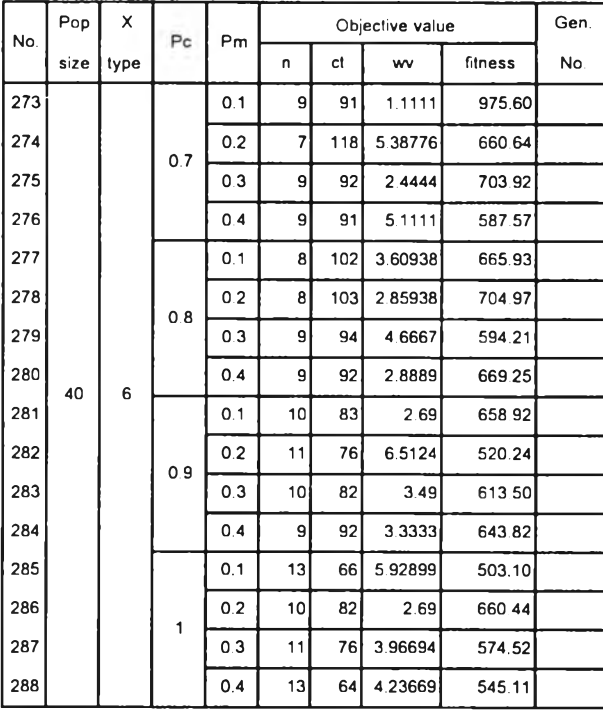

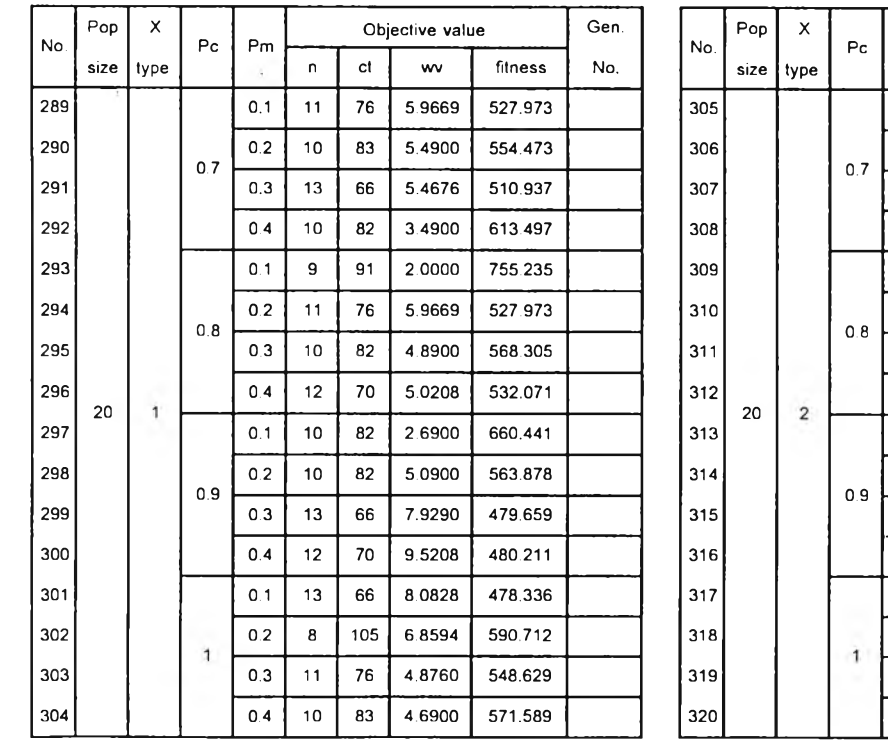

### *ตารางที่ ค-2.6 ผลที่ได้จากการทดลองใช้MOGA หาคำตอบของปัญหาขนาด 39 งาน replication ที่ 2*

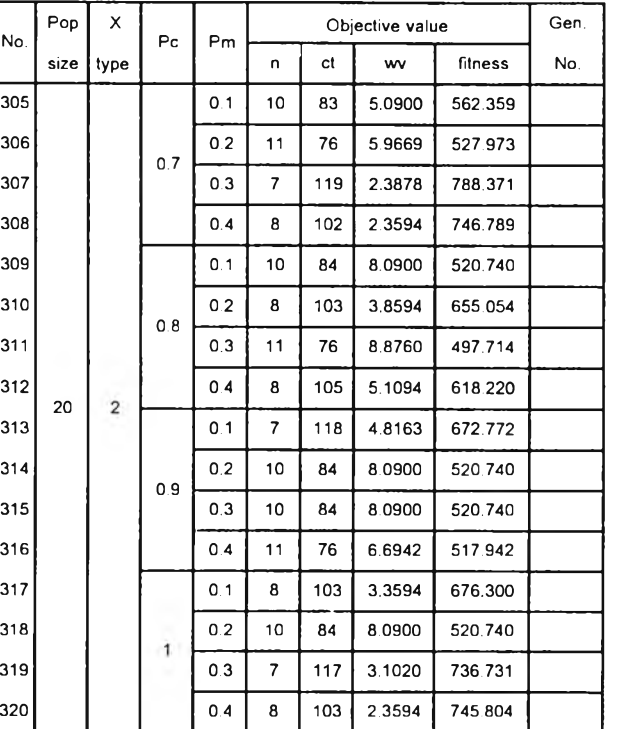

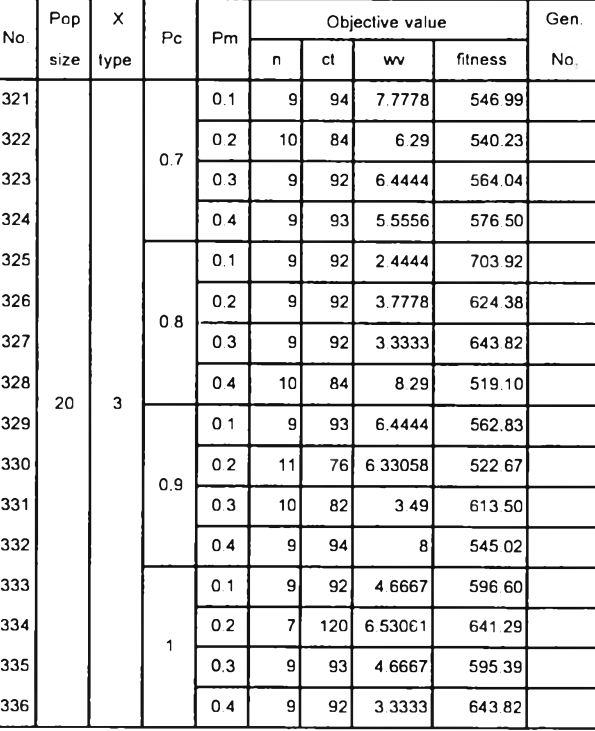

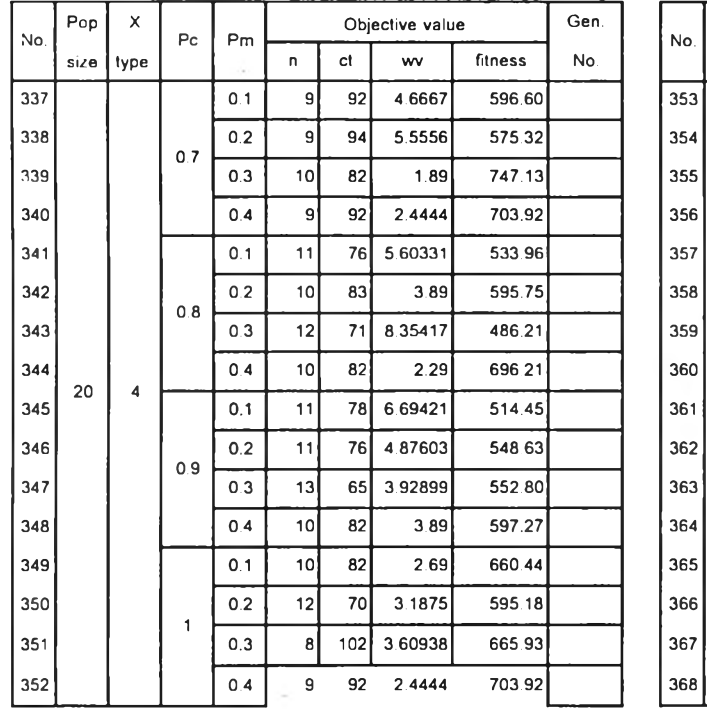

## *ตารางที่ ค-2.6 ผลที่ได้จากการทดลองใช้MOGA หาคำตอบของปัญทาขนาด 39 งาน replication ที่ 2 (ต่อ)*

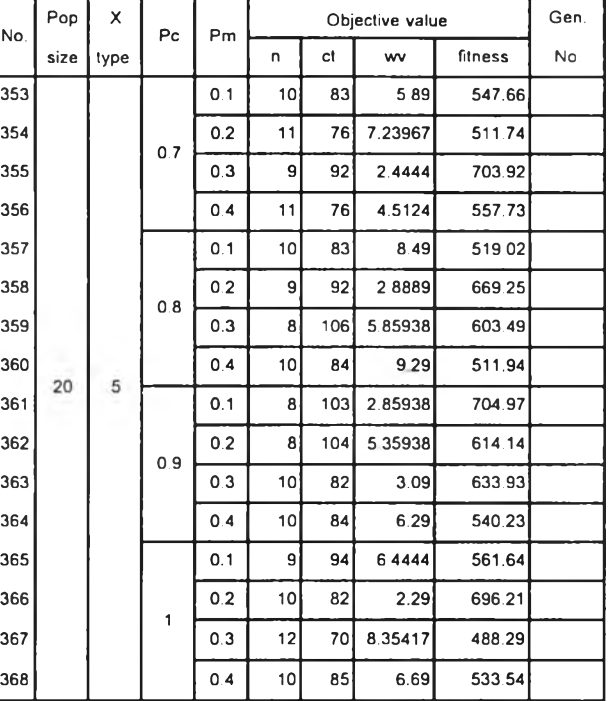

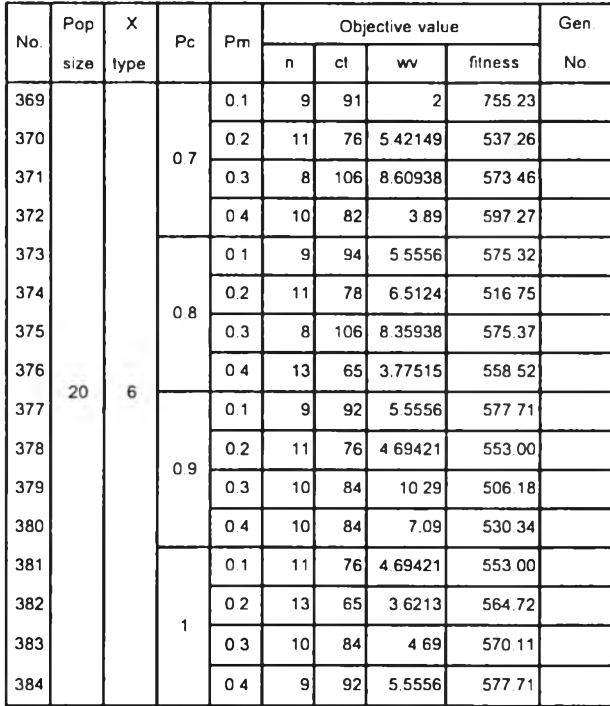

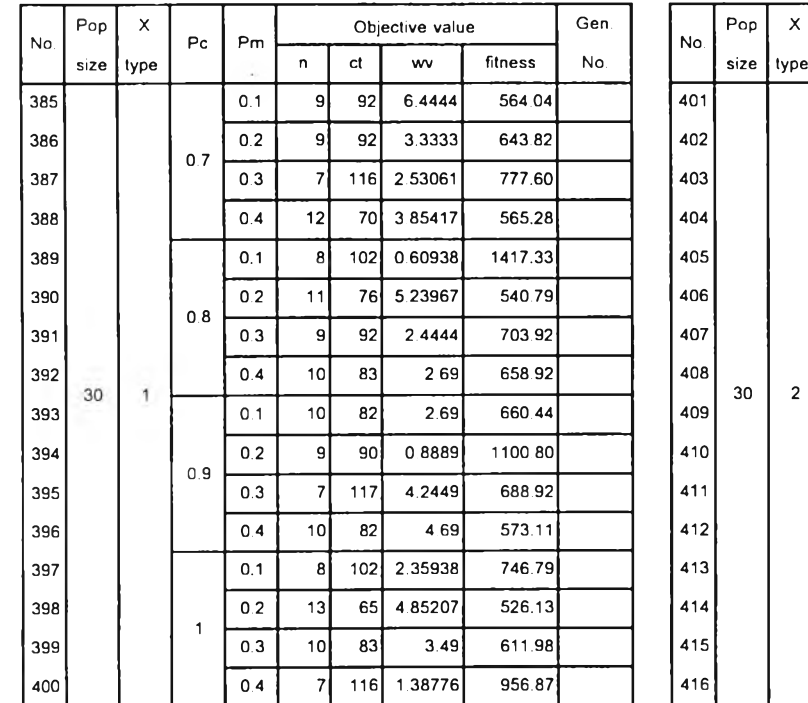

### *ตารางที่ ค-!.6 ผลที่ได้จากการทดลองใช้MOGA หาคำตอบของปัญหาขนาด 39 งาน replication ที่ 2 (ต่อ)*

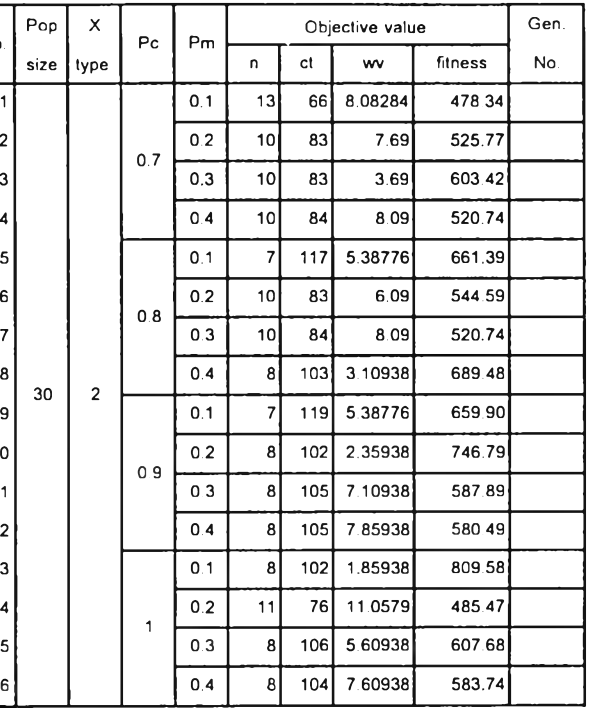

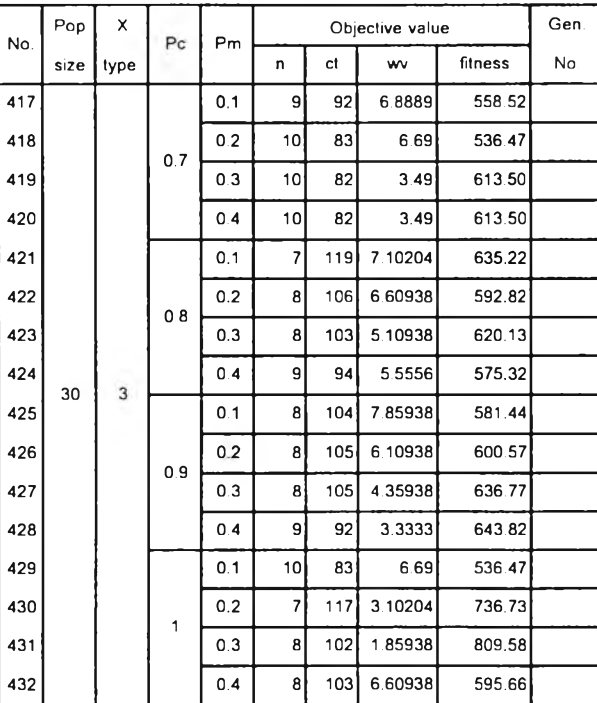

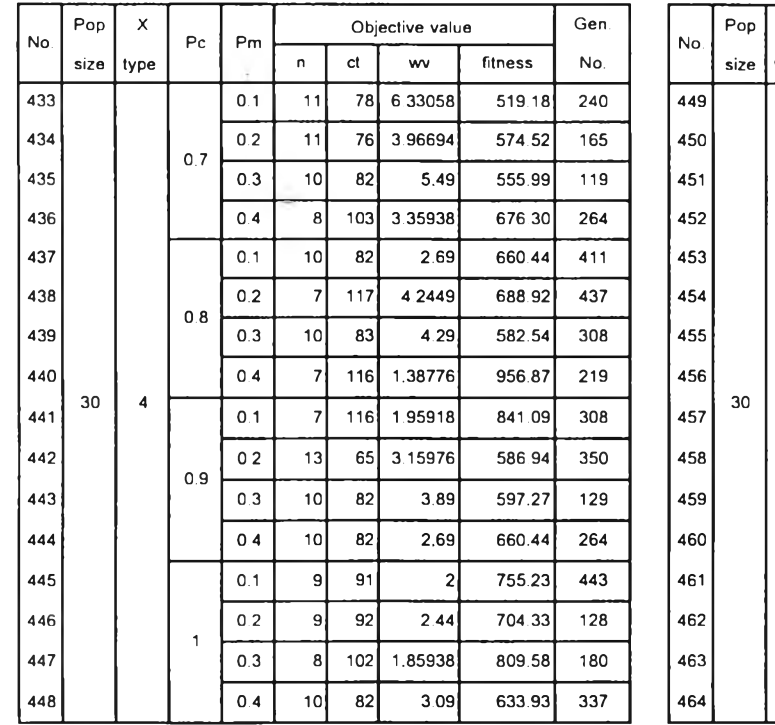

### *ตารางที่ ค-2.6 ผลที่ได้จากการทดลองใช้MOGA หาคำตอบของปัญหาขนาด 39 งาน replication ที่ 2 (ต่อ)*

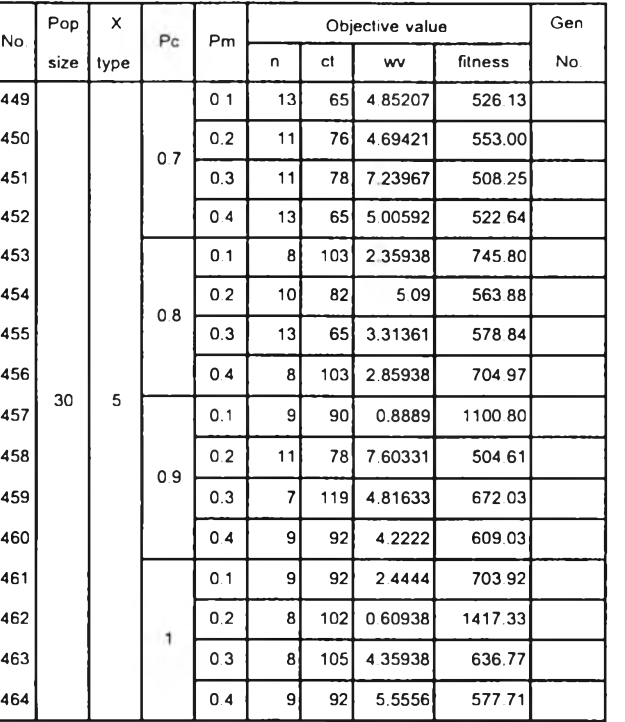

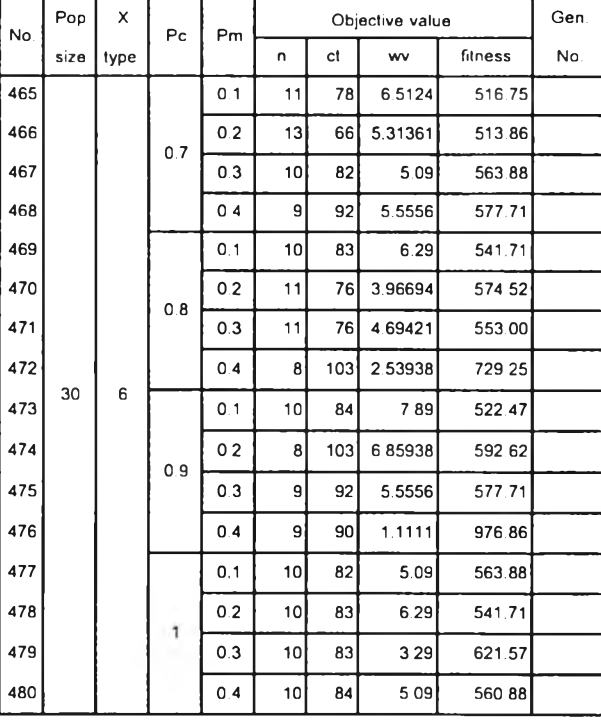

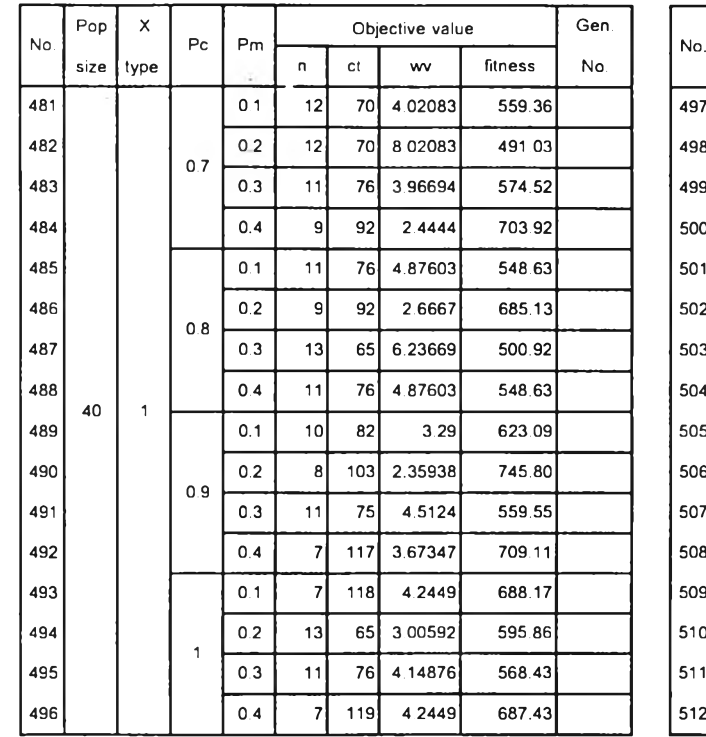

# *ตารางที่ ด-2.6 ผลที่ได้จากการทดลองใช้MOGA หาคำตอบของปัญหาขนาด 39 งาน replication ที่ 2 (ต่อ)*

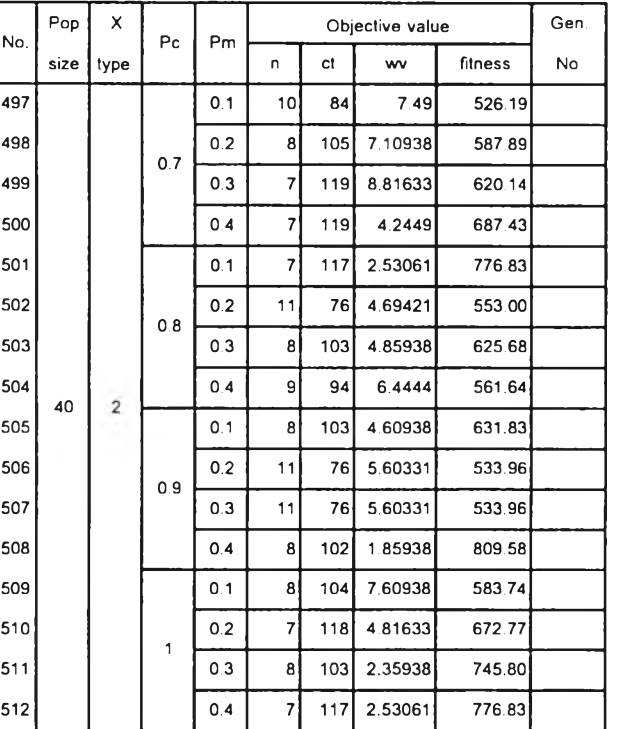

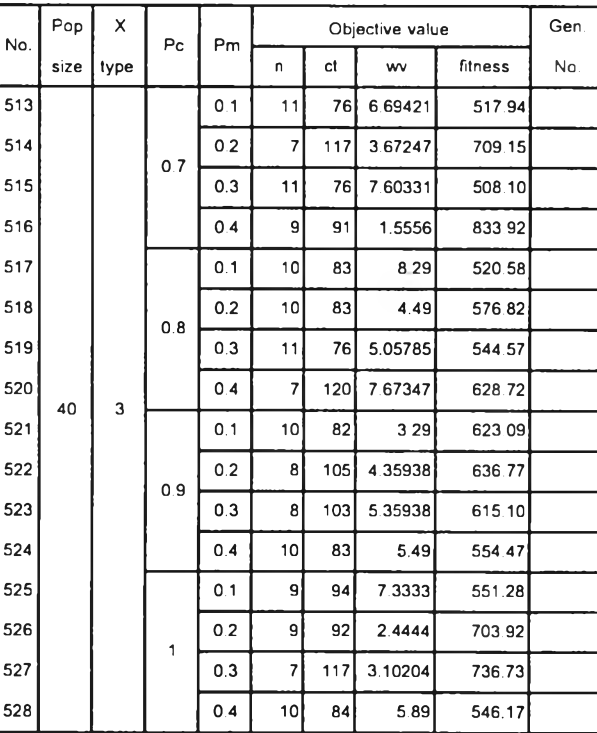

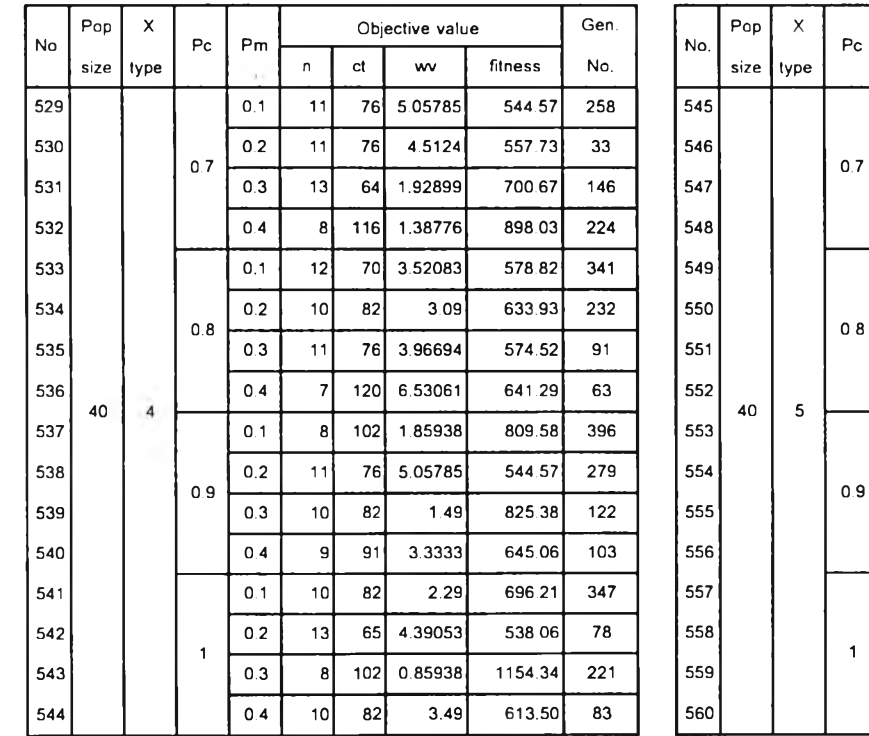

#### *ตารางที่ ค-2.6 ผลที่ได้จากการทดตองใช้MOGA หาคำตอบของปัญหาขนาด 39 งาน replication ที่ 2 (ต่อ)*

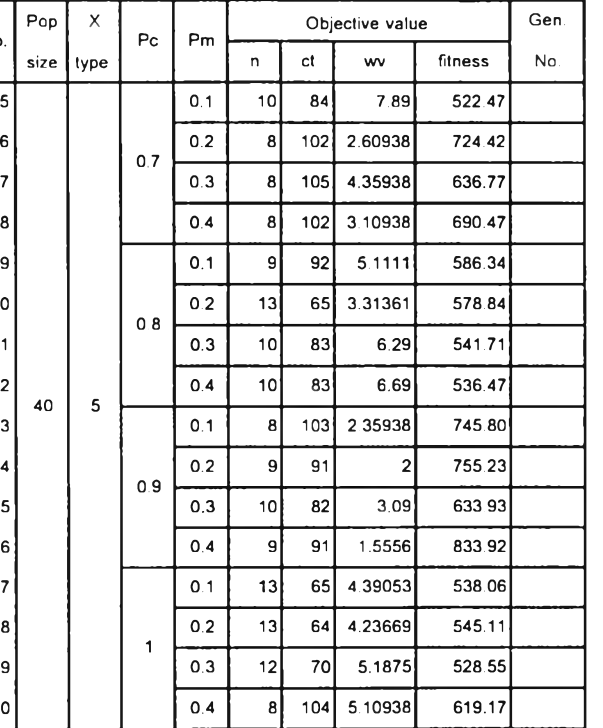

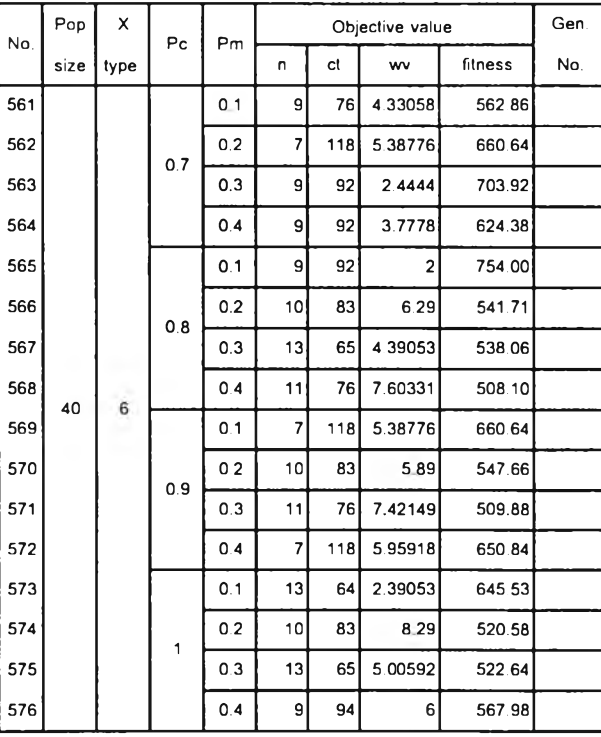

#### 4. ปัญหาขนาด 54 งาน

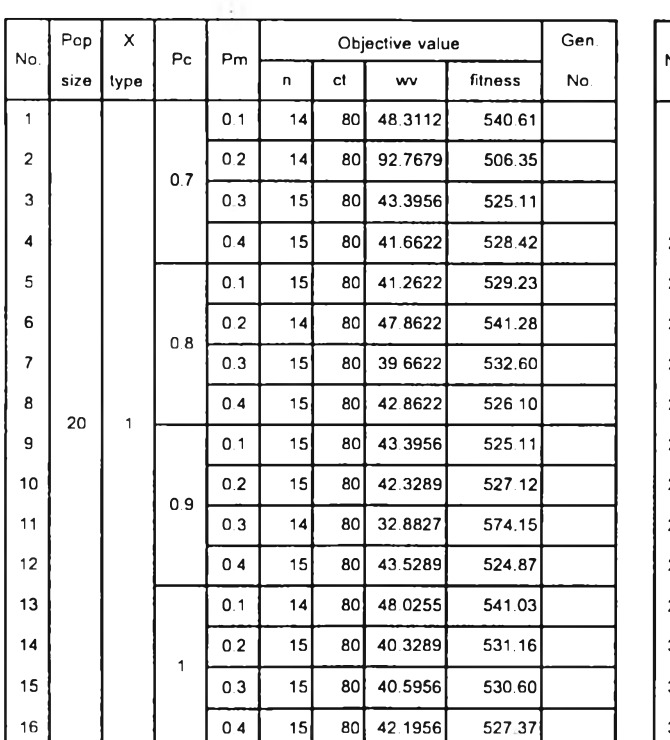

*ตารางท ี่ ค-2.7 ผลที่ได้จ าก ก าร ท ด £เอ งใช้MOGA ห าค ำต อ บ ข อ งป ัญ ห าข น าด 54 งาน replication ที่ 1*

 $\lambda$  .

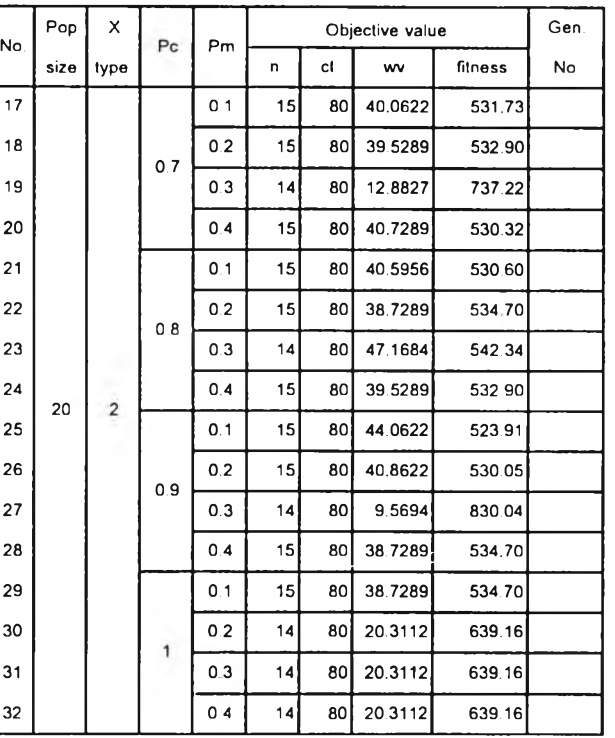

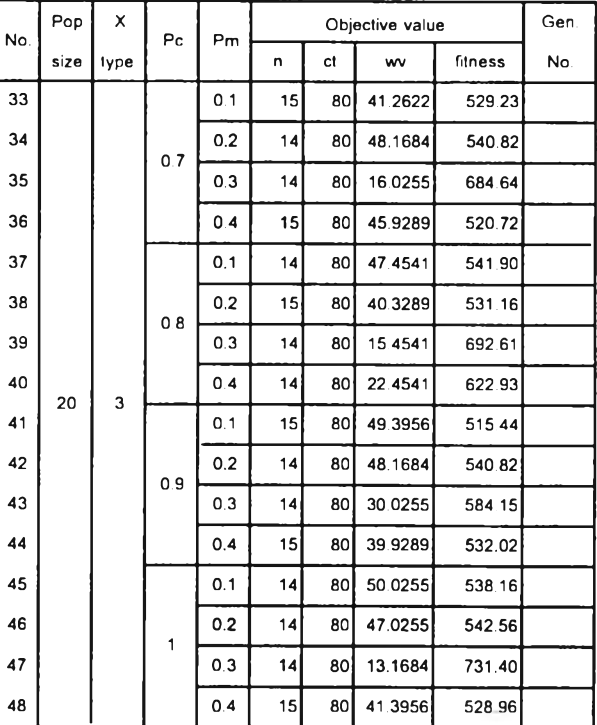

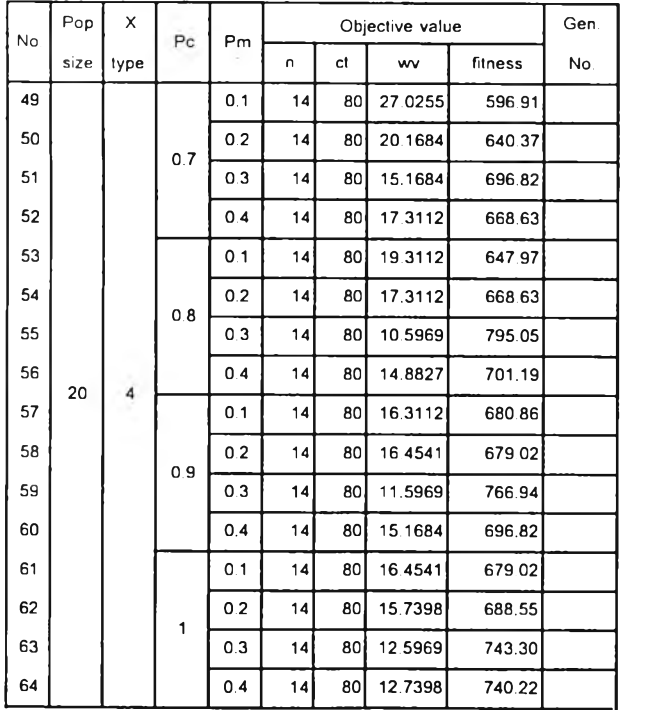

# *ตารางที่ ค-2.7 ผลที่ได้จากการทดลองใช้MOGA หาคำตอบของปัญหาขนาด 54งาน replication ที่ 1 (ต่อ )*

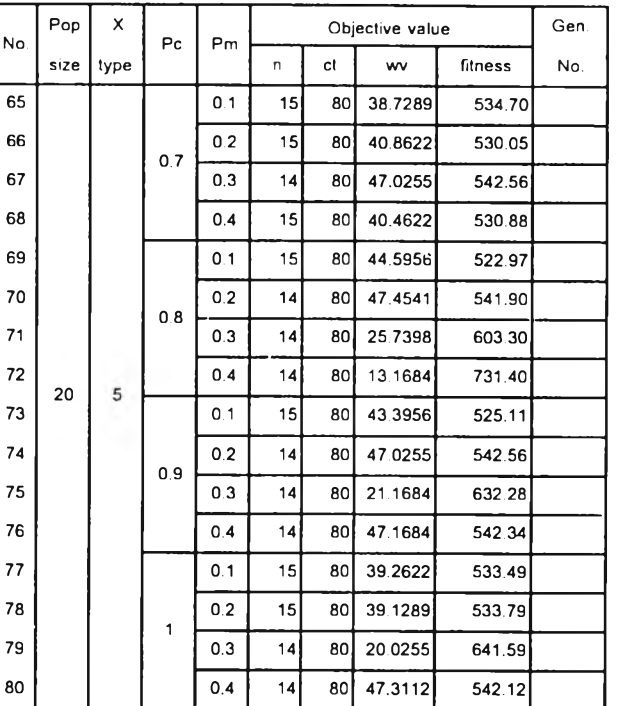

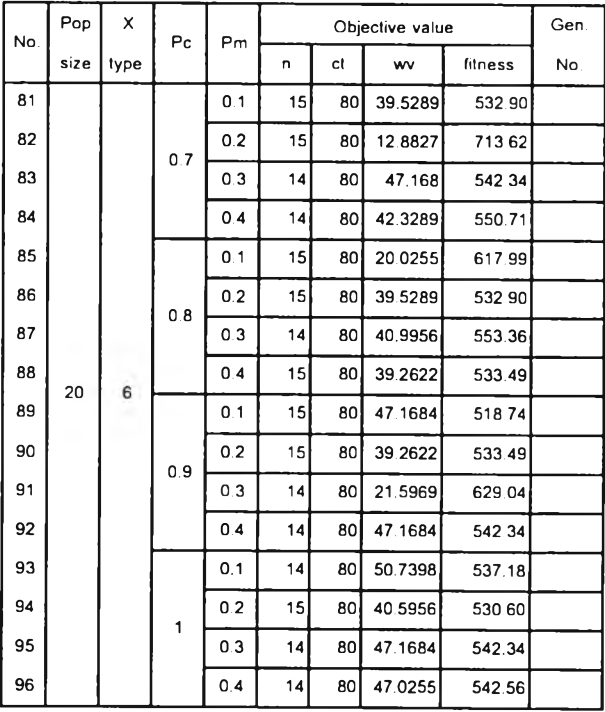

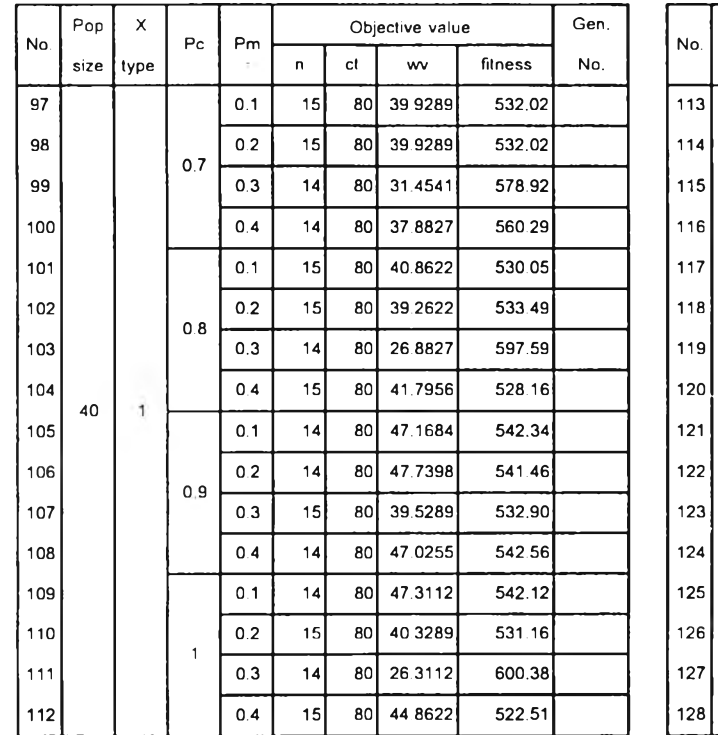

#### *ตารางที่ ค-2.7 ผลที่ได้จากการทดลองใช้MOGA หาคำตอบของปัญหาขนาด 54 งาน replication ที่ 1 (ต่อ )*

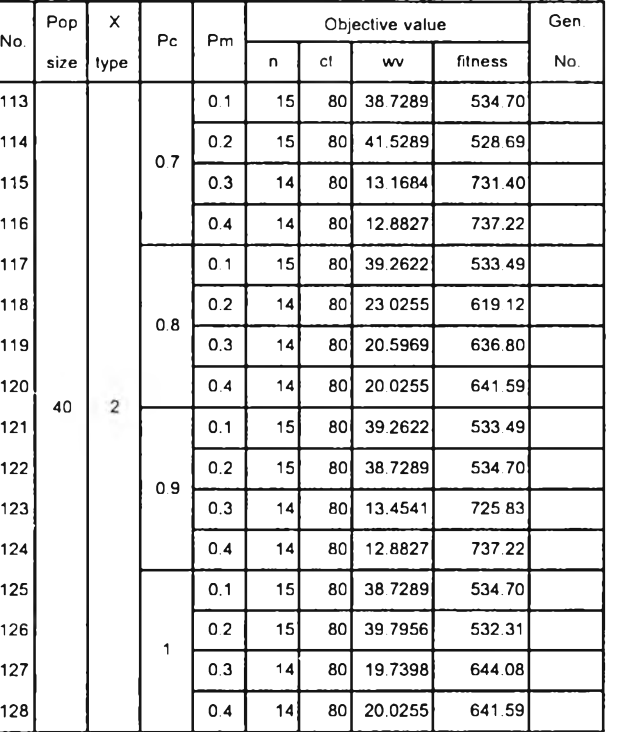

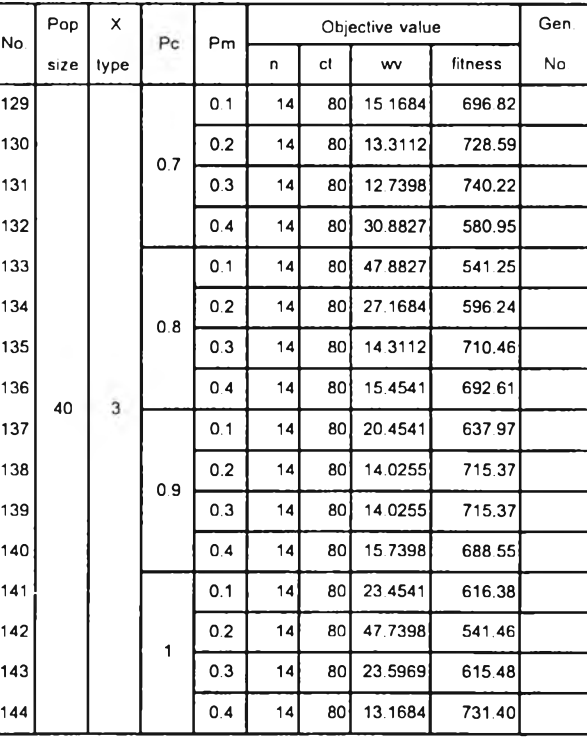

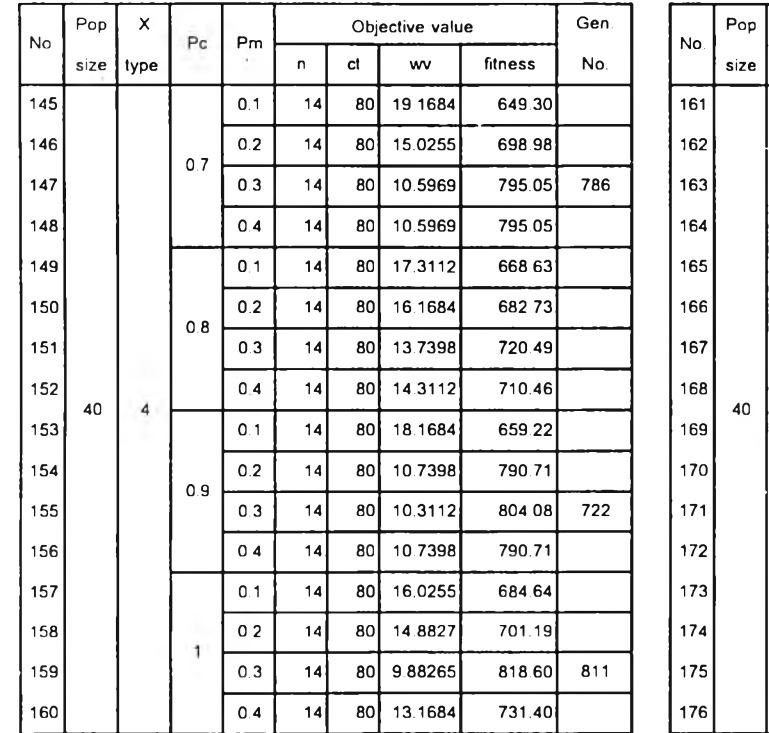

### *ตารางที่ ค-2.7 ผลที่ได้จากการทดลองใช้MOGA หาคำตอบของปัญหาขนาด 54 งาน replication ที่ 1 (ต่อ )*

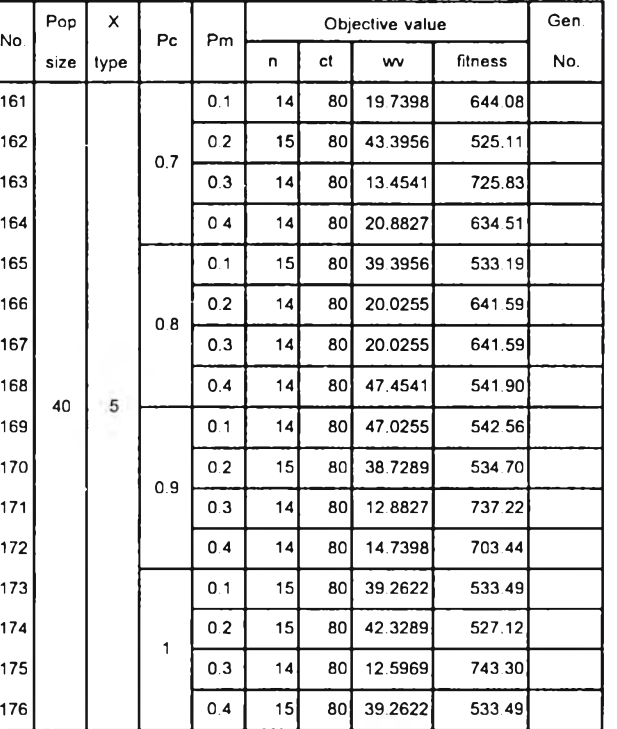

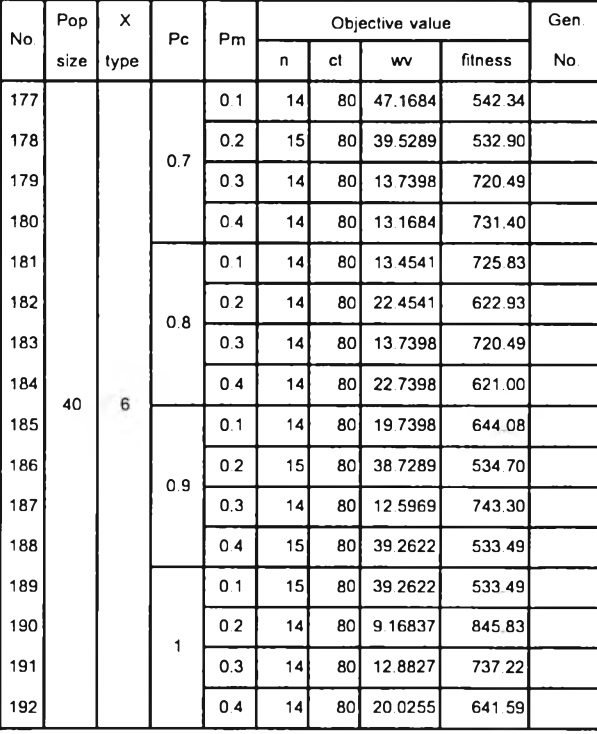
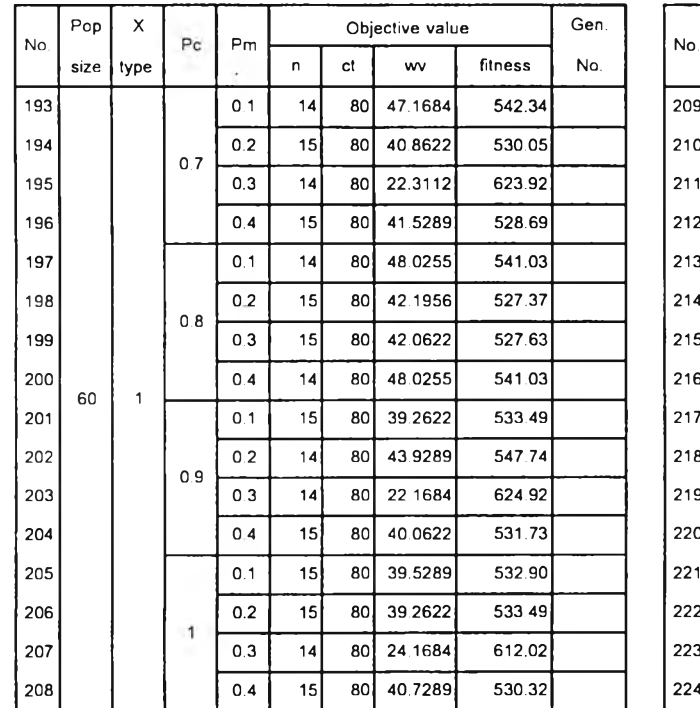

# *ตารางที่ค-2.7 ผลที่ได้จากการทดลองใช้MOGA หาคำตอบของปัญหาขนาด54งาน replication ท ี่1 (ต่อ )*

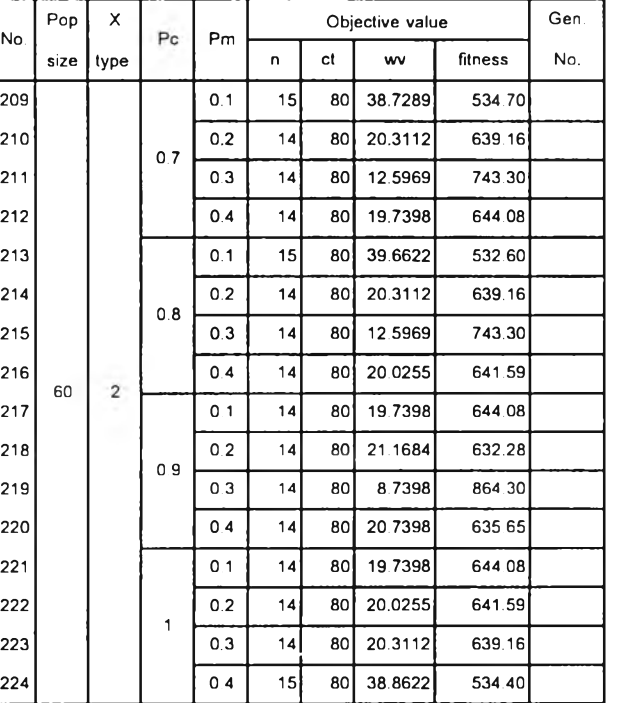

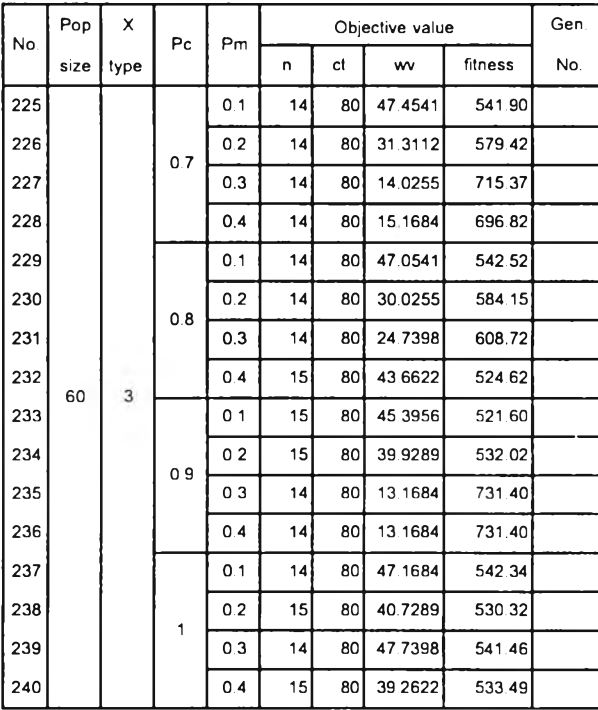

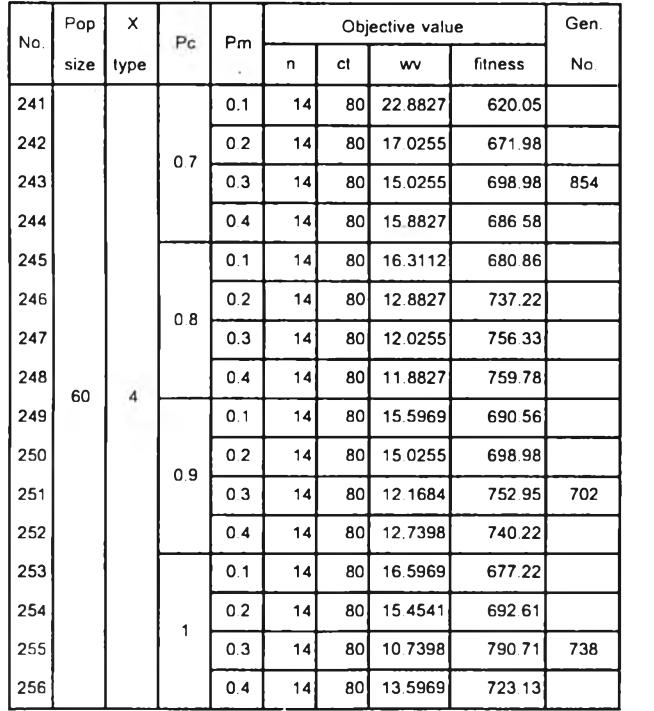

# *ตารางที่ ค-2.7 ผลที่ได้จากการทดลองใช้MOGA หาคำตอบของปัญหาขนาด 54 งาน replication ที่ 1 (ต่อ )*

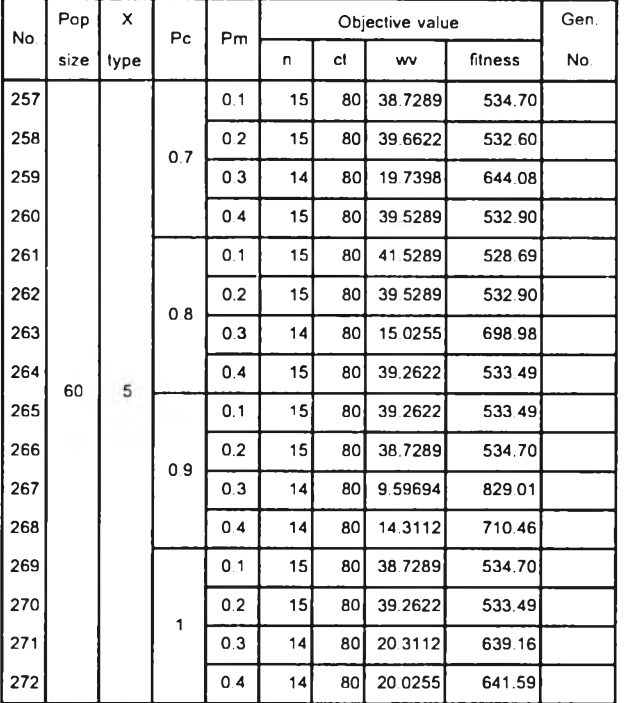

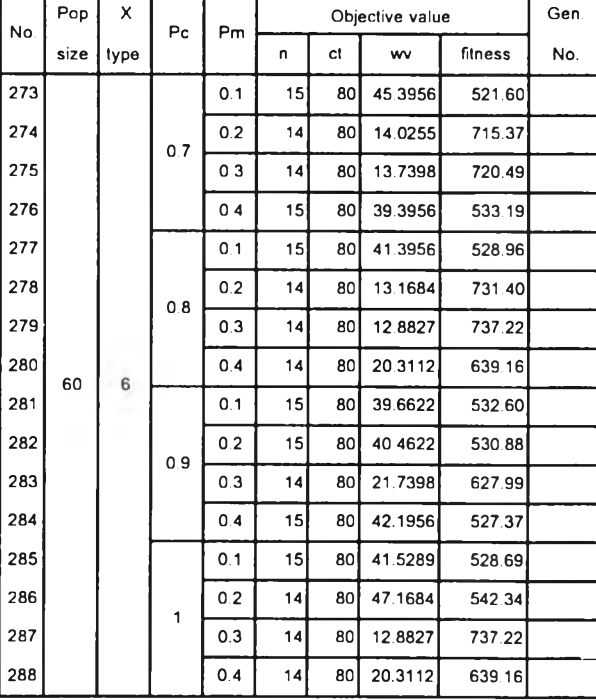

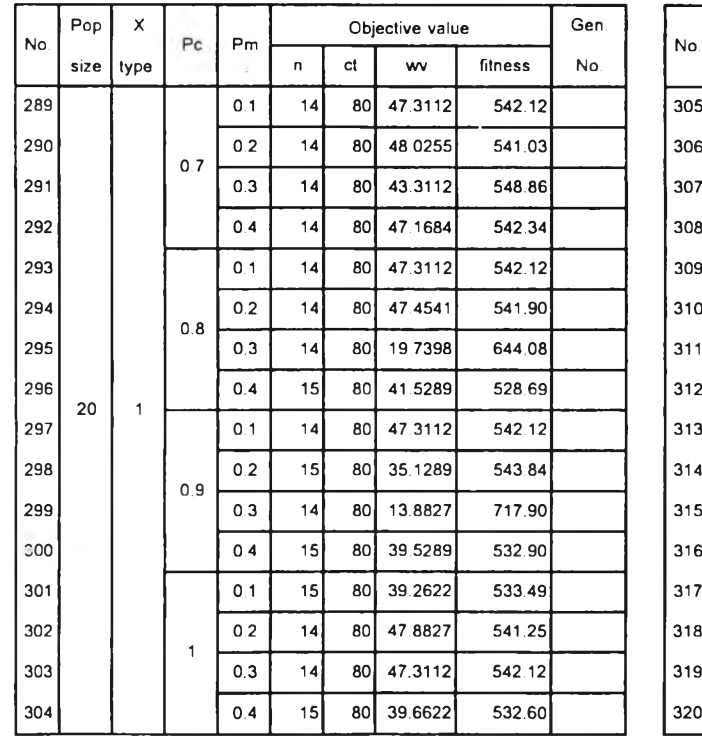

# *ตารางที่ ค-2.8 ผลที่ได้จากการทดลองใช้MOGA ทาคำตอบของปัญหาขนาด 54 งาน replication ที่ 2*

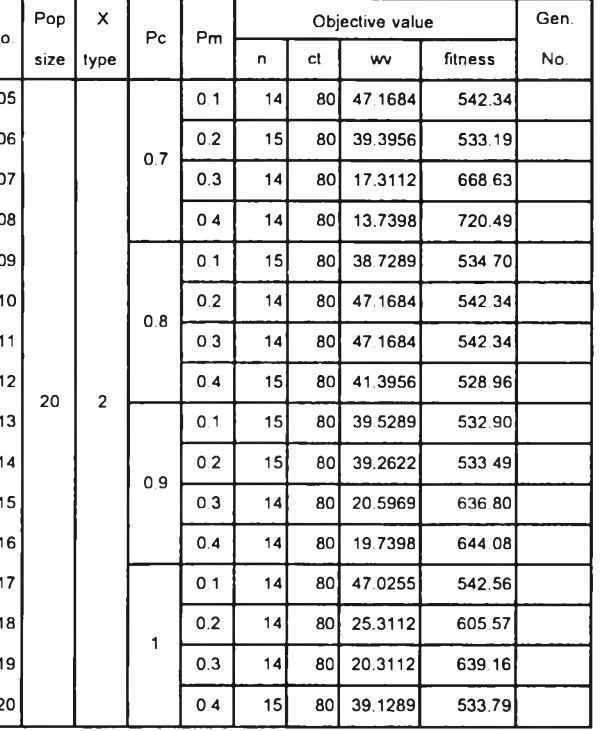

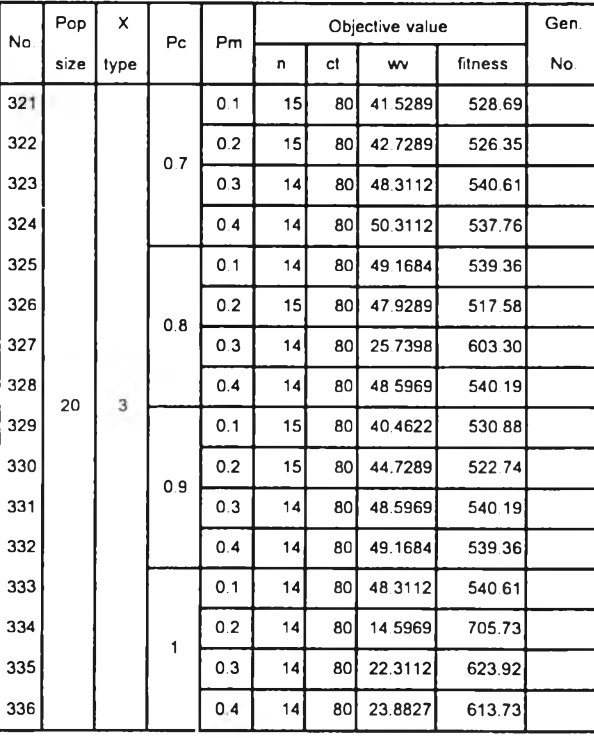

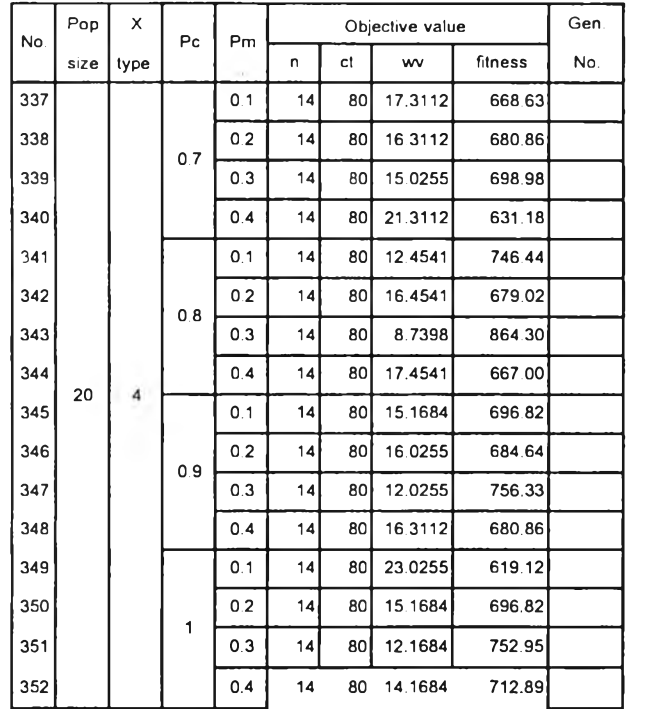

# *ตารางที่ ค-2.8 ผลที่ได้'จากการทดลองใช้MOGA หาคำตอบของปัญหาขนาด 54 งาน replication ที่ 2 (ต่อ)*

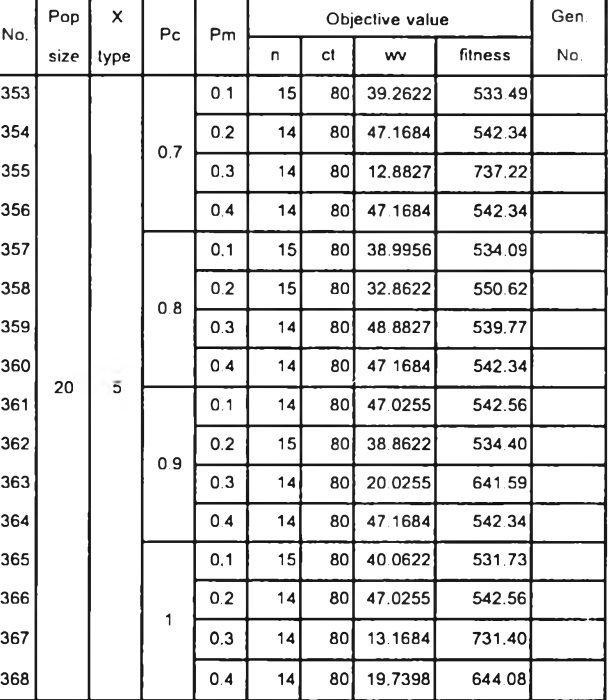

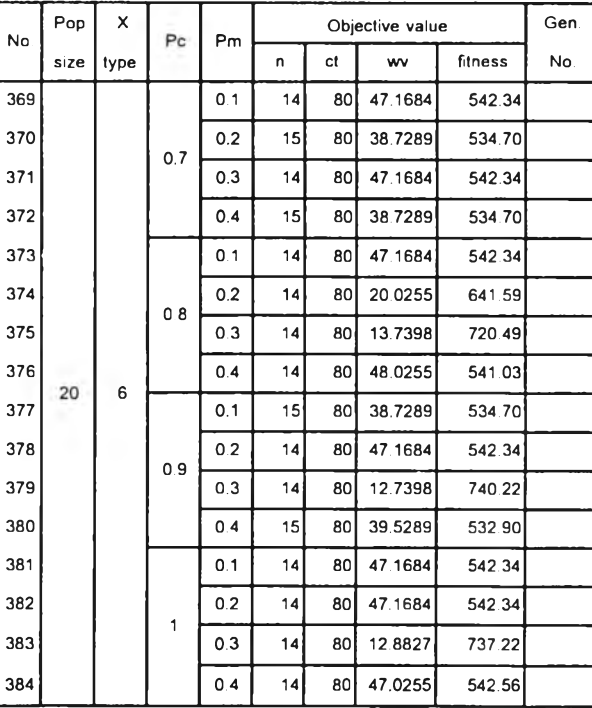

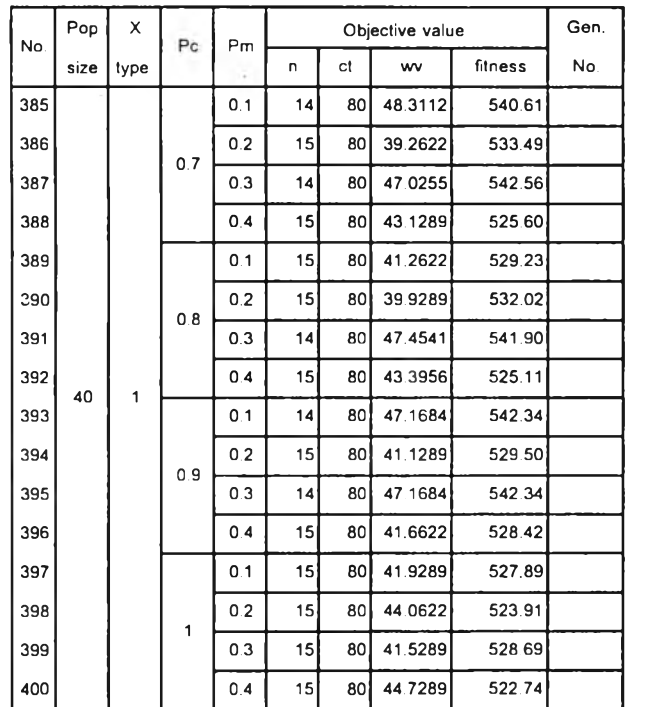

# *ตารางที่ ค-2.8 ผลที่ได้จากการทดลองใช้MOGA หาคำตอบของปัญหาขนาด 54 งาน replication ที่* 2 *(ต่อ)*

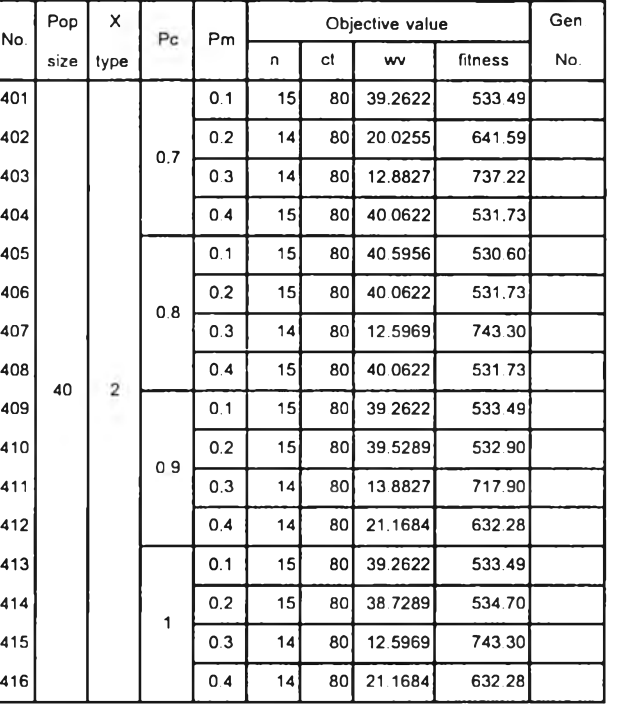

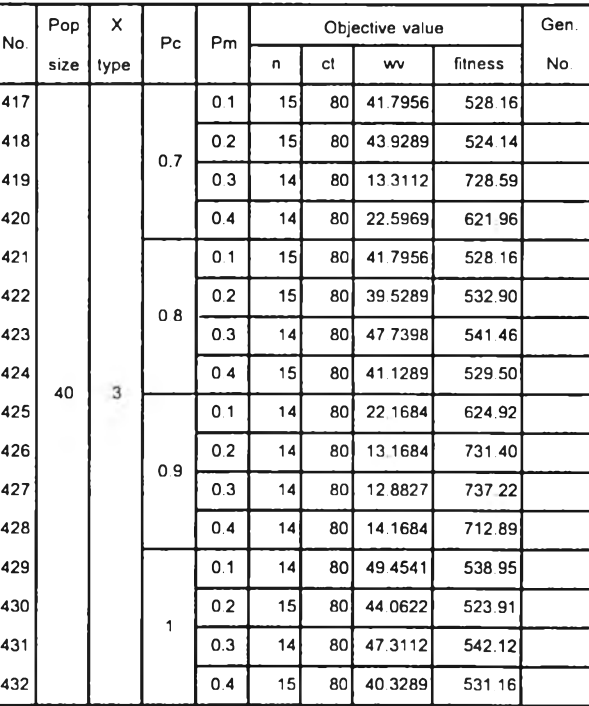

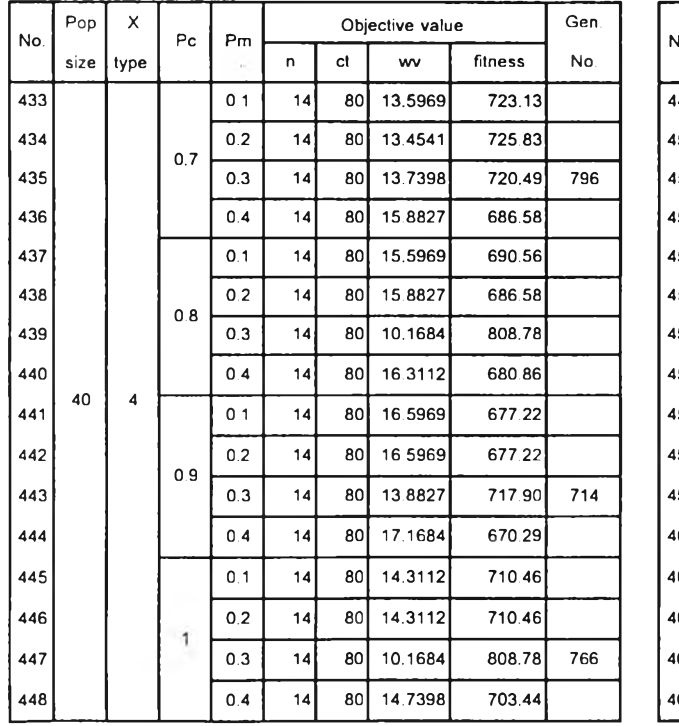

# *ตารางที่ ค-2.8 ผลที่ได้จากการทดลองใช้MOGA ทาคำตอบของปัญหาขนาด 54 งาน replication ที่ 2 (ต่อ)*

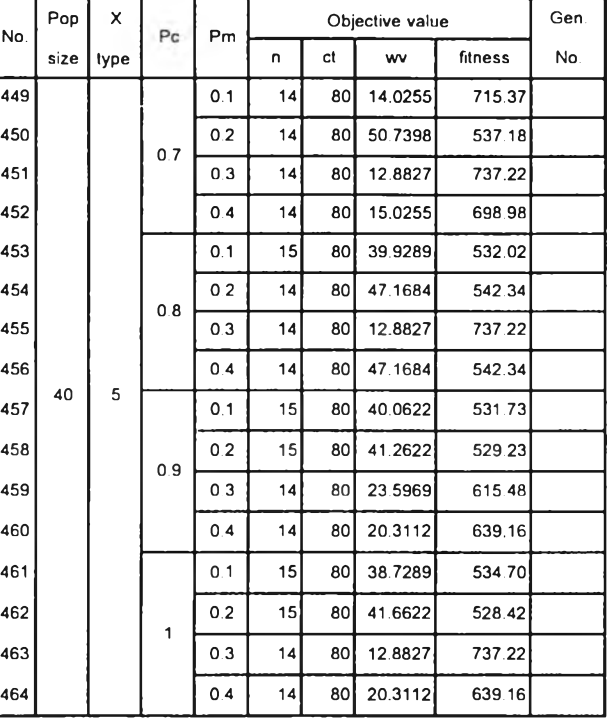

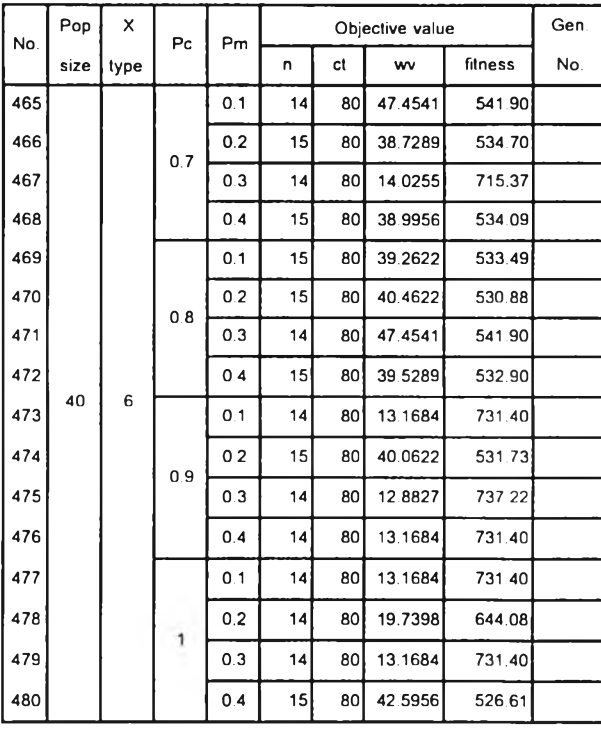

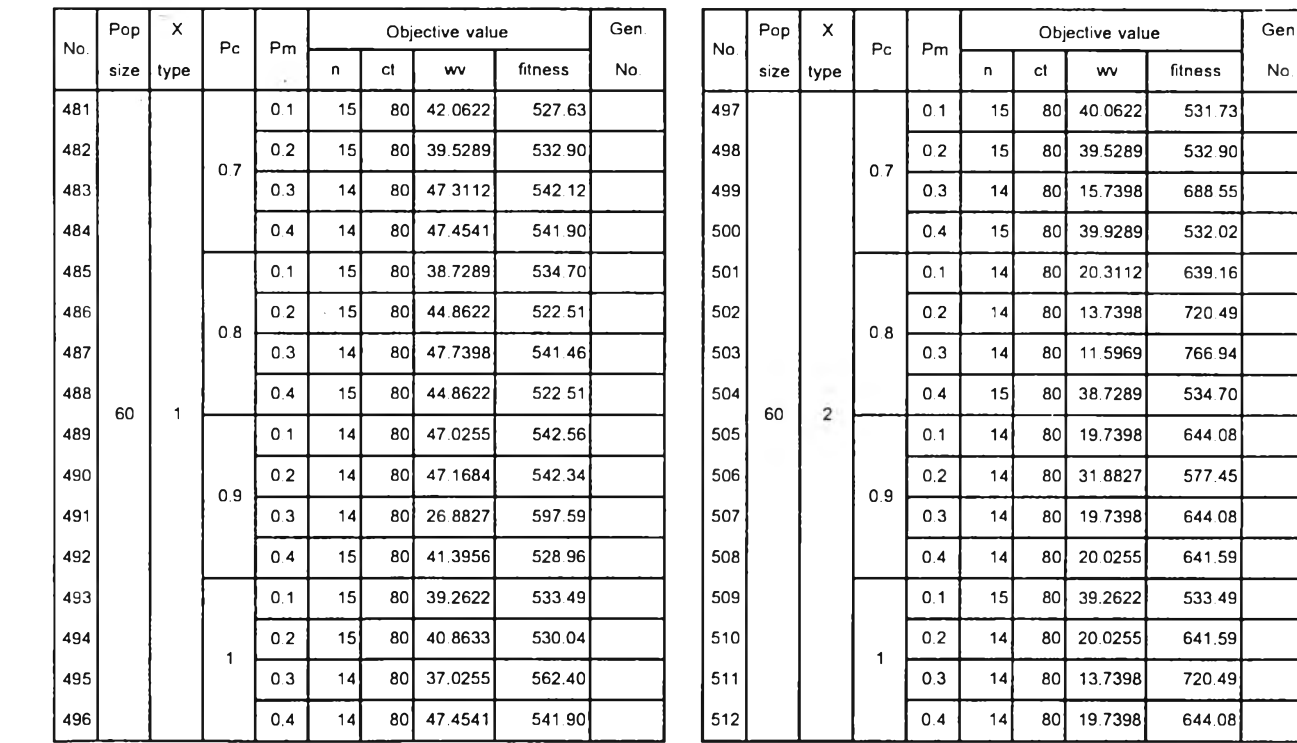

# *ตารางที่ ด-2.8 ผลที่ได้จากการทดลองใช้MOGA หาคำตอบของปัญหาขนาด 54 งาน replication ที่ 2 (ต่อ)*

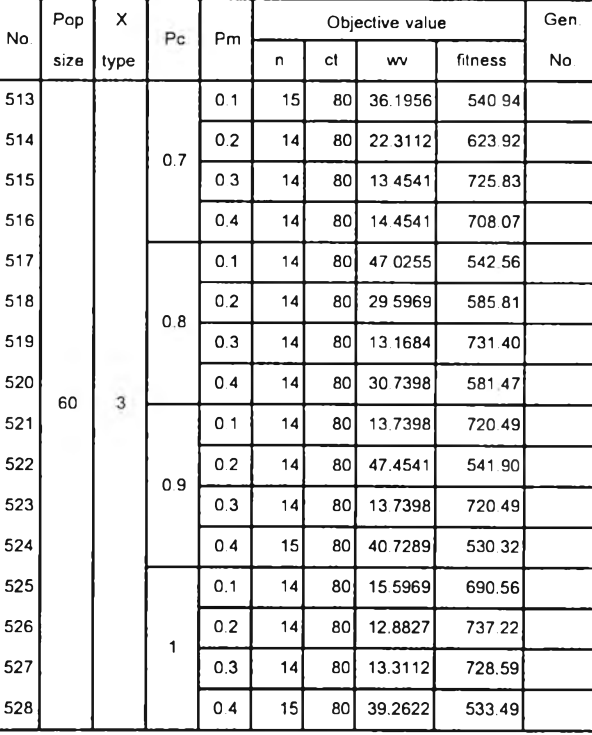

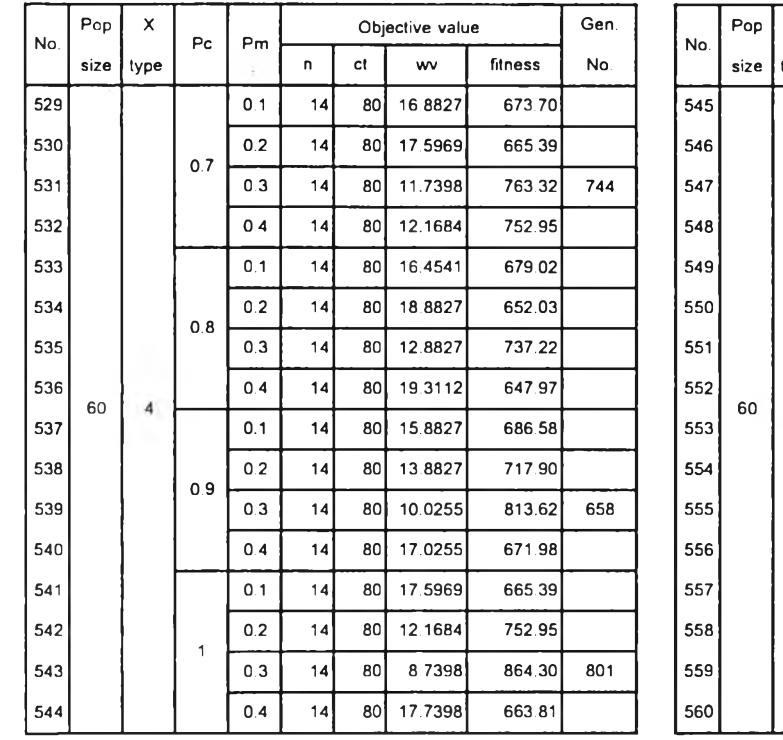

# *ตารางที่ ค-2.8 ผลที่ได้จากการทดลองใช้MOGA ทาคำตอบของปัญหาขนาด 54 งาน replication ที่ 2 (ต่อ)*

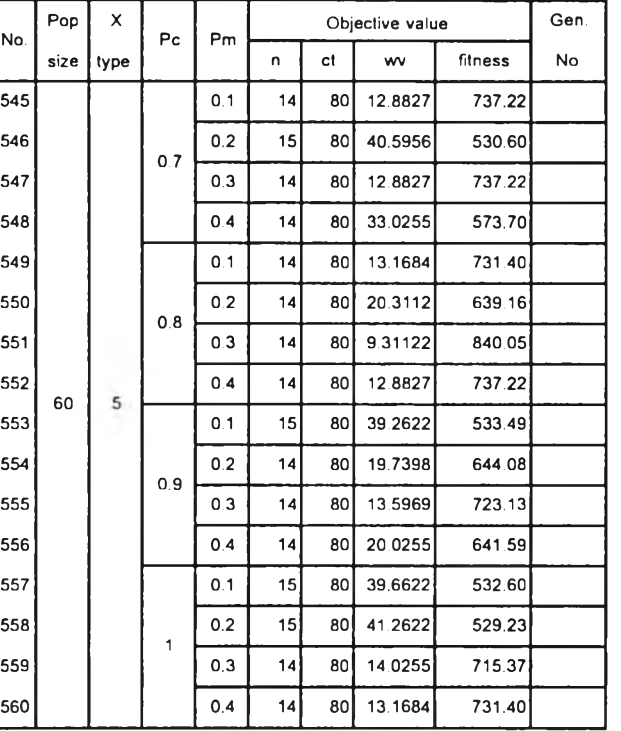

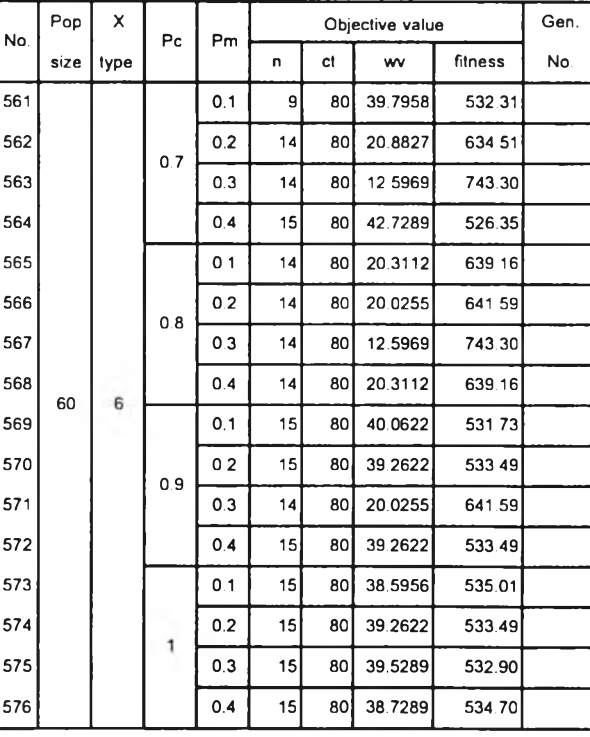

### **ภาคผนวก จ-1**

## **Duncan's Multiple Range Test (GAs)**

#### **11task problem**

#### **Response = Workload Variance**

#### **population size**

MSE= 0.00135 ก= 192 s= 0.00265

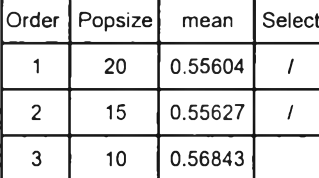

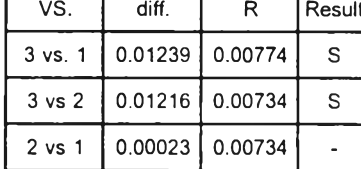

r

population size =  $20 15$ 

#### **Crossover type**

MSE= 0.00135 ท= 96 s= 0.00375

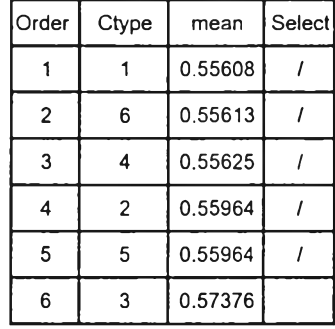

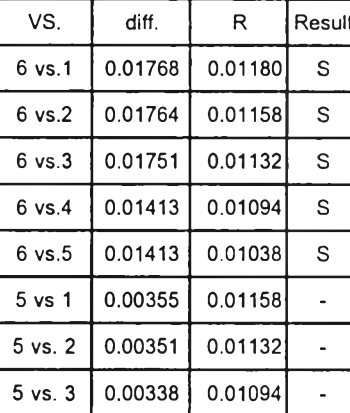

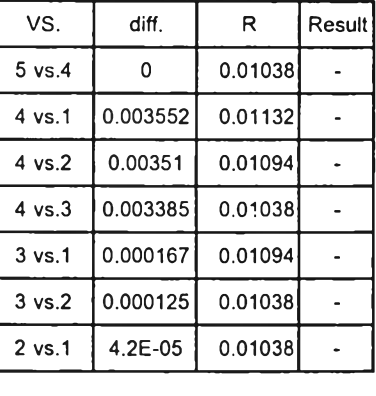

crossover type =  $16425$ 

**Pm**

MSE= 0.00135 n= 144 S= 0.0031

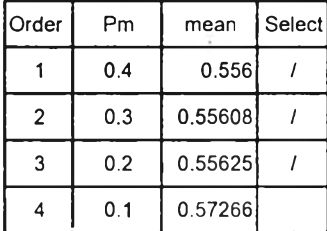

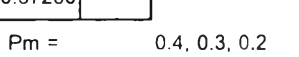

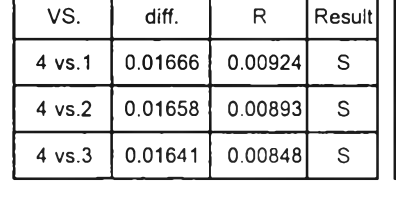

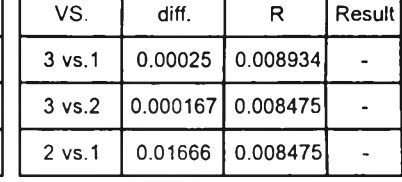

#### Response = No. of Generation Founding Best Solution

**population size**

M se = 6 5 1 .5 1 3 ท = 80 S y i= 2 .8 5 4

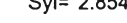

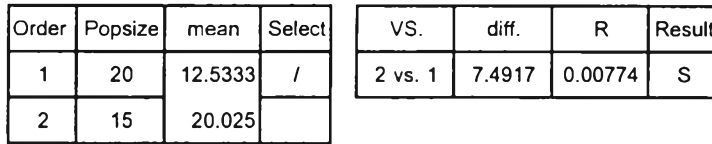

population size =  $20$ 

**Crossover type**

M S E = 0 .0 0 1 3 5 ท= 96 s= 0.00375

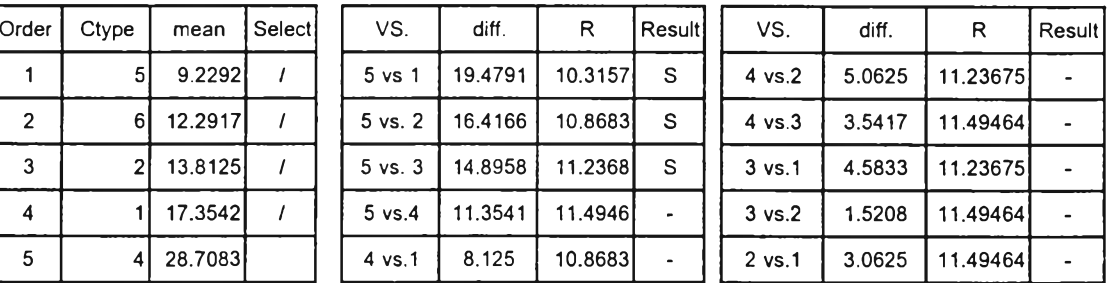

crossover type =  $5621$ 

**Pm**

MSE= 0.00135 ท= 144 s= 0.0031

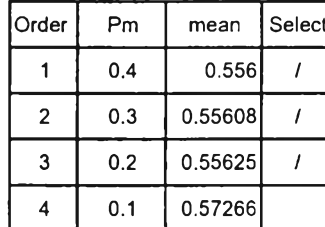

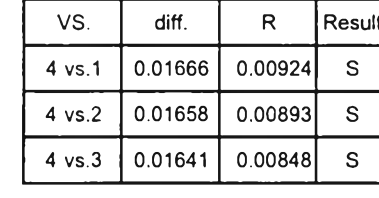

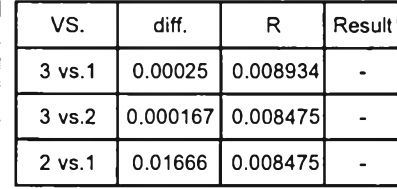

 $P$ m = 0.4, 0.3, 0.2

#### 31 task problem

#### Response = Workload Variance

#### **population size**

M se = 5.5722 **n** = 192 Syi = 0.17

Order Pop\_size mean Select  $1 \mid 40 \mid 35.5717 \mid /$  $2 \mid 30 \mid 36.2633$  $3 | 20 | 37.5908$ 

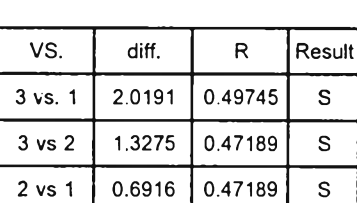

population size =  $40$ 

#### **Crossover type**

Mse= 5.5722 n= 96 Syi= 0.241

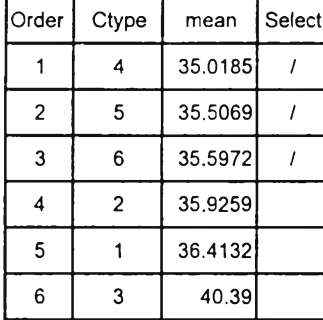

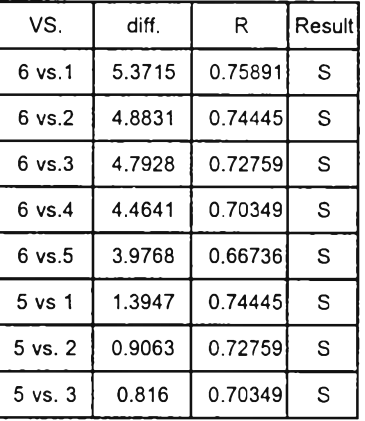

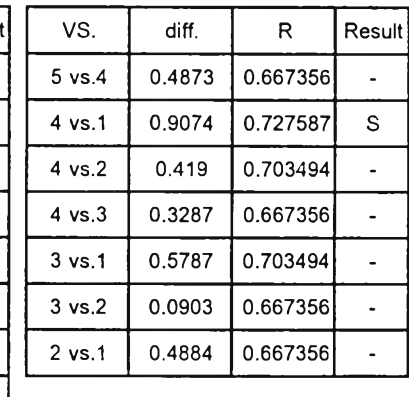

crossover type =  $456$ 

**Pm**

$$
Mse = 5.572
$$

M s e = 5 .5 7 2 2 ก = 144 S yi= 0 .1 9 7

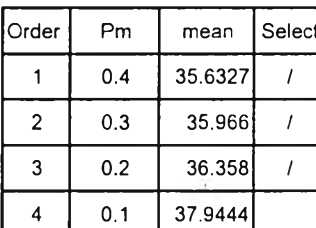

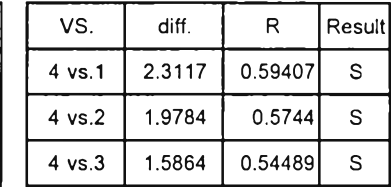

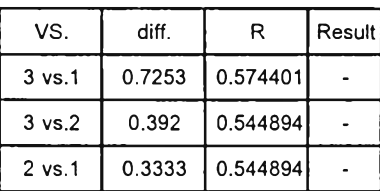

$$
Pm = 0.4, 0.3, 0.2
$$

#### **Population Size \* Crossover**

#### M se = 5 .5 7 2 2 ก = 32 S yi= 0 .4 1 7

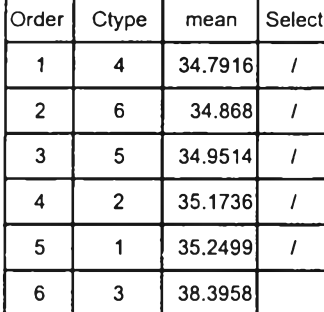

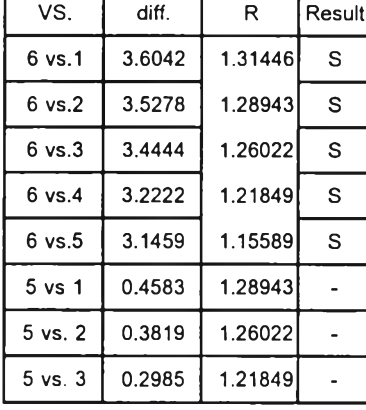

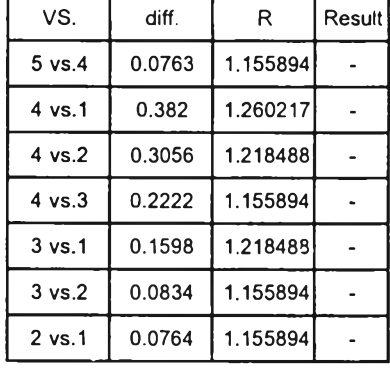

Fix pop  $40$  crossovertype=  $46521$ 

#### **Crossover\*Pm**

a. fix crosstype

Mse= 5.5722

n = 24 Syi = 0.482

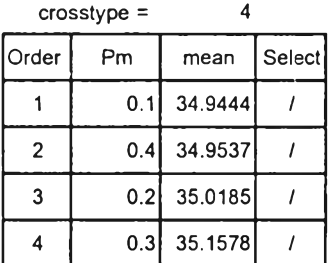

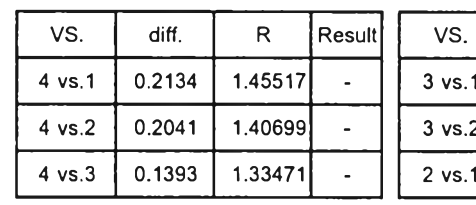

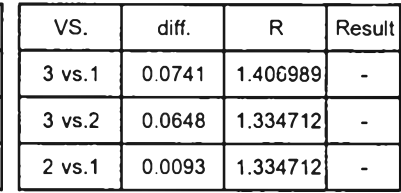

 $\csc{c}$   $\csc{c}$  =  $\csc{5}$ Order | Pm | mean Select  $1 \mid 0.3 \mid 34.8333 \mid /$  $2 \begin{bmatrix} 2 & 0.4 & 34.9537 \end{bmatrix}$  /  $3 | 0.2 | 35.3981 | /$ 

 $4 \mid 0.1 \mid 36.8426$ 

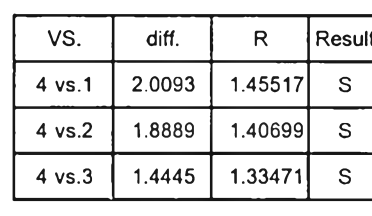

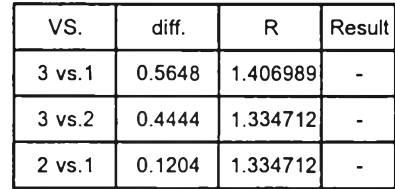

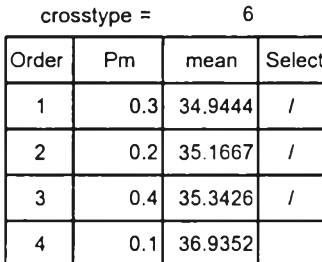

When fix Crossover type

VS. diff. R Result 4 vs.1 1.9908 1.45517  $\mathbb S$ 4 vs.2 1.7685 1.40699  $\mathsf S$ 4 vs.3 1.5926 1.33471  $\mathsf S$ 

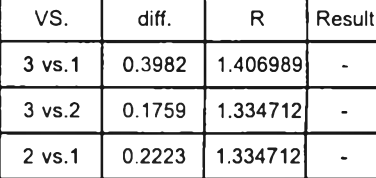

b. fix Pm

$$
Mse=5.5722
$$

$$
n = 24
$$

 $S<sub>yi</sub> = 0.482$ 

 $P$ m= 0.2

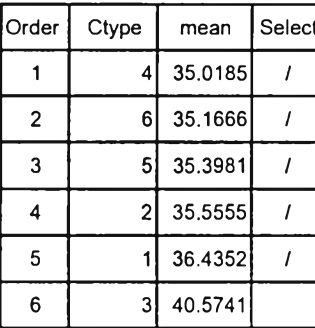

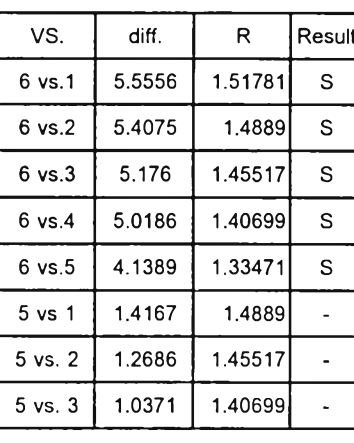

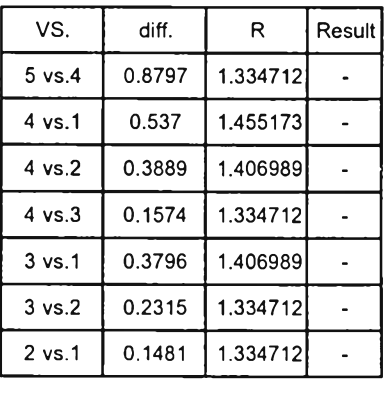

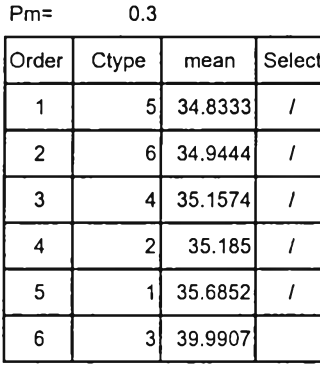

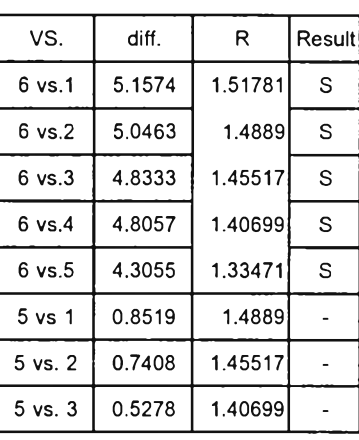

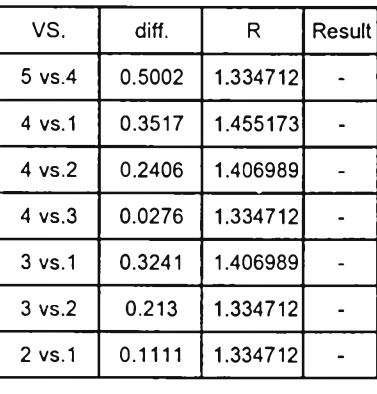

 $Pm =$  0.4

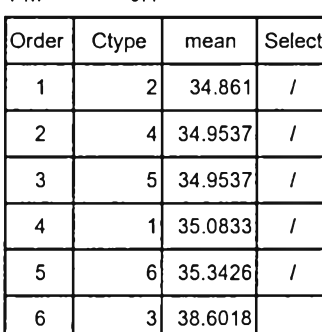

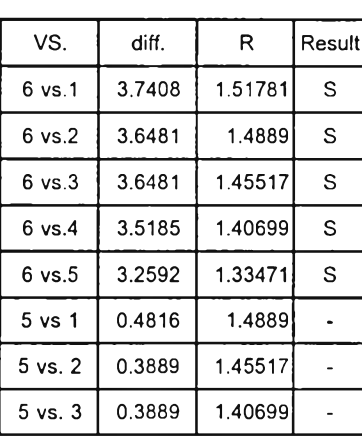

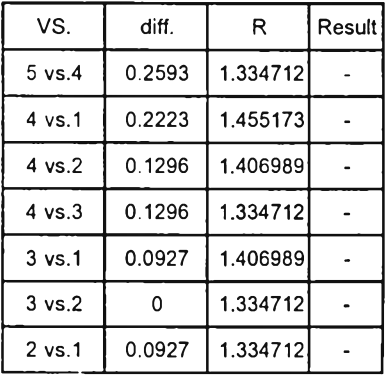

 $\sim 10^{-10}$ 

When fix Pm Crosstype = 1 2 4 5 6

#### 39 task problem

#### Response = Workload Variance

#### **population size**

M se = 2 7 .1 4 6 9 ก = 192 S yi= 0 .3 7 6

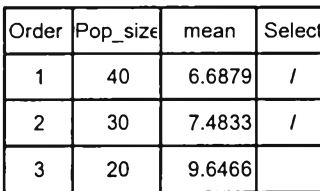

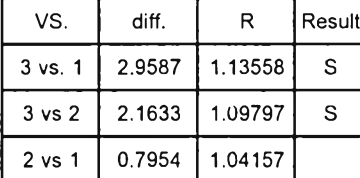

population size =  $40\,30$ 

#### **Crossover type**

M se = 2 7 .1 4 6 9 ท = 96 S y i= 0.5 32

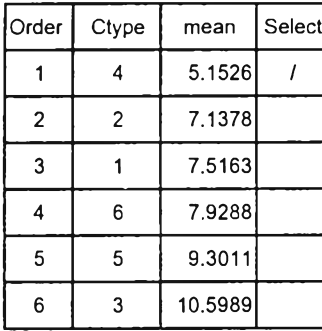

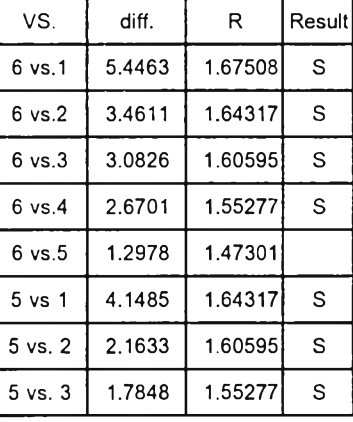

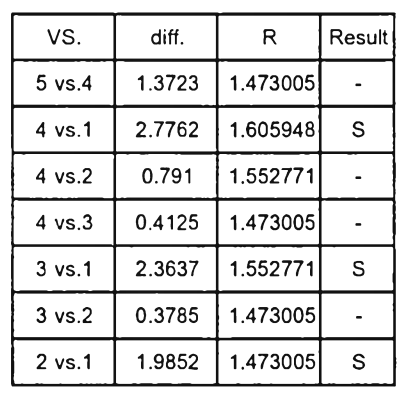

crossover type =  $4$ 

**Pm**

M se= 27.1469 **n** = 144 Syi= 0.434

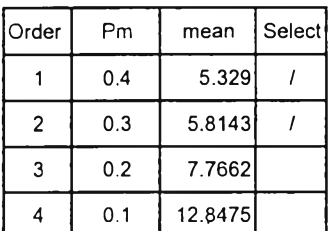

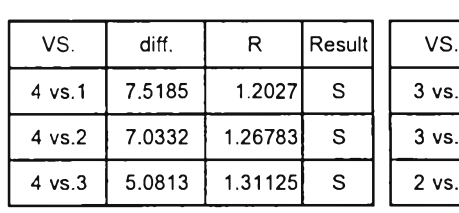

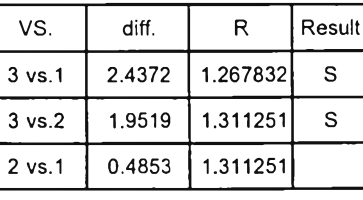

 $Pm = 0.4, 0.3$ 

$$
0.4, 0.3
$$

fix crosstype =  $4$ 

M se = 5 .5 7 2 2 ท = 24 S yi= 0.4 82

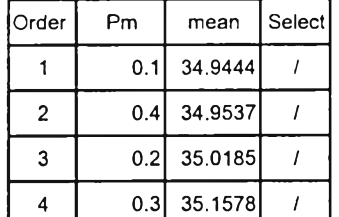

 $\sim 10$ 

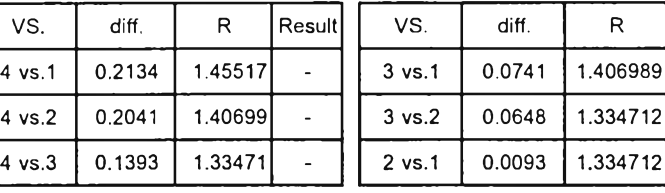

Result

-

-

-

 $\sim 10^{-1}$ 

#### 54 task problem

#### **Response = Workload Variance**

#### **population size**

M se = 73.243 **n = 192** Syi = 0.618

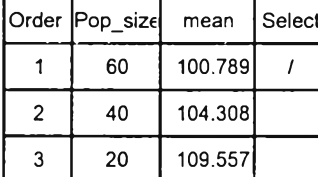

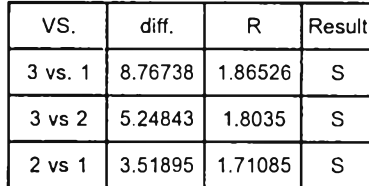

population size =  $60$ 

**Crossover type**

M se = 73.243 **n** = 96 Syi = 0.873

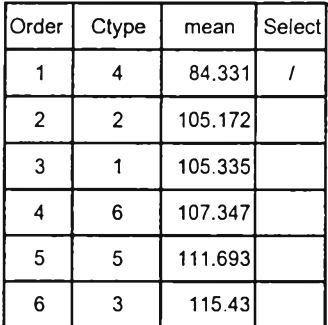

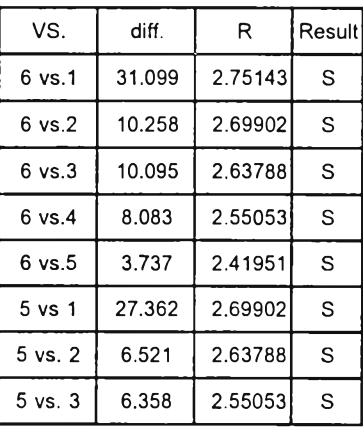

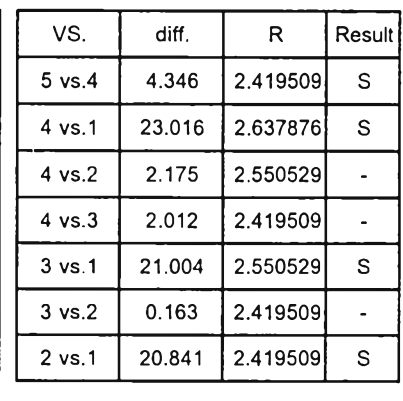

crossover type =  $4$ 

**Pm**

Mse= 73.243

\n
$$
n = 144
$$

\nSyi= 0.713

 $\mathbf{\tau}$ 

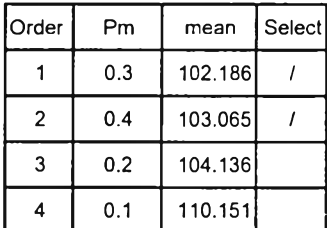

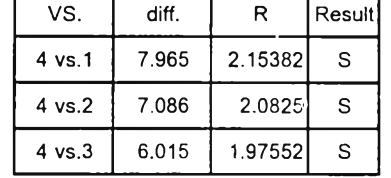

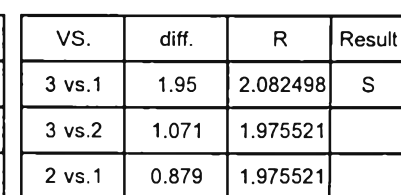

Pm =  $0.3, 0.4$ 

273

#### **Population Size \* Crossover**

Fix population Size =  $60$ 

M se = 73.243 **n** = 32 Syi= 1.513

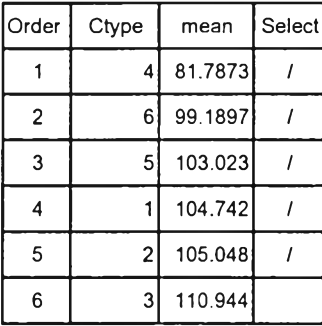

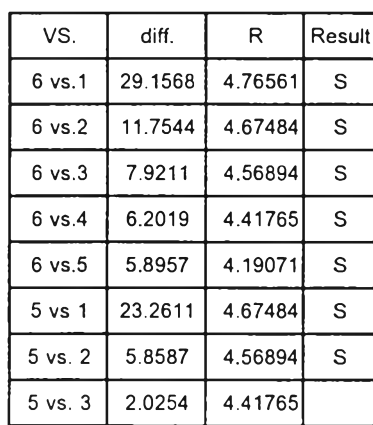

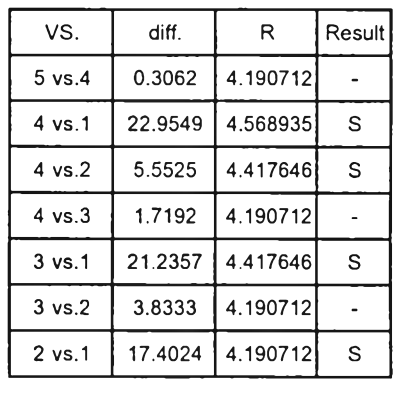

When fix pop  $60$  crossovertype=  $4$ 

#### **Crossover\*Pm**

Fix crosstype =  $4$ 

M se =  $5.5722$   $n = 24$  Syi =  $0.482$ 

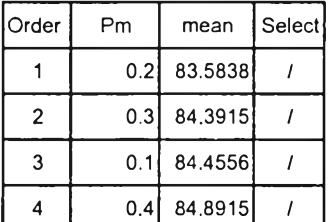

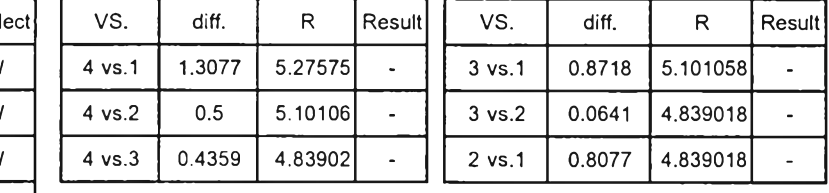

When fix crossover type = 4 Pm=  $0.1, 0.2, 0.3, 0.4$ 

#### **Pc\*Pm**

M se = 73.243 **n** = 36 Syi = 1.426

Л

┰

Fix  $Pm = 0.2$ 

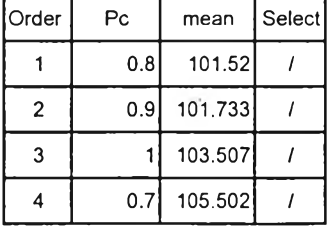

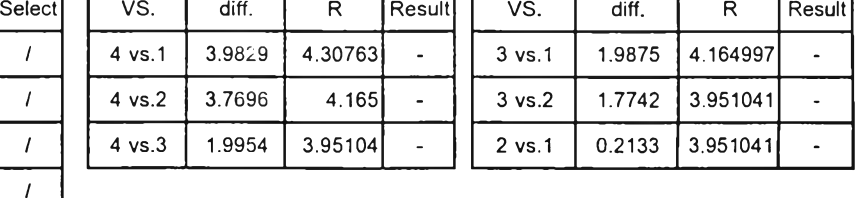

ח ר

т

٦

Fix Pm= 0.3

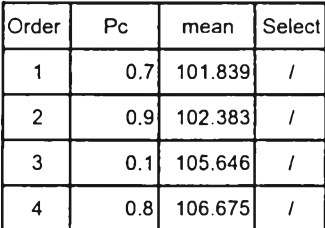

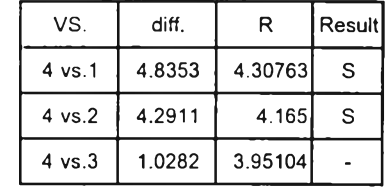

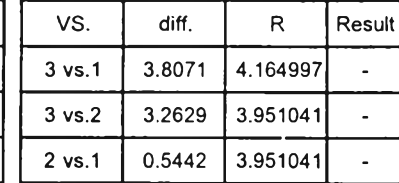

When fix Pm Pc = 0.7, 0.8, 0.9, 1.0

### **Response = No. of Generation Founding Best Solution**

 $P_m$ 

Mse= 35328 ท= 4 Syi= 93.98

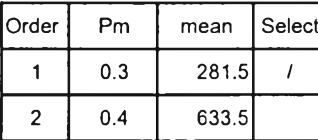

 $\frac{1}{\sqrt{2}}$  ,  $\frac{1}{\sqrt{2}}$ 

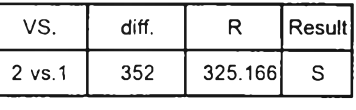

 $Pm = 0.3$ 

#### ภาคผน วก จ-2

## Duncan's Multiple Range Test (MOGA)

#### **11 task problem**

## **Response = ค่าวัตถุประสงค์รวม**

#### **population size**

MSE= 55.076 **n=** 192 Syi= 0.53559

Order

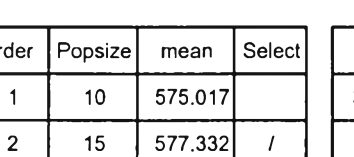

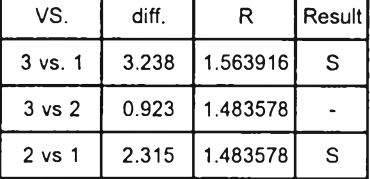

ก= 96

population size =  $20 15$ 

#### **Crossover type**

 $3 \mid 20 \mid 578.255 \mid /$ 

MSE= 55.076

Order | Ctype | mean | Select  $1 \mid 3 \mid 572.70$  $2 \mid 1 \mid 574.56$  $3 \mid 6 \mid 577.33 \mid /$  $4 \mid 5 \mid 578.26 \mid /$  $5 \mid 2 \mid 579.18 \mid /$ 6 4 579.18 /

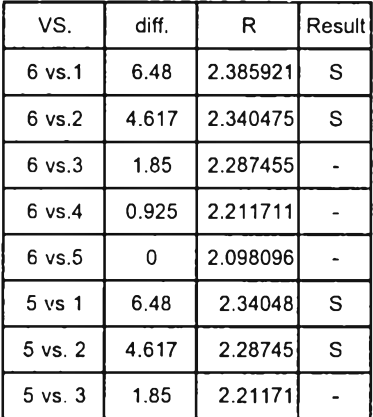

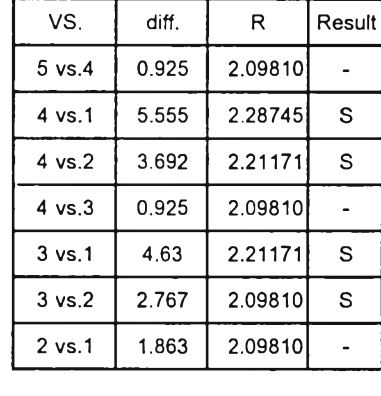

Syi= 0.75744

 $c$ rossover type  $=$ 4 2 5 6

**Pm**

MSE= 55.076

Order | Pm | mean Select  $1 \mid 0.1 \mid 571.17$  $2 | 0.2 | 577.95 | /$  $3 \mid 0.3 \mid 579.18 \mid /$  $4 | 0.4 | 579.18 | /$ 

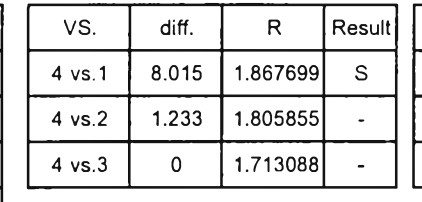

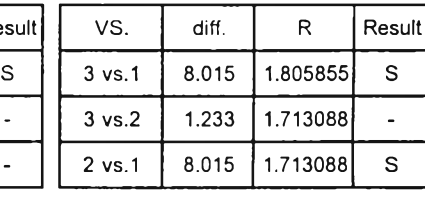

Syi= 0.61844

ท= 144

#### **Population size\*crossover type**

#### Mse= 55.076

ท= 32 Syi= 1.31192

fix popsize=15

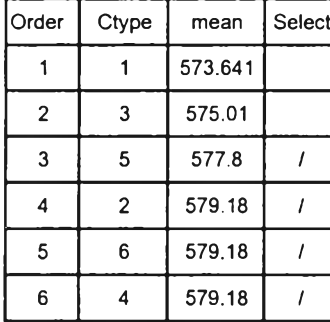

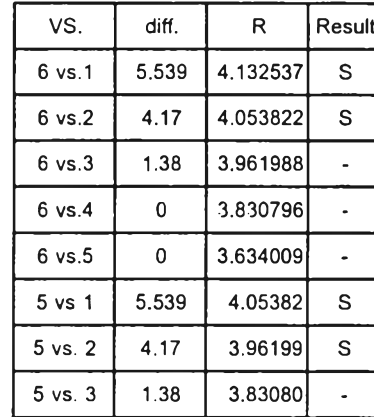

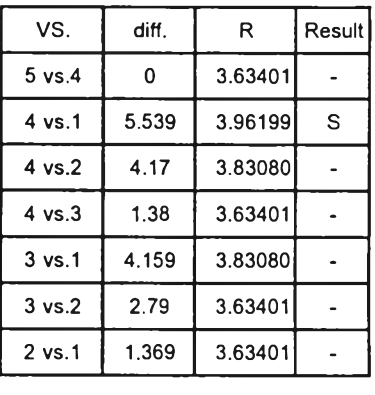

When population size  $= 15$ 

crossover type=2 4 5 6

fix popsize=20

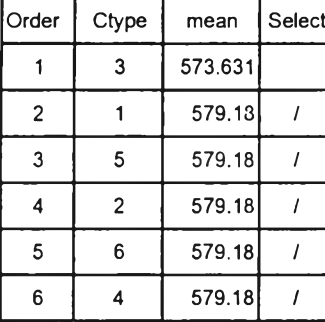

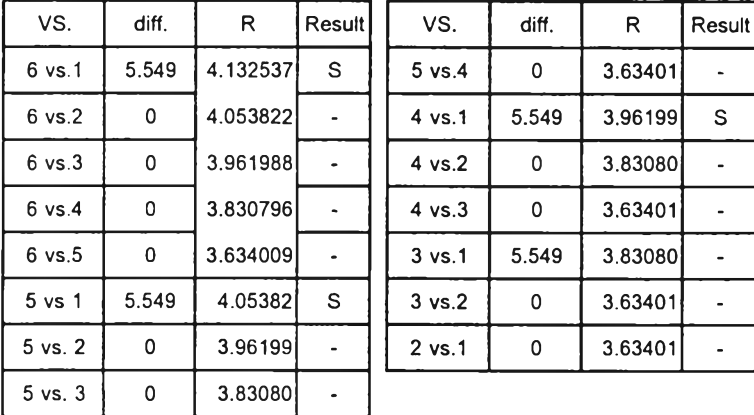

When population size  $= 15$ 

crossover type=2 4 5 6

**Population size \* Pm**

MSE= 55.076

ท= 144 Syi= 1.07118

fix population size=15

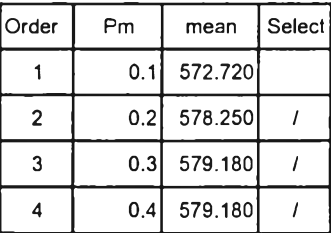

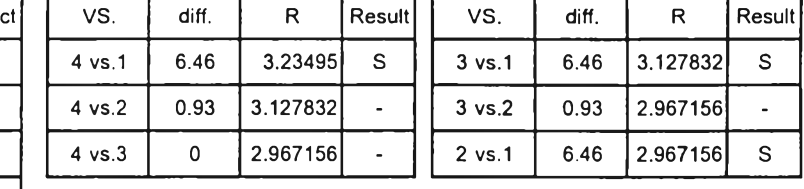

When population size =15 Pm=0.2 0.3 0.4

fix population size=20

| Order          | Pm   | mean    | Select |
|----------------|------|---------|--------|
|                | 0.1  | 576.4   |        |
| $\mathfrak{p}$ | 0.21 | 578.258 |        |
| 3              | 0.3  | 579.18  |        |
|                | 0.4  | 579.18  |        |

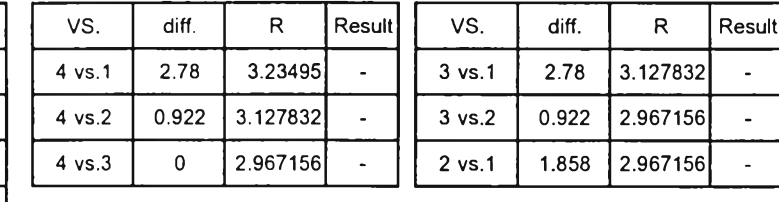

all levels of Pm are not significant at popsize = 20

#### **Crossover type\*Pm**

MSE= 55.076 n= 144 Syi= 1.07118

fix crosstype=6

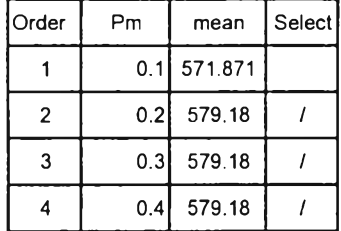

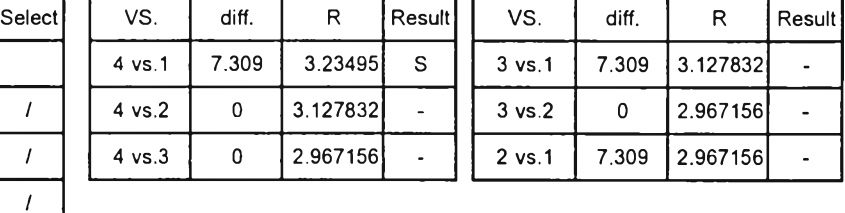

When crossover type=6 Pm=0.2 0.3 0.4

#### **Response = No. of Generation Founding Best Solution**

#### **Crossover type**

MSE= 714.745 ท= 96 Syi= 3.85882

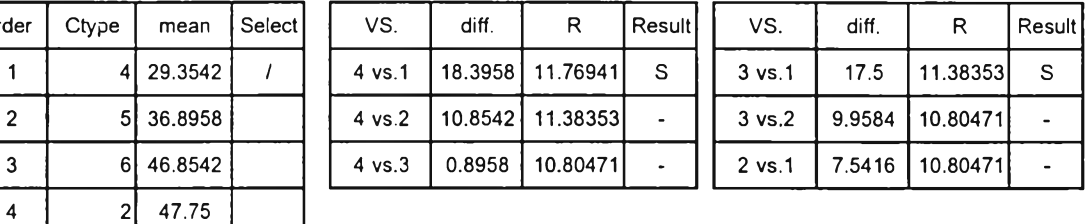

crossover type = 4

**Pm**

Order  $\vert$  Ctype

MSE= 714.745 n= 144 Syi= 3.34184

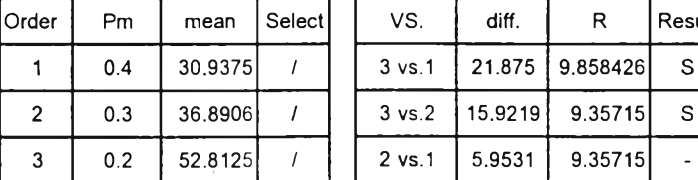

 $Pm = 0.4, 0.3$ 

 $R$  Result

 $\mathsf S$  $\mathsf S$ 

## **Response = ค่าวัตถุประสงค์รวม**

#### **population size**

Mse= 122.1 **n= 192 n= 192** Syi= 0.79746

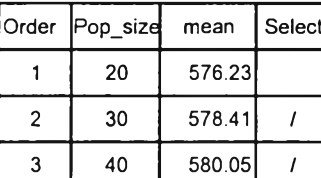

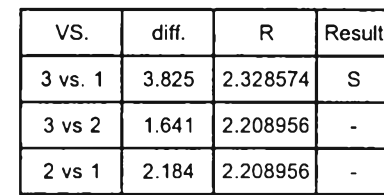

population size =

$$
40\ \ 30
$$

**Crossover type**

Mse= 122.1

ก= 96

Syi= 1.12777

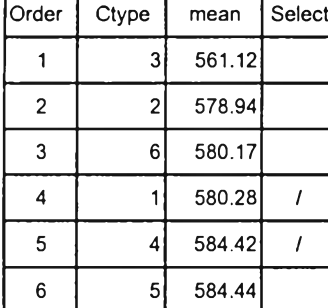

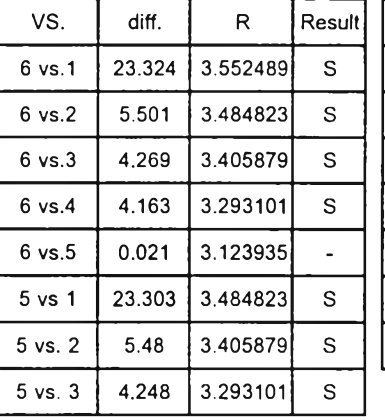

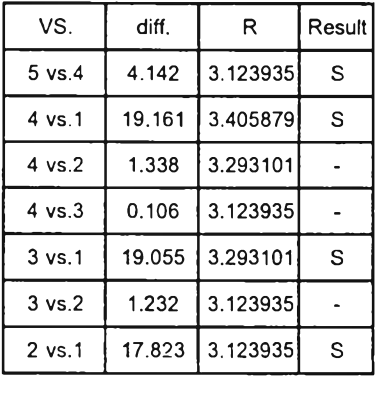

crossover type =  $5, 4$ 

**Pm**

$$
\mathsf{A}\mathsf{se} = 122
$$

Mse= 122.1 ท= 144 Syi= 0.92082

R Result

 $\mathsf{s}$  $\mathbf S$  $\mathsf{s}$ 

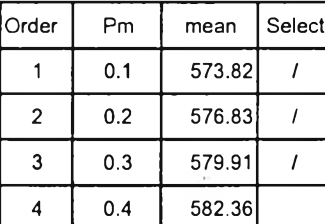

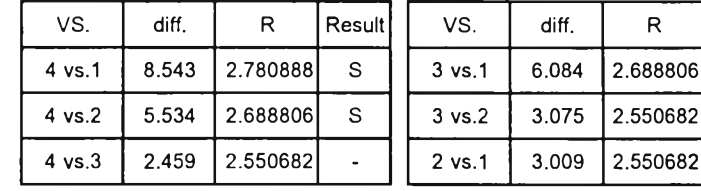

```
Pm = 0.4, 0.3
```

$$
n = 24
$$

Mse= 122.1 **n= 24** Syi= 2.25555

fix crosstype =  $4$ 

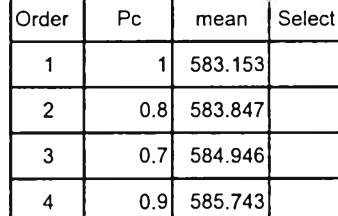

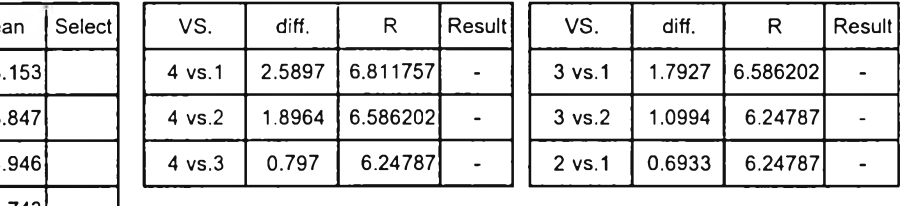

all levels of Pc are not significant at crossover type=4

fix crosstype =  $5$ 

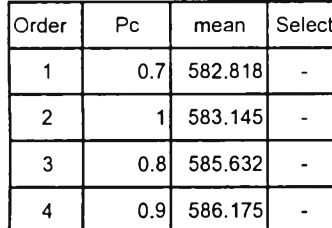

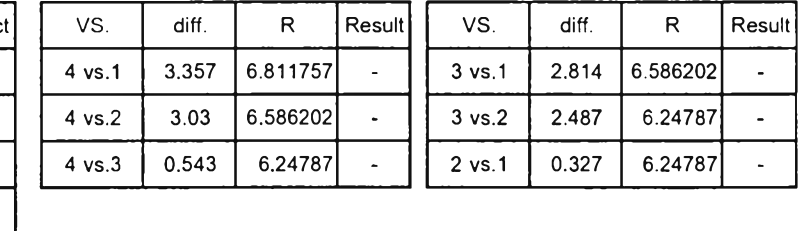

all levels of Pc are not significant at crossover type=5

Crossover\*Pm

Mse= 122.1 **n= 24** Syi= 2.25555

 $\overline{r}$ 

fix  $\csc{c}$  crosstype = 4

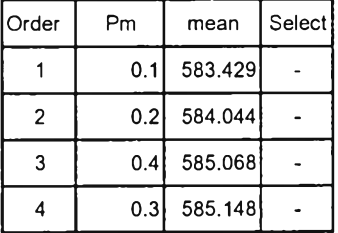

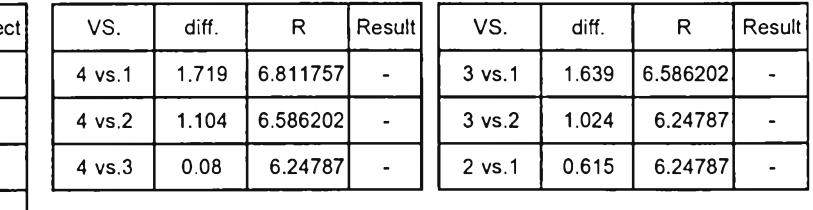

all levels of Pm are not significant at crossover type=4

fix  $crosstype = 5$ 

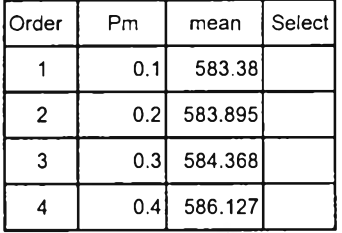

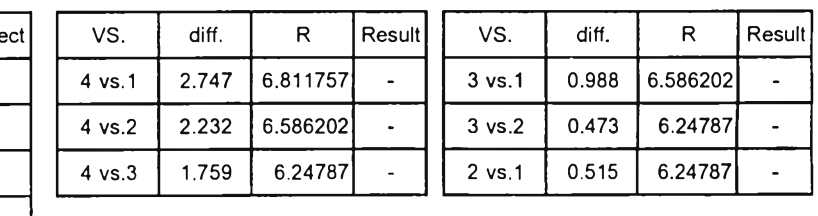

 $\mathbf{r}$ 

all levels of Pm are not significant at crossover type=5

#### 39 task problem

## **Response = ค่าวัตถุประสงค์รวม**

#### **population size**

 $\mathcal{A}$ 

Mse= 10842 **n**= 192 **n**= 192 Syi= 7.51457

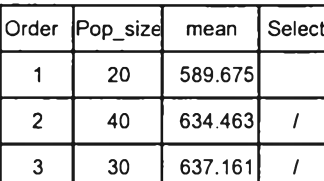

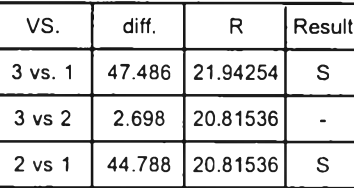

population size = 40 30

**Crossover type**

$$
n = 96
$$

Mse= 10842 ท= 96 Syi= 10.6272

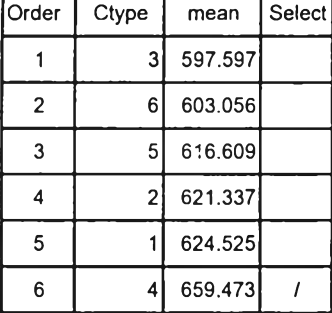

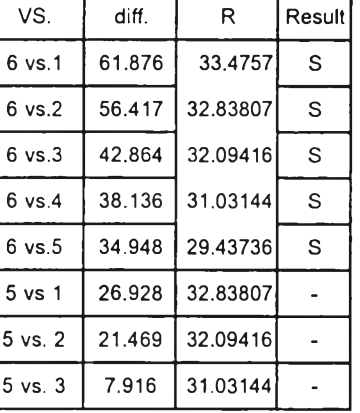

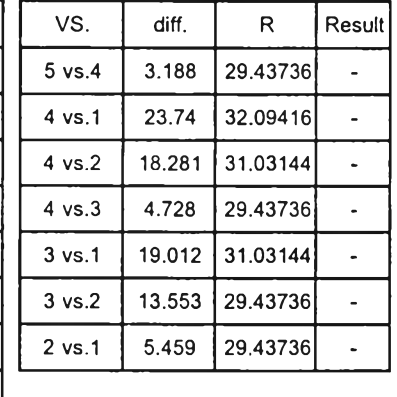

crossover type  $=$  4

#### **Response = No. of Generation Founding Best Solution**

**Pm**

Mse= 10726.2

Order | Pm | mean Select  $1 \mid 0.3 \mid 162.875 \mid /$  $2 | 0.4 | 243.000$  $3 \mid 0.2 \mid 262.500$ 4 0.1 307.875

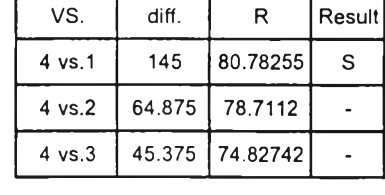

ก= 16

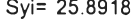

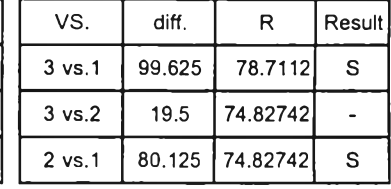

#### 54 task problem

## **Response = ค่าวัตถุประสงค์รวม**

#### **population size**

Mse= 3238.1 ท= 192 Syi= 4.10671

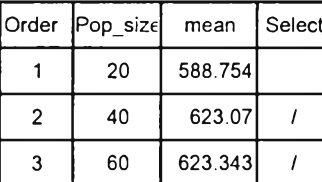

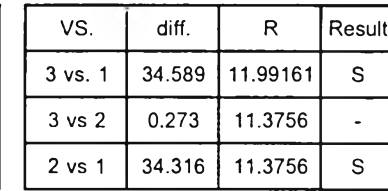

population size = 60 40

**Crossover type**

Mse= 3238.1 **n= 96** Syi= 5.80777

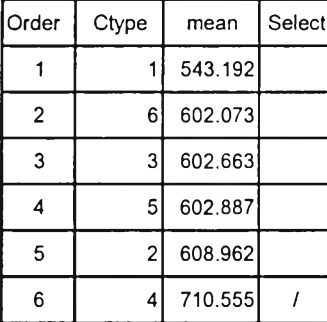

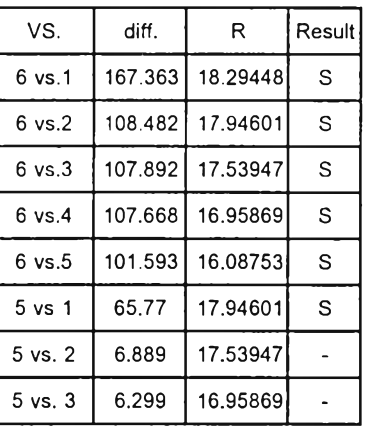

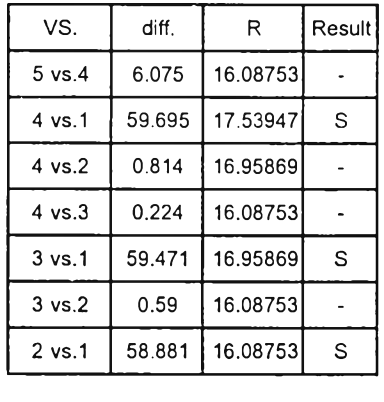

crossover type  $=$  4

**Pm**

Mse= 3238.1 **n= 144** Syi= 4.74203

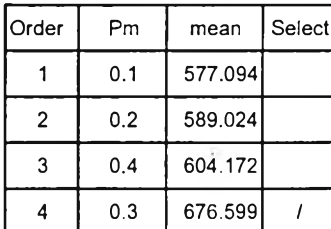

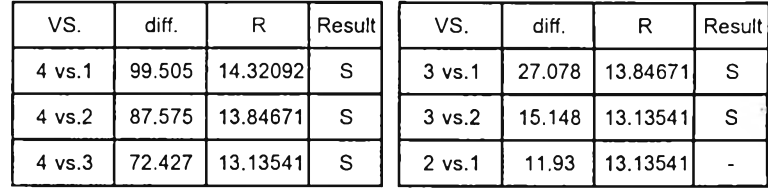

 $Pm = 0.3$ 

Mse= 3238.1 ท= 32 Syi= 10.0594

VS. diff. R Result

 $\mathsf S$ 

3 vs.1 28.902 23.98321  $3 \text{ vs. } 2 \left[ 11.715 \right] 22.7512 \left] -$ 2 vs.1  $\vert$  17.187  $\vert$  22.7512 -

Fix crossover type = 4

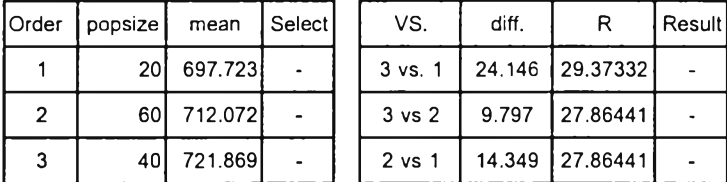

all levels of Population size are not significant at considering levels of crossover type

**Population size\*Pc**

$$
Mse = 3238.1
$$
  $n = 144$   $Syi = 8.21343$ 

Fix Population size = 40

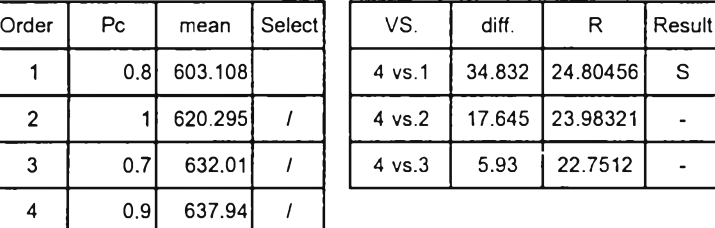

When fix population size=40 Pc=0.7 0.9 1.0

Fix Population size = 60

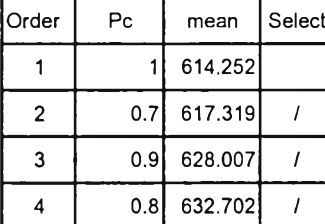

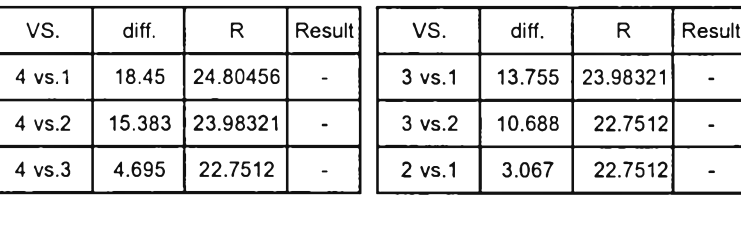

S

all levels of Pc are not significant at considering level of population size

**Crossover\*Pm**

Mse= 5.5722 n= 24 Syi= 0.48185

Fix crosstype = 4

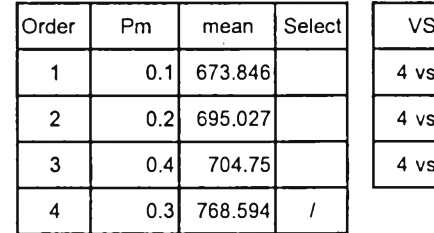

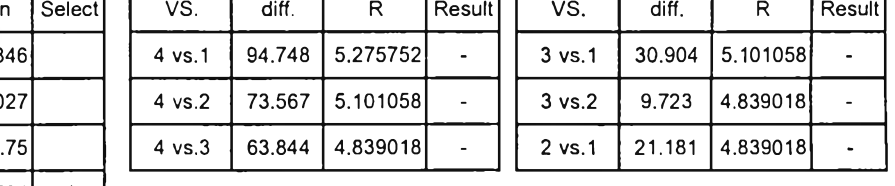

ו ר

When fix crossover type =  $4$  Pm= 0.3

 $P_C$ 

Mse= 679.58 **n= 4 n= 4** Syi= 13.0344

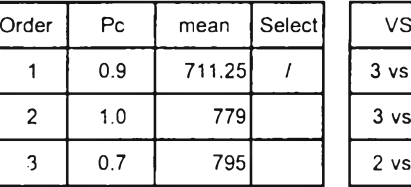

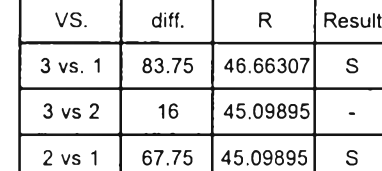

 $\mathcal{F}_\alpha$ 

 $Pc = 0.9$ 

# ภาคผนวก ฉ-2 โปรแกรมสำหรับเจเนติกอัลกอริทึมแบบหลายวัตถุประสงค์

## 1. การใช้งานโปรแกรม

โปรแกรมที่สร้างขึ้น เขียนโดยโปรแกรมประยุกต์ MATLAB 5.3.0 ซึ่งในการใช้งานจำเป็น ี ต้องมีโปรแกรมดังกล่าวเสียก่อน เมื่อเข้าสู่โปรแกรมแล้ว ให้พิมพ์คำว่า ALB เพื่อเข้าสู่ Main Program

**Main Program (ALB.m)** เป็น โปรแกรมที่สั่งให้ดำเนินงานเพื่อหาคำตอบของปัญ หา ใน Main Program จะประกอบไปด้วย 4 ส่วนหลักคือ

- **<sup>1</sup>**. *Input data* เป็นโปรแกรมสำหรับร้บข้อมูลเช้าต่างๆ ซึ่งได้แก่
	- จำนวนขั้นงานทั้งหมดของปัญ หา
	- รายละเอียดของแต่ละขั้นงาน ประกอบด้วย
		- 1) เวลาทำงานของขั้นงาน
		- 2) ขั้นงานที่ต้องทำก่อนห น้า ในการกรอกข้อมูลถ้าขั้นงานนั้นไม่มีงาน ก่อนหน้าให้กด "Enter" ผ่านไปไต้ทันที แต่ถ้ามีงานก่อนหน้ามากกว่า 1 งานให้เขียนขั้นงานที่อยู่ก่อนหน้า ภายใน เครื่องหมาย [ ]

เมื่อกรอกข้อมูลของแต่ละขั้นงานเสร็จแล้ว โปรแกรมจะถามว่าข้อมูลที่ป้อนเข้า ไปถูกต้องหรือไม่ ถ้าต้องการแก้ไขข้อมูลให้ดอบ 'n'

- รอบเวลาการผลิตสูงสุดที่กำหนด
- จ ำ น ว น ส ถ า น ีท ำ ง า น ย อ ม เ ผ ื่อ ใ ห ้

่ หลังจากกรอกข้อมูลเสร็จแล้ว โปรแกรมจะถามอีกครั้งว่าข้อมูลที่ป้อนเข้ามี ค ว าม ถ ก ต ้อ งห ร ือ ไ ม ่

- **2.** *P a ra m e te r S e ttin g (p a ra s e t.m )* เป็นโปรแกรมสำหรับกำหนดค่าพ ารามิเตอร์**ที่**จะใช้ ซึ่งประกอบไปด้วย
	- จำนวนประชากร
	- วิธีการครอสโอเวอร์ ให้เลือกวิธีการที่ 1 6
	- ความน่าจะเป็นในการการครอสโอเวอร์
	- ความน่าจะเป็นในมิวเดขั้น
	- จำนวนเจนเนอเรชั่นสูงสุด
	- นี้าหนักของแต่ละวัตถุประสงค์ จะต้องเขียนภายในเครื่องหมาย [ ]

้ภายหลังจากที่ทำการกำหนดพารามิเตอร์แล้ว โปรแกรมจะถามว่าต้องการ แก้ไขหรือไม่ ถ้าตอบ 'ก' โปรแกรมจะเช้าสู่ขั้นตอนถัดไปโดยอ้ตโนมัติ

- **3.** *G A s (G A .m )* เป็นโปรแกรมสำหรับการดำเนินการหา**คำ**ตอบโดย**วิธี**การของ MOGA ซึ่งภายในโปรแกรมนี้จะประกอบไปด้วยคำสั่งหรือโปรแกรมย่อยต่างๆ โปรแกรมจะรัน จนกว่าจะถึงเจนเนอเรซั่นสูงสุด แล้วจึงเช้าสู่กระบวนการต่อไปโดยอัตโนมัติ
- **4.** *F in a l O u tp u t (F in a lo u tp u t.m )* เป็นโปรแกรมแสดง**คำ**ตอบ**ที่**ห าไต้โดยจะแสดงบน หน้าจอของโปรแกรม Matlab
- **5.** *R e p o rtin g (G A ru n .m )* เป็นโปรแกรมแสดงผลออกมา และเก็บไวิในไฟล์ซื่อ "ALBanswer.m" สำหรับเก็บไว้เพื่อเปิดอ่านในภายหลัง

MAIN PROGRAM (ALB.m)

clc clear all d i s p ( ' disp(' Welcome to ALB Solwing Programme based on GAs  $disp('$ By. Kanrika Silanon  $\rightarrow$  )  $\,$  : d i s p ('  $\text{disp}(\cdot \mid \cdot)$ disp (' This programme used for solving ALB problem with multi criteria.'); disp ('Before starting the programme please see the instruction below.');  $disp('')$ ; disp('Press anykey to continue...'); pause  $disp('')$ ; disp $('')$ ;  $disp('Instruction: ');$  $disp('')$ ; disp('The programme will execute on 4 step  $.-$ ');  $disp'('')$ ;  $disp('Step 1: Input data');$  $disp('')$ disp(' 1. Input the following data':;<br>disp(' - Total number of task'); disp(' - Total number of task');<br>disp(' - Each task detail'); disp(' - Each task detail');<br>disp(' - Processing time o disp(' Processing time of task'';<br>disp(' Predecessor of task (No. o disp(' Predecessor of task (No. of predecessor have to type ');<br>disp(' in blanket []. If there is no predecessor task, type only [ disp(' in blanket [ ]. If there Is no predecessor task, type only  $[] \cup$ ');<br>disp(' - Determined cycle time '); disp (' - Determined cycle time ');<br>disp (' - Maximun allowance number disp(' - Kaximun allowance number of station the max no. which will '.; disp(' add to theoritical min n in order to set up max n) '); add to theoritical min m in order to set up max n) '); disp(' 2.After input all data,You will be asked to check correctness of data.If there are incorrect, you have to edit them before go to next step')  $disp('')$  ;  $disp(' ' );$ disp('Step 2: Parameter setting')  $disp('')$ ; disp(' 1. Setting the following parameters');<br>disp(' - Population size'); disp(' - Population size');<br>disp(' - Crossover type (ch disp(' - Crossover type (choose  $1-\bar{c}$ '');<br>disp(' - Probability of crossover betw disp(' - Probability of crossover between  $0-1$ )');<br>disp(' - Probability of mutation (between  $0-1$ '); disp(' - Probability of mutation (between  $0-1$ ');<br>disp(' - Maximun number of generations'); disp(' - Maximun number of generations');<br>disp(' - Weight of each objective stotal \ disp(' - Weight of each objective stotal weight must not exceed 1)');<br>disp(' 2. After setting parameter, Check correctness before starting G disp(' 2. After setting parameter, Check correctness before starting GAs');<br>disp(' 3. You will be asked to execute programme, If you type "y"..You '); disp(' 3. You will be asked to execute programme, If you type "y"., You ');<br>disp(' will go to Step 3.If not, You will be asked to quit the programme') will go to Step 3. If not, You will be asked to quit the programme');  $disp('')$ ;  $disp('')$ ; disp('Step 3: Execute the programme');  $\begin{array}{c} \text{disp}('')\\ \text{disp}('')\end{array}$ The programme will execute automatically after you type "y" when '); disp (' asked in the last step, Please wait until the programme finish.'); disp(' ');  $disp(' ' )$  ; disp ('Step 4: Display solution');  $disp('')$ ;<br>disp(' When the programme stop, You will see a solution of the problem.'); disp (' The solution is also saved in ALBanswer m file ')<br>disp (' After completing all step, you will sut of the After completing all step, you will sut of the programme automatically.'); disp (' To solve the next problem, type "ALB" to access the programme'); disp( $'$ ');  $disp('')$ ; d i s p ('===  $\text{disp}('')$  $stop='r$ ;

```
while stop=='n'
  disp ('Do you want to start the programme? (y/n)');
  logic = input(' ', 's')if logic == 'y'clc
    displ' A l 3 S o l v i n g Pr o gr a mme b a s e d on GAs ');
    disp('')disp('Step 1: Input data');disp('');
    inputdata2
    clc
    d is p l '================================================================='j ;
    disp(' ALB Solving Programme based on MOGA <sup>1</sup>);
    \text{disp}('-----1590]disp'('')disp('Step 2: Input parameter');
    disp(' '')paraset
    clc
    displ' ALB S o l v i n g Pr o gr a mme b a s e d on MOGA ');
    disp'('')disp('Step 3: Programme execute');
     disp(' ')
     disp(' Please wait while programme is running.....'
    GArun
    clc
    d i s p l ' =================================================================');
    disp(' ALB Solving Programme based on MOGA ');
     d i s p l ' ===========================-====^================================');
     disp(' ')
    disp('Step 4: Display solution');disp'(' '')finaloutput 
    stop='y';else 
    clc
    disp(' Are you sure to quit the programme?(y/n)');
    stop=input(' ','s');
    if stop-='y' 
      clc
      disp(' Good bye')
    end
  end
```

```
end
```
GA program

```
\overline{\textbf{A}} script \overline{\textbf{B}}8 use for operating MOGA approach 8<br>8 last modified 5/1/42
                      % la st modified 5/1/42 %
%======================================================================%
gen=0;
tim e(1)=cputime;
% create initial population
créatepopulation;
%evaluate in it ia l population
[string]=evaluate(string, w, gen, time);
[sumn,sumct,sumwv]=setsum(string) ;
[s tr in g ]=fitness(string,weight,sumn,sumct,sumwv);
[string] = allrank(String;[keepset]=keepstring(string,weight),•
gen=0;
%show g ra ph
fit=NaN*ones(maxGen,1);
NoN=NaN*ones(maxGen,1);
WV=NaN*ones(maxGen,1);
CT=NaN*ones(maxGen, 1) ;
fit(g en + 1 )=keepset(1 ).fitn ess;
NON(gen+1)=keepset(l).Nostation;
CT ( g e n + 1 ) = k e e p s e t ( 1 ) . c t ;
wV (gen+1) = keepset (1) . wv;
\text{subject}(2, 2, 1), \text{plot}((\text{fit}), 'gs-');xlabel('generation'); ylabel('f(x)');title('Fitness of Multi-objective GA');
text(0.5,0.95,['Best= ',num2str(fit(gen+1))],'Unit','normalized');
\text{subject}(2, 2, 2), \text{plot}((\text{NON}), 'r^{*-1});
xlabel('generic'); ylabel('generation'); ylabel('No. of workstation');
title ('No of workstation');
text (0.5, 0.95, ['min n= ', num2str (NoN: gen+1))}], 'Unit', 'normalized');
\text{subject (2, 2, 3), plot((CT), 'bo-');}x la b e l( 'generation' ) ; y la b e l('cycle tim e');
title('cycle time');text(0.5,0.95,['min ct= ',num2str(CT(gen+1))],'Unit','normalized');
\texttt{subplot(2,2,4)}, \texttt{plot}(\texttt{(WV)}, \texttt{'c+-'});x la b e l( 'generation' ) ; y la b e l('workload variance');
t i t l e ('workload variance');
text(0.5,0.95, ['min wv= ',num2str(WV(gen+1))],'Unit','normalized');
% GA Loop
w h ile gen<maxGen
   % s e l e c t i o n (own method)
   [selchrom] = \text{wheel select}(string, weight);^crossover
   crosschrom=crossover selchrom, crosstype, Pc, \frac{1}{2});
```
[chrom, bestcross]=subeval (crosschrom, task, w, lower\_n, upper\_n, weight, gen, time, ct\_old, sumn, s **umct,sumwv);**

[keepset] = compare (best cross, keepset, weight, sumn, sumct, sumwv);

%mutation n ew ch romosome = mutation (crosschrom, x, Pm) ;

```
devaluate
```
[mutchrom, bestmut] = subeval (newchromosome, task, w, lower\_n, upper\_n, weight, gen, time, ct\_old, su mn, sumct, sumwv);

[string, keepset] = newpop (keepset, bestmut, mutchrom, weight, sumn, sumct, sumwv);

```
clear newchromosome crosschrom mutchrom chrom
% increment generational counter
gen=gen+l;
```

```
iupdate display convergence 
fit(qen+1) = keepset(1). fitness;
NoN(gen+l)=keepset(l).Nostation;
CT (gen + 1) = keep set (1'.ct;WV (gen + l) = k e e p s e t (1) . WV;
```

```
\text{subplot}(2, 2, 1), \text{plot}((\text{fit}), 'gs-');
xlabel('generic); ylabel ('x:');
title ('Fitness of Multi-objective GA');
text(0.5,0.95,['Best= ',num2str(fit(gen+l))],'Unit','normalized');
```

```
\text{subplot}(2, 2, 2), \text{plot}((\text{NON}), 'r^*{-}');xlabel ('qeneration'); ylabel ('No. of workstation');
title('No of workstation');
text (0.5, 0.95, [\cdot]min n= \cdot, num2str (NoN (gen+1)) j, 'Unit', 'normalized');
```

```
\texttt{subplot(2,2,3)}, \texttt{plot}(\texttt{(CT)}, \texttt{'bo-'});xlabel ('generation'); ylabel ('cycle time');
title('cycle time');
text(0.5,0.95, ['min ct= ', num2str(CT(gen+1))], 'Unit', 'normalized');
```

```
\text{subplot}(2,2,4), \text{plot}((WV), 'c+-');
xlabel('generation'); ylabel('workload variance');
title('workload variance');
text(0.5, 0.95, ['min wv= ', num2str(WV(qen+1)), 'Unit', 'normalized');
drawnow;
```

```
*display result<br>disp('')
fprintf('***************** Generation: <sub>bg</sub> ****************** \n', gen);
```

```
end
time(2) =cputime;totaltime=time (2)-time (1);
```
 $\rightarrow$ 

 $\mathbf{x}$ 

#### Data input program

```
% mputdata script %<br>% This script use for input initial input data %
% This script use for input initial input data<br>
ast modified 5/1/42
% last modified 5/1/42 %
clear all
editdata='on';while editdata == 'on'
   tinput total task in assembly line
  disp('')<br>m=input('Enter total number of task: ');
  disp('')%input data of each task<br>condition='n'; %set
                    fiset initial condition for while-loop
   for i=l:m
     while condition == 'n'task(i).name=i;\frac{disp('')}{fprintf(')}f print f \lvert ' Enter processing time of task *g:', task(i).name); task(i).time=input(' ');
         fprintf(' Enter predecessor of task +g : ', i) ;
         task(i).predecessor=input(' ');
        the correct of input data disp ('
         \text{disp}(\text{'}disp('Please check input data..');
        data = task(i)\le Test-loop
         checkans=' anykey'; 
         while checkans=='anykey'
            fprintf(' Is it correct?(y/n)\n')
            check=input (' ', 's')
            if check == 'n'
              disp('Please re-input ');
               checkans=0;
              condition='n'; & if input data is wrong goto while-loop for re-input
              clc
            elseif check=='y' 
              checkans=0; 
               condition='ท'; 
              clc 
              break;
            elseif isempty(check) 
              checkans=' anykey'; 
               condition = 1;disp(' '')else
              checkans=' anykey'; 
               condition=1;
              disp('')end
         end
         if check=='y' 
           break 
           clc
        end
                                                             \sim 6
     end
                \sim 7
  end
  % find total processing time
  w=0;for i=1:m
```

```
w = w + task(i) . time;end
* find cycle time
   pt=[task.time]; - matrix of processing time for all task
   .<br>disp(' ')
   di sp ( ' ' )
  \text{in} \, \text{C} \, \text{T} = \text{input} \, ( \, ' \quad \text{Enter} \, \text{determined cycle time} ; \, \text{in} \, ' \, ) \, ;c=[\text{inicT} \text{ max}(pt)];ct old=max (c); Eycle time is max value between determined ct & max processing time
   *find lower and upper no. of station
  bound=input (' Enter maximum allowance of n : \n\lambda;
   lower n=ceil (w/ct_old); - minimum no. of station
  upper n=lower n+bound; *maximum acceptable no. of station
  clc
   d i s p ( ' -----
;
  disp('
   d i s p ( ' -----
   fprintf('
   fprintf('
   fprintf('
   forint f( ' 
   fprintf('
   d i s p ( ' -----
                            Summary of input data')
                1. Total task
                2. Total processing time :
                3 . Cycle time
                4. Minimum no. of station:
                5. Maximum no. of station:
                                            \cdot g\n', m);
                                     ime : \sqrt{g \cdot n', w);
                                            \frac{1}{g} \n\cdot \n\cdot ct_0ld;tion: -g \n\in \mathcal{N}, lower n)
                                     tion: g \n\cdot n', upper n
                                                      --------------------------
                                                     )
   checkans2='anykey';
   while checkans2 == 'anykey'
     disp('')disp ('Do you want to edit input data?(y/n)');
      logic=input(' ','s')
      if logic == 'n'editdata = 0;checkans2=0;
      elseif logic=='y' 
         editdata='on';
         checkans2=0;clc
         disp('Re-input data');
      elseif is empty (logic)
        checkans2==' anykey'; 
      else
        checkans2==' anykey';
      end
   end
end
% create precedence matrix
x = 2e ros (m, m);
for i=1:1:mbt = [task(i), precedecessor];if -isempty(bt)
     for a=1: length (bt)
        h=bt(a);
         x(h, i) = 1;end
  end
end
% clear temporary variable
clear a h bound c bt pt i n number answer condition predecessor check data j checkans
checkans2 editdata
```
#### Final output program

```
=% final output script<br>% final output script<br>% ised for reporting the so
                                 used for reporting the solution
                                                                                                \ddot{\ast}ริ============================================================^
disp(' '') ;
d i s p ( ' * * *■ 
t****-*-*-*
disp(' Measure of Performance')
d i s p ( ' * * *' 
********** t* *****-«
disp'('')fprintf(
             Total Required Number of Workstation : └ kg\n', keepset(1).Nostation),
i print f (
             Cycle Time of Line 
                                                \frac{1}{2}\n', keepset(1).ct);
f print f (
             Workload variance of Line 
                                                   rg \n\in \n, keepset (1) .wv);
             Total Idle Time
                                                   -q \n\cdot n', keepset (1).totalIdle);
fprintf (
                                                   \overline{g} * \overline{h} keepset (1) . lineEff)
.<br>fprintf(
             Line Efficiency
disp('')disp (' Press "Enter" to continue...'
pause
d i s p (' ') d Ï s p ( 1 * * * * * * * * * * * * * * * * * * * * * * * * * * * * * * * * * * ^ ' " ' ' ' * ' * * * * * * * * * * * * * * * * * * * * * * * * * * * * * \ • 
disp(' Solution of Each Workstation'
2 p ( * * ■ * * + ■ *•*■ •*■ '*■ + * * * * * ' * ■ * + ■ * ' * * ■ * • + + + * * ■ * ■ * * + ' * + + • * •- '• ^ ' ^ - » + + + ไ»: • « ■ - * ■ * ' * • + + * * * * * * * * * • * + * * * ■ * • ■ ^ ■ •- -*- I ) .
point=[]; 
taskinstation=[];
for i=1: keepset(1). Nostation
  disp('');
   clear taskinstation point
   point = find (([keepset(1)].stationNO]) == i;
   for j=l:length(point)
      taskinstation(j)=keepset(l).sequence point(j));
   end
   timeUsed=keepset(1).station(i).time;
   fprint(')Workstation # \neg q \neg n', i;
   disp('') ;
   fprint('Tasks in Workstation = \pm s \nightharpoonup n, num2str (taskinstation));
   fprint('Workstation Time = \frac{1}{2}g'n', timeUsed);
   disp(' '')pause
end
                displ'
```
 $-11 - 10 = 10$
## Reporting Program

```
fid= fop en ( ' ALBanswer.m' , ' พ ' );
f p r i n t f { f i d , '=========================================================================\ n '
);<br>fprintf(fid,' SUMMARY OF ALB SOLUTION\n');
f p r i n t f l f i d , ' =========================================================================รท'
) ;
     % fprintf (fid, ' \langle n' \rangle);
     f print f ( fid, ' ). Total task \colon f \circ \text{in} \mathcal{A} : \circ \text{in} \mathcal{A} , m )
     \frac{1}{2} fprintf(fid, ' 2. Total processing time : \frac{1}{2} on', w)
     f print(fid, ' 3.Cycle time \qquad : \sqrt[8]{g \cdot n'}, ct\_oldfprintf (fid, ' 4. Minimum no. of station: 'g\n', lower_n)
     fprintf(fid, ' 5. Maximum no. of station: -g \n\infty', upper_n)
    \frac{1}{2} fprintf(fid, ' \ln \frac{1}{i};
    f p r i n t f l f i d , ' ---------------------------------------------------------------------------------------------------- ร ท ' ) ;
    fp rintflfid ,' MOGA p a r a m e t e r ร ท ' ) ;
                                                                                 f p r i n t f ( f i d , ' ---------------------------------------------------------------------------- ----------------------------------------------------------รท ' ) ;
    %fprintf(fid, ' \n');<br>fprintf(fid, ' Pr
     f print f (fid, ' Problem size : *g tasks\n', m)
     fprintf (fid, ' Population size : *g\n',pop_size)
    fp rin tflf id ,' Crossover type ะ'4gรท', crosstype) ;
     f printf (fid, ' Prob. of crossover : %g\n', Pc)
     fprintf (fid, ' Prob. of mutation : \frac{1}{2}s n', Pm)
     for int f (fid, ' No.of generation : *g\n', maxGen)
    f print f (fid, ' No. of generation : \frac{1}{3} n', maxGen<br>f print f (fid, ' Weight : \frac{1}{3} f n int f (fid, ' ) n''.
    \frac{1}{6} fprintf(fid, ' \n');
    f p r i n t f I f i d , ' ----------------------------------------------------------------------------------------------------รท ' ) ;
```
GA;

```
fprintf(fid,' \qquad \qquad \text{ALB Solution} \f p r i n t f l f i d , ' ---------------------------------------------------------------------------------------------------- ร ก , ) ;
% fprintf (fid, ' \n');
f printf (fid, 'Total No. of workstation = \equiv \n', keepset (1).Nostation:
{\rm f}printf(fid, Cycle time = \frac{1}{2}g\n', keepset(l).ct)
f print f (fid, 'Workload variance' = %s] \nvert f (id, 'Workload variance' = %s]f print f (fid, 'Total I dle Time = % g \nightharpoonup k ( 1) . total I dle )fprintf(fid, Line efficiency =\frac{2}{3}g\ln', keepset(1).lineEff)
f p r i n t f l f i d , ' s e q u e n c e =%ร ร ท ' , n um2ร t r ( k e e p s e t l l ) . s e q u e n c e ) ) ;
f print (fid, 'station =<sup>i</sup> s\n) n', num2str (keepset (1) . stationary ()% fprintf(fid, ' \n');
fprintf(fid, 'No.of Generation finding best solution' = %g\n', keepset(l).gen)
f print f (fid, 'Time used for finding best solution (sec.) = sg\n', keepset (1) . cputime)
fprintf(fid, 'Total Time used (sec.) = \frac{1}{3}g\n', totaltime);
\frac{1}{2} fprintf (fid, ' \n');
{\rm f} \text{printf}({\rm fid, '{{\scriptscriptstyle \!=}}}{\scriptscriptstyle \!=}{}^{\scriptscriptstyle \!=}{}^{\scriptscriptstyle \!=
```
 $fclose(fid)$ ;

## Parameter Setting Program

```
# paraset.m is a script file used for setting GAs parameter
editsetting='on';
while editsetting=='on'
% define population sise 
disp('')pop_size=input(' Enter population site : ');
crosstype=[];<br>while isempty(crosstype)
while isempty(crosstype)
     \text{disp}('')disp(' Choose crossover type ')
     \sigma disp (' type 1 : MOX ')
   disp(' type 1 : MOX ')<br>disp (' type 2 : PMX with regair method ')<br>disp (' type 3 : CX with repair method')
   disp (' type 3 : CX with repair method')<br>disp (' type 4 : OX with repair method'
   disp (' type 4 : OX with repair method'<br>disp (' type 5 : PBX with repair method
   disp(' type 5 : PBX with repair method')<br>disp(' type 6 : OBX with repair method')
                  type 6 : OBX with repair method<sup>1</sup>
   disp' (' ')
   crosstype=input(' type: ');
end
switch (crosstype)
case 1
  ctype='MOX';
case 2
  c t y p e = ' PMX' ; 
case 3
  c t y p e = ' c x ' ;
case 4
ctype = 'OX';<br>case 5
  ctype='PBX';
case 6
   ctype='OBX';
end
P c = [];
while isempty(Pc)| Pc>l 
    disp('')Pc= input (' Enter crossover probability : '); % crossover prob.
end 
Pm=[ ];
while is empty (Pm' \mid Pm>1disp('')Pm = input(' Enter mutation probability: '); «mutation prob.
end
maxGen= [ ];
while isempty(maxGen) 
   disp(' ')
    maxGen = input('Enter maximum generations : ');end
disp(' '')u=[ ] ;<br>while isempty(u) | u>1weight (1)=input (' Enter weight of sbjectivel: Min no. of workstation : ');
u = weight(1);<br>end
```
÷.

```
v=[ ];
 while is empty (v) | v > (1-u)weight (2) =input (' Enter weight of objective2: Min cycle time \hspace{1cm} : \hspace{1cm} \cdot \hspace{1cm} ;
    v=weight (2);
end
weight(3)=1-weight(1)-weight(2);
fprintf(' Weight of objective3: Min workload variance : %g\n',weight(3));
disp' ' ' )
disp('Press "Enter" to continue...')
pause
clc
    d i s p ( ' ---------------------------------------------------------------------------------------------------- ' !
                       Summary of parameter setting')
    d i s p ( ' -------------------------------------------------------------- ------------------------------- ----------------------------------' !
     fprint f(' 1. Population size : *g\n'n', pop_size)f printf(' 2. C rossover type : *s\n', ctype)
     fprintf(' 3. Prob. of crossover : \frac{1}{3} explicitly
     f print f (' 4. Prob. of mutation : \frac{1}{3} \n', Pm)
     f p r i n t f ! ' 5 . Maximum G e n e r a t i o n ะ *g\ r. ' , maxGen) ;
    f p r i n t f ! ' 6 . We i g h t o f o b j e c t i v e : - ร \ ท ' , n u m 2 s t r ( w e i g h t )) ;
d i s p ! ' ---------------------------------------------- ------------------------------------------------------ - - - --------------------')
    checkans2='anykey';
    while checkans2== 'anykey'
       disp('')disp('Do you want to edit parameter setting?(y/n)');logic = input(' ', 's');if logic = = 'n'
           editsetting=0; 
           checkans2=0;
        elseif logic=='y'
           editsetting='on';
            checkans2=0;
           clc
           disp('reset parameter'); 
        else checkans2==' anykey'; 
        end
    end
end
```

```
clear logic checkans2 editsetting u v
```
Sub-program

```
%===
                               a l lrank function
%
             used for creating different initial string solutions
%
                                                                                 \ddot{R}%
                               modified 19/9/42
========= %
function [string]=allrank(string)
\text{beforerank} = \{ \text{string.} \text{Nostation} \}a f t e rrank= ranking2(beforerank,0);
for i= l: le noth(beforerank) ;
 tring (i ) . nrank=afterrank(i );
end
\text{beforerank} = \{\text{string.ct}\};a f t e rrank= ranking2(beforerank,0 ) ;
for 1=1 : l e ngth(beforerank)
  tr in g (ii .ctrank=afterrank(i);
end
beforerank=[s tr in g .wv);
afterrank=ranking2(beforerank, 0) ;
for i=1 : length (beforerank)
 s t r i n g (i ) . wvrank=afterrank(i);
end
beforerank=[string.fitness];afterrank=ranking2(beforerank,1);
for i=1 : length (beforerank)
 \text{string}(i).fitnessrank=afterrank(i) \uparrowend
assign function
\mathbf{g}\mathbf{Q}_iuse for represent solution into string form
la st modified 26/8/42
\frac{Q}{26}function soiution=assign(m,X)
% Assign : create task sequence for string solution.
solution=zeros(1,m);<br>premetrix=x;
                    Fx is precedence metrix
index=sum(x!;
% assign task to one string
for i=l:m
  \frac{1}{2} find set of no predecessor
  nop=find(index==0);
  «assign task without predecessor to string
  k=round(rand*length inop));
  while k==0k=round(rand*length(nop));
  end
  solu tion(i)= n op (k );
  *find new set of task without predecessor
  p r e m e t r i x ( : , s o l u t i o n ( i ) ) = NaN; % d e l e t e t a s k w h ic h was a s s i g n e d
  premetrix(solution(i),:) =0;index=sum(premetrix); end
```

```
% checkn function for multi-Objective *
% used for create different initial string solutions<br>% modified 19/9/42
% modified 19/9/12 1
function [b, a] = checkN(stringNo, string, upper_n)
if string (stringNo). Nostation>upper n
  b=0;
  a=0 :
  break 
else 
  b = 1;a = checksolution (stringNo, string) ; * call checksolution function
end
                         <u>$==============================</u>
                      checksolution function
modi f l e d 5 /1 1 / 1 2
\approxfunction a=checksolution (stringNo, string)
for before=1:(stringNo-1)if string (stringNo). Nostation==string (before). Nostation
     y = z e r os ( l, st r i n g ( st r i n g N o ) . N o st a t i on ) ;
     for i=1:string (stringNo). Nostation
       currentsol=sort(string(stringNo).station(i).task);
       before sol= sort(String(before) .station(i) .task);y(i) = i sequal (current sol, be fores ol);
     end
     if all (y == 1)a=0 ;
       break 
     else a=2;
     end
  else a=2;
  end
end
8 compare function for multi-objective
                                                                      \frac{1}{16}we used for comparing best string from crossover and elite preserve solution
% modified 19/9/12
                                                                       %
%
function [keepset]=compare(bestcross, keepset, weight)
dual (1) = b e st c ross (1) ;
dual(2)=keepset(l);
[dual]=fitness(dual,weight) ;
if dual(1).fitness > dual(1).fitness
  keepset(1)=bestcross(1);end
if bestcross(2).Nostation<keepset(2).Nostation
  k eepset(2)=bestcross(2);
end
if bestcross(3).ct<keepset(3).ct
  k eep set(3)= bestcross(3);
end
if bestcross(4).wv<keepset(4).wv
k eep set(4)=beStcross(4); end
```

```
% createpopulation script for m ulti-objective
8 used for create different initial string solutions<br>a modified 1979742
                                                                                      ¥
                             % modified 19/9/42
         %
\frac{6}{3} = = = = = =
% create the first string
stringNo=l;
string (stringNo).sequence=assign (m, x ;
sequence=string(StringNo). sequence;
b=0;
w hile b==0;
    \forall disp ('random n for stringl')
    [string(stringNo).ct]=randNoSt(lcwer_n,upper_n,w,task);
   [string]=decode(sequence,task,string(stringNo).ct);
   i f string(StringNo)-Nostation>upper_ท
     b=0;
     break
   else b=l;
   end
end
%create other different strings
for stringNo=2:pop_size
  a=0;
   w hile a==0
     c=0;
     b=0;
      string(stringNo) . sequence=assign(m, x);sequence=string(StringNo). sequence;
     while b == 0c=c+l;
        i f c<7
            [string(stringNo).ct]=randNoSt(lower n, upper n, w, task);
         else
           [s tr in g (StringNo).ct]=ct_old;
         end
         % call findN for finding tetal no. of station
(string(stringNo).stationNO,string(stringNo).station,string(stringNo).Nostation,string
(stringNo).stationtime]=findN(sequence,task,string(stringNo).ct);
         [b, a] = checkN(stringNo, string, upper_n);
      end
  end
end
clear a b sequence stringNo
% = = = = = = = = = = = = = = = = = = = = = = = = = = = = = = = = = = = = = = = = = = = = = = = = = = = = = = = = = = = = = = = = = = = = = = = = = = = = = = = = = = = = = %
% cress function %
              used for performing Madified one-point crossover (type 1)
% modified 19/9/42 %
% = = = == = = == = = == = = == = = = = = = = = = = = = = = = = = = = = = = = = ■ = = = = = = = = = = = = = = = = = = = = = = = = = = = = = = = = = = = = = = = = = = = = %
function [pair]=cross(pair)
%cross function used to perform specific crossover method (type 1)
[pair]=xpoint(pair,1); %use xpoint function to find crossover point
for j=1: size (pair, 2)
   p aren tll= p air(j ) .parentl;
   parent22=pair( ] ) .parent2;
   pair(j).offspringl=zeros(l,length parentll));
   pair(j).offspring2=zeros(1,length parent22));
   for i=1:pair(j) \cdot xp% head of offspringl comes from parentl
```

```
pair(j).offspringl(i)=pair(j).parentl(i);
    dell=find(pair(j).parent2==pair(j).offspringl(i));
    paren t22(d ell)=0;
      % head of offspring2 comes from parent2
    pair(j).offspring2(i)=pair(j).parent2(i);
    del2=find(pair(j), parent1=pair(j), offspring2(i));parentll(del2)=0;
   end
   % tail of offspringl comes from remain task in parent2
   [x ,y ,taill]= fin d (p aren t2 2 ) ;
   % t a i l o f 0ffspring 2 comes from remain task in parentl
   {}_{x,x,yy,tail2} = find (parentll);
   % create complete offspring
    for c=1: length (taill)
      pair(j) . offspring1 (pair(j) . xp+c)=tail1(c);pair(\cdot).offspring2(pair(j).xp+c)=tail2(c);
   end
end
% = = = = = = = = = = « = = = = = = = = = = = = = = = = = = = = = = = = = = = = = = » = = « = -= -= = = = = = = = = = = = = = = = = = = = = = = = = %
% crossover function
% for operating crossover
% la st modified 21/10/42
% = = = = = = = = = = = = = = = = = = = = = = = = = = = = = = = = = = = = = = =: = = = = = = = = = =: ^ = = = = = = =; = ::ะ = =::= = = = = — %
function crosschrom=crossover(selchrom, crosstype, Pc, x)
% crossover function used for crossover performing(multi-objective)
%call function paired
[pair, remstring)=paired(selchrom,Pc);
%perform c r o s s o v e r
```

```
switch (crosstype)
case 1
[pair)=cross(pair);
   [pair]=PMX(pair);
case 3
  [pair! =c x (pair) ; 
case 4
  [pair]=0X(pair);
case 5
  [pair]=PBaseX(pair);
case 6
   [pair]=OBaseX(pair);
end
for a=1:size(pair, 2)crosschrom((2+a)-1,:)=pair(a).offspringl;
   crosschrom (2*a, ะ )= p a ir(a ). off spring2;
end
[Nchro,Lind)=size(crosschrom);
for b=1: length (remstring)
      crosschrom((Nchro+b),:)=selchrom(remstring(b)).sequence;
end
%check feasibility of sequence from standard crossover operator
                                                                            - 3
if crosstype==2| crosstype==3 | crosstype==4 | crosstype==5 |crosstype==6
   for k=1:Nchrosolution = crosschrom(k, :);a=feasible(solution, x); \bullet *use feasible.m function
       while a == 0infeasible=solution;
           solution=repair(infeasible, x); % use repair.m function
```
 $a = feasible(solution, x);$ 

```
end
          crosschrom (k,ะ)=solution;
    end
end
clear selchrom
% = = = = = = = = = = = = = = = = = = = = = = = = = = = = = = = = = = = = = = = = = = = = = = = = = = = = = = = = = = = = = = = = = = = = = = = = = = = = = = = = = = = = = % % cx function %
                      used for performing cycle crossover (type 3)
* m o d i f i e d 3/11/42 %
f u n c t i o n [p a ir 1=cx(pair) %cx function used to perform standard crossover operator "Cycle crossover"
N pair=size(pair,2);
for j=l:Npair
    parent1=pair(j) .parent1;parent2=pair(j ) .parent2;
    pair(j).offspringl=zeros(l,length(parentl));
    pair(j).offspring2=zeros(l,length(parent1));
    position=1;
    value=parent2(1 );
    while value-=parentl(1)
        pair(j).offspringl(position)=parentl(position);
        pair(j). offspring2(position)=parent2(position);
        [position] = find (parent1 == value);
        value=parent2(position);
    end
    pair(j). offspringl(position)=parentl(position);
    pair(j).offspring2(position)=parent2(position);
     [pos]= find (pair(j). offspringl==0);
     for i=1:length(pos)pair(j).offspring1(pos(i))=parent2(pos(i));
        \overline{pair(j)} \cdot \overline{offspring2(pos(i))} = \overline{parent1(pos(i))};end
 end
                                                                                          %
                                                                                         %
                                                                                         %
                                                                                          %
clear a ll
%input total task in assembly line
m = input('Enter total number of task:');%input data o f each ta sk
condition='n'; set initial condition for while-loop
for i=l:m
   while condition == 'n'task (i) .name=i;
   fprintf(' Enter processing time of task *g:',task(i).name);
   task(i).time = input(' '');fprintf(' Enter number of predecessor of task sg: ', i);number=input(' ');
   i f number~=0
       predecessor=zeros(1 ,number);
% % and a script state of the state of the state of the state of the state of the state of the state of the state of the state of the state of the state of the state of the state of the state of the state of the state of
                      to input initial input data
                         % la st modified 5/11/42
%==========================================================================
```
 $\overline{\phantom{a}}$ 

```
for j=1:number
              fprintf( \blacksquare 'Enter predecessor# *g of task *g:', j, i);
             \text{predecessor}() := \text{input}() ;
         e n d
         task(i) . predecessor = predecessor;e l s e
         task(i).predecessor=[];e n d
     * check correct of input data
    \text{disp}('data = task(i)fprintf(' Is it correct?(y/n) \n\in \mathbb{R}check=input(' ','s';
     if \; check == 'n'condition='n'; sif input data is wrong goto while-loop for re-input
     elseif check == 'v'
       break
     e n d
     e n d
e n d
ริ f i n d t o t a l p r o c e s s i n g t i m e 
w=0;for i=1:mw = w + task(i) . time;e n d
ริ f i n d c y c l e t i m e
{\sf pt} = [task.time]; \qquad \epsilon matrix of processing time for all tas \epsiloni i C - Tiibar ( '' Eurer decertified cycle crite: \!: ) ;
c = [inicT max(pt)];ct old=max(c); *cycle time is max value between determined ct & max processing time
@find lower and upper no. of station
b o u n d = i n p u t ( ' E n t e r m a x i m u m a l l o w a n c e of ท : \ n ' i ;
lower_n=w/ct_old; *minimum no. of station
upper_n=lower_n+bound; *maximum acceptable no. of station
d i s p ( ' ---------------------------------------------------------------------------------------------------- ' )
d i s p ( ' S u m m a r y o f i n p u t d a t a 1 )
d i s p ( ' ---------------------------------------------------------------------------------------------------- ----------------------------------------------------------------------------------------------------' i
f print f (' Total task is \frac{2}{3}q \n', m);<br>f print f (' Total processing time is
fprintf(' Total processing time is \frac{1}{3}\eta \nvert n', w;<br>fprintf(' Cycle time is:\frac{2}{3}\eta \nvert n', ct old);
               f r i contained the issue of the state of the cycle time is \{9\} :
fprintf(' Minimum no. of station: *g\n', lower n);
fprintf(' Maximum no. of station: \frac{1}{3}\n', upper n);
% create precedence matrix
x = z \text{eros}(m, m);
for i=1:1:mbt = [task(i).predecessary];if - is empty (bt)for a=1: length (bt)
            h = b t (a) ;
             x(h, i) = 1;e n d
   e n d
e n d
 * show precedence metrix
 \mathbf{x}% clear temporary variable
clear a h bound c bt pt i n number answer condition predecessor check data j
```

```
decode function
          to calculate No. of workstation for all string in generationl-maxGen
                          last modified 27/8/42
function [string]=decode(papsequence, task, at)
findNst function used for calculating No. of workstation for generationl-maxGen
[Nind, Lind] = size (opsequence);
for stringNo=1:Nind
  % set initial value of variable
  c = 1 : n = 1 :time = 0;
  s e que n c e = p o p s e q u e n c e ( s t r i n g N o , : ) ;
  string (stringNo , sequence=sequence;
  string (stringNo: .ct=ct;
  string (stringNo).stationNO=zeros(1, Lind);
  \frac{1}{6} calculate total time of each station
  while c \le Lind
     i = sequence(c); \qquad \qquad \geq find task name
     string (stringNo). station (n). time=time+task(i). time; & add time to station time
     time=string(stringNo!.station(n).time;
     *check whether stationtime is less than cycle time
     if string(string\infty).station(n).time<=ct
        stringNo).stationNOc)=n;
        c = c + 1; \qquad \qquad \text{if } c = 0 while loop again
     else
        % cal station time for station n
        string (stringNo).station(n).time=time-task(1).time;
        % prepare new station for assign task #C
       n = n + 1;
        time=0;end %end of if-loop
  end 8 goto while-loop for assign task fic to station
  string (stringNo). Nostation=n;
  for k=1: string (stringNo, . Nostation
    string (stringNo).stationtime (k)=string (stringNo).station (k).time;
  e n d
  &find task in each station
  for h=1:string(stringNo).Nostation
     position=find(string(stringNo).stationNO==h);
     string(stringNo). station(h). task=sequence(position);
  e n d
e n d
diffRand function
             to random different value in definite range
                         modified 19/9/42
function diffInt=diffRand(maxvalue,Nrand)& diffRand: create different random number in definite range
for i = 1:maxvaluenumber(i)=i;e n d
for j=1:Nr and
   pos=0;while pos == 0pos=round(rand*length(number));
  e n d
  diffInt(j) = number ipos);number (pos) = 0;[x 1, y 1, number] = find(num \text{ker } \cdot;end
```

```
evaluate function
                                                                                       \frac{1}{2}to calcu late measure of performance of each string
                                                                                       \mathbb{R}modified 19/9/42
 g.
 function [string]=evaluate (string, w, gen, time)
 & evaluate: calculate ct, wv, line efficiency of each solution
p op_size=size(s tr in g ,2);
for stringNo=l:pop_size
    realCT = max([string(stringNo).station.time]);
    for n=1: string (stringNo! . Nostation
      string (stringNo).station(n).idle=realCT-string (stringNo).station(n).time;
      string(stringNo).station(n).eff=string(stringNo).station(n).time*1J0/realCT;
   end
   •cal cycle time
   string(stringNo).ct= realCT;
    \le cal workload variance
   String (StringNo). w v= w variance (string, stringNo, w); { call w variance function
   *cal total idle time
    string(stringNo).totalIdle=sum([string(stringNo).station.idle]);
    *cal line efficiency
string(stringNo).lineEff=sum([string(stringNo).station.eff])/string(stringNo).Nostation;
    s tr in g (StringNo).gen=gen+l;
   clear time (3)
    tim e(3)=cputime;
   foundtime = time(3) - time(1);string (stringNo).cputime=foundtime;
end
 % = = = = = = = = = = = " = = = = = = = = = = = = = = = = = = = = = = = = = = = = = = = = = = = = = = = = = = = = = = = = = = = = = = = = = = = = = = = = = = = = = = = = %
% feasible function %
                       to check feasibility of solution
                              % modified 19/9/42 %
% = = = = = = = = = = = = = = = = = = = = = = = = = = = = = = = = = = = = = = = = = = = = = = = = = = = = = = = = = = = = = = = = = = = = = = = = = = = : = = = = = = = = = = %
function a=feasible(solution, x)
% Feasible function use for checking feasibility of solution
for i=2 : length (solution)
   for j=1 (i-1)if x (solution (i), solution (j)) == 1a=0; %whenever some task break precedence constraint, stop checking & exit
function
         break
      else
         a=1; % if solution string is feasible, exit this function with a=0
      end
   end
    if a == 0 \rightarrow if solution string is infeasible, exit this function with a = 0break
   end
end
```

```
\delta findN function
% used for decoding string
\frac{9}{6} last modified 27/8/42% ================================="==================================*
function [stationNO, station, Nostation, stationtime]=findN (sequence, task, ct)
% FindN function used for calculating number of workstations
% set initial value of variable
c=1; n=1;t i m e = 0 :
station NO=zeros (1, length (sequence));
% calculate total time of each station
while c<=length(sequence)i = sequence(c); \qquad \qquad find task name
   station (n). time=time+task(i).time; -add time to station time
  time = station(n) . time;fcheck whether stationtime is less than cycle time
   if station (n).time<=ct
     stationNO(c) = n;c = c + 1; \longrightarrow goto while loop again
   e l s e
     % cal station time for station n
     station (n) . time = time - task (i) . time;% prepare new station for assign task #C
     n=n+1 ;
     time = 0;end % end of if-loop
end 3goto while-loop for assign task for station
Nostation=n;
for k = 1: Nostation
 stationtime (k) = station (k). time;
e n d
% find task in each station
for h=1:Nostation
  position = find(stationN0 == h);station (h).task=sequence (position);
e n d
% and the set of itness function
                                                                              \frac{6}{5}% to calculate fitness value of string
                                                                              \frac{9}{2}% modified 10/12/42\frac{1}{2}function [string] = f_1 t n e s s (string, weight)%Fitness: used for calculating fitness value of string
alln=[string.Nostation];
sum = sum(a \ln x):
allct=[string,ct];sumct = sum(allet);allow=[string.wv];sumwv = sum(allwv);
popsize = size (string, 2);
for i=1: popsize
 string(i).fitness=(weight(l)*sumn/string(i).Nostation)+(weight(2)*sumct/string(i).ct)+
(weight (3) *sumwv/string (i).wv;
e n d
```

```
%=:
   fitness<sub>2</sub> function
*
             to calculate fitness value of compared string
              modified 10/12/42
%
% = = = = = = = = = = = 0
```
function [keepset]=fitness2(keepset, SUMn, SUMct, SUMwv, weight)

```
old=keepset(1).fitness
\texttt{keepset(1)}.fitness=(weight(1)*SUMn/keepset(1).Nostation)+(weight(2)*SUMct/keepset(1).ct)+
(weight(3)*SUMwv/keepset( 1 ) . wv);
new=keepset(1 ).fitn e ss
```

```
1=====================================================================================%
                                       % keepset function %
                           to find best string from crossover or mutation<br>modified 19/12/42
% modified 19/12/42 %
%===================================================================================== i
function keep=keepbest(stringrank,string)
%Keepset: used for finding new best string from crossover or mutation
best=find(stringrank==l);
if length (best) == 1keep=string(best);else
   for i=1:l ength (best)
      fit(i)=string(best(i)).fitnessrank;
   end
   position = find (fit = -min (fit));
   if length (positicn) > l
       xx=0;
       while xx==0
          xx=round( rand*length(XX) ) ;
       end
       dummy=position<sub>IXX</sub>);
       clear position
       position=dummy;
   end
   keep=string(best(position));
end
===================================================================================== f
Example 18 Security 18 Security 18 Security 18 Security 18 Security 18 Security 18 Security 18 Security 18 Security 18 Security 18 Security 18 Security 18 Security 18 Security 18 Security 18 Security 18 Security 18 Securi
                           to create set of elite preserve solution
% modified 10/12/42 %
% = = = = = = = = = = = = = = = = = = = = = = = = = = = = = = = = = = = = = = = = = = = = = = = = = = = = = = = = = = = = = = = = = = = = = = = = = = = = = = = = = = = = = %
function [keepset]=keepstring(string, weight)
%Keepstring: to create set of elite preserve solution
bestfit = find (([string.fitnessrank]) == 1);i f length(bestfit)==1
   keepset(1)=string bestfit;else
   ObjRank=ranking2(weight,1);
   ObjNo=find(ObjRank==l);
   if length (ObjNo) >1
       point=0;
       while point==0
         point=round rand*length(ObjNo));
       end
```

```
clear ObjNo
      ObjNo = dump;e n d
   for k = 1: length (bestfit)
      s w i t ch (ObjNo)case l
         fit(k) = string(bestfit(k)). nrank;
      case 2
         fit (k) = string (bestfit (k) ) . ctran k;
      case 3
         fit(k) = string(bestfit(k)). wvrank;
      e n d
   e n d
   bestfit2 = find (fit == min (fit));
   if length (bestfit2) == 1keepset(1)=string(bestfit(bestfit2));e l s e
      yy=0;while yy == 0yy=round(rand*length(bestfit2));
      e n d
      keepset(1)=string(bestfit(bestfit2(yy)));
   e n d
e n d
N ind = size (string, 2);
string rank = NaN*ones(1, Nind);for k=1:3switch(k)case 1
      stringrank=[string.nrank];
   case 2
     string rank = [string.ctran];case 3
      stringrank=[string.wvrank];
   e n d
   keep set (k+1) = keep best (string rank, string);
e n d
i =====================================================================================Ï
                                  mutation function
% to operate mutation the metal of \frac{1}{2}modified 10/12/42i =====================================================================================%
function newchromosome=mutation(crosschrom, x, Pm)
*Mutation: to mutate string by random-sequence mutation
[ N ind, L ind ] = s i ze ( c rosschrom) ;
for i=1:Nind
   if rand <= Pm
     muts tatus (i)=i;
   else
     musts tatus (i) = 0;
   e n d
e n d
mutchrom=find (mutstatus -= 0); *mutchrom show chromosome No. which will be performed
m u t a t i o n
* create head of mutated chromosome
originalx=x;
newchromH=0;
for k=1:length(mutchrom)x=originalx; % set original precedence metrix
   clear newchromH
```
dummy=ObjNo(point);

```
n e w ch r om ( k ) . o l d s e que n c e = c r o s s c h r om ( mut c h r om ( k ) , : ) ;
   indivial = crosschrom(mutchrom(k), :);% random to find mutation point
   if round(rand) == 0newchrom(k) .point=0;e l s e
      n ew ch r om (k). point = round (r and * Lind) ;
       while newchrom(k). point = Lindnewchrom(k). point=round(rand*Lind);
       e n d
   e n d
   if newchrom(k). point = 0newc n r o m H (1:newchrom(k), point) = individual(1:newchrom(k), point);% delete assigned task from precedence metrix
      for j = 1: length (newchromH)
        x (:, new chrom H(j)) = NaN;
        X ( newchromH(j) , : ) = 0;
      e n d
      % prepare variable for assign function
      m =Lind-newchrom(k). point;
      %create tail of mutated chromosome
      newchromT = assign(m, x);newchrom(k).newsequence=[newchromH newchromT]; % mutated chromosome
   elseif newchrom(k). point == 0m =Lind;
      newchrom(k).new sequence = assign (m, x);
   e n d
e n d
% replace old sequence with new sequence
newchromosome=crosschrom;
for a=1:length (mutchrom)
  newchromosome(mutchrom(a),:) = newchrom(a).newsequence;
e n d
% newpop function
% to compare and replace best string from mutation and elite preserve solution %
                                modified 10/12/42
function [string, keepset]=newpop(keepset, bestmut, mutchrom, weight)
if max fitness from mutation is better than current best fitness, replace current best
fitness with the better one
 ObjRank = ranking2 (weight, 1);ObjNo=find(ObjRank==1);if length (ObjNo) >1
   point = 0;while point == 0point=round(rand*length(ObjNo));
   e n d
   dummy =ObjNo(point);
   clear ObjNo
   ObjNo = \text{dummy};e n d
dual (1) = bestmut (1);
dual (2) = keepset (1);
[dualJ = fitness(duà1, weight);
 if dual (1). fitness>dual (2). fitness
   keepset(1) = bestmut(1);replaced = [];
 e l s e
   replacefit=find([mutchrom.fitness]==min([mutchrom.fitness]));
```

```
m ut chrom (replace fit) = keepset (1);
       replaced(1)=replacefit;e l s e
       for i=1:l ength (replace fit)
           s w i t ch ( O b \bar{b} N o )
           case 1
              value(i) = \text{mutchrom} (replacefit(i)). Nostation;
           case 2
             value(i) = mustchrom(replacefit(i)).ct;case 3
              value(i) = mustchrom(replacefit(i)) . wvie n d
       e n d
       position = find(value = max(value));
       if length (position) >1
          a = 0;while a == 0a =round(rand*length(position));
           e n d
           dummy=position(a);
          clear position
          position=dummy;
       e n d
       replaced (1) = replaceftit (position);mutchrom (replaced (1)) = keepset (1);
   e n d
end
i replacement by objective value
set = 0 :
for i=1:3Noreplace=length (replaced) ;
   if i == 1Obj = ObjNo;e l s e
       Obj = find (ObjRank == min (ObjRank));
       if length (Ob<sub>j</sub>) > 1point=0;
           while point == 0point=round(rand*length(Obj));
           e n d
          dummy=Obj(point);
           clear Obj
          Ob j = dummy;
       e n d
   e n d
   switch (Obj)
   case 1
       {\tt new\text{-}}{\tt new\text{-}} . No station {\tt row}\text{-}oid = Keepsel (2).Nostation
   case 2
       new=bestmut(3).ct,
       oid=keepset(3).ct
   case 3
       new=bestmut(4).wv
       o l d = k e e p s e t ( 4 ) . W V
   e n d
   if new==old
       xdual(1) = bestmut(Obj + 1);x dual (2) = keep set (Obj + 1);[xdual] = fithess(xdual, weight);if x dual (1) . fitness \ge x dual (2) . fitness\mathrm{a}=1 ;
       else<br>a=0;end
```
 $if length (replace fit) == 1$ 

```
elseif new<old
       a = l ;
    else
      a=0 ;
    end
    i f a==l
       keepset (Obj + 1) = bestmut (Obj + 1);e l s e i f a==0
       replacepoint=replacement(replaced,mutchrom,Obj);
       i f replacepoint~=0
          if length (replacepoint) ==1
             mutchrom(replacement)=keepset (Obj+1);replaced (Noreplace+1) = replacepoint;else
             clear set
             for k=1: length (replacepoint)
                set(k) = \text{multchrom}(replace point(k)). fitnessrank;
             end
             p o i n t = f i n d ( s e t ==ma>: ( s e t ) ) ;
             if length (point) >1
                pos-0;
                while pos==0
                   pos=round(rand*length(point ;;
                end
                d ummy =p oi nt (p o s ) ;
                clear point
                pcint=dummy;
             end
             \verb|replaced(Noreplace+1)=\verb|replacepoint.point);mutchrom(replacement(pount))=keepest (Obj+1);end
   end
   O b j R a nk ( Ob j ) =NaN;
 end
 Nind=size(mutchrom, 2) ;
 for h=l:Nind
   string(h)=mutchrom(h) ;
 end
clear mutchrom
% OBaseX f u n c t i o n %
8 used for performing order-based crossover (type 6) 8<br>8 modified 3/11/42
% modified 3/11/42 %
function (pair)=OBaseX(pair)
& OBaseX function used to perform standard crossover operator "Order Based crossover"
N pair=size(pair,2);
Lind=length (pair (1) .parentl) ;
for j=1:Npair<br>N N point = 0; p os 1 = 0; p os 2 = 0; p os = 0;
  parent11 = pair(j) .parent1;parent22=pair(j).parent2;
   clear posl pos pos2
   while N point==0 | N point==Lind
      Npoint=round(rand*Lind) ;
   end
   posl = sort (diffRand(Lund, Npoint));
   for l=1:length (pos1)
      pos(l)=find(pair(j).parent2 = = pair(j).parentl(posl(l)));
```

```
end
   p os2 = sort(pos);
   pair(j).ofispringlezeros(1, Lind);p a ir (3 ) . o f f s p r i n g 2 = z e r o s (1, L i n d ) ;
   for i=1:length (pos1)pair(j'.offspring1(pos2(i)) = pair(j).parent1(pos1(i));[del2] = find(pair(j)).parent2=pair(j).parent(posl(i)));
      p a r e n t 22 (de 12 '■ =0 ;
      pair(j \cdot .offspring2 (posi(i)) = pair(j, .parent2 (pos2 (i)));[dell]=find(pair(j).parentl==pair(j).parent2(pos2(i)));
      parent11 (del1)=0;end
   (๖1ank l)= fin d (p airlj).offsp rin gl= = 0);
   (blank2]=find(pair(j).offspring2==0);
   \{xx,yy,remain1\} = find (parent11);(x \times, yy, remain2 ) = 1 ind (parent 22) ;
   for k=1: length (b iankl)
      pair(j .offspringl(blankl(k))=remain2(k);
      p a ir ( 3 : . 0 ffspring2 (blank2 (k ))= rem ain l(k);
   end
end
OX function
                  used for performing order crossover (type 4) 8
Ï modified 3/11/42 %
                                                                                      = +function (pair) = OX; pair)
*OX function used to perform standard crossover operator "OX"
N pair=size(pair,2);
Lind=length(pair(1).parentl);
[pair]=xpoint(pair, 2); *use xpoint function for finding 2 cross point
for j=l:Npair
   parentll= pair(j) .parentl;parent22=pair(j ) .parent2;
   % perform crossover
   for i= p a ir (j ) .x p i: p a ir (j ) .xp2
       dell=find(pair(j).parentl==pair(j).parent2(i));
   parent11 (del1) = 0;del2=find(pair(j).parent2==pair(j).parentl(i));
   parent22(del2)=0;
   end
  parentll=repmat(parentll, 1, 2);
  parent22=repmat(parent22,1,2);
   {}[xx,yy, doublepl]=ind (parentll (pair(j).xpl:pair(j).xpl+Lind-l));
  \{xx, yy, doublep2\} = find (parent22 (pair(j), xp1:pair(j), xp1+Lind-1));add=l;
   for i=l:Lind
     if i>=pair(j).xp1 6 i<=pair(j).xp2pair(j).offspring1(i)=pair(j).parent2(i);p a ir( 3 ).offsp rin g 2 (i)= p a ir (]).p a re n tl(i);
      else
        pair(j).offspringl(i)=doublepl(add);
        p a i r l j ) .o f f spring2(i )=doublep2(add);
     add=add+l;
end end end
```

```
% paired function
% to group two strings in pair
                                                                                      ∷e
% m o d i f i e d 2 / 1 2 / 4 2
function [pair, remstring] = paired (selchrom, Pc)
% Pair: to select strings which will be crossovered and group them in pair
condition=C;Nind = s \bar{i} ze (selchrom, 2);
while condition == )
   for i = 1 : 2 : 2 : 3if rand - Fo
        cr c r c s s s t at us i i i = i ;
      e l s e
        cr \ncross status (1) = 0;e n d
   end \frac{1}{2} crossstatus show individual no. that will be performed a crossover
   if rem (length (find (crossstatus)), 2) == 1
      check status = find (cross status = 0);
      if round(rand) == 0 | isempty(checkstatus) : cut off
         position = find (crossstatus - 0);
         po:ntdel=0;wh = le point del == 0point del=round (rand *length (position, ) ;
         e n d
         crossstatus (position (point del) ) = 0;e l s e
        position = find(crossstatus == 0);
         pointadd=0;while pointadd == 0pointadd=round(rand*length(position));
         e r . d
        crcssstatus (position (pointadd)) = position (pointadd) ;
      end scrosschro show individual no. that will be performed a crossover (even only)
   e n d
   crosschrc=find (crossstatus);
   if length ( crosschro) <2
      condition=0;clear crossstatus crosschro
   else
     condition=1;
   e n d
e n d
remstring = find (crossstatus == 0);
% random task position for pairing
x ch r om = c r os s ch r o ;
clear crosschro
for h=1:length (xchrom)
   self point = 0;while selpoint==0
     selpoint=round(rand*length(xchrom));
                                              \sime n d
  crosschro(h) = xchrom(selfpoint);x ch r om (se l point) = 0;
   [x, y, xchrom] = find (xchrom);
end
for k=1:2:length(crosschro)-1pair ((k+1)/2). parentl=selchrom(crosschro(k)). sequence;
   pair ( (k+1 /2) .parent2=selchrom ( crosschro (k+1 ) .sequence;
```
**end**

```
PRASEX function<br>* PaseX function<br>* PraseX function
               used for performing position-based crossover (type 5)
                                  modified 3/11/42
       ------------------------------
                                                  ------------------------------------
function [pair]=PBaseX(pair)
* PBaseX function used to perform standard crossover operator "Position Based crossover"
N p air= size(pair, 2);
Lind=length (pair(1).parentl);
for j=l:Npair
   Npoint=0;posl=0;pos2=0;
   p aren tll= p air(j ) .parentl;
   parent22 = pair(j) . parent2;clear posl pos2
   which is a point = 0 | Npoint == Lind
       N ipoint = round (rand * Lind);
   end
    pcsl=diffRand(Lind,Npoint);
    for l=1: length (posl)
     pos2 (1) = find(pair(j)).parent2 == pair(j).parent(j).parent(pos1(i));
   end
   pair(j).offspringl=zeros(l,Lind);
   p a ir (j ) . offspring2=zeros(1,Lind);
   for 1 = 1 : l e n g t h ( p o s l )
      \texttt{pair}(\texttt{j}) \texttt{.offspringl}(\text{posl}(i)) = \texttt{pair}(\texttt{j}) \texttt{.parentl}(\text{posl}(i)) ;
      p aren t22(p os2(i))=0;
      p a ir (j ) . offspring2(pos2(i ) )= pair(j ) . parent2(pos2(i));
      p aren tll(p o sl(i))= 0;
   end
   [blankl]=find(pair(j)).offspringl==0);[blank2]=find(pair(]l.offspring2==0);
   [xx,yy,remain1]=find (parent11);[XX,yy, rem ain2]=find(parent22);
   for k=1 : length (blankl)
     pair(j) . of fspring1(blankl(k)) = remain2(k);pair(j) .offspring2(blank2(k)) = remainl(k);end
end
* PMX f u n c t i o n
             used for performing partial-mapped crossover (type 2)
                                 * modified 3/11/42
function [pair]=PMX(pair)
PMX function used to perform standard crossover operator "PMX"
N pair=size(pair,2);
Lind=length (pair(1) .parentl) ;
[ p a i r ] = x p o i n t ( p a i r , 2 ) ; %use x p o i n t f u n c t i o n f o r f i n d i n g 2 c r o s s p o i n t
for j=l:Npair
   for i=l:Lind
       if i>=pair(j).xpl & i<=pair(j).xp2
           pair(j).offspring1(i)=pair(j).part2(i);pair(j).offspring2(i)=pair(j).parent1(i);else<br>valuel=pair(j).parentl(i);
```

```
x1 = find(pair(j)).parent2(pair(j)).xpl:pair(j).xp2) = value1;while - is empty (x1)value1 = pair(j).parent1(x1 + pair(j).xp1-1);x l = find (pair (j) . parent 2 (pair (j) . xpl: pair (j) . xp2) = = value 1 ;
          e n d
          if is empty (x1)
             pair(j).offspring1(i)=value1;e n d
          value2 = pair(j).parent(1);x2 = find (pair(j).parentl(pair(j).xpl:pair(j).xp2) ==value2);
          while -isempty(x2)value2 = pair(j).parent2(x2 + pair(j).xp1 - 1);x2 = 1 ind (pair(j).parentl(pair(j).xpl:pair(j).xpl)==value1 ;
          e n d
          if is empty (x2)
             pair(j).offspring2(i)=value2;e n d
       e n d
    e n d
e n d
\hat{\mathbf{x}}popselect function
\muto calculate probability that each string will be selected
                                                                        \frac{1}{2}last modified 5/8/42function pselect=popselect(string, obj)
 Popselect: calculate probability that each string will be selected
 pop\_size = size (string, 2);
 if obj==1
    for stringNo=1:pop_size
      p select ( stringNo) = string ( stringNo) . fitness / sum ( [ string . fitness ] . ;
    e n d
 e l s e
   switch (obj)
   case 2
     value=[string.Nostation];
   case 3
     value=[string.ct];
   case 4
      value=[string.wv];
   e n d
   for i = 1: pop\_sizediffvalue(i) = sum(value') - value(i);e n d
   alldiff = sum (dif fvalue');
   for stringNo=1:pop size
      pselect(StringNo) = diffvalue(StringNo) / all diff;e n d
 e n d
randNost function
            used for random number of workstation
  function [ct]=randNoSt(lower_n,upper_n,w,task)
N o St = 0 ;
secondUpper = upper_n - 1;while NoSt<lower \overline{n} | NoSt>secondUpper
  No St = (rand* second Upper);
```
 $\sim$ 

```
if NoSt<lower n
     temp=secondUpper-NoSt;
     NoSt=NoSt+(rand*temp);
  end
end
calCT=w/NoSt;
& matrix of processing time for all task
pt=[task.time];
c=[\text{calCT max}(pt)];
ct=max (c); %cycle time is max value between determined ct & max processing time
ranking2 function
                            used for ranking
ä.
function afterrank=ranking2(beforerank, condition)
% Ranking function used for ranking value
% beforerank is a set of value which need to be ranked
% c o n d it io n (0 or 1) i s param eter which i d e n t i f i e d what c o n d it io n o f ra n k in g is 
        if condition=0 the value will be ranked from min to max (for minimizing
objective--more less value , more better it is
        if condition=1  the value will be ranked from max to min
after rank = zeros(1, length(beforerank));
prerank=sort(beforerank);
if condition==0
  i = 1; rank = 1;while i<=length(beforerank)
     order = find(beforerank = prerank(i));if length(order) ==1
        after rank(order) = rank;i = i + 1;else
        for j=1: length (order)
         after rank (order(j)) = rank;end
        i=i+ length (order);
     end
     rank = rank + 1;end
elseif condition == l
  i=length (beforerank) ;
  rank=l;
    while i >= 1order=find(beforerank==prerank(i));
      if length (order) ==1after rank(order) = rank;i = i - 1;else
        for j=1: length (order)
          after rank (order (j)) = rank;end
       i=i-length(order);
       end
      rank = rank + 1;end else
  disp('error')
  isempty(afterrank);
end
repair function
\tilde{\mathbf{g}}\frac{1}{2}used for reparing infeasible string
```

```
function sclution=repair(infeasible, x)
 % Repair function used to repair infeasible solution
 * set initial variable
 solution=teros(1, length(infeasible:.;
 premetrix=x:
 index = sum ( x : )position=0;
 for i=1: length (infeasible)
   nop=find index==0) ; % find task without predecessor
    clear position
    for j=1: length (nop)
     postion(j) = find(infeasible == non(j));
    end
 %assign task in nop to repaired solution string (follow the order in criginal sequence)
    solution i) = infeasible (min, position i%update precedence metrix
   premetry: ; solution(i)) = NaN;premetry: solution (i), :}=0;index = sum (premetri:);replacement function
used f o r f in d i n g s t r i n g Mo. which would be r e p la c e d
 function \text{se}lution=repair(infeasible,x)
 % Repair function used to repair infeasible solution
 % set initial variable
```

```
solution=zeros(1,length(infeasible));
premetrix=x;
index=sum(x):position=0;
for i = 1: length (infeasible)
```

```
nop=find(index == 0); % find task without predecessor
clear position
for j=1: length (nop)
  position(j)=find(infeasible==nop(j));end
```

```
%assign task in nop to repaired solution string (follow the order in original sequence)
   solution (i) = infeasible (min (position));
```

```
iupdate precedence metrix
  premetry:, solution(i))=NaN;
  premetry(solution(i), :)=0;index=sum (premetrix);
end
```
end

 $\frac{2}{3}$ 

```
function replacepoint=replacement (replaced, mutchrom, Obj)
```

```
replaced 0 ; r = 1 ; x=0;
switch (Obj)
case 1
   x = max ((m \text{tchrom.nrank})) + 1;case 2
   x = max([fictchrom.ctrank])+1;
case 3
   x = max([ mutchrom . w v rank ] ) + 1 ;
```

```
end
 %hile isempty (replacepoint)<br>%=x=1;
    if x>0switch (Obj)
      case l
        replacepoint = find (([mu:char.nrank]) == x);case 2
        replacepoint = find(( [mu-trom.ctrank]) == x);case 3
        replacepoint = find (([mu:charon.wvrank]): == x);e n d
      for i = 1 : length (replaced
        for j=1:length (replacepoint)
           if replacepoint(j) == replaced(i)
             replacepoint(j) = ?;e n d end
         [x, y, replacepoint]=find replacepoint;;
      e n d
   e l s e
      replacepoint=0;
   e n d
 e n d
                       i roulette function and the set of the set of \overline{\mathbf{r}}to select suitable string (a) and which is a select suitable string
 \frac{1}{2} a st modified 5/8/42function stringselected=roulette string, pop_site, obj;
 p select = popselect (string, obj); - call popselect function
 upperbound=upperb (pselect) ; - call upperb function
 for i = 1: pop\_sizeselect = f ind (upperbound >=rand ;
   string selected (i) = select (1);e n d
 istringselected is matrix of selected string Nc.
 \frac{1}{2}setsur function
                                                                   \tilde{\mathbf{x}}to calculate summation of each stiing from generationl
                       last modified 5/8/42function [sumn, sumct, sumwv]=setsum(string, weight)
alln=[string.Nostation];
sum = sum (alln);
a \text{l} \text{l} ct = [string, ct];
sumct=sum(allct);
a llw v = I ร t r 1 ng.wv]; 
sunwv=sum( all w v);
```

```
subeval function
                                                                     š.
* to decode and evaluate new string
                      last modified 5/10/42
function
[ ch r om, b e st ch r om] = subeval ( c r o s s ch r om, t a s k , w , l ower n, upper n, we ight, gen, t ime, c t old )
[Nind, Lind] = size(crosschrom);for k = 1:Nind
  chrom(k). sequence=crosschrom(k): ; ;
e n d
for i = 1:Nind;b = 0;c = 0:
  while b == 0c = c + 1;sequence = \texttt{chrom}(i). sequence;
     if c < 7[chrom(i).ct] = randNc3t 2c are ranger n, upper m, w, task;
     e l s e
       [{\rm chrom(i)}.ct] = ct\_old;e n d
     {chrom(i)}. station NO, chrom(i). station, chrom(i). Nostation, chrom(i). station time]=findN
(s equence, task, chrom(i).ct);
    b=checkNstation(i, chrom, upper n);
  e n d
e n d
[chrom] = evaluate(charom, w, gen, time);[chrom] = fithess (chrom, weight);
[{\rm chrom}] = {\tt allrank}({\tt chrom});
{bestchrom} = keepstring (chrom, weight);
upperb function
                                                                    \sim* to prepare upper bound in roulette wheel * *
                       last modified 20/8/42_________
                                                   ===================
function upperbound=upperb (pselect)
% Upperb: prepare upper bound in roulette wheel
edisp('upperbound')pop size=length (pselect) ;
oldupper=0;for stringNo=1:pop_size
  upperbound (stringNo) = oldupper + pselect (stringNo);
  oldupper=upperbound (stringNo);
e n d
%
            wheelselect function
\frac{\alpha}{\mathcal{A}} .
         to operate roulette wheel selection
                       modified 27/8/99
========================
runction [seichrom]=wheelselect(string,weight
pop\_size \neq size (string, 2);
y = 1; selsize=0;
```
 $half=cell (pop_size/2);$ r e m a i n = p o p \_ s i z e - h a l f *;*

```
for obj=1:4switch (obj)
   case 1
     Nostring(obj)=half; 
   case 2
     Nostring(obj)=round(remain*weight(obj-1));
   case 3
     Nostring(obj)=round(remain*weight(obj-1));
  case 4
    Nostring (obj)=pop_size-sum(Nostring');
   end
   string selected=roulette (string, Nostring (obj), obj);
   for i=1:length(stringselected)
     s elchrom (selsize+i) = string (string selected : 1 ;
   end
   selsize=size(selchrom,2);
enc
% wvariance function »
             to calculate workload variance of each string
modified 5/8/42 *
function w v = w variance (string, stringNo, w)
•Wvariance; cal workload variance for each string
   variance=zeros(1, string(stringNo).Nostation);
   for i=1:string(stringNo).Nostation
   variance(i) = (string(StringNo) .station(i) .time - (w/string(StringNo) .Nostation!)^2;end
  w= sum (variance') / string (stringNo). Nostation;
                  Ï xpoint function
                                                                 ÷,
* to random crossover point
                                                                 - 2
% modified 5/8/42
function [pair]=xpoint(pair,Npoint)
txpoint function used to random crossover point
ipair = structure array from paired function
\hbarN point = number of crossover point (1 or 2)
Lind=length(pair(1).parentl);
for j=1: size (pair, 2)
   if Npoint==l 
     pair(j).xp=0;while pair(j) . xp == 0 |pair(j) . xp == 1ind
      pair(j) . xp = round(rand * Lind);end 
  else
     pair(j).xp1=0;pair(j).xp2=0;while pair(j) \cdot xp! = pair(j) \cdot xp! |pair(j) \cdot zp! = 0 | (pair(j) \cdot xp! = 1 \cdot ip \cdot (j) \cdot xp! = -\text{Lind})<br>pair(j) xp! = round(r \cdot y);
          pair(j).xp2=round(rand*Lind);
      if pair(j).xp1 > pair(j).xp2dummy=pair(j).xpl;
          pair(j).xpl=pair(j).xp2;pair(j).xp2=dummy;
        end
     end
end end
```
## ประวัติผู้ทำการวิจัย

นางสาวกรรณิกา ศิลานนท์ เกิดเมื่อวันที่ 20 เมษายน พ.ศ 2519 ที่อำเภอเมือง จังหวัดเชียงใหม่ สำเร็จการศึกษาปริญญาตรี วิศวกรรมศาสดรบัณฑิต(เกียรตินิยมอันดับหนึ่ง) สาขาวิศวกรรมอุดสาหการ จากมหาวิทยาลัยเชียงใหม่ เมื่อปีพ.ศ 2541 จากนั้นได้เข้าศึกษา ต่อในระดับบัณฑิตศึกษาที่ภาควิชาวิศวกรรมอุดสาหการ คณะวิศวกรรมศาสตร์ จุฬาลงกรณ์ มหาวิทยาลัยในปีเดียวกัน